# **poppy Documentation**

*Release 0.9.0*

**Marshall Perrin**

**Nov 25, 2019**

### **Contents**

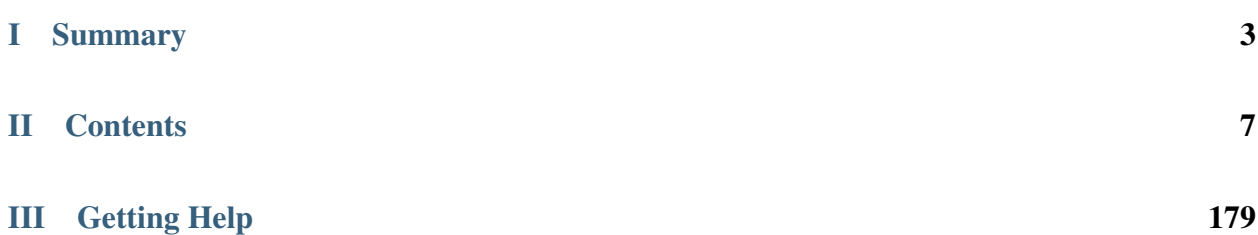

POPPY (Physical Optics Propagation in PYthon) simulates physical optical propagation including diffraction. It implements a flexible framework for modeling Fraunhofer and Fresnel diffraction and point spread function formation, particularly in the context of astronomical telescopes. POPPY was developed as part of a simulation package for [JWST,](http://www.stsci.edu/jwst) but is broadly applicable to many kinds of imaging simulations.

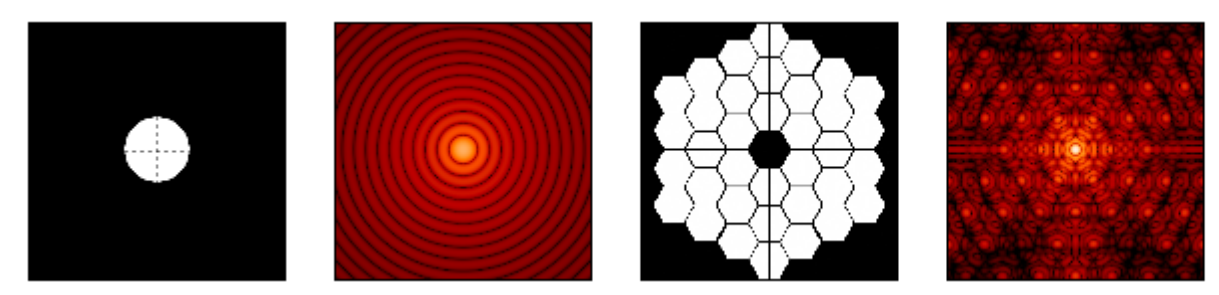

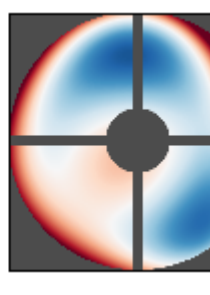

# Part I

# <span id="page-6-0"></span>**Summary**

#### What this software does:

- Allows users to define an optical system consisting of multiple planes, such as pupils and images.
- Provides flexible and extensible optical element classes, including a wide variety of stops, masks, lenses and more.
- Propagates wavefronts between planes using either the *[Fraunhofer](#page-26-0)* or *[Fresnel](#page-90-0)* approximations of scalar electromagnetic theory.
- Computes monochromatic and polychromatic point spread functions through those optics.
- Provides an extensible framework for defining models of optical instruments, including selection of broad- and narrow-band filters, selectable optical components such as pupil stops, models of optical aberrations defined by Zernike polynomials, etc.

#### What this software does not do:

- Full Rayleigh-Sommerfeld electromagnetic propagation.
- Vector electromagnetic field propagation such as would be needed for modeling polarization effects.
- Modelling of any kind of detector noise or imperfections.

#### Quickstart IPython Notebook

This documentation is complemented by an [IPython Notebook quickstart tutorial.](http://nbviewer.ipython.org/github/spacetelescope/poppy/blob/master/notebooks/POPPY_tutorial.ipynb)

Downloading and running that notebook is a great way to get started using POPPY. The documentation following here provides greater details on the algorithms and API.

*[What's New in the latest version?](#page-14-0)*

# Part II

# <span id="page-10-0"></span>**Contents**

## CHAPTER<sup>1</sup>

### Installation

POPPY may be installed from PyPI in the usual manner for Python packages:

% pip install poppy --upgrade

The source code is hosted in [this repository on GitHub.](https://github.com/spacetelescope/poppy) It is possible to directly install the latest development version from git:

```
% git clone https://github.com/spacetelescope/poppy.git
% cd poppy
% pip install -e .
```
Note: Users at STScI may also access POPPY through the standard [SSB software distributions.](http://ssb.stsci.edu/ssb_software.shtml)

### **1.1 Requirements**

- Python 3.5, or more recent. Earlier versions of Python are no longer supported.
- The standard Python scientific stack: [numpy](https://docs.scipy.org/doc/numpy/reference/index.html#module-numpy), [scipy](https://docs.scipy.org/doc/scipy/reference/index.html#module-scipy), matplotlib
- POPPY relies upon the [astropy](http://www.astropy.org) community-developed core library for astronomy. astropy, version 1.3 or more recent, is needed.

The following are *optional*. The first, pysynphot, is recommended for most users. The other optional installs are only worth adding for speed improvements if you are spending substantial time running calculations.

- [pysynphot](http://pysynphot.readthedocs.org/en/latest/) enables the simulation of PSFs with proper spectral response to realistic source spectra. Without this, PSF fidelity is reduced. See below for *[installation instructions for pysynphot](#page-13-0)*.
- [psutil](https://pypi.python.org/pypi/psutil) enables slightly better automatic selection of numbers of processes for multiprocess calculations.
- [pyFFTW.](https://pypi.python.org/pypi/pyFFTW) The FFTW library can speed up the FFTs used in multi-plane optical simulations such as coronagraphiy or slit spectroscopy. Since direct imaging simulations use a discrete matrix FFT instead, direct imaging

simulation speed is unchanged. pyFFTW is recommended if you expect to perform many coronagraphic calculations, particularly for MIRI. (Note: POPPY previously made use of the PyFFTW3 package, which is *different* from pyFFTW. The latter is more actively maintained and supported today, hence the switch. Note also that some users have reported intermittent stability issues with pyFFTW for reasons that are not yet clear.) *At this time we recommend most users should skip installing pyFFTW while getting started with poppy*.

• Anaconda [accelerate](https://docs.anaconda.com/accelerate/) and [numexpr.](http://numexpr.readthedocs.io/en/latest/user_guide.html) These optionally can provide improved performance particularly in the Fresnel code.

### <span id="page-13-0"></span>**1.2 Installing or updating pysynphot**

[Pysynphot](http://pysynphot.readthedocs.org/en/latest/) is an optional dependency, but is highly recommended. See the [pysynphot installation docs here](http://pysynphot.readthedocs.org/en/latest/#installation-and-setup) to install pysynphot and (at least some of) its CDBS data files.

*The minimum needed to have stellar spectral models available for use when creating PSFs is pysynphot itself plus just one of the CDBS data files: the Castelli & Kurucz stellar atlas, file* [synphot3.tar.gz](ftp://ftp.stsci.edu/cdbs/tarfiles/synphot3.tar.gz) (18 MB). Feel free to ignore the rest of the synphot CDBS files unless you know you want a larger set of input spectra or need the reference files for other purposes.

### **1.3 Testing your installation of poppy**

Poppy includes a suite of unit tests that exercise its functionality and verify outputs match expectations. You can optionally run this test suite to verify that your installation is working properly:

```
>>> import poppy
>>> poppy.test()
============================ test session starts =====================================
Python 3.6.5, pytest-3.6.1, py-1.5.3, pluggy-0.6.0
Running tests with Astropy version 3.0.3.
... [etc] ...
================= 126 passed, 1 skipped, 1 xfailed in 524.68 seconds ==================
```
Some tests may be automatically skipped depending on whether certain optional packaged are installed, and other tests in development may be marked "expected to fail" (xfail), but as long as no tests actually fail then your installation is working as expected.

## CHAPTER 2

### Release Notes

<span id="page-14-0"></span>For a list of contributors, see *[About POPPY](#page-168-0)*.

### **2.1 0.9.0**

*2019 Nov 25*

#### New Functionality:

- Chaining together multiple propagations calculations: Multiple OpticalSystem instances can now be chained together into a CompoundOpticalSystem. This includes mixed propagations that are partially Fresnel and partially Fraunhofer; Wavefront objects will be cast between types as needed. [\(#290](https://github.com/spacetelescope/poppy/pull/290) by [@mperrin\)](https://github.com/mperrin)
- Gray pixel subsampling of apertures: Implemented "gray pixel" sampling for circular apertures and stops, providing more precise models of aperture edges. For circular apertures this is done using a fast analytic geometry implementation adapted from open-source IDL code originally by Marc Buie. [\(#325](https://github.com/spacetelescope/poppy/pull/325) by [@mperrin,](https://github.com/mperrin) using Python code contributed by [@astrofitz\)](https://github.com/astrofitz). For subpixel / gray pixel sampling of other optics in general, a new function fixed\_sampling\_optic takes any AnalyticOpticalElement and returns an equivalent ArrayOpticalElement with fixed sampling. This is useful for instance for taking a computationally-slow optic such as MultiHexagonAperture and saving a discretized version for future faster use. [\(#307](https://github.com/spacetelescope/poppy/pull/307) by [@mperrin\)](https://github.com/mperrin)
- Modeling tilted optics: New feature to model geometric projection (cosine scaling) of inclined optics, by setting an inclination\_x or inclination\_y attribute to the tilt angle in degrees. For instance inclination\_x=30 will tilt an optic by 30 degrees around the X axis, and thus compress its apparent size in the Y axis by cosine(30) deg). Note, this transformation only applies the cosine scaling to the optic's appearance, and does *not* introduce wavefront for tilt. [\(#329](https://github.com/spacetelescope/poppy/pull/329) by [@mperrin\)](https://github.com/mperrin)
- Many improvements to the Continuous Deformable Mirror class:
	- Enhance model of DM actuator influence functions for more precise subpixel spacing of DM actuators, rather than pokes separated by integer pixel spacing. This applies to the 'convolution by influence function' method for modeling DMs [\(#329](https://github.com/spacetelescope/poppy/pull/329) by [@mperrin\)](https://github.com/mperrin)
	- Support distinct radii for the active controllable mirror size and the reflective mirror size  $(\#293$  by [@mper](https://github.com/mperrin)[rin\)](https://github.com/mperrin)
- ContinuousDeformableMirror now supports shift\_x and shift\_y to translate / decenter the DM, consistent with other optical element classes. [\(#307](https://github.com/spacetelescope/poppy/pull/307) by [@mperrin\)](https://github.com/mperrin)
- ContinuousDeformableMirror now also supports flip\_x and flip\_y attributes to flip its orientation along one or both axes, as well as the new inclination\_x and inclination\_y attributes for geometric projection.
- Improved models of certain kinds of wavefront error:
	- New class StatisticalPSDWFE that models random wavefront errors described by a power spectral den-sity, as is commonly used to specify and measure typical polishing residuals in optics. [\(#315](https://github.com/spacetelescope/poppy/pull/315) by [@ivalag](https://github.com/ivalaginja)[inja;](https://github.com/ivalaginja) [#317](https://github.com/spacetelescope/poppy/pull/317) by [@mperrin\)](https://github.com/mperrin)
	- FITSOpticalElement can now support wavelength-independent phase maps defined in radians, for instance for modeling Pancharatnam-Berry phase as used in certain vector coronagraph masks. [\(#306](https://github.com/spacetelescope/poppy/pull/306) by [@joseph-long\)](https://github.com/joseph-long)
- add\_optic in Fresnel systems can now insert optics at any index into an optical system, rather than just appending at the end [\(#298](https://github.com/spacetelescope/poppy/pull/298) by [@sdwill\)](https://github.com/sdwill)

#### Software Infrastructure Updates and Internals:

- PR [#290](https://github.com/spacetelescope/poppy/pull/290) for CompoundOpticalSystem involved refactoring the Wavefront and FresnelWavefront classes to both be child classes of a new abstract base class BaseWavefront. This change should be transparent for most/all users and requires no changes in calling code.
- PR [#306](https://github.com/spacetelescope/poppy/pull/306) for wavelength-independent phase subsequently required refactoring of the optical element display code to correctly handle all cases. As a result the display code internals were clarified and made more consistent. [\(#314](https://github.com/spacetelescope/poppy/pull/314) and [#321](https://github.com/spacetelescope/poppy/pull/321) by [@mperrin](https://github.com/mperrin) with contributions from [@ivalaginja](https://github.com/ivalaginja) and [@shanosborne\)](https://github.com/shanosborne). Again this change should be transparent for users.
- Removed deprecated / unused decorator function in WFE classes, making their get\_opd function API consistent with the rest of poppy. [\(#322](https://github.com/spacetelescope/poppy/pull/322) by [@mperrin\)](https://github.com/mperrin)
- Accomodate some upstream changes in astropy [\(#294](https://github.com/spacetelescope/poppy/pull/294) by [@shanosborne,](https://github.com/shanosborne) [#330](https://github.com/spacetelescope/poppy/pull/330) by [@mperrin\)](https://github.com/mperrin)
- The poppy.Instrument.\_get\_optical\_system function, which has heretofore been an internal method (private, starting with underscore) of the Instrument class, has been promoted to a public part of the API as Instrument.get\_optical\_system().
- Note, minimum supported versions of some upstream packages such as numpy and matplotlib have been updated.

#### Bug Fixes and Misc Improvements:

- Correctly assign BUNIT keyword after rescaling OPDs [\(#285,](https://github.com/spacetelescope/poppy/issues/285) [#286](https://github.com/spacetelescope/poppy/pull/286) by [@laurenmarietta\)](https://github.com/laurenmarietta).
- New header keywords in output PSF files for OPD\_FILE and OPDSLICE to more cleanly record the information previously stored together in the PUPILOPD keyword [\(#316](https://github.com/spacetelescope/poppy/pull/316) by [@mperrin\)](https://github.com/mperrin)
- Update docs and example notebooks to replace deprecated function names with the current ones [\(#288](https://github.com/spacetelescope/poppy/pull/288) by [@corcoted\)](https://github.com/corcoted).
- Improvements in resampling wavefronts onto Detector instances, particularly in cases where the wavefront is already at the right plane so no propagation is needed. (Part of [#290](https://github.com/spacetelescope/poppy/pull/290) by [@mperrin,](https://github.com/mperrin) then further improved in [#304](https://github.com/spacetelescope/poppy/pull/304) by [@sdwill\)](https://github.com/sdwill)
- Allow passthrough of "normalize" keyword to measure\_ee and measure\_radius\_at\_ee functions [\(#333](https://github.com/spacetelescope/poppy/pull/333) by [@mperrin;](https://github.com/mperrin) [#332](https://github.com/spacetelescope/poppy/issues/332) by [@ariedel\)](https://github.com/ariedel)
- Fix wavefront.as\_fits complex wavefront output option [\(#293](https://github.com/spacetelescope/poppy/pull/293) by [@mperrin\)](https://github.com/mperrin)
- Stricter checking for consistent wavefront type and size parameters when summing wavefronts [\(#313](https://github.com/spacetelescope/poppy/pull/313) and [#326](https://github.com/spacetelescope/poppy/pull/326) by [@mperrin\)](https://github.com/mperrin)
- Fix an issue with MultiHexagonAperture in the specific case of 3 rings of hexes [\(#303](https://github.com/spacetelescope/poppy/issues/303) by [@LucasMarquis](https://github.com/LucasMarquis) and [@FredericCassaing;](https://github.com/FredericCassaing) [#307](https://github.com/spacetelescope/poppy/pull/307) by [@mperrin\)](https://github.com/mperrin)
- Fix an issue with BaseWavefront class refactor  $(\#311$  by [@douglase](https://github.com/douglase) and [@jlumbres\)](https://github.com/jlumbres)
- Fix an issue with indexing in HexSegmentedDeformableMirror when missing the center segment [\(#318](https://github.com/spacetelescope/poppy/issues/318) by [@ivalaginja;](https://github.com/ivalaginja) [#320](https://github.com/spacetelescope/poppy/pull/320) by [@mperrin\)](https://github.com/mperrin)
- Fix title display by OpticalElement.display function [\(#299](https://github.com/spacetelescope/poppy/pull/299) by [@shanosborne\)](https://github.com/shanosborne)
- Fix display issue in SemiAnalyticCoronagraph class [\(#324](https://github.com/spacetelescope/poppy/pull/324) by [@mperrin\)](https://github.com/mperrin).
- Small improvements in some display labels [\(#307](https://github.com/spacetelescope/poppy/pull/307) by [@mperrin\)](https://github.com/mperrin)

*Note*, the new functionality for gray pixel representation of circular apertures does not work precisely for elliptical apertures such as from inclined optics. You may see warnings about this in cases when you use inclination\_y or inclination\_x attributes on a circular aperture. This warning is generally benign; the calculation is still more accurate than it would be without the subpixel sampling, though not perfectly precise. This known issue will likely be improved upon in a future release.

### **2.2 0.8.0**

#### *2018 December 15*

#### Py2.7 support and deprecated function names removed

As previously announced, support for Python 2 has been removed in this release, as have the deprecated non-PEP8 compliant function names.

#### New Functionality:

- The zernike submodule has gained better support for dealing with wavefront error defined over segmented apertures. The Segment\_Piston\_Basis and Segment\_PTT\_Basis classes implement basis functions for pistononly or piston/tip/tilt motions of arbitrary numbers of hexagonal segments. The opd\_expand\_segments function implements a version of the opd\_expand\_orthonormal algorithm that has been updated to correctly handle disjoint (non-overlapping support) basis functions defined on individual segments. (mperrin)
- Add new KnifeEdge optic class representing a sharp opaque half-plane, and a CircularPhaseMask representing a circular region with constant optical path difference. (#273, @mperrin)
- Fresnel propagation can now automatically resample wavefronts onto the right pixel scales at Detector objects, same as Fraunhofer propagation. (#242, #264, @mperrin)
- The display\_psf function now can also handle datacubes produced by calc\_datacube (#265, @mperrin)

#### Documentation:

• Various documentation improvements and additions, in particular including a new "Available Optics" page showing visual examples of all the available optical element classes.

#### Bug Fixes and Software Infrastructure Updates:

- Removal of Python 2 compatibility code, Python 2 test cases on Travis, and similar (#239, @mperrin)
- Removal of deprecated non-PEP8 function names (@mperrin)
- Fix for output PSF formatting to better handle variable numbers of extensions (#219, @shanosborne)
- Fix for FITSOpticalElement opd index parameter for selecting slices in datacubes (@mperrin)
- Fix inconsistent sign of rotations for FITSOpticalElements vs. other optics (#275, @mperrin)
- Cleaned up the logic for auto-choosing input wavefront array sizes (#274, @mperrin)
- Updates to Travis doc build setup (#270, @mperrin, robelgeda)
- Update package organization and documentation theme for consistency with current STScI package template (#267, #268, #278, @robelgeda)
- More comprehensive unit tests for Fresnel propagation.  $(\text{\#191}, \text{\#251}, \text{\#264}, \text{\#}$  @mperrin)
- Update astropy-helpers to current version, and install bootstrap script too (@mperrin, @jhunkeler)
- Minor: doc string correction in FresnelWavefront (@sdwill), fix typo in some error messages (#255, @douglase), update some deprecated logging function calls (@mperrin).

### **2.3 0.7.0**

*2018 May 30*

#### Python version support: Future releases will require Python 3.

Please note, this is the *final* release to support Python 2.7. All future releases will require Python 3.5+. See [here](https://python3statement.org) for more information on migrating to Python 3.

#### Deprecated function names will go away in next release.

This is also the *final* release to support the older, deprecated function names with mixed case that are not compatible with the Python PEP8 style guide (e.g. calcPSF instead of calc\_psf, etc). Future versions will require the use of the newer syntax.

#### Performance Improvements:

- Major addition of GPU-accelerated calculations for FFTs and related operations in many propagation calculations. GPU support is provided for both CUDA (NVidia GPUs) and OpenCL (AMD GPUs); the CUDA implementation currently accelerates a slightly wider range of operations. Obtaining optimal performance, and understanding tradeoffs between numpy, FFTW, and CUDA/OpenCL, will in general require tests on your particular hardware. As part of this, much of the FFT infrastructure has been refactored out of the Wavefront classes and into utility functions in accel\_math.py. This functionality and the resulting gains in performance are described more in Douglas & Perrin, Proc. SPIE 2018. [\(#239,](https://github.com/spacetelescope/poppy/pull/239) @douglase), [\(#250,](https://github.com/spacetelescope/poppy/pull/250) @mperrin and @douglase).
- Additional performance improvements to other aspects of calculations using the numexpr package. Numexpr is now a *highly recommended* optional installation. It may well become a requirement in a future release. [\(#239,](https://github.com/spacetelescope/poppy/pull/239) [#245,](https://github.com/spacetelescope/poppy/pull/245) @douglase)
- More efficient display of AnalyticOptics, avoiding unnecessary repetition of optics sampling. (@mperrin)
- Single-precision floating point mode added, for cases that do not require the default double precision floating point and can benefit from the increased speed. (Experimental / beta; some intermediate calculations may still be done in double precision, thus reducing speed gains).

#### New Functionality:

- New PhysicalFresnelWavefront class that uses physical units for the wavefront (e.g. volts/meter) and intensity (watts). See [this notebook](https://github.com/spacetelescope/poppy/blob/master/notebooks/Physical%20Units%20Demo.ipynb) for examples and further discussion. (#248, @daphil).
- calc\_psf gains a new parameter to request returning the complex wavefront [\(#234,](https://github.com/spacetelescope/poppy/pull/234)@douglase).
- Improved handling of irregular apertures in WFE basis functions (zernike\_basis, hexike\_basis, etc.) and the opd\_expand/opd\_expand\_nonorthonormal fitting functions (@mperrin).
- Added new function measure\_radius\_at\_ee which finds the radius at which a PSF achieves some given amount of encircled energy; in some sense an inverse to measure\_ee. [\(#244,](https://github.com/spacetelescope/poppy/pull/244) @shanosborne)
- Much improved algorithm for measure\_fwhm: the function now works by fitting a Gaussian rather than interpolating between a radial profile on fixed sampling. This yields much better results on low-sampled or under-sampled PSFs. (@mperrin)
- Add ArrayOpticalElement class, providing a cleaner interface for creating arbitrary optics at runtime by generating numpy ndarrays on the fly and packing them into an ArrayOpticalElement. (@mperrin)
- Added new classes for deformable mirrors, including both ContinuousDeformableMirror and HexSegmentedDeformableMirror (@mperrin).

#### Bug Fixes and Software Infrastructure Updates:

- The Instrument class methods and related API were updated to PEP8-compliant names. Old names remain for back compatibility, but are deprecated and will be removed in the next release. Related code cleanup for better PEP8 compliance. (@mperrin)
- Substantial update to semi-analytic fast coronagraph propagation to make it more flexible about optical plane setup. Fixes #169 [\(#169,](https://github.com/spacetelescope/poppy/issues/169) @mperrin)
- Fix for integer vs floating point division when padding array sizes in some circumstances [\(#235,](https://github.com/spacetelescope/poppy/issues/235) @exowanderer, @mperrin)
- Fix for aperture clipping in zernike.arbitrary\_basis [\(#241,](https://github.com/spacetelescope/poppy/pull/241) @kvangorkom)
- Fix / documentation fix for divergence angle in the Fresnel code [\(#237,](https://github.com/spacetelescope/poppy/pull/237) @douglase). Note, the divergence function now returns the *half angle* rather than the *full angle*.
- Fix for markcentroid and imagecrop parameters conflicting in some cases in display\_psf [\(#231,](https://github.com/spacetelescope/poppy/pull/231) @mperrin)
- For FITSOpticalElements with both shift and rotation set, apply the rotation first and then the shift for more intuitive UI (@mperrin)
- Misc minor doc and logging fixes (@mperrin)
- Increment minimal required astropy version to 1.3, and minimal required numpy version to 1.10; and various related Travis CI setup updates. Also added numexpr test case to Travis. (@mperrin)
- Improved unit test for Fresnel model of Hubble Space Telescope, to reduce memory usage and avoid CI hangs on Travis.
- Update astropy-helpers submodule to current version; necessary for compatibility with recent Sphinx releases. (@mperrin)

### **2.4 0.6.1**

#### *2017 August 11*

• Update ah\_bootstrap.py to avoid an issue where POPPY would not successfully install when pulled in as a dependency by another package (@josephoenix)

### **2.5 0.6.0**

#### *2017 August 10*

- WavefrontError and subclasses now handle tilts and shifts correctly [\(#229,](https://github.com/spacetelescope/poppy/issues/229) @mperrin) Thanks @corcoted for reporting!
- Fix the test\_zernikes\_rms test case to correctly take the absolute value of the RMS error, support outside= for hexike\_basis, enforce which arguments are required for zernike(). [\(#223,](https://github.com/spacetelescope/poppy/issues/223) @mperrin) Thanks to @kvangorkom for reporting!
- Bug fix for stricter Quantity behavior (UnitTypeError) in Astropy 2.0 (@mperrin)
- Added an optional parameter "mergemode" to CompoundAnalyticOptic which provides two ways to combine AnalyticOptics: mergemode="and" is the previous behavior (and new default), mergemode="or" adds the transmissions of the optics, correcting for any overlap. [\(#227,](https://github.com/spacetelescope/poppy/pull/227) @corcoted)
- Add HexagonFieldStop optic (useful for making hexagon image masks for JWST WFSC, among other misc tasks.) (@mperrin)
- Fix behavior where zernike.arbitrary\_basis would sometimes clip apertures [\(#222,](https://github.com/spacetelescope/poppy/pull/222) @kvangorkom)
- Fix propagate\_direct in fresnel wavefront as described in issue #216 <https://github.com/ spacetelescope/poppy/issues/216>\_ [\(#218,](https://github.com/mperrin/poppy/pull/218) @maciekgroch)
- display\_ee() was not passing the ext= argument through to radial\_profile(), but now it does.  $(\#220,$ @josephoenix)
- Fix displaying planes where what='amplitude' [\(#217,](https://github.com/spacetelescope/poppy/pull/217) @maciekgroch)
- Fix handling of FITSOpticalElement big-endian arrays to match recent changes in SciPy (@mperrin) Thanks to @douglase for reporting!
- radial\_profile now handles nan values in radial standard deviations [\(#214,](https://github.com/spacetelescope/poppy/pull/214) @douglase)
- The FITS header keywords that are meaningful to POPPY are now documented in fitsheaders and a new PIXUNIT keyword encodes "units of the pixels in the header, typically either *arcsecond* or *meter*" [\(#205,](https://github.com/spacetelescope/poppy/pull/205) @douglase)
- A typo in the handling of the markcentroid argument to display\_psf is now fixed (so the argument can be set True) [\(#211,](https://github.com/spacetelescope/poppy/pull/211) @josephoenix)
- radial\_profile now accepts an optional pa\_range= argument to specify the [min, max] position angles to be included in the radial profile. (@mperrin)
- Fixes in POPPY to account for the fact that NumPy 1.12+ raises an IndexError when non-integers are used to index an array [\(#203,](https://github.com/spacetelescope/poppy/pull/203) @kmdouglass)
- POPPY demonstration notebooks have been refreshed by @douglase to match output of the current code

### **2.6 0.5.1**

#### *2016 October 28*

- Fix ConfigParser import (see [astropy/package-template#172\)](https://github.com/astropy/package-template/pull/172)
- Fixes to formatting of astropy.units.Quantity values [\(#171,](https://github.com/spacetelescope/poppy/issues/171) [#174,](https://github.com/mperrin/poppy/pull/174) [#179;](https://github.com/mperrin/poppy/pull/174) @josephoenix, @neilzim)
- Fixes to fftw\_save\_wisdom and fftw\_load\_wisdom [\(#177,](https://github.com/spacetelescope/poppy/issues/177) [#178;](https://github.com/mperrin/poppy/pull/178) @mmecthley)
- Add calc\_datacube method to poppy. Instrument [\(#182;](https://github.com/spacetelescope/poppy/issues/182) @mperrin)
- Test for Apple Accelerate more narrowly [\(#176;](https://github.com/spacetelescope/poppy/issues/176) @mperrin)
- Wavefront.display() correctly handles vmin and vmax args [\(#183;](https://github.com/spacetelescope/poppy/pull/183) @neilzim)
- Changes to Travis-CI configuration [\(#197;](https://github.com/spacetelescope/poppy/pull/197) @etollerud)
- Warn on requested field-of-view too large for pupil sampling [\(#180;](https://github.com/spacetelescope/poppy/issues/180) reported by @mmechtley, addressed by @mperrin)
- Bugfix for add\_detector in FresnelOpticalSystem [\(#193;](https://github.com/spacetelescope/poppy/pull/193) @maciekgroch)
- Fixes to unit handling and short-distance propagation in FresnelOpticalSystem [\(#194;](https://github.com/spacetelescope/poppy/issues/194) @maciekgroch, @douglase, @mperrin)
- PEP8 renaming for poppy. fresnel for consistency with the rest of POPPY: propagateTo becomes propagate\_to, addPupil and addImage become add\_pupil and add\_image, inputWavefront becomes input\_wavefront, calcPSF becomes calc\_psf (@mperrin)
- Fix display\_psf(..., markcentroid=True) [\(#175,](https://github.com/spacetelescope/poppy/issues/175) @josephoenix)

### **2.7 0.5.0**

#### *2016 June 10*

Several moderately large enhancements, involving lots of under-the-hood updates to the code. (*While we have tested this code extensively, it is possible that there may be some lingering bugs. As always, please let us know of any issues encountered via 'the github issues page <https://github.com/spacetelescope/poppy/issues/>'\_.*)

- Increased use of astropy.units to put physical units on quantities, in particular wavelengths, pixel scales, etc. Instead of wavelengths always being implicitly in meters, you can now explicitly say e.g. wavelength=1\*u. micron, wavelength=500\*u.nm, etc. You can also generally use Quantities for arguments to OpticalElement classes, e.g. radius=2\*u.cm. This is *optional*; the API still accepts bare floating-point numbers which are treated as implicitly in meters. [\(#145,](https://github.com/spacetelescope/poppy/issues/145) [#165;](https://github.com/mperrin/poppy/pull/165) @mperrin, douglase)
- The getPhasor function for all OpticalElements has been refactored to split it into 3 functions: get\_transmission (for electric field amplitude transmission), get\_opd (for the optical path difference affectig the phase), and get\_phasor (which combines transmission and OPD into the complex phasor). This division simplifies and makes more flexible the subclassing of optics, since in many cases (such as aperture stops) one only cares about setting either the transmission or the OPD. Again, there are back compatibility hooks to allow existing code calling the deprecated getPhasor function to continue working. [\(#162;](https://github.com/spacetelescope/poppy/pull/162) @mperrin, josephoenix)
- Improved capabilities for handling complex coordinate systems:
	- Added new CoordinateInversion class to represent a change in orientation of axes, for instance the flipping "upside down" of a pupil image after passage through an intermediate image plane.
	- OpticalSystem.input\_wavefront() became smart enough to check for CoordinateInversion and Rotation planes, and, if the user has requested a source offset, adjust the input tilts such that the source will move as requested in the final focal plane regardless of intervening coordinate transformations.
	- FITSOpticalElement gets new options flip\_x and flip\_y to flip orientations of the file data.
- Update many function names for [PEP8 style guide compliance.](https://www.python.org/dev/peps/pep-0008/) For instance calc\_psf replaces calcPSF. This was done with back compatible aliases to ensure that existing code continues to run with no changes required at this time, but *at some future point* (but not soon!) the older names will go away, so users are encouranged to migrate to the new names. (@mperrin, josephoenix)

And some smaller enhancements and fixes:

- New functions for synthesis of OPDs from Zernike coefficients, iterative Zernike expansion on obscured apertures for which Zernikes aren't orthonormal, 2x faster optimized computation of Zernike basis sets, and computation of hexike basis sets using the alternate ordering of hexikes used by the JWST Wavefront Analysis System software. (@mperrin)
- New function for orthonormal Zernike-like basis on arbitrary aperture [\(#166;](https://github.com/spacetelescope/poppy/issues/166) Arthur Vigan)
- Flip the sign of defocus applied via the ThinLens class, such that positive defocus means a converging lens and negative defocus means diverging. [\(#164;](https://github.com/spacetelescope/poppy/issues/164) @mperrin)
- New wavefront\_display\_hint optional attribute on OpticalElements in an OpticalSystem allows customization of whether phase or intensity is displayed for wavefronts at that plane. Applies to calc\_psf calls with display\_intermediates=True. (@mperrin)
- When displaying wavefront phases, mask out and don't show the phase for any region with intensity less than 1/100th of the mean intensity of the wavefront. This is to make the display less visually cluttered with nearmeaningless noise, especially in cases where a Rotation has sprayed numerical interpolation noise outside of the true beam. The underlying Wavefront values aren't affected at all, this just pre-filters a copy of the phase before sending it to matplotlib.imshow. (@mperrin)
- remove deprecated parameters in some function calls [\(#148;](https://github.com/spacetelescope/poppy/issues/148) @mperrin)

### **2.8 0.4.1**

#### 2016 Apr 4:

Mostly minor bug fixes:

- Fix inconsistency between older deprecated angle parameter to some optic classes versus new rotation parameter for any AnalyticOpticalElement [\(#140;](https://github.com/spacetelescope/poppy/issues/140) @kvangorkom, @josephoenix, @mperrin)
- Update to newer API for psutil [\(#139;](https://github.com/spacetelescope/poppy/issues/139) Anand Sivaramakrishnan, @mperrin)
- "measure\_strehl" function moved to webbpsf instead of poppy. [\(#138;](https://github.com/spacetelescope/poppy/issues/138) Kathryn St.Laurent, @josephoenix, @mperrin)
- Add special case to handle zero radius pixel in circular BandLimitedOcculter. [\(#137;](https://github.com/spacetelescope/poppy/issues/137) @kvangorkom, @mperrin)
- The output FITS header of an AnalyticOpticalElement's toFITS() function is now compatible with the input expected by FITSOpticalElement.
- Better saving and reloading of FFTW wisdom.
- Misc minor code cleanup and PEP8 compliance. [\(#149;](https://github.com/spacetelescope/poppy/issues/149) @mperrin)

And a few more significant enhancements:

- Added MatrixFTCoronagraph subclass for fast optimized propagation of coronagraphs with finite fields of view. This is a related variant of the approach used in the SemiAnalyticCoronagraph class, suited for coronagraphs with a focal plane field mask limiting their field of view, for instance those under development for NASA's WFIRST mission. ( [#128;](https://github.com/spacetelescope/poppy/pull/128) [#147;](https://github.com/mperrin/poppy/pull/147) @neilzim)
- The OpticalSystem class now has npix and pupil\_diameter parameters, consistent with the FresnelOpticalSystem. [\(#141;](https://github.com/spacetelescope/poppy/issues/141) @mperrin)
- Added SineWaveWFE class to represent a periodic phase ripple.

### **2.9 0.4.0**

2015 November 20

- Major enhancement: the addition of Fresnel propagation ([#95,](https://github.com/spacetelescope/poppy/issue/95) [#100,](https://github.com/spacetelescope/poppy/pull/100) [#103,](https://github.com/spacetelescope/poppy/issue/103) [#106,](https://github.com/spacetelescope/poppy/issue/106) [#107,](https://github.com/spacetelescope/poppy/pull/107) [#108,](https://github.com/spacetelescope/poppy/pull/108) [#113,](https://github.com/spacetelescope/poppy/pull/113) [#114,](https://github.com/spacetelescope/poppy/issue/114) [#115,](https://github.com/spacetelescope/poppy/pull/115) [#100,](https://github.com/spacetelescope/poppy/pull/100) [#100;](https://github.com/spacetelescope/poppy/pull/100) @douglase, @mperrin, @josephoenix) *Many thanks to @douglase for the initiative and code contributions that made this happen.*
- Improvements to Zernike aberration models ( $\#99, \#110, \#121, \#125$  $\#99, \#110, \#121, \#125$  $\#99, \#110, \#121, \#125$  $\#99, \#110, \#121, \#125$  $\#99, \#110, \#121, \#125$  $\#99, \#110, \#121, \#125$  $\#99, \#110, \#121, \#125$ ; @josephoenix)
- Consistent framework for applying arbitrary shifts and rotations to any AnalyticOpticalElement [\(#7,](https://github.com/spacetelescope/poppy/pull/7) @mperrin)
- When reading FITS files, OPD units are now selected based on BUNIT header keyword instead of always being "microns" by default, allowing the units of files to be set properly based on the FITS header.
- Added infrastructure for including field-dependent aberrations at an optical plane after the entrance pupil ( [#105,](https://github.com/spacetelescope/poppy/pull/105) @josephoenix)
- Improved loading and saving of FFTW wisdom ( [#116,](https://github.com/spacetelescope/poppy/issue/116) [#120,](https://github.com/spacetelescope/poppy/issue/120) [#122,](https://github.com/spacetelescope/poppy/issue/122) @josephoenix)
- Allow configurable colormaps and make image origin position consistent [\(#117,](https://github.com/spacetelescope/poppy/pull/117) @josephoenix)
- Wavefront.tilt calls are now recorded in FITS header HISTORY lines [\(#123;](https://github.com/spacetelescope/poppy/pull/123) @josephoenix)
- Various improvements to unit tests and test infrastructure [\(#111,](https://github.com/spacetelescope/poppy/pull/111) [#124,](https://github.com/spacetelescope/poppy/pull/124) [#126,](https://github.com/spacetelescope/poppy/pull/126) [#127;](https://github.com/spacetelescope/poppy/pull/127) @josephoenix, @mperrin)

### **2.10 0.3.5**

2015 June 19

- Now compatible with Python 3.4 in addition to 2.7! [\(#83,](https://github.com/spacetelescope/poppy/pull/82) @josephoenix)
- Updated version numbers for dependencies (@josephoenix)
- Update to most recent astropy package template (@josephoenix)
- AsymmetricSecondaryObscuration enhanced to allow secondary mirror supports offset from the center of the optical system. (@mperrin)
- New optic AnnularFieldStop that defines a circular field stop with an (optional) opaque circular center region (@mperrin)
- display() functions now return Matplotlib.Axes instances to the calling functions.
- FITSOpticalElement will now determine if you are initializing a pupil plane optic or image plane optic based on the presence of a PUPLSCAL or PIXSCALE header keyword in the supplied transmission or OPD files (with the transmission file header taking precedence). [\(#97,](https://github.com/spacetelescope/poppy/pull/97) @josephoenix)
- The [poppy.zernike.zernike\(\)](#page-162-0) function now actually returns a NumPy masked array when called with mask\_array=True
- poppy.optics.ZernikeAberration and poppy.optics.ParameterizedAberration have been moved to poppy.wfe and renamed ZernikeWFE and ParameterizedWFE. Also, ZernikeWFE now takes an iterable of Zernike coefficients instead of (n, m, k) tuples.
- Various small documentation updates
- Bug fixes for:
	- redundant colorbar display [\(#82\)](https://github.com/spacetelescope/poppy/pull/82)
	- Unnecessary DeprecationWarnings in poppy.utils.imshow\_with\_mouseover() [\(#53\)](https://github.com/spacetelescope/poppy/issues/53)
	- Error in saving intermediate planes during calculation [\(#81\)](https://github.com/spacetelescope/poppy/issues/81)
	- $-$  Multiprocessing causes Python to hang if used with Apple Accelerate [\(#23,](https://github.com/spacetelescope/poppy/issues/23) n.b. the fix depends on Python 3.4)
	- Copy in-memory FITS HDULists that are passed in to FITSOpticalElement so that in-place modifications don't affect the caller's copy of the data [\(#89\)](https://github.com/spacetelescope/poppy/issues/89)
	- Error in the poppy.utils.measure\_EE() function produced values for the edges of the radial bins that were too large, biasing EE values and leading to weird interpolation behavior near  $r = 0$ . [\(#96\)](https://github.com/spacetelescope/poppy/pull/96)

### **2.11 0.3.4**

2015 February 17

- Continued improvement in unit testing (@mperrin, @josephoenix)
- Continued improvement in documentation (@josephoenix, @mperrin)
- Functions such as addImage, addPupil now also return a reference to the added optic, for convenience (@josephoenix)
- Multiprocessing code and semi-analytic coronagraph method can now return intermediate wavefront planes (@josephoenix)
- Display methods for radial profile and encircled energy gain a normalization keyword (@douglase)
- matrixDFT: refactor into unified function for all centering types (@josephoenix)
- matrixDFT bug fix for axes parity flip versus FFT transforms (Anand Sivaramakrishnan, @josephoenix, @mperrin)
- Bug fix: Instrument class can now pass through dict or tuple sources to OpticalSystem calc\_psf (@mperrin)
- Bug fix: InverseTransmission class shape property works now. (@mperrin)
- Refactor instrument validateConfig method and calling path (@josephoenix)
- Code cleanup and rebalancing where lines had been blurred between poppy and webbpsf (@josephoenix, @mperrin)
- Misc packaging infrastructure improvements (@embray)
- Updated to Astropy package helpers 0.4.4
- Set up integration with Travis CI for continuous testing. See <https://travis-ci.org/mperrin/poppy>

### **2.12 0.3.3**

#### 2014 Nov

*[Bigger team!](#page-168-1)*. This release log now includes github usernames of contributors:

- New classes for wavefront aberrations parameterized by Zernike polynomials (@josephoenix, @mperrin)
- ThinLens class now reworked to require explicitly setting an outer radius over which the wavefront is normalized. *Note this is an API change for this class, and will require minor changes in code using this class*. ThinLens is now a subclass of CircularAperture.
- Implement resizing of phasors to allow use of FITSOpticalElements with Wavefronts that have different spatial sampling. (@douglase)
- Installation improvements and streamlining (@josephoenix, @cslocum)
- Code cleanup and formatting (@josephoenix)
- Improvements in unit testing (@mperrin, @josephoenix, @douglase)
- Added normalize='exit\_pupil' option; added documentation for normalization options. (@mperrin)
- Bug fix for "FQPM on an obscured aperture" example. Thanks to Github user qisaiman for the bug report. (@mperrin)
- Bug fix to compound optic display (@mperrin)

• Documentation improvements (team)

### **2.13 0.3.2**

Released 2014 Sept 8

• Bug fix: Correct pupil orientation for inverse transformed pupils using PyFFTW so that it is consistent with the result using numpy FFT.

### **2.14 0.3.1**

Released August 14 2014

- Astropy compatibility updated to 0.4.
	- Configuration system reworked to accomodate the astropy.configuration transition.
	- Package infrastructure updated to most recent [astropy package-template.](https://github.com/astropy/package-template/)
- Several OpticalElements got renamed, for instance IdealCircularOcculter became just CircularOcculter. (*All* the optics in poppy are fairly idealized and it seemed inconsistent to signpost that for only some of them. The explicit 'Ideal' nametag is kept only for the FQPM to emphasize that one in particular uses a very simplified prescription and neglects refractive index variation vs wavelength.)
- Substantially improved unit test system.
- Some new utility functions added in poppy.misc for calculating analytic PSFs such as Airy functions for comparison (and use in the test system).
- Internal code reorganization, mostly which should not affect end users directly.
- Packaging improvements and installation process streamlining, courtesy of Christine Slocum and Erik Bray
- Documentation improvements, in particular adding an IPython notebook tutorial.

### **2.15 0.3.0**

Released April 7, 2014

- Dependencies updated to use astropy.
- Added documentation and examples for POPPY, separate from the WebbPSF documentation.
- Improved configuration settings system, using astropy.config framework.
	- The astropy.config framework itself is in flux from astropy 0.3 to 0.4; some of the related functionality in poppy may need to change in the future.
- Added support for rectangular subarray calculations. You can invoke these by setting fov\_pixels or fov\_arcsec with a 2-element iterable:

```
\gg nc = webbpsf.NIRCam()
>> nc.calc_psf('F212N', fov_arcsec=[3,6])
>> nc.calc_psf('F187N', fov_pixels=(300,100) )
```
Those two elements give the desired field size as (Y,X) following the usual Python axis order convention.

- Added support for pyFFTW in addition to PyFFTW3.
- pyFFTW will auto save wisdom to disk for more rapid execution on subsequent invocations
- InverseTransmission of an AnalyticElement is now allowed inside a CompoundAnalyticOptic
- Added SecondaryObscuration optic to conveniently model an opaque secondary mirror and adjustible support spiders.
- Added RectangleAperture. Added rotation keywords for RectangleAperture and SquareAperture.
- Added AnalyticOpticalElement.sample() function to sample analytic functions onto a user defined grid. Refactored the display() and toFITS() functions. Improved functionality of display for CompoundAnalyticOptics.

### **2.16 0.2.8**

- First release as a standalone package (previously was integrated as part of webbpsf). See the release notes for WebbPSF for prior verions.
- switched package building to use setuptools instead of [distutils](https://docs.python.org/3/library/distutils.html#module-distutils)/stsci\_distutils\_hack
- new Instrument class in poppy provides much of the functionality previously in JWInstrument, to make it easier to model generic non-JWST instruments using this code.

## CHAPTER 3

### **Overview**

The module poppy implements an object-oriented system for modeling physical optics propagation with diffraction, particularly for telescopic and coronagraphic imaging. Right now only image and pupil planes are supported; intermediate planes are a future goal.

Poppy also includes a system for modeling a complete instrument (including optical propagation, synthetic photometry, and pointing jitter), and a variety of useful utility functions for analysing and plotting PSFs, documented below.

#### Key Concepts:

To model optical propagation, poppy implements an object-oriented system for representing an optical train. There are a variety of [OpticalElement](#page-121-0) classes representing both physical elements as apertures, mirrors, and apodizers, and also implicit operations on wavefronts, such as rotations or tilts. Each [OpticalElement](#page-121-0) may be defined either via analytic functions (e.g. a simple circular aperture) or by numerical input FITS files (e.g. the complex JWST aperture with appropriate per-segment WFE). A series of such [OpticalElement](#page-121-0) objects is chained together in order in an [OpticalSystem](#page-117-0) class. That class is capable of generating [Wavefront](#page-115-0) instances suitable for propagation through the desired elements (with correct array size and sampling), and onto the final image plane.

There is an even higher level class [Instrument](#page-112-0) which adds support for selectable instrument mechanisms (such as filter wheels, pupil stops, etc). In particular it adds support for computing via synthetic photometry the appropriate weights for multiwavelength computations through a spectral bandpass filter, and for PSF blurring due to pointing jitter (neither of which effects are modeled by [OpticalSystem](#page-117-0)). Given a specified instrument configuration, an appropriate [OpticalSystem](#page-117-0) is generated, the appropriate wavelengths and weights are calculated based on the bandpass filter and target source spectrum, the PSF is calculated, and optionally is then convolved with a blurring kernel due to pointing jitter. For instance, all of the WebbPSF instruments are implemented by subclassing [poppy.Instrument](#page-112-0).

### <span id="page-26-0"></span>**3.1 Fraunhofer domain calculations**

poppy's default mode assumes that optical propagation can be modeled using Fraunhofer diffraction (the "far field" approximation), such that the relationship between pupil and image plane optics is given by two-dimensional Fourier transforms. (Fresnel propagation is also available, *[with slightly different syntax](#page-90-0)*.)

Two different algorithmic flavors of Fourier transforms are used in Poppy. The familiar FFT algorithm is used for transformations between pupil and image planes in the general case. This algorithm is relatively fast (*O(N log(N))*) but imposes strict constraints on the relative sizes and samplings of pupil and image plane arrays. Obtaining fine sampling in the image plane requires very large oversized pupil plane arrays and vice versa, and image plane pixel sampling becomes wavelength dependent. To avoid these constraints, for transforms onto the final [Detector](#page-126-0) plane, instead a Matrix Fourier Transform (MFT) algorithm is used (See [Soummer et al. 2007 Optics Express\)](http://adsabs.harvard.edu/abs/2007OExpr..1515935S). This allows computation of the PSF directly on the desired detector pixel scale or an arbitrarily finely subsampled version therof. For equivalent array sizes N, the MFT is slower than the  $FFT(O(N^3))$ , but in practice the ability to freely choose a more appropriate *N* (and to avoid the need for post-FFT interpolation onto a common pixel scale) more than makes up for this and the MFT is faster.

Note: This code makes use of the python standard module logging for output information. Top-level details of the calculation are output at level logging.INFO, while details of the propagation through each optical plane are printed at level logging.DEBUG. See the Python logging documentation for an explanation of how to redirect the poppy logger to the screen, a textfile, or any other log destination of your choice.

### **3.2 Working with OpticalElements**

OpticalElements can be instantiated from FITS files, or created by one of a large number of analytic function definitions implemented as [AnalyticOpticalElement](#page-126-1) subclasses. Typically these classes take some number of arguments to set their properties. Once instantiated, any analytic function can be displayed on screen, sampled onto a numerical grid, and/or saved to disk.:

```
>>> ap = poppy.CircularAperture(radius=2) # create a simple circular aperture
>>> ap.display(what='both') # display both intensity and phase components
>>> values = ap.sample(npix=512) # evaluate on 512 x 512 grid
>>> ap.to_fits('test_circle.fits', npix=1024) # write to disk as a FITS file with higher sampling
```
When sampling an [AnalyticOpticalElement](#page-126-1), you may choose to obtain various representations of its action on a complex wavefront, including the amplitude transmission; intensity transmission; or phase delay in waves, radians, or meters. See the [AnalyticOpticalElement](#page-126-1) class documentation for detailed arguments to these functions.

[OpticalElement](#page-121-0) objects have attributes such as shape (For a [FITSOpticalElement](#page-123-0) the array shape in usual Python (Y,X) order; None for a [AnalyticOpticalElement](#page-126-1)), a descriptive name string, and size information such as pixelscale. The type of size information present depends on the *plane type*.

### **3.3 Optical Plane Types**

An [OpticalSystem](#page-117-0) consists of a series of two or more planes, of various types. The plane type of a given OpticalElement is encoded by its planetype attribute. The allowed types of planes are:

- Pupil planes, which have spatial scale measured in meters. For instance a telescope could have a diameter of 1 meter and be represented inside an array 1024x1024 pixels across with pixel scale 0.002 meters/pixel, so that the aperture is a circle filling half the diameter of the array. Pupil planes typically have a pupil\_diam attribute which, please note, defines the diameter of the *numerical array* (e.g. 2.048 m in this example), rather than whatever subset of that array has nonzero optical transmission.
- Image planes, which have angular sampling measured in arcseconds. The default behavior for an image plane in POPPY is to have the sampling automatically defined by the natural sampling of a Fourier Transform of the previous pupil array. This is generally appropriate for most intermediate optical planes in a system. However there are also:
- Detector planes, which are a specialized subset of image plane that has a fixed angular sampling (pixel scale). For instance one could compute the PSF of that telescope over a field of view 10 arcseconds square with a sampling of 0.01 arcseconds per pixel.
- Rotation planes, which represent a change of coordinate system rotating by some number of degrees around the optical axis. Note that POPPY always represents an "unfolded", linear optical system; fold mirrors and/or other intermediate powered optics are not represented as such. Rotations can take place after either an image or pupil plane.

POPPY thus is capable of representing a moderate subset of optical imaging systems, though it is not intended as a substitute for a professional optics design package such as Zemax or Code V for design of full optical systems.

### **3.4 Defining your own custom optics**

All [OpticalElement](#page-121-0) classes must have methods [get\\_transmission](#page-123-1) and [get\\_opd](#page-122-0) which returns the amplitude transmission and optical path delay representing that optic, sampled appropriately for a given input [Wavefront](#page-115-0) and at the appropriate wavelength. These are combined together to calculate the complex phasor which is applied to the wavefront's electric field. To define your own custom OpticalElements, you can:

- 1. Subclass [AnalyticOpticalElement](#page-126-1) and write suitable function(s) to describe the properties of your optic,
- 2. Combine two or more existing [AnalyticOpticalElement](#page-126-1) instances as part of a [CompoundAnalyticOptic](#page-144-0), or
- 3. Generate suitable transmission and optical path difference arrays using some other tool, save them as FITS files with appropriate keywords, and instantiate them as an [FITSOpticalElement](#page-123-0)

FITSOpticalElements have separate attributes for amplitude and phase components, which may be read separately from 2 FITS files:

- amplitude, the electric field amplitude transmission of the optic
- opd, the optical path difference of the optic

Defining functions on a AnalyticOpticalElement subclass allows more flexibility for amplitude transmission or OPDs to vary with wavelength or other properties.

See *[Extending POPPY by defining your own optics and instruments](#page-96-0)* for more details and examples.

## CHAPTER 4

### Examples

Let's dive right in to some example code.

(A runnable notebook version of this examples page is included in the notebooks subdirectory of the poppy source, or is available from [here.](https://github.com/spacetelescope/poppy/blob/master/notebooks/POPPY%20Examples.ipynb))

For all of the following examples, you will have more informative text output when running the code if you first enable Python's logging mechanism to display log messages to screen:

```
import logging
logging.basicConfig(level=logging.DEBUG)
```
- *[A simple circular pupil](#page-30-0)*
- *[A complex segmented pupil](#page-31-0)*
- *[Multiple defocused PSFs](#page-33-0)*
- *[Band Limited Coronagraph with Off-Axis Source](#page-34-0)*
- *[FQPM coronagraph](#page-35-0)*
- *[FQPM on an Obscured Aperture \(demonstrates compound optics\)](#page-36-0)*
- *[Semi-analytic Coronagraph Calculations](#page-37-0)*
- *[Shifting and rotating optics](#page-38-0)*
- *[Adjusting Display of Intermediate Wavefronts](#page-41-0)*

### <span id="page-30-0"></span>**4.1 A simple circular pupil**

This is very simple, as it should be:

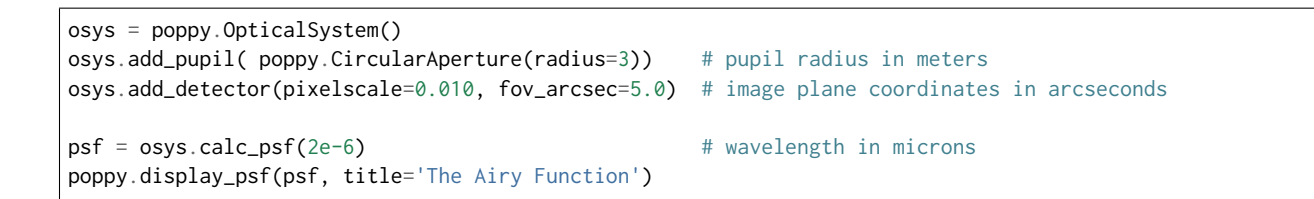

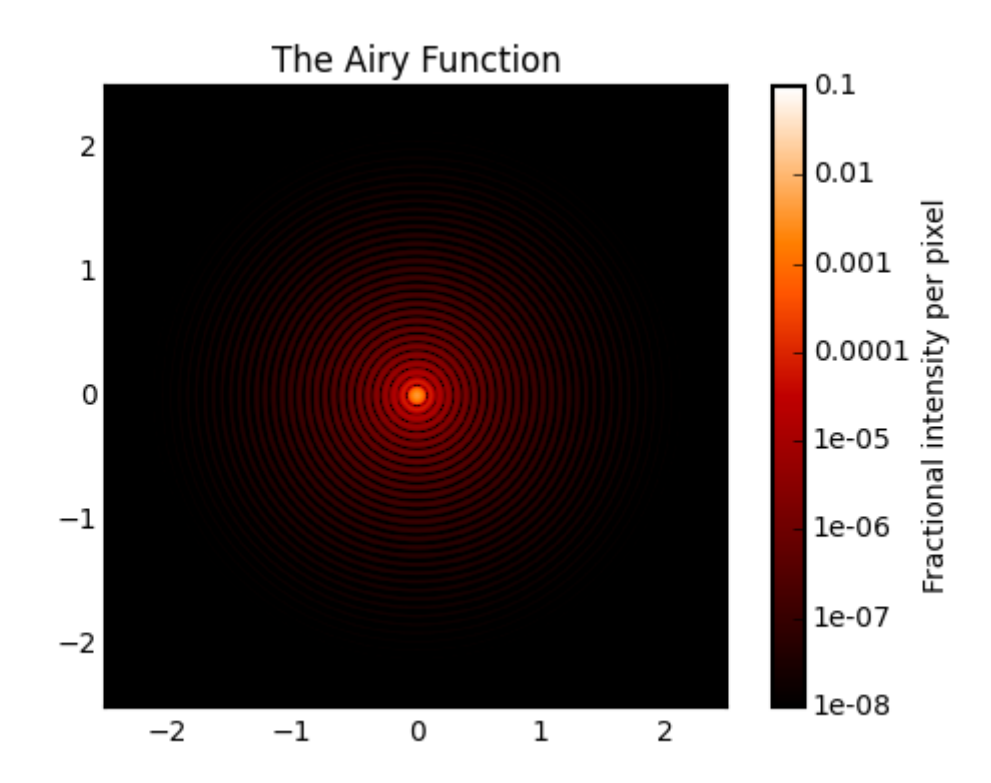

### <span id="page-31-0"></span>**4.2 A complex segmented pupil**

By combining multiple analytic optics together it is possible to create quite complex pupils:

```
ap = poppy.MultiHexagonAperture(rings=3, flattoflat=2) # 3 rings of 2 m segments yields 14.1
˓→m circumscribed diameter
sec = poppy.SecondaryObscuration(secondary_radius=1.5, n_supports=4, support_width=0.1) # secondary_
˓→with spiders
atlast = poppy.CompoundAnalyticOptic( opticslist=[ap, sec], name='Mock ATLAST') # combine
˓→into one optic
atlast.display(npix=1024, colorbar_orientation='vertical')
```
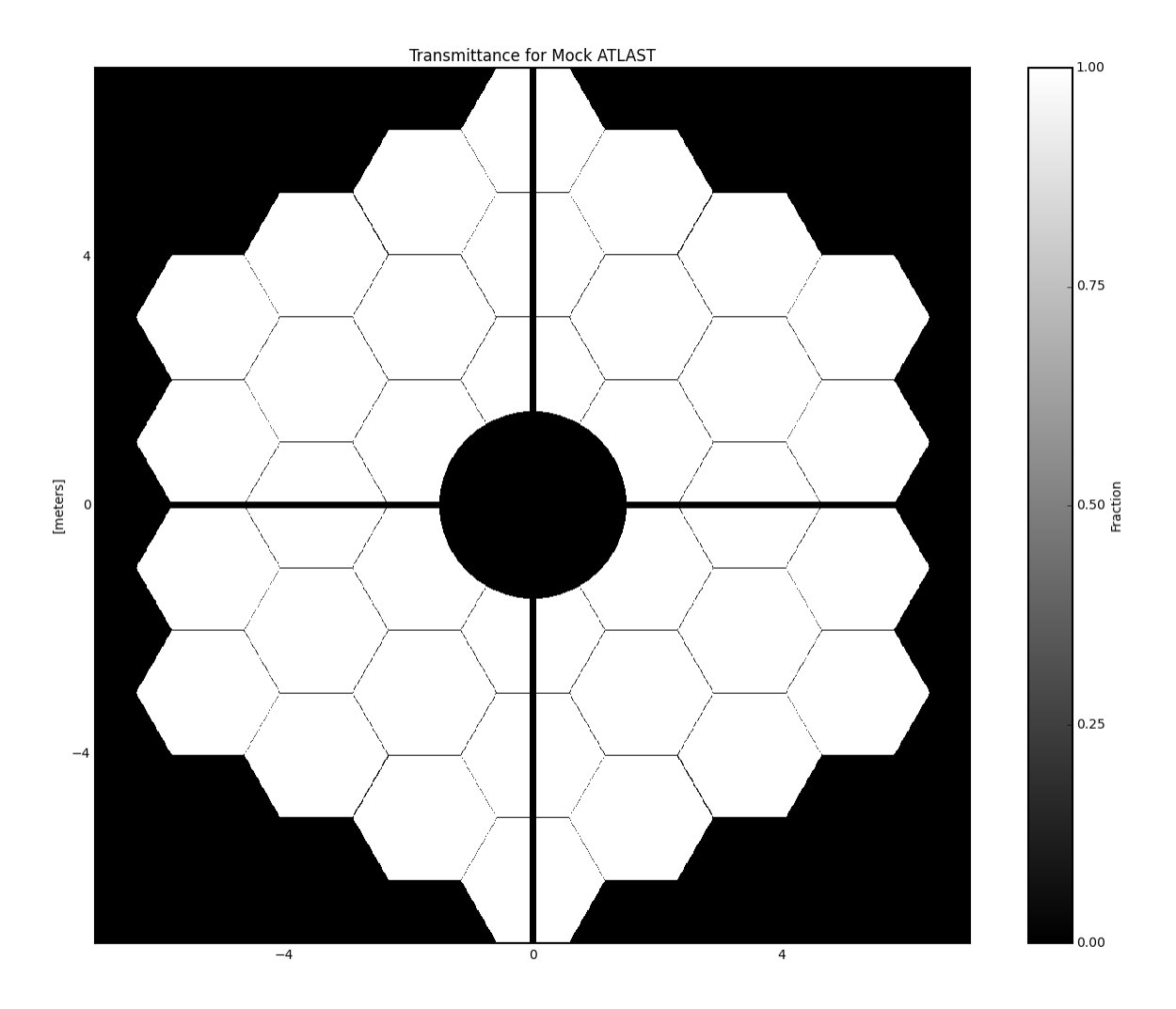

And here's the PSF:

```
osys = poppy.OpticalSystem()
osys.add_pupil(atlast)
osys.add_detector(pixelscale=0.010, fov_arcsec=2.0)
psf = osys.calc_psf(1e-6)
poppy.display_psf(psf, title="Mock ATLAST PSF")
```
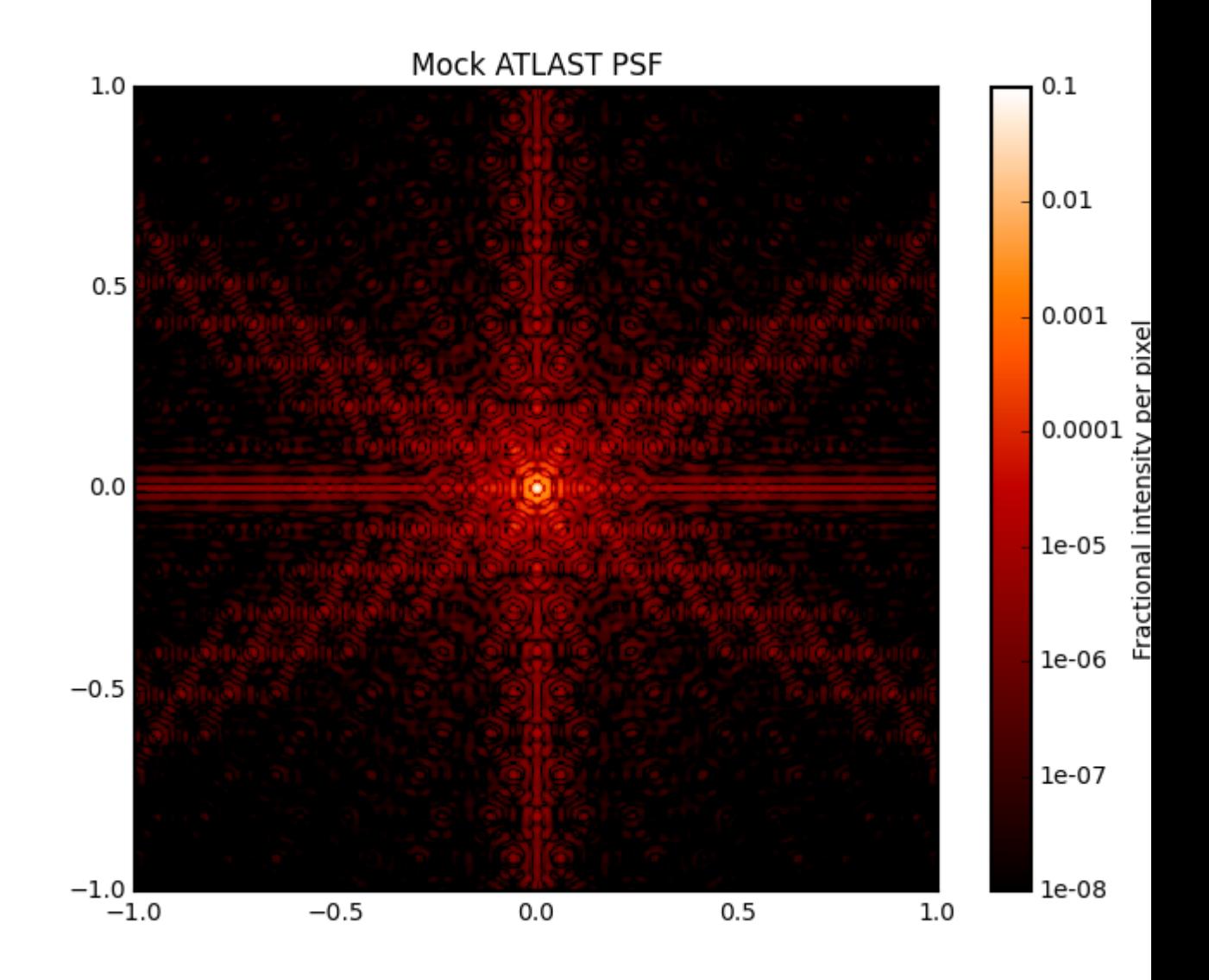

### <span id="page-33-0"></span>**4.3 Multiple defocused PSFs**

Defocus can be added using a lens:

```
wavelen=1e-6
nsteps = 4psfs = []for nwaves in range(nsteps):
   osys = poppy.OpticalSystem("test", oversample=2)
   osys.add_pupil( poppy.CircularAperture(radius=3)) # pupil radius in meters
   osys.add_pupil( poppy.ThinLens(nwaves=nwaves, reference_wavelength=wavelen, radius=3))
   osys.add_detector(pixelscale=0.01, fov_arcsec=4.0)
```
(continues on next page)

(continued from previous page)

```
psf = osys.calc_psf(wavelength=wavelen)
psfs.append(psf)
plt.subplot(1,nsteps, nwaves+1)
poppy.display_psf(psf, title='Defocused by {0} waves'.format(nwaves),
    colorbar_orientation='horizontal')
```
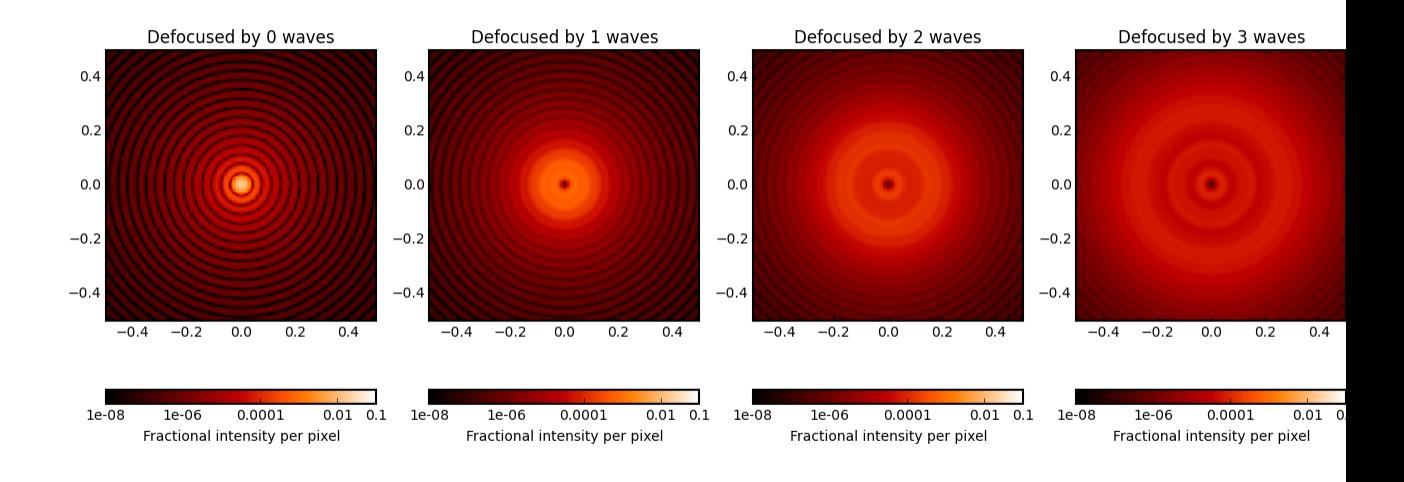

### <span id="page-34-0"></span>**4.4 Band Limited Coronagraph with Off-Axis Source**

As an example of a more complicated calculation, here's a NIRCam-style band limited coronagraph with the source not precisely centered:

```
oversample=2
pixelscale = 0.010 #arcsec/pixel
wavelength = 4.6e-6osys = poppy.OpticalSystem("test", oversample=oversample)
osys.add_pupil(poppy.CircularAperture(radius=6.5/2))
osys.add_image()
osys.add_image(poppy.BandLimitedCoron(kind='circular', sigma=5.0))
osys.add_pupil()
osys.add_pupil(poppy.CircularAperture(radius=6.5/2))
osys.add_detector(pixelscale=pixelscale, fov_arcsec=3.0)
osys.source_offset_theta = 45.
osys.source_offset_r = 0.1 # arcsecpsf = osys.calc_psf(wavelength=wavelength, display_intermediates=True)
```
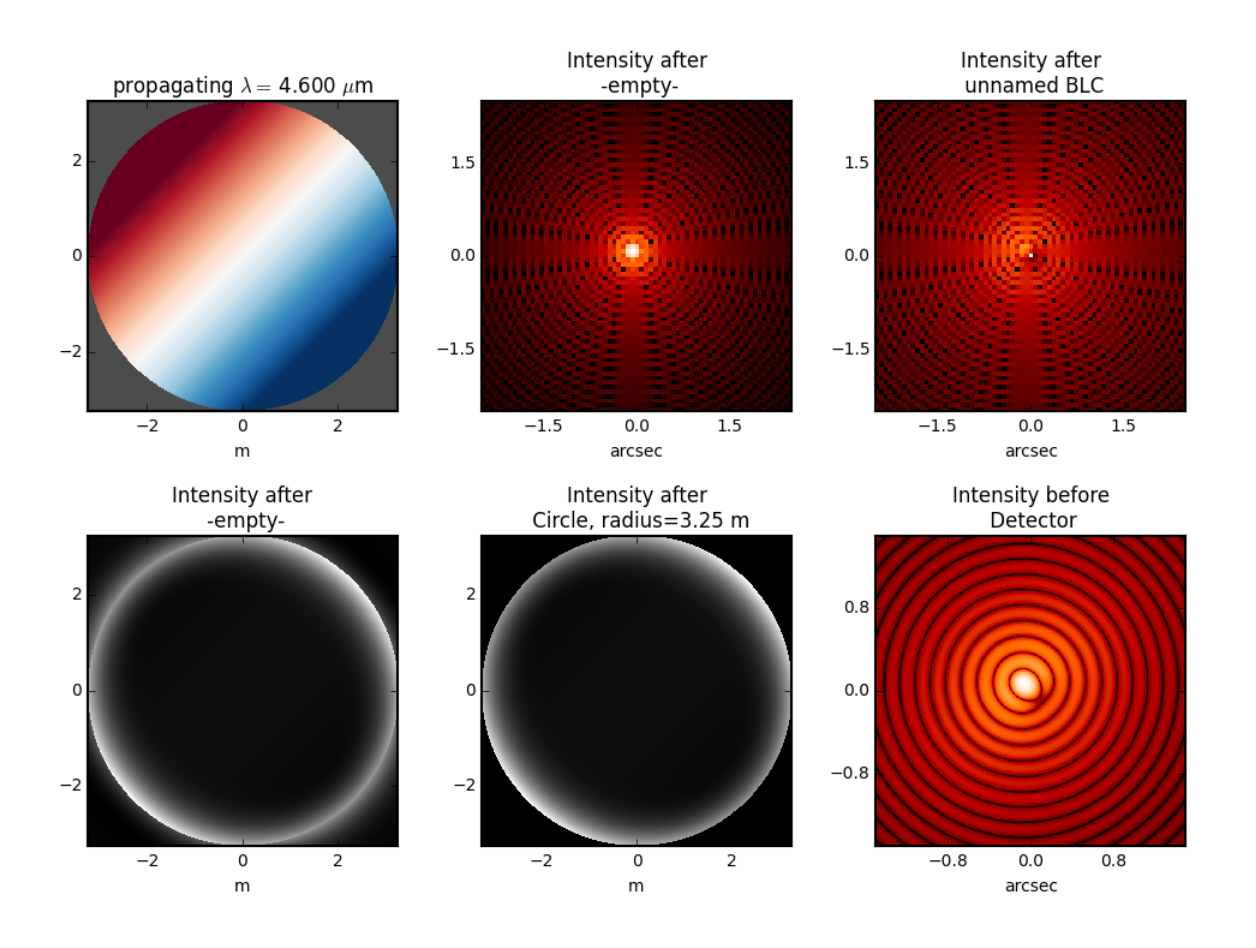

### <span id="page-35-0"></span>**4.5 FQPM coronagraph**

Four quadrant phase mask coronagraphs are a bit more complicated because one needs to ensure proper alignment of the FFT result with the center of the phase mask. This is done using a virtual optic called an 'FQPM FFT aligner' as follows:

```
optsys = poppy.OpticalSystem()
optsys.add_pupil( poppy.CircularAperture( radius=3, pad_factor=1.5)) #pad display area by 50%
optsys.add_pupil( poppy.FQPM_FFT_aligner()) # ensure the PSF is centered on the FQPM cross hairs
optsys.add_image() # empty image plane for "before the mask"
optsys.add_image( poppy.IdealFQPM(wavelength=2e-6))
optsys.add_pupil( poppy.FQPM_FFT_aligner(direction='backward')) # undo the alignment tilt after going␣
˓→back to the pupil plane
optsys.add_pupil( poppy.CircularAperture( radius=3)) # Lyot mask - change radius if desired
optsys.add_detector(pixelscale=0.01, fov_arcsec=10.0)
```
psf = optsys.calc\_psf(wavelength=2e-6, display\_intermediates=**True**)
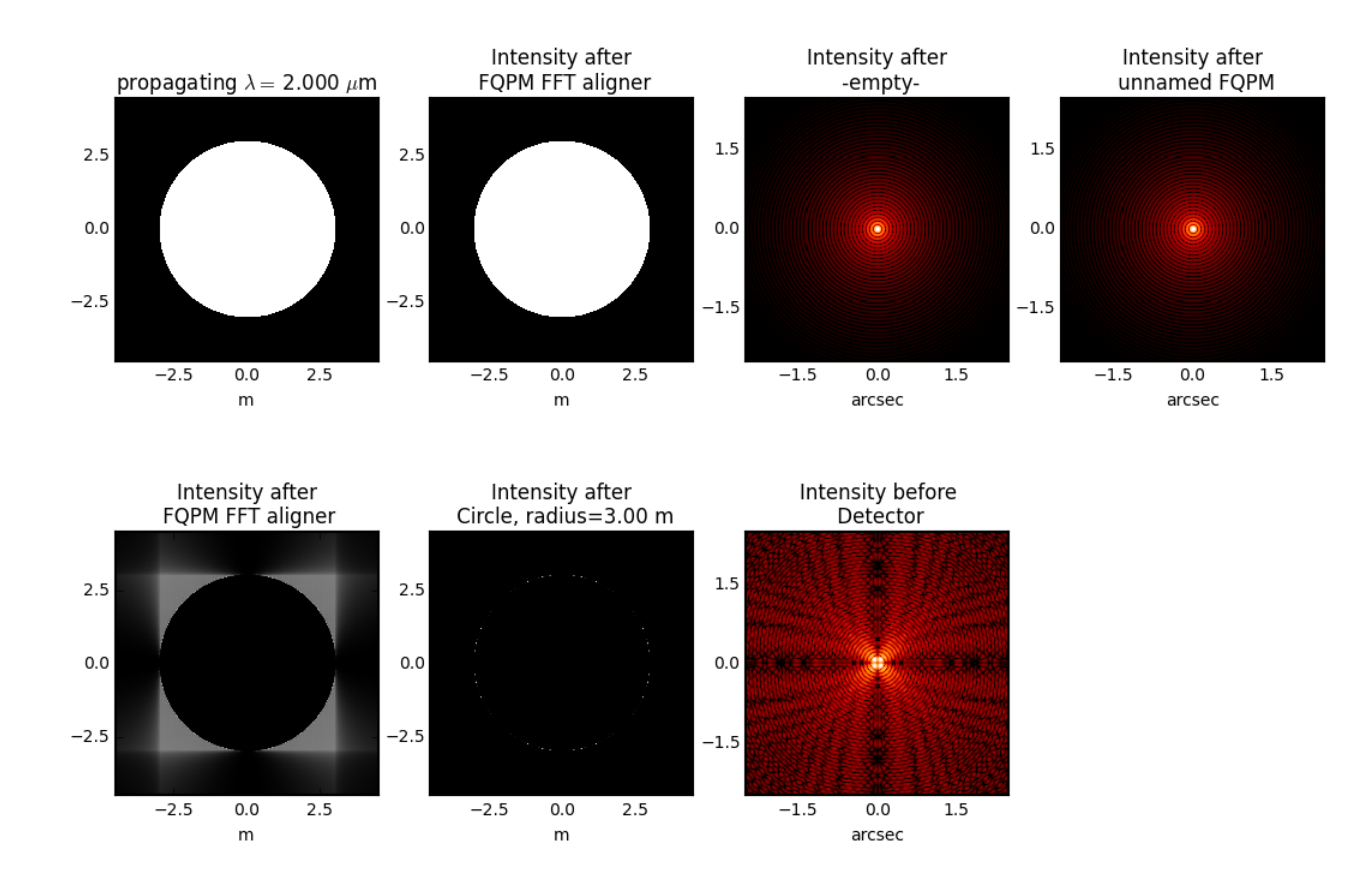

# **4.6 FQPM on an Obscured Aperture (demonstrates compound optics)**

As a variation, we can add a secondary obscuration. This can be done by creating a compound optic consisting of the circular outer aperture plus an opaque circular obscuration. The latter we can make using the InverseTransmission class.

```
primary = poppy.CircularAperture( radius=3)
secondary = poppy.InverseTransmission( poppy.CircularAperture(radius=0.5) )
aperture = poppy.CompoundAnalyticOptic( opticslist = [primary, secondary] )
optsys = poppy.OpticalSystem()
optsys.add_pupil( aperture)
optsys.add_pupil( poppy.FQPM_FFT_aligner()) # ensure the PSF is centered on the FQPM cross hairs
optsys.add_image( poppy.IdealFQPM(wavelength=2e-6))
optsys.add_pupil( poppy.FQPM_FFT_aligner(direction='backward')) # undo the alignment tilt after going␣
˓→back to the pupil plane
optsys.add_pupil( poppy.CircularAperture( radius=3)) # Lyot mask - change radius if desired
optsys.add_detector(pixelscale=0.01, fov_arcsec=10.0)
optsys.display()
```
(continues on next page)

(continued from previous page)

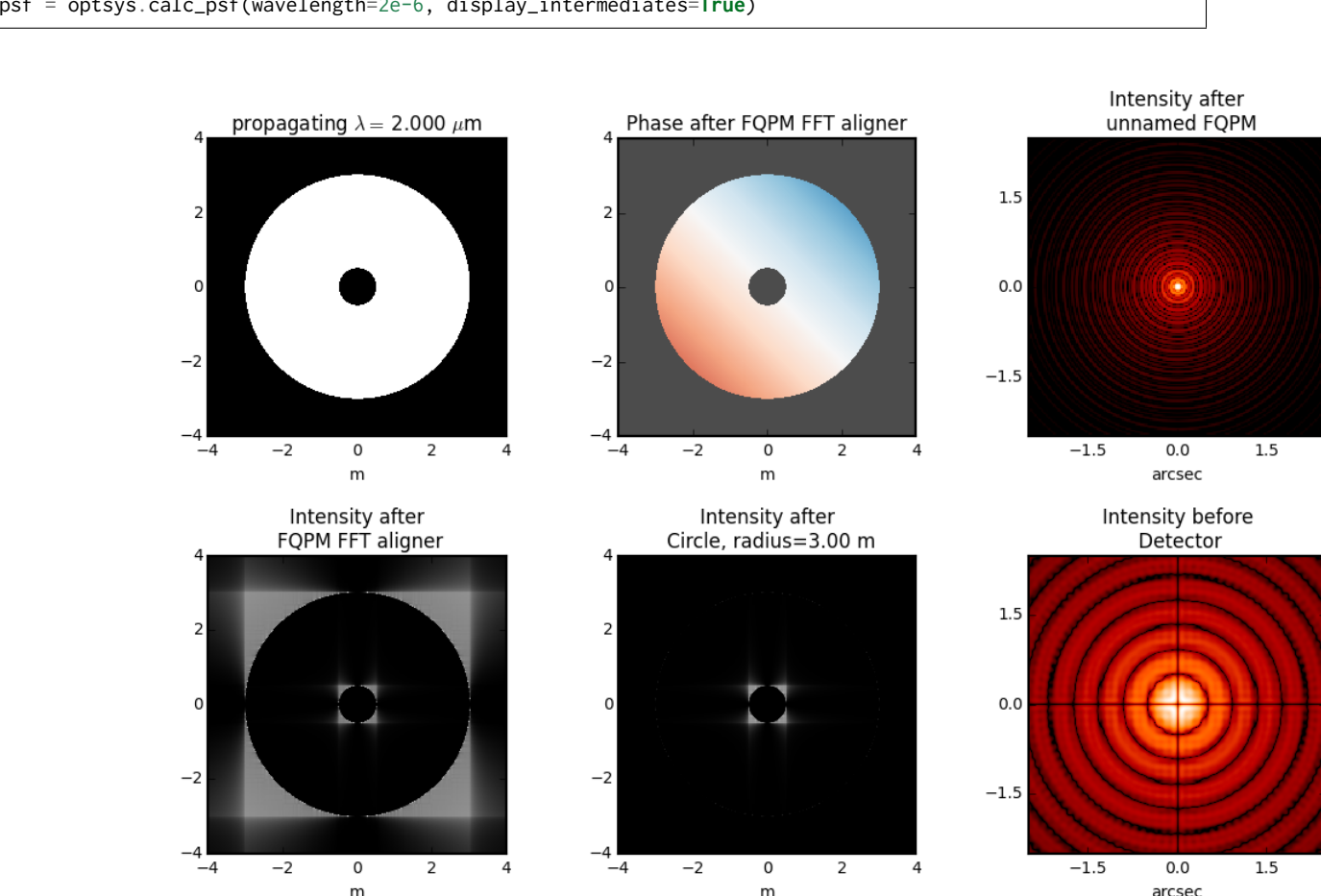

#### psf = optsys.calc\_psf(wavelength=2e-6, display\_intermediates=**True**)

# **4.7 Semi-analytic Coronagraph Calculations**

In some cases, coronagraphy calculations can be sped up significantly using the semi-analytic algorithm of Soummer et al. This is implemented by first creating an OpticalSystem as usual, and then casting it to a SemiAnalyticCoronagraph class (which has a special customized propagation method implementing the alternate algorithm):

The following code performs the same calculation both ways and compares their speeds:

```
radius = 6.5/2lyot\_radius = 6.5/2.5pixelscale = 0.060
osys = poppy.OpticalSystem("test", oversample=8)
osys.add_pupil( poppy.CircularAperture(radius=radius), name='Entrance Pupil')
osys.add_image( poppy.CircularOcculter(radius = 0.1) )
osys.add_pupil( poppy.CircularAperture(radius=lyot_radius), name='Lyot Pupil')
osys.add_detector(pixelscale=pixelscale, fov_arcsec=5.0)
```
(continues on next page)

(continued from previous page)

```
plt.figure(1)
sam_osys = poppy.SemiAnalyticCoronagraph(osys, oversample=8, occulter_box=0.15)
import time
t0s = time.time()psf_sam = sam_osys.calc_psf(display_intermediates=True)
t1s = time.time()plt.figure(2)
t0f = time.time()psf_fft = osys.calc_psf(display_intermediates=True)
t1f = time.time()plt.figure(3)
plt.clf()
plt.subplot(121)
poppy.utils.display_psf(psf_fft, title="FFT")
plt.subplot(122)
poppy.utils.display_psf(psf_sam, title="SAM")
print "Elapsed time, FFT: %.3s" % (t1f-t0f)
print "Elapsed time, SAM: %.3s" % (t1s-t0s)
```
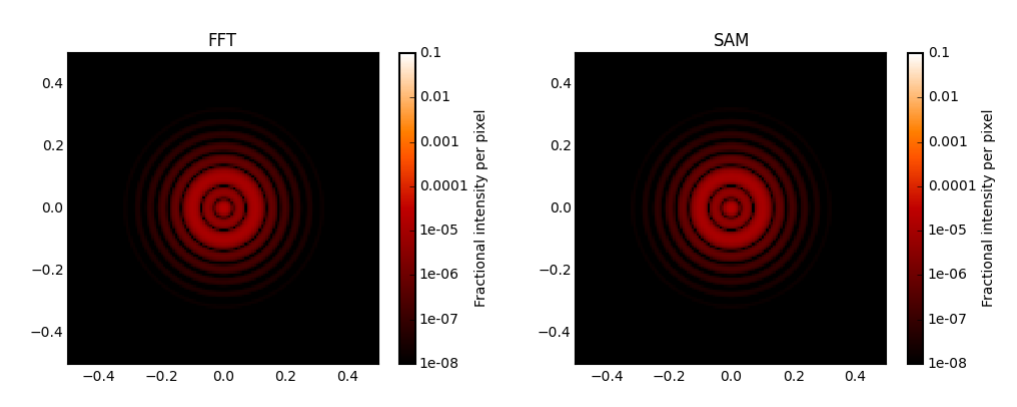

On my circa-2010 Mac Pro, the results are dramatic:

```
Elapsed time, FFT: 62.
Elapsed time, SAM: 4.1
```
# **4.8 Shifting and rotating optics**

All OpticalElements support arbitrary shifts and rotations of the optic. Set the shift\_x, shift\_y or rotation attributes. The shifts are given in meters for pupil plane optics, or arcseconds for image plane optics. Rotations are given in degrees counterclockwise around the optical axis.

As an example, we can demonstrate the invariance of PSFs when an aperture is shifted:

```
ap_regular = poppy.CircularAperture(radius=2, pad_factor=1.5) # pad_factor is important here - without␣
˓→it you will
ap_shifted = poppy.CircularAperture(radius=2, pad_factor=1.5) # crop off part of the circle outside␣
˓→the array. (continues on next page)
```
(continued from previous page)

```
ap_shifted.shift_x =-0.75
ap_shifted.shift_y = 0.25plt.figure(figsize=(6,6))
for optic, title, i in [(ap_regular, 'Unshifted', 1), (ap_shifted, 'Shifted', 3)]:
   sys = poppy.OpticalSystem()
   sys.add_pupil(optic)
   sys.add_detector(0.010, fov_pixels=100)
   psf = sys.calc_psf()
   ax1 = plt.subplot(2,2,i)optic.display(nrows=2, colorbar=False, ax=ax1)
   ax1.set_title(title+' pupil')
   ax2 = plt.subplot(2,2,i+1)poppy.display_psf(psf,ax=ax2, colorbar=False)
   ax2.set_title(title+' PSF')
```
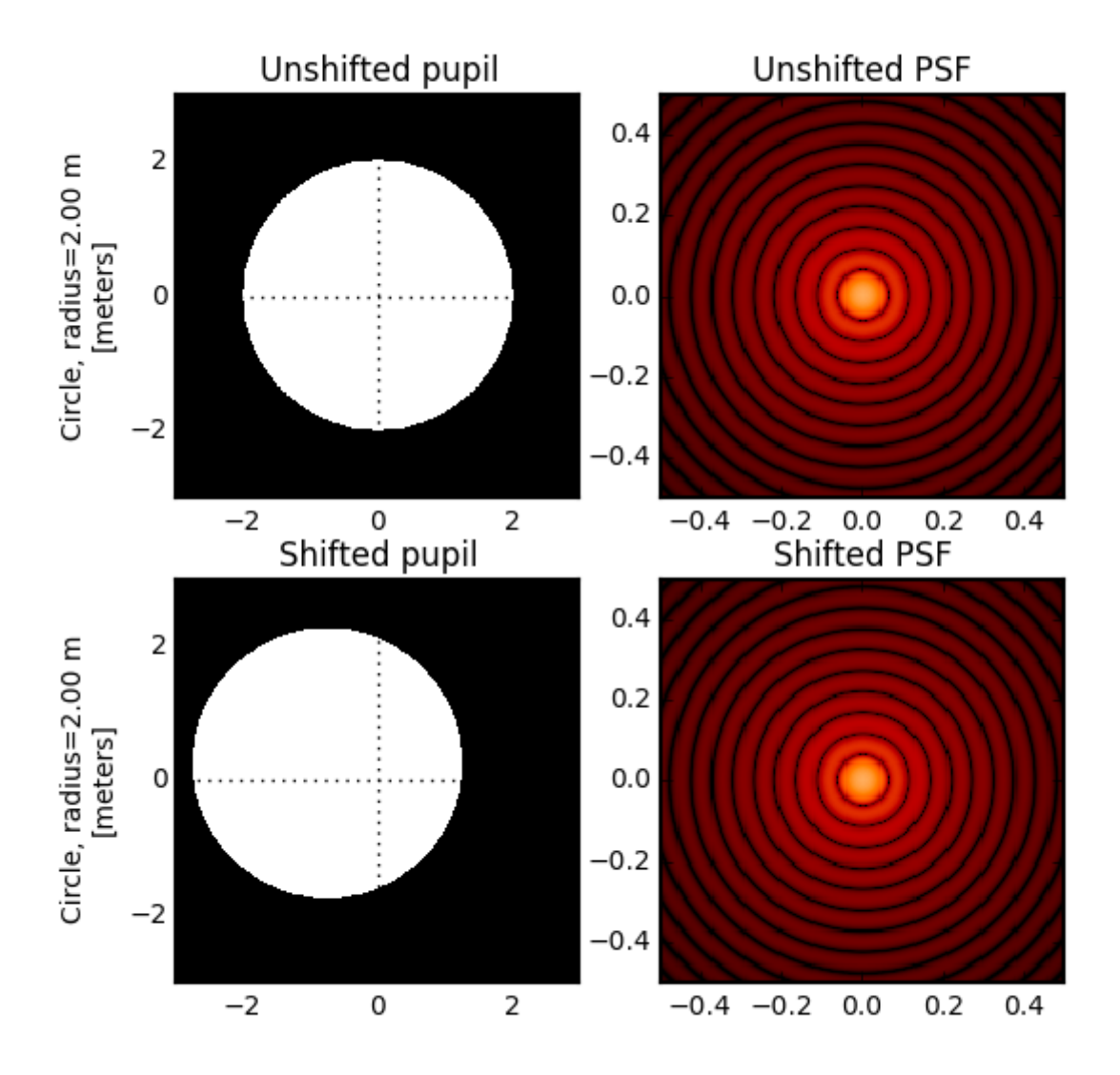

In addition to setting the attributes as shown in the above example, these options can be set directly in the initialization of such elements:

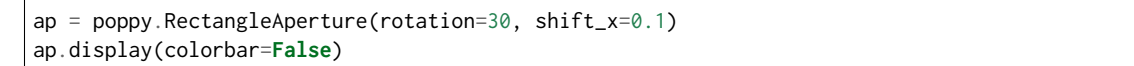

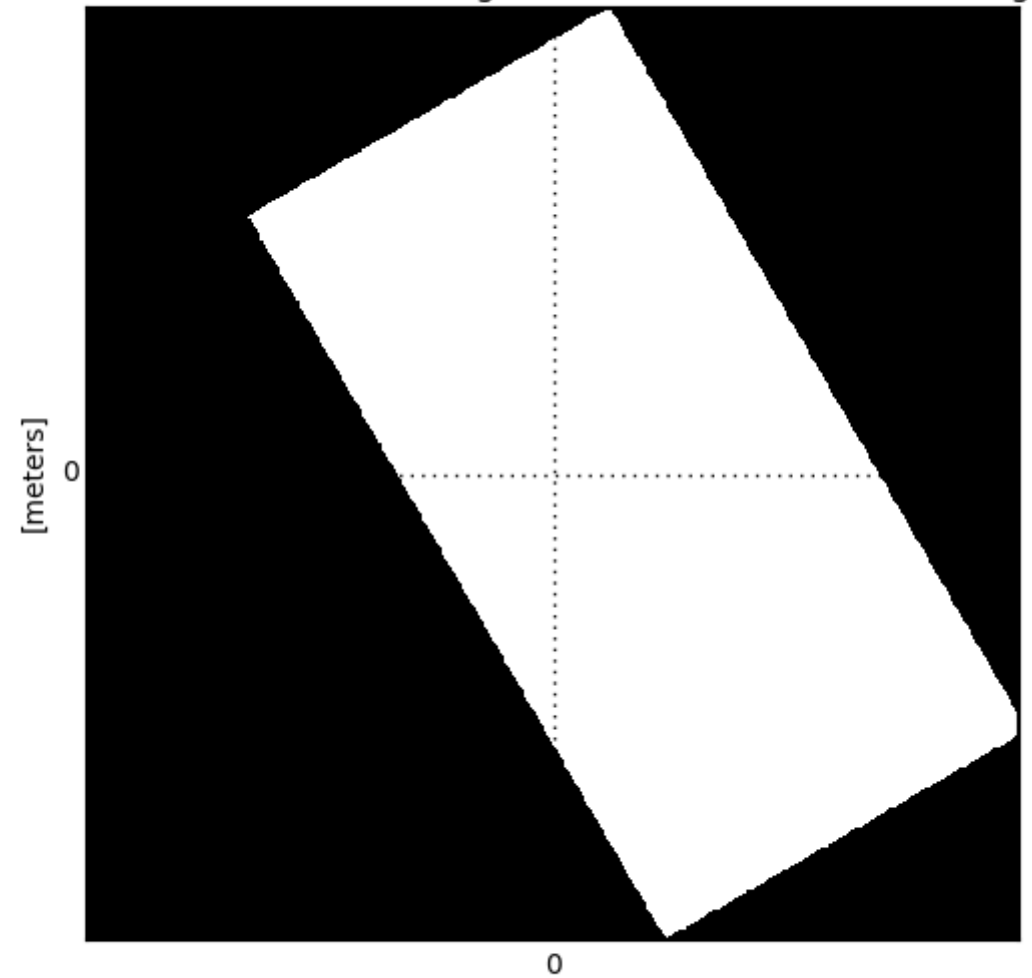

Transmittance for Rectangle, size =  $0.5$  m wide  $*$  1.0 m high

# **4.9 Adjusting Display of Intermediate Wavefronts**

When calculating a wavefront, you can display each intermediate wavefront plane, which often helps to visualize what's happening in a given propagation calculation. This is done by setting display\_intermediates=True:

psf = osys.calc\_psf(display\_intermediates=**True**)

Poppy attempts to guess reasonable defaults for displaying each intermediate planes, but sometimes you may wish to override these defaults. This can be done by setting "display hint" attributes on the planes of your optical system. Available options include

• wavefront\_display\_hint = "intensity" or "phase" to set what kind of display is shown for the complex wavefront at that plane

- wavefront\_display\_vmax\_hint and wavefront\_display\_vmin\_hint to adjust the parameters of the display scale
- wavefront\_display\_imagecrop to adjust the cropping or zoom of how much of a wavefront is displayed (by default, pupil planes are not cropped, while image planes are cropped to 5 arcseconds to better show the details of the inner core region of a PSF).
- display\_annotate can be set to an arbitrary function to be called in order to apply custom annotations, or any other plot adjustment outside of the scope of the above display hints.

For instance, here's a variation of the above coronagraph calculation with some of the display parameters adjusted:

```
radius = 6.5/2 * u.mlyot radius = 6.5/2.5 *u.m
pixelscale = 0.060 *u.arcsec/u.pixel
osys = poppy.OpticalSystem(oversample=4)
pupil = poppy.CircularAperture(radius=radius)
occulter = popy.CircularOcculter(radius = 0.1*u.archive# adjust display size and color scale after the occulter
occulter.wavefront_display_imagecrop = 1.0
occulter.wavefront_display_vmin_hint=1e-6
lyotstop = poppy.CircularAperture(radius=lyot_radius)
# hint that we would like to see intensity rather than phase after Lyot stop
lyotstop.wavefront_display_hint='intensity'
osys.add_pupil( pupil)
osys.add_image( occulter)
osys.add_pupil( lyotstop)
osys.add_detector(pixelscale=pixelscale, fov_arcsec=2.0)
# you can also set hints onto optics in the planes list
osys.planes[-1].wavefront_display_vmin_hint = 1e-6
plt.figure(figsize=(8,8))
psf = osys.calc_psf(wavelength = 1*u.micron, display_intermediates=True)
```
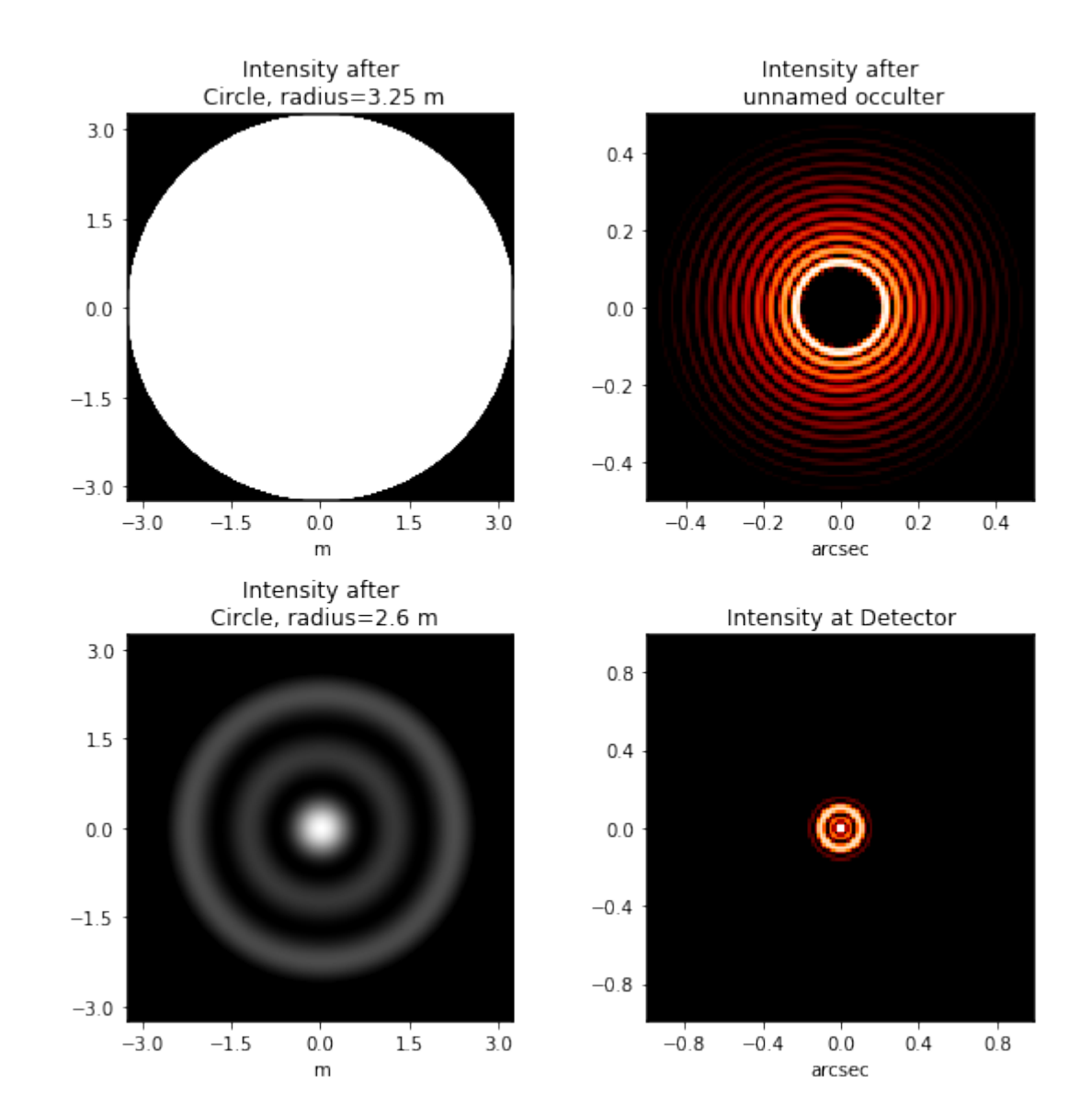

# CHAPTER 5

# Available Optical Element Classes

There are many available predefined types of optical elements in poppy. In addition you can easily specify your own custom optics.

- *[Pupils and Aperture Stops](#page-44-0)*
- *[Image Plane Elements](#page-55-0)*
- *[General Purpose Elements](#page-63-0)*
- *[Wavefront Errors](#page-65-0)*
- *[Deformable Mirrors](#page-69-0)*
- *Supplying Custom Optics from Files or Arrays*

# <span id="page-44-0"></span>**5.1 Pupils and Aperture Stops**

These optics have dimensions specified in meters, or other units of length. They can be used in the pupil planes of a Fraunhofer optical system, or any plane of a Fresnel optical system. All of these may be translated or rotated around in the plane by setting the rotation, shift\_x or shift\_y parameters.

#### **5.1.1 CircularAperture**

A basic aperture stop.

```
[3]: optic = poppy.CircularAperture(radius=1)
     optic.display(what='both');
```
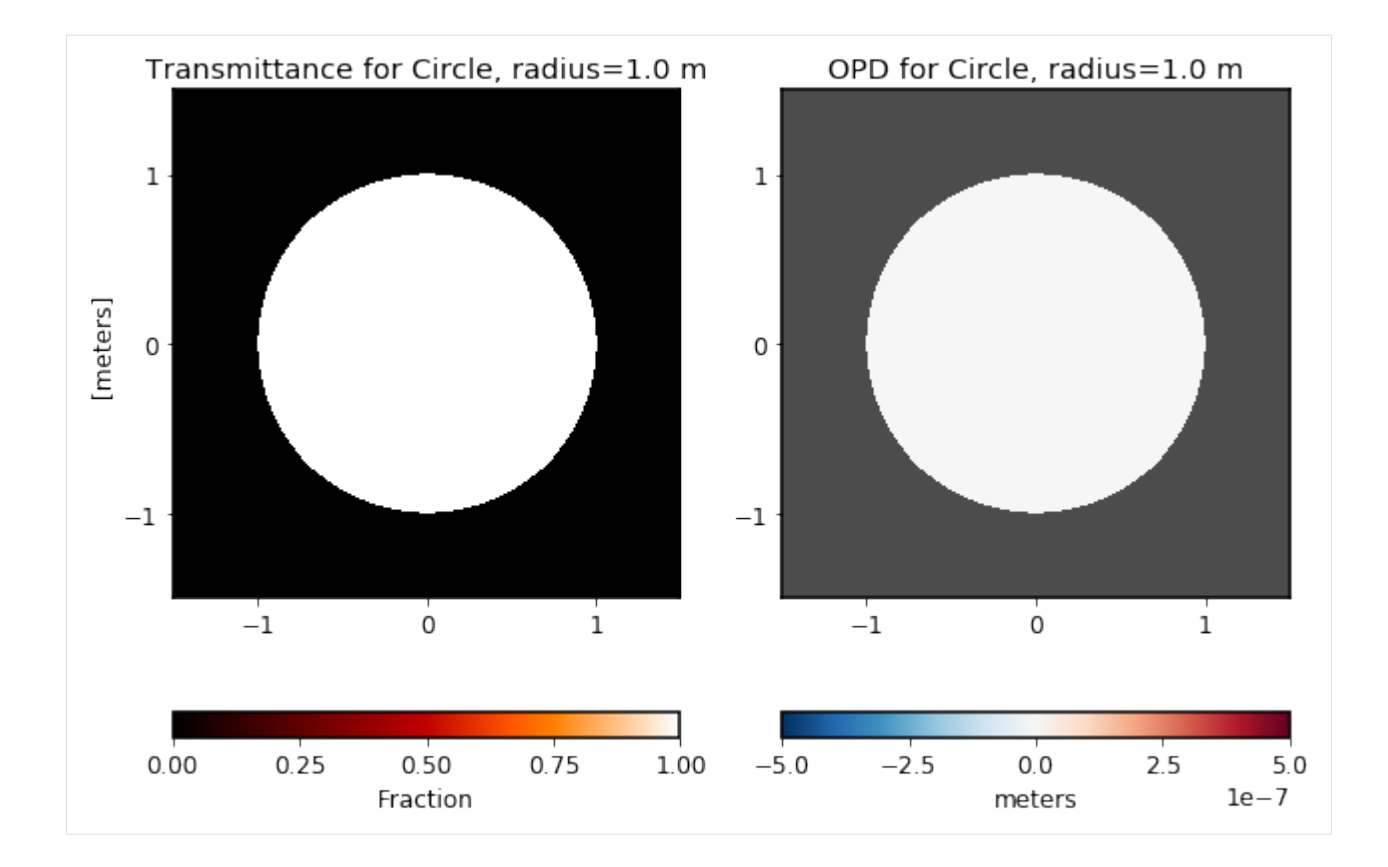

# **5.1.2 SquareAperture**

A square stop. The specified size is the length across any one side.

```
[4]: optic = poppy.SquareAperture(size=1.0)
     optic.display(what='both');
```
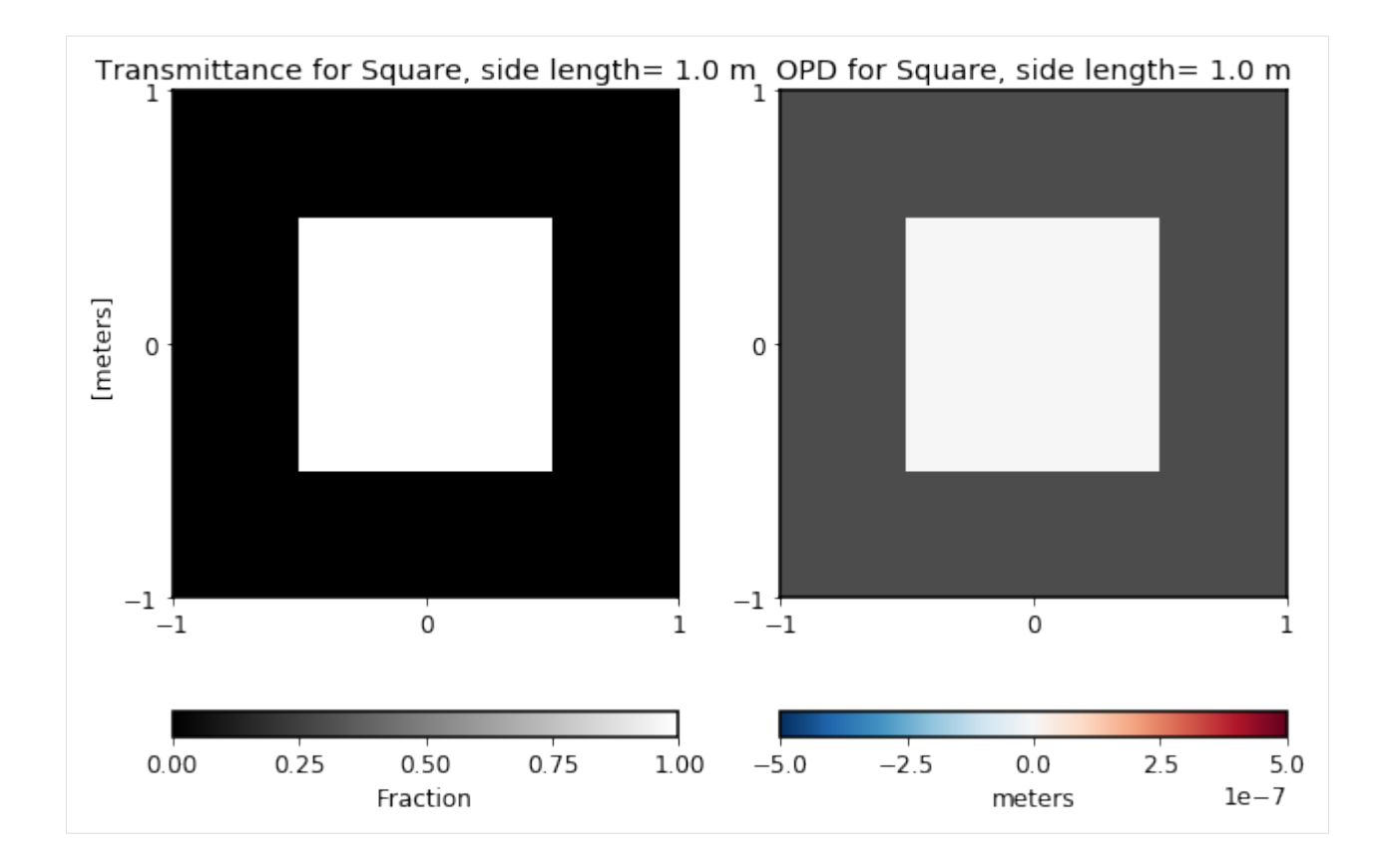

## **5.1.3 RectangularAperture**

Specify the width and height to define a rectangle.

```
[5]: optic = poppy.RectangleAperture(width=0.5*u.m, height=1.0*u.m)
     optic.display(what='both');
```
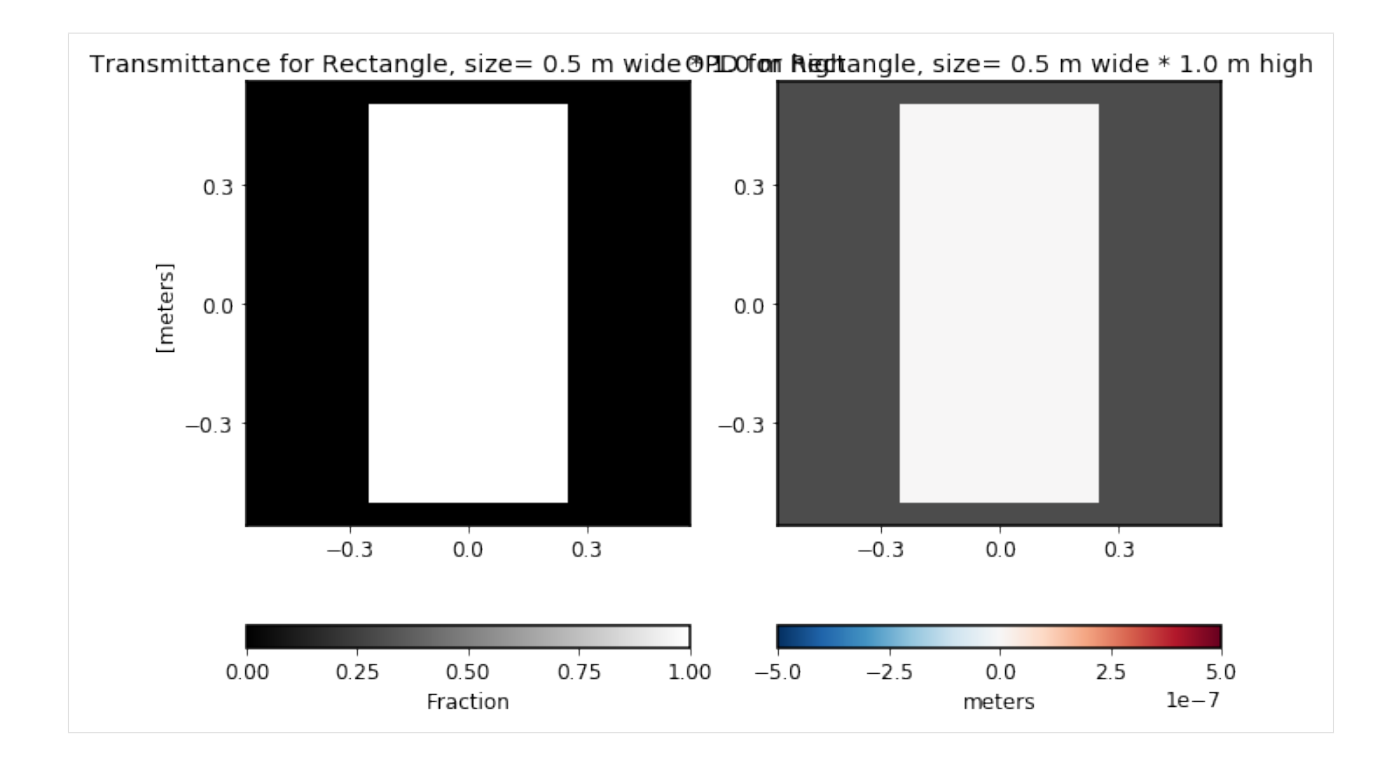

# **5.1.4 HexagonAperture**

For instance, one segment of a segmented mirror.

[6]: optic = poppy.HexagonAperture(side=1.0) optic.display(what='both');

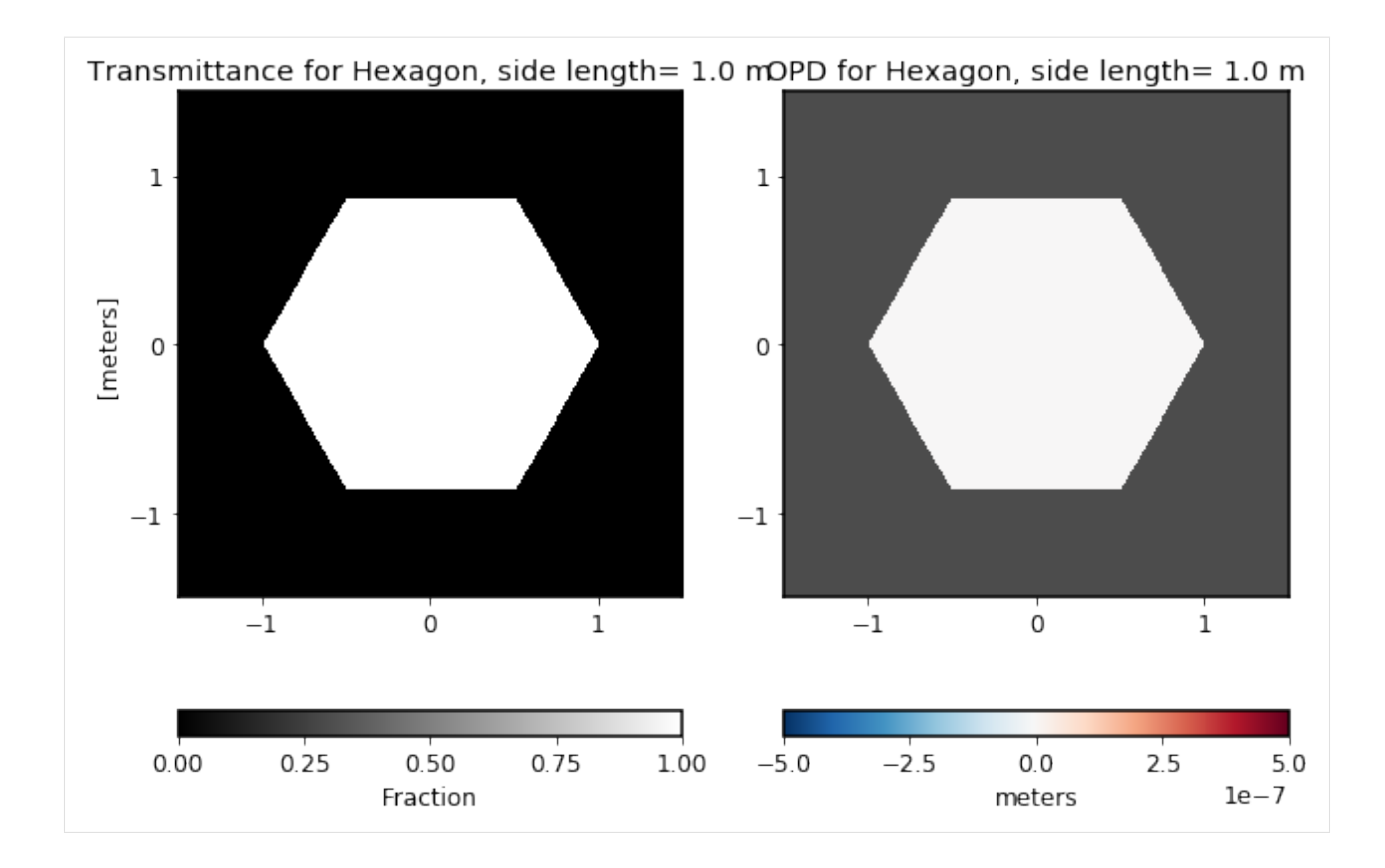

## **5.1.5 MultiHexagonAperture**

Arbitrarily many hexagons, in rings. You can adjust the size of each hex, the gap width between them, and whether any hexes are missing (in particular the center one).

```
[7]: optic = poppy.MultiHexagonAperture(side=1, rings=1, gap=0.05, center=True)
     optic.display(what='both');
```
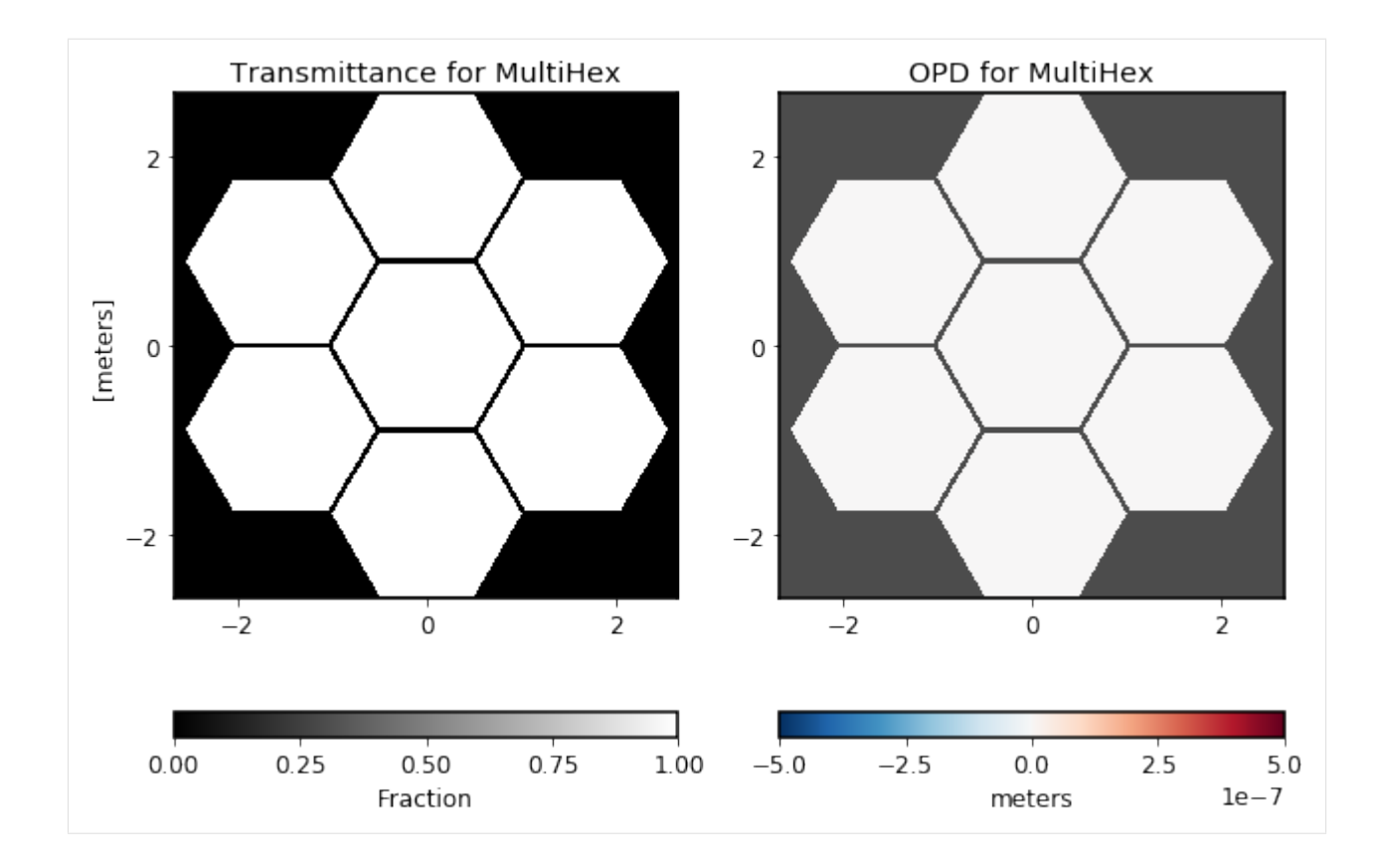

## **5.1.6 NgonAperture**

Triangular apertures or other regular polygons besides hexagons are uncommon, but a generalized N-gon aperture allows modeling them if needed.

```
[8]: optic = poppy.NgonAperture(nsides=5)
     optic.display(what='both');
```
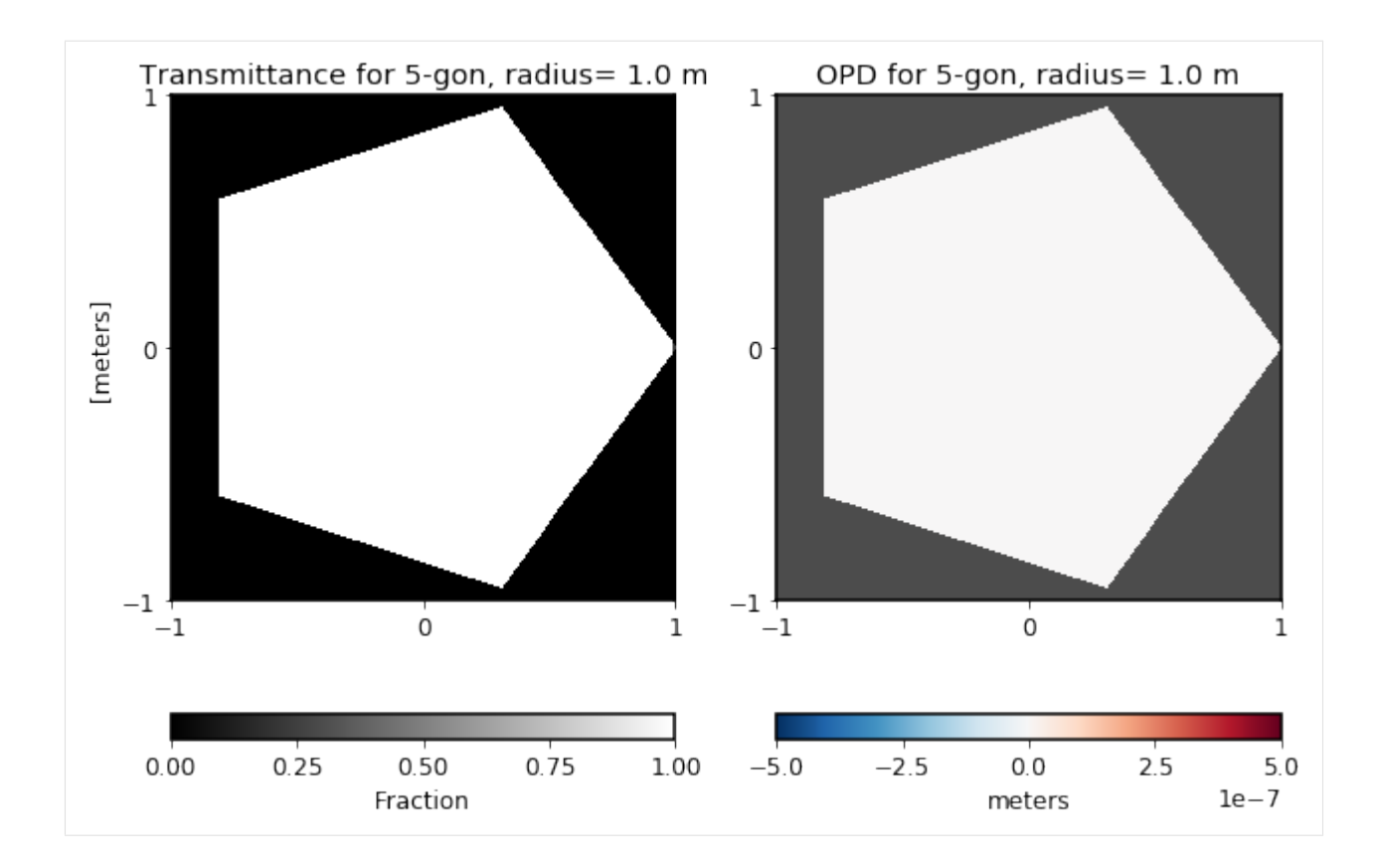

## **5.1.7 SecondaryObscuration**

This class adds an obstruction which is supported by a regular evenly-spaced grid of identical struts, or set n\_supports=0 for a free-standing obscuration.

```
[9]: optic = poppy.SecondaryObscuration(secondary_radius=1.0,
                                        n_supports=4,
                                        support_width=5*u.cm)
     optic.display(what='both');
```
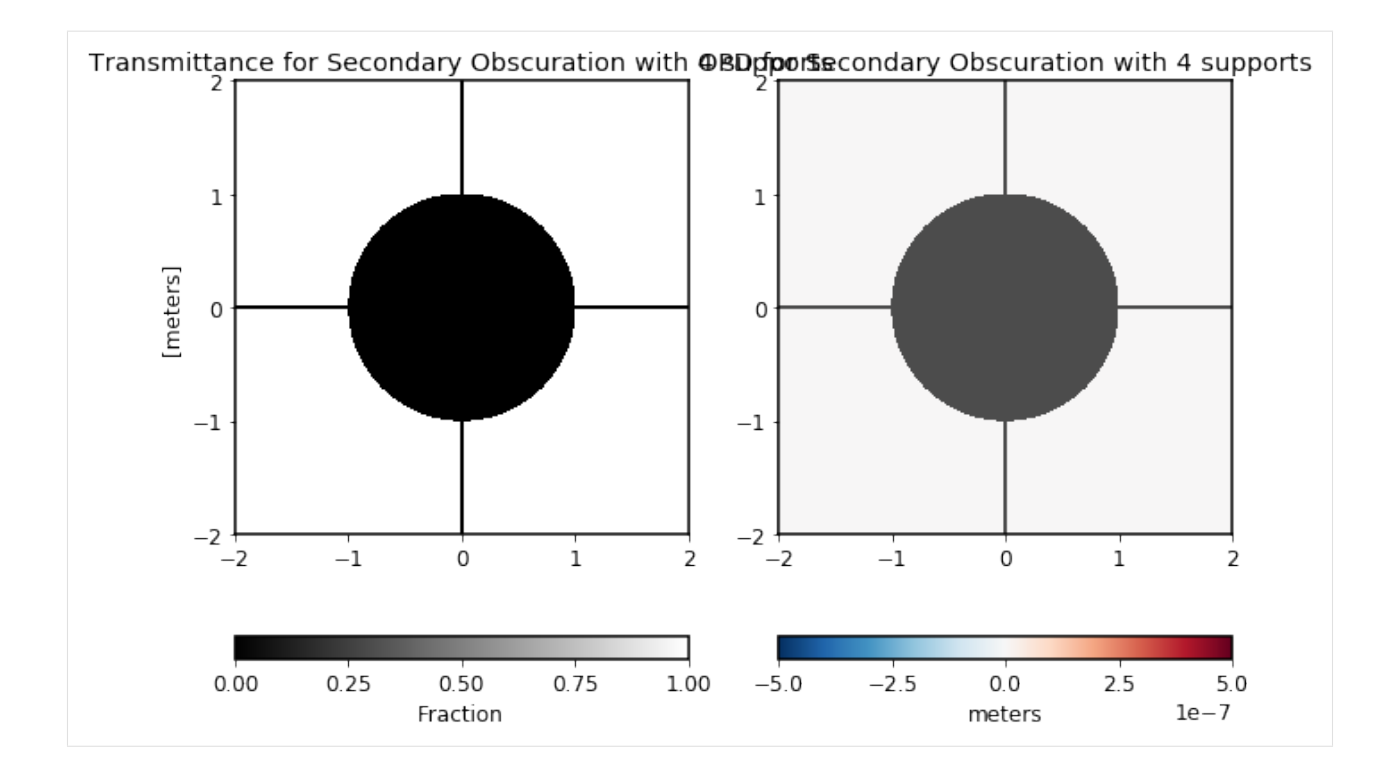

# **5.1.8 AsymmetricSecondaryObscuration**

This class allows making more complex "spider" support patterns than the SecondaryObscuration class. Each strut may individually be adjusted in angle, width, and offset in x and y from the center of the aperture. Angles are given in a convention such that the +Y axis is 0 degrees, and increase counterclockwise (based on the typical astronomical convention that north is the origin for position angles, increasing towards east.)

```
[10]: optic = poppy.AsymmetricSecondaryObscuration(secondary_radius=0.3*u.m,
                                                   support_angle=(40, 140, 220, 320),
                                                   support_width=[0.05, 0.03, 0.03, 0.05],
                                                   support_offset_x=[0, -0.2, 0.2, 0],
                                                   name='Complex secondary')
      optic.display(what='both');
```
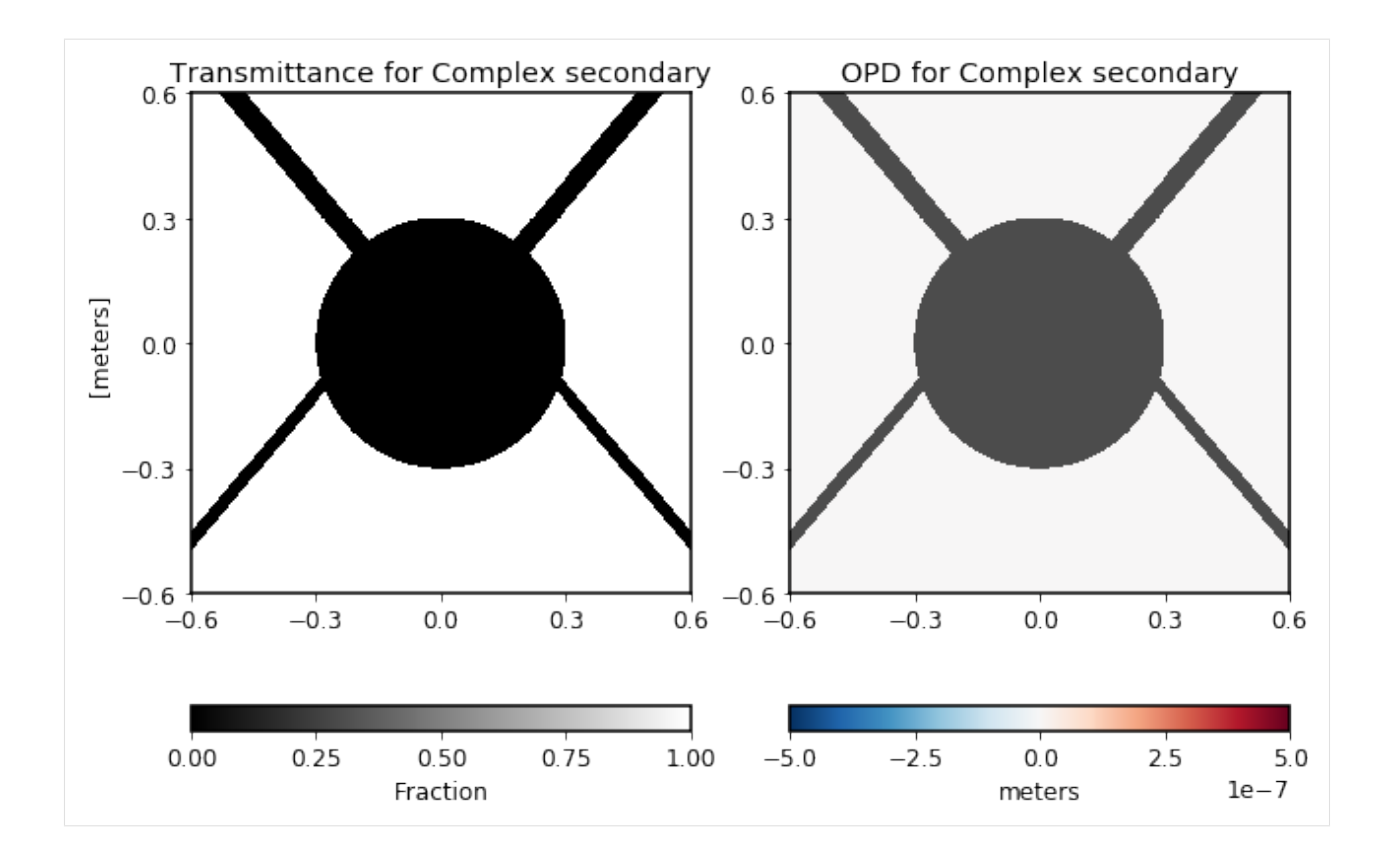

## **5.1.9 ThinLens**

This models a lens or powered mirror in the thin-lens approximation, with the retardance specified in terms of a number of waves at a given wavelength. The lens is perfectly achromatic.

```
[11]: optic = poppy.ThinLens(nwaves=1, reference_wavelength=1e-6*u.m, radius=10*u.cm)
      optic.display(what='both');
```
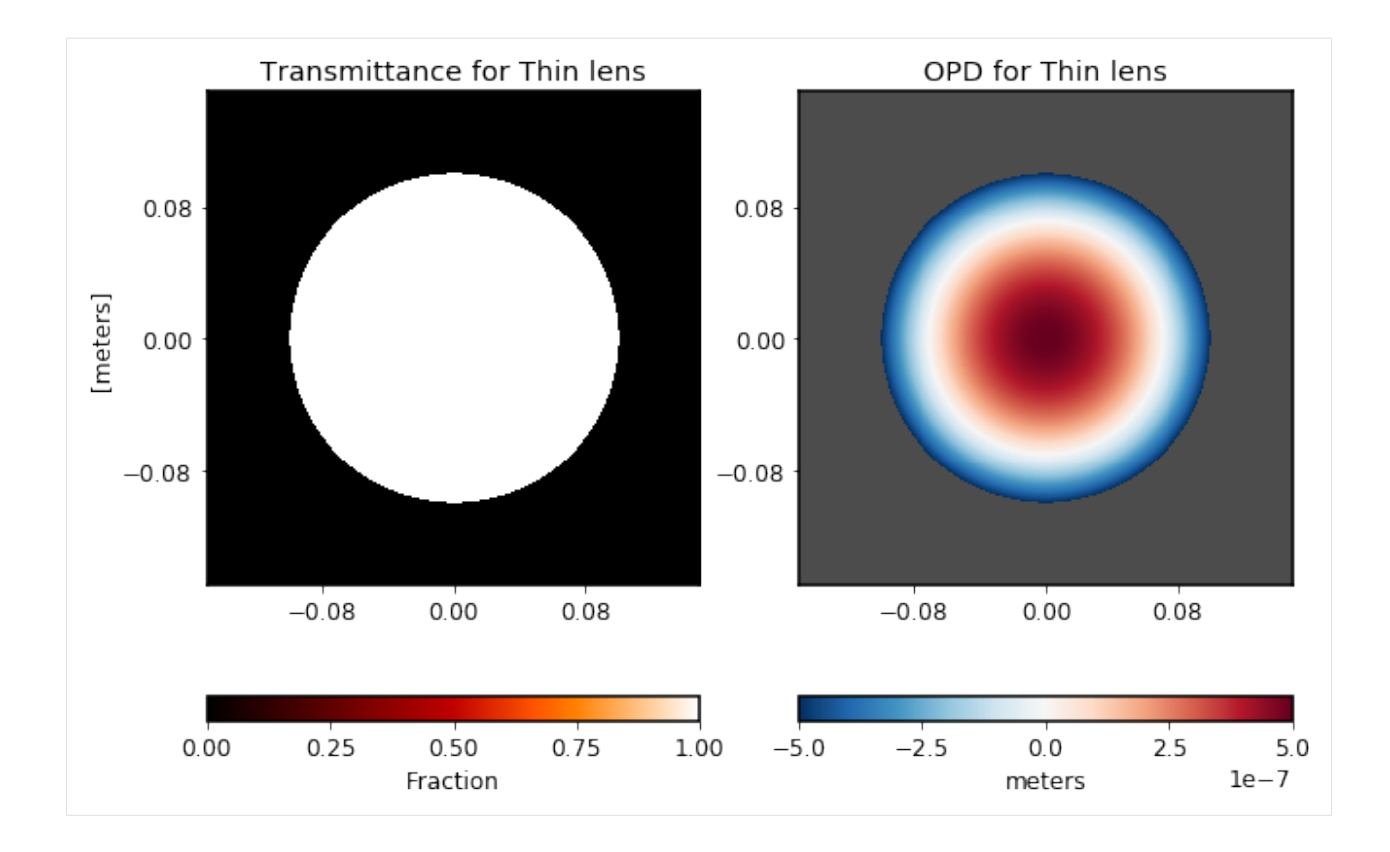

## **5.1.10 GaussianAperture**

This Gaussian profile can be used for instance to model an apodizer in the pupil plane, or to model a beam launched from a fiber optic.

```
[12]: optic = poppy.GaussianAperture(fwhm=1*u.m)
      optic.display(what='both');
```
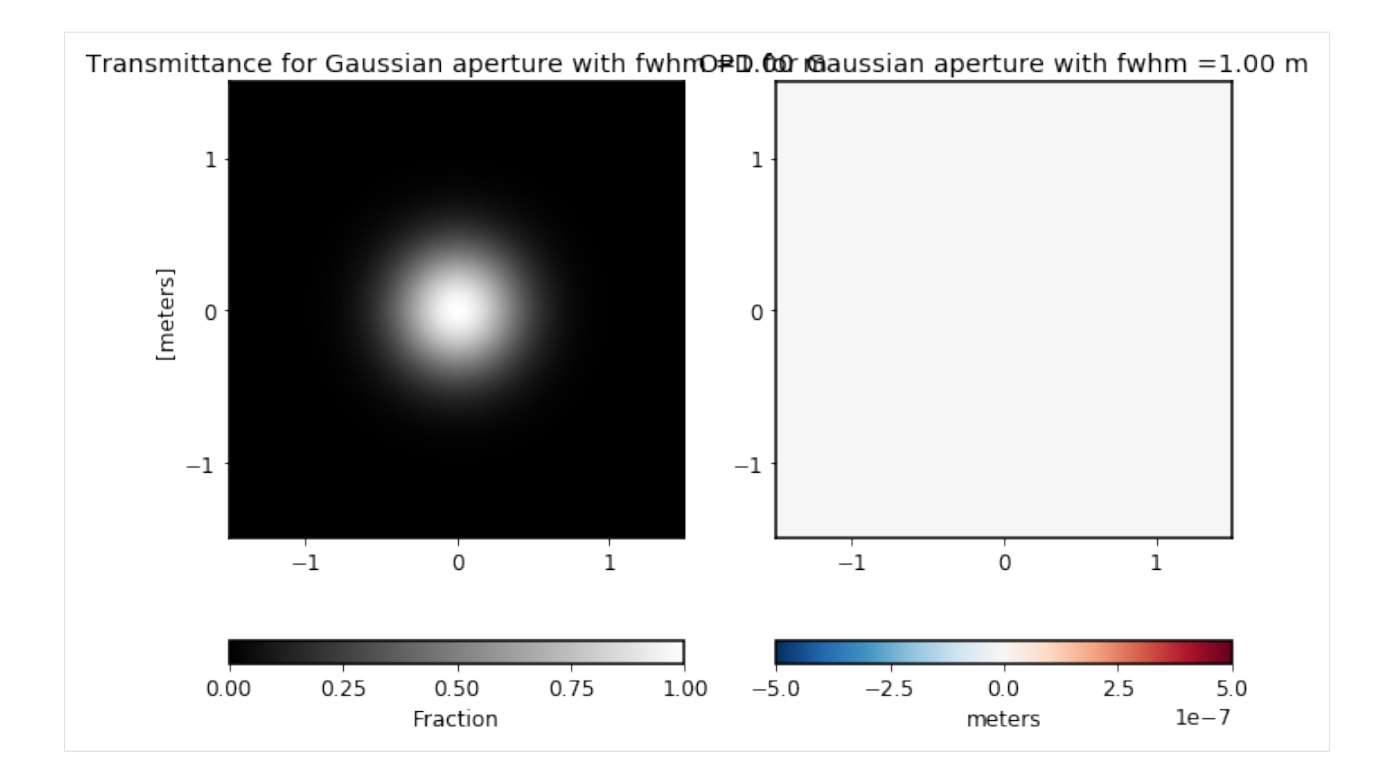

# **5.1.11 KnifeEdge**

A knife edge is an infinite opaque half-plane.

[13]: optic = poppy.optics.KnifeEdge(rotation=0) optic.display(what='both');

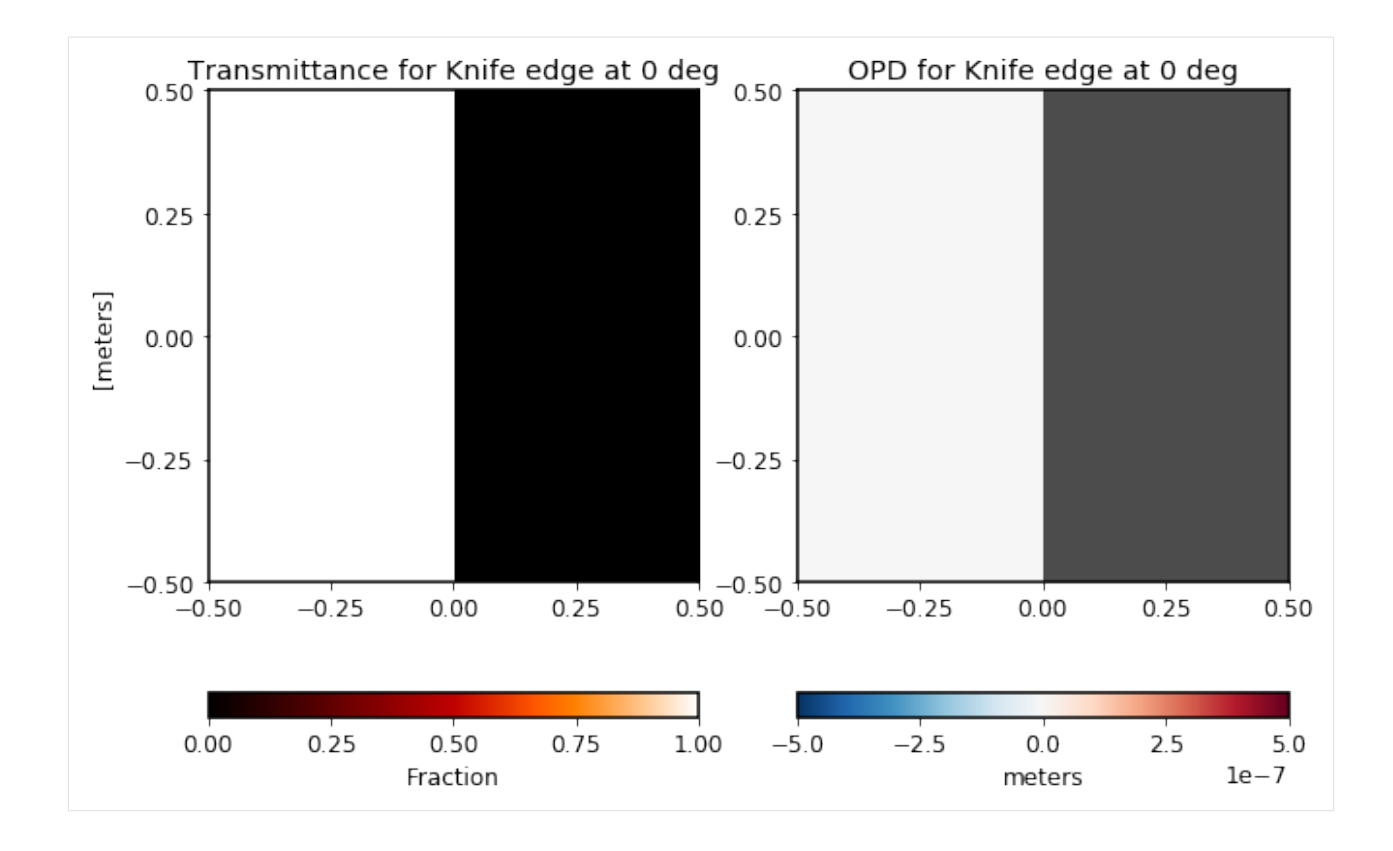

# <span id="page-55-0"></span>**5.2 Image Plane Elements**

Image plane classes have dimensions specified in units of arcseconds projected onto the sky. These classes can be placed in image planes in either Fraunhofer or Fresnel optical systems.

# **5.2.1 SquareFieldStop**

```
[14]: optic = poppy.SquareFieldStop()
      optic.display(what='both');
```
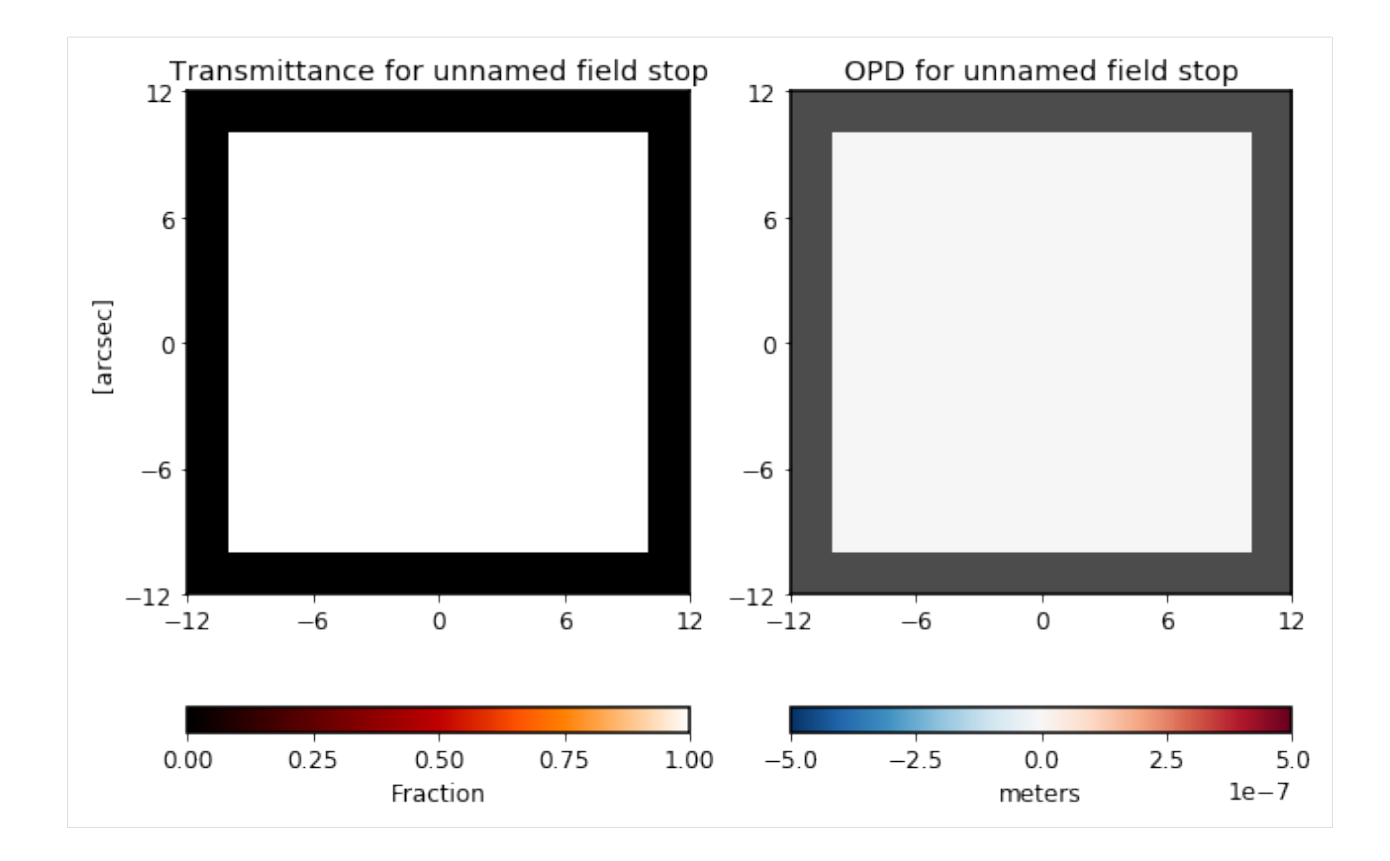

## **5.2.2 RectangularFieldStop**

This class can be used to implement a spectrograph slit, for instance.

```
[15]: optic = poppy.RectangularFieldStop()
      optic.display(what='both');
```
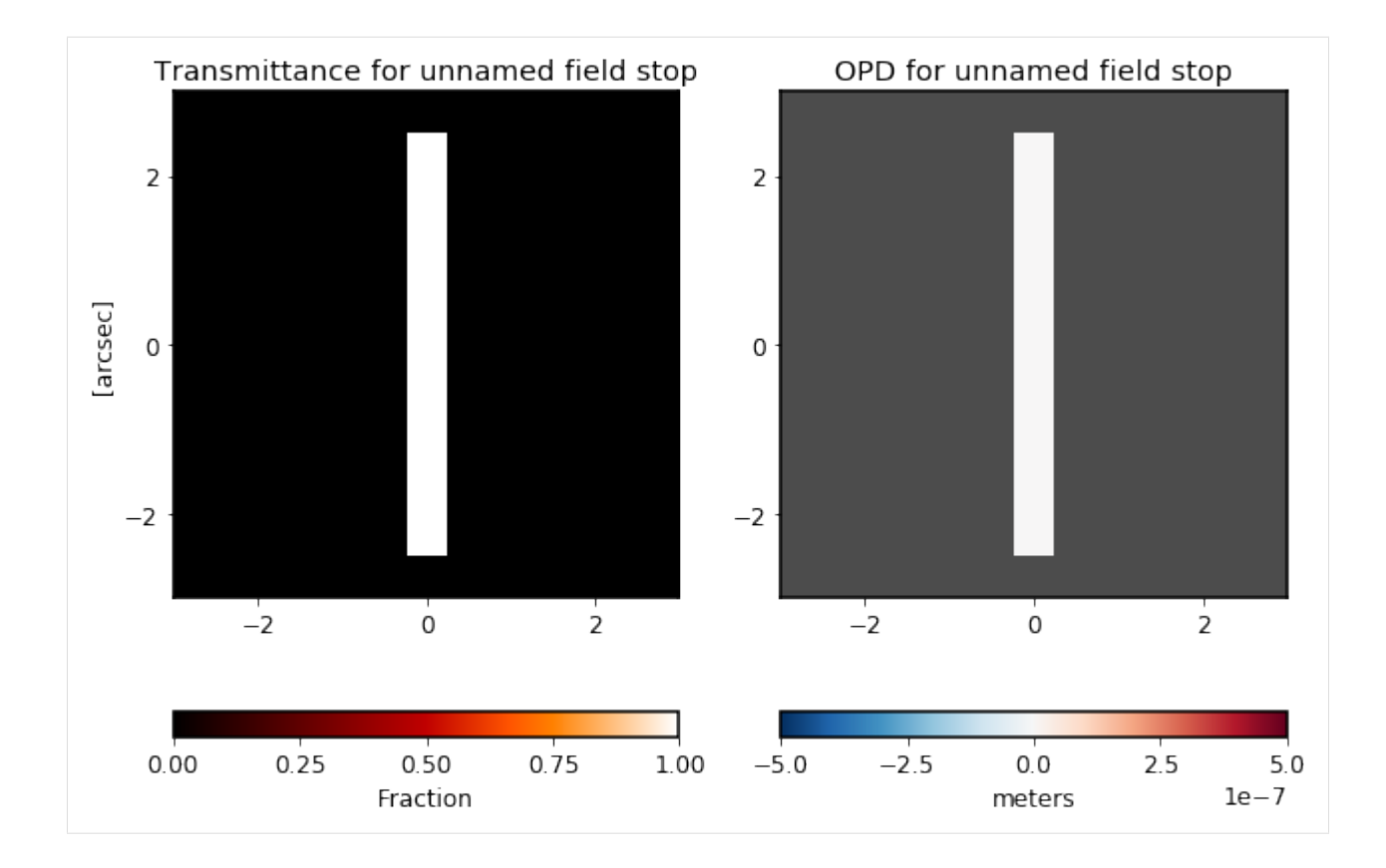

# **5.2.3 AnnularFieldStop**

You can also use this as a circular field stop by setting radius\_inner=0.

```
[16]: optic = poppy.optics.AnnularFieldStop(radius_inner=1, radius_outer=3)
      optic.display(what='both');
```
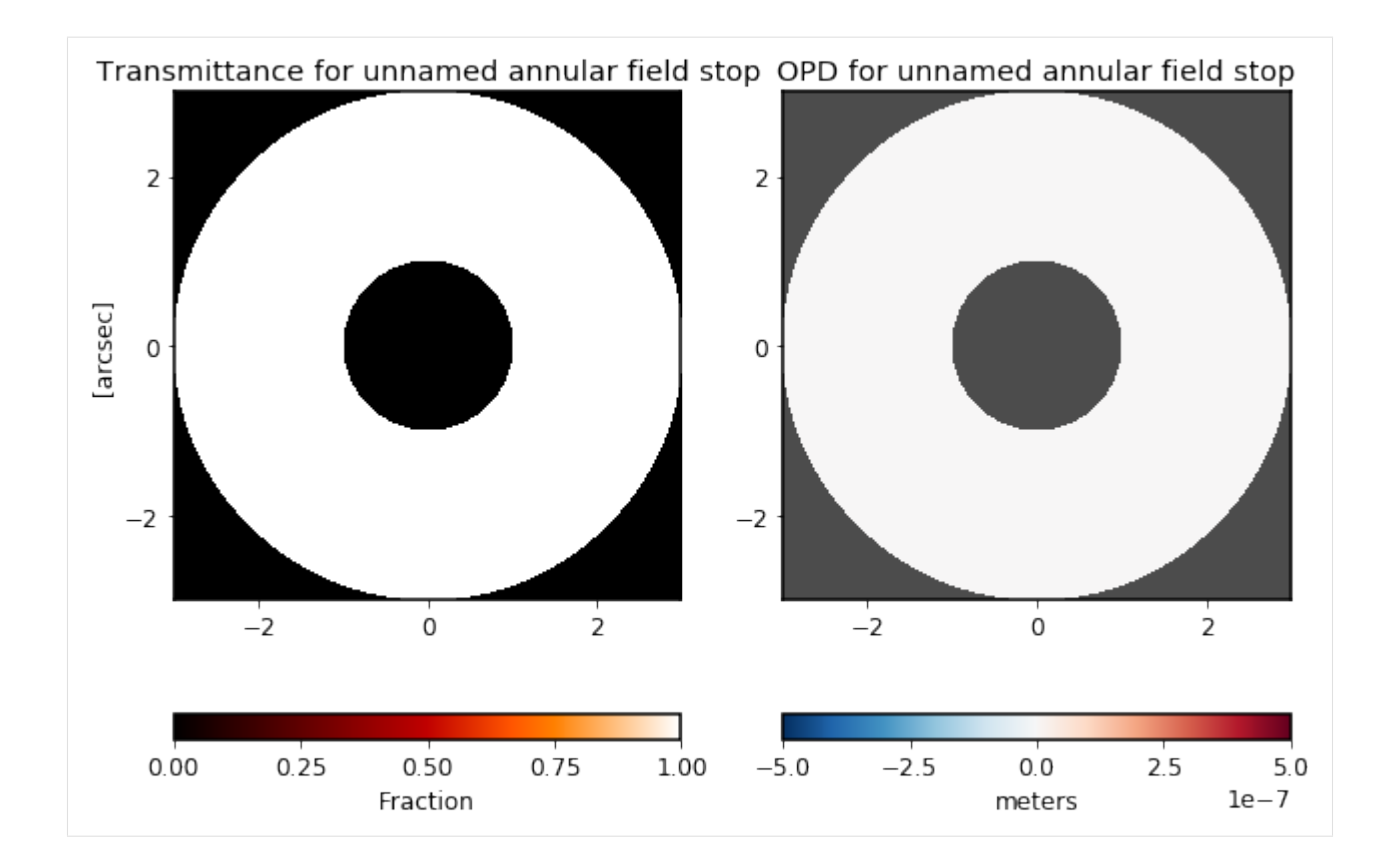

# **5.2.4 HexagonFieldStop**

```
[17]: optic = poppy.optics.HexagonFieldStop()
      optic.display(what='both');
```
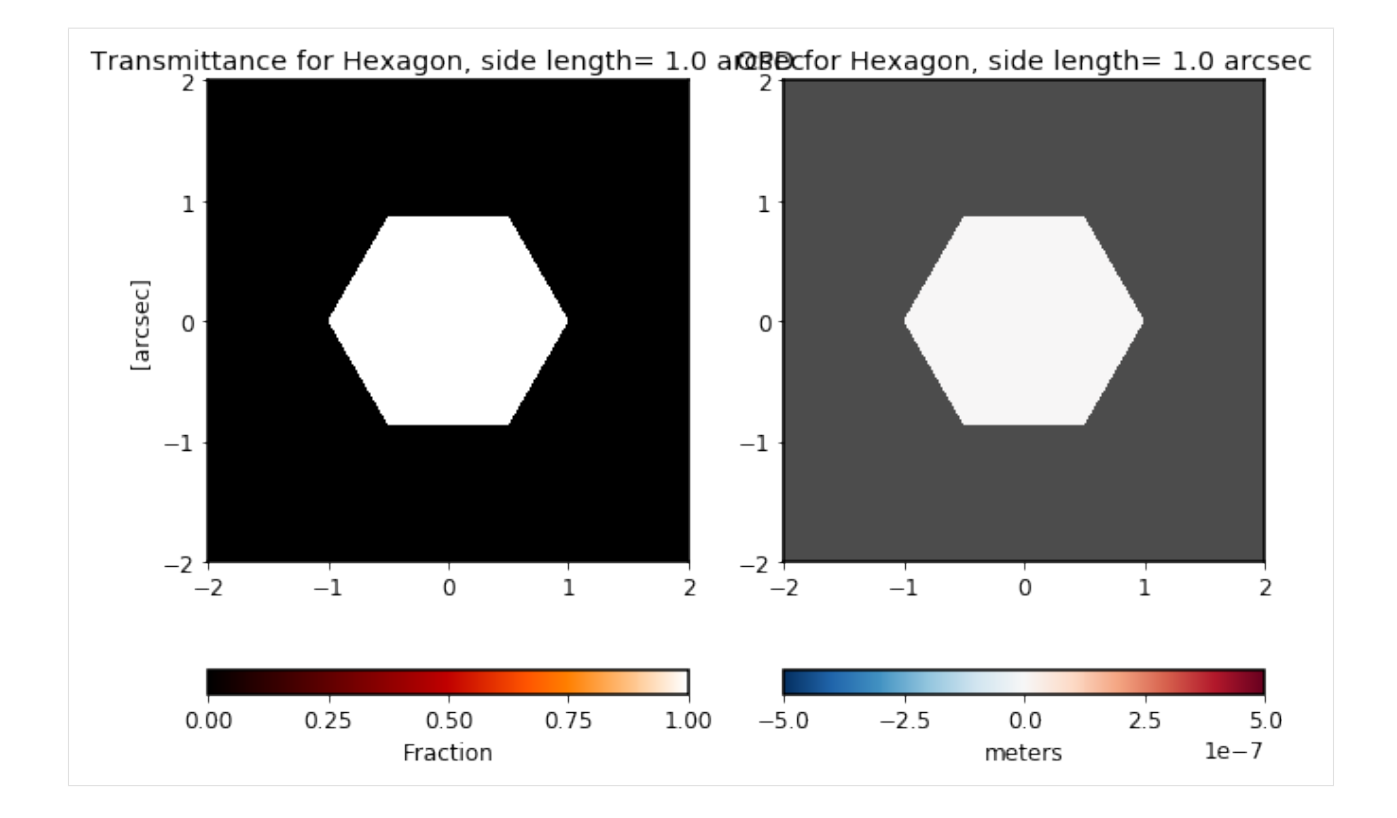

# **5.2.5 CircularOcculter**

```
[19]: optic = poppy.optics.CircularOcculter()
      optic.display(what='both');
```
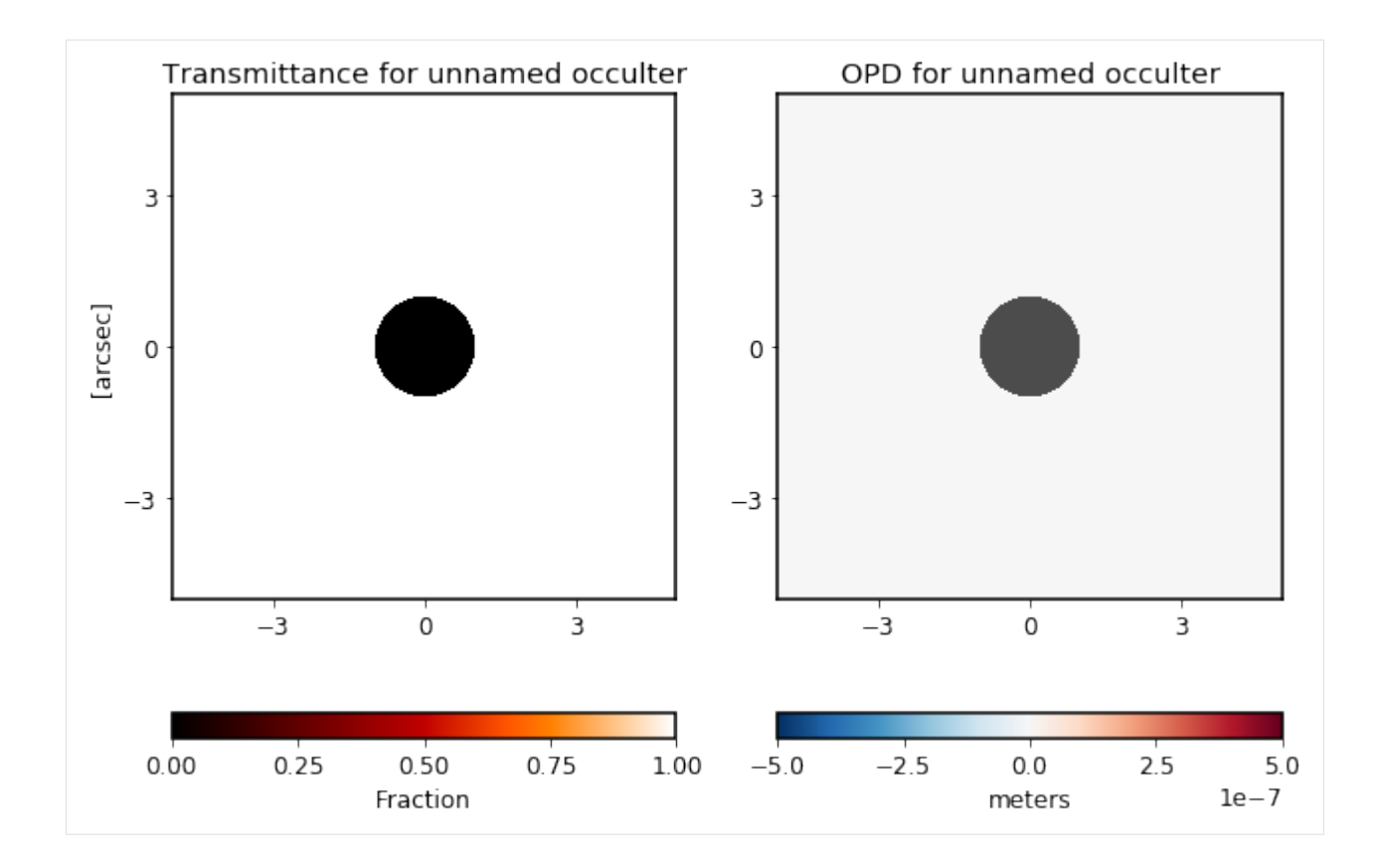

## **5.2.6 BarOcculter**

This is an opaque bar or line.

[20]: optic = poppy.optics.BarOcculter(width=1, height=10) optic.display(what='both');

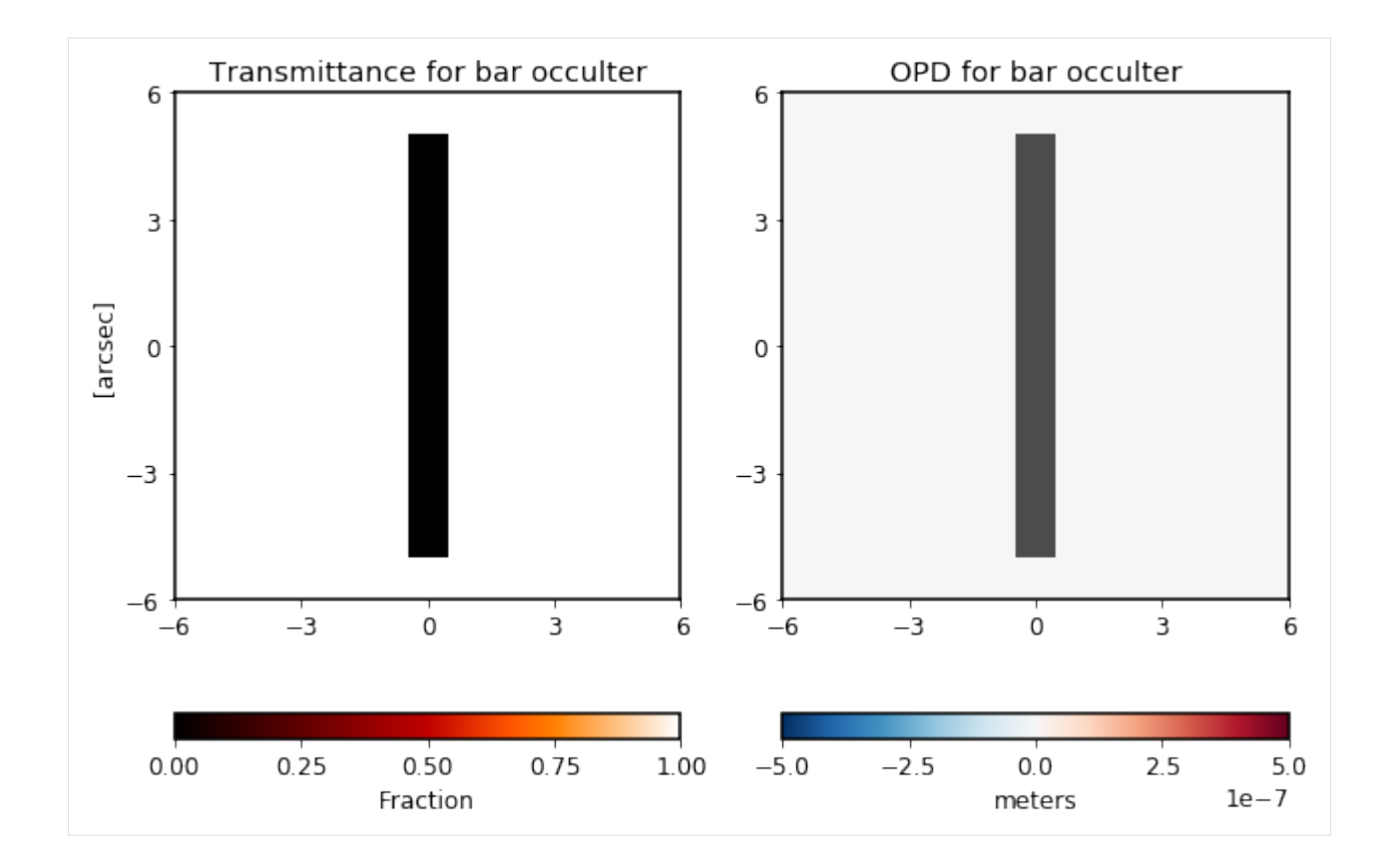

# **5.2.7 BandLimitedCoronagraph**

```
[21]: optic = poppy.BandLimitedCoronagraph()
      optic.display(what='both');
```
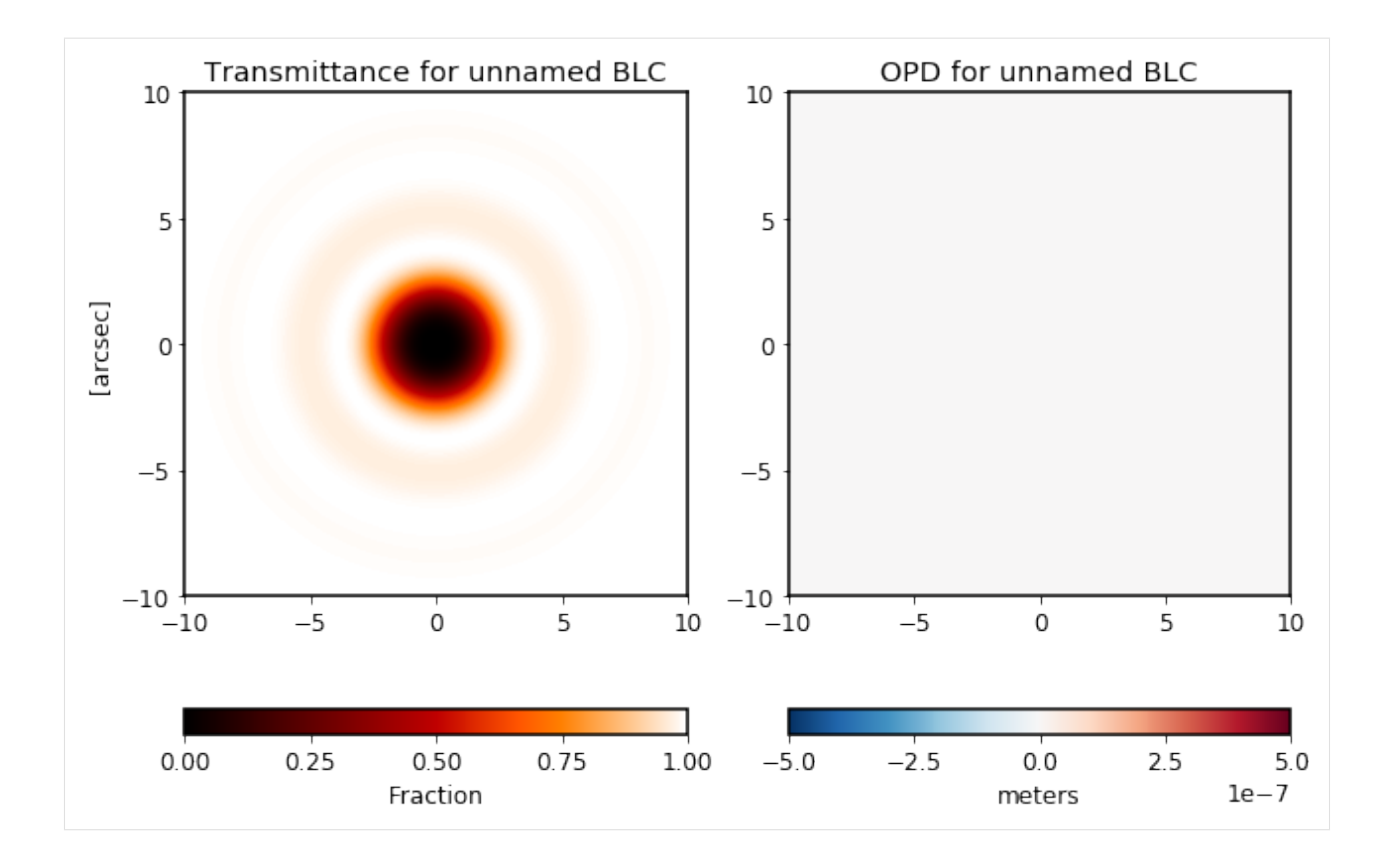

## **5.2.8 Four Quadrant Phase Mask**

The class is named IdealFQPM because this implements a notionally perfect 4QPM at some given wavelength; it has precisely half a wave retardance at the reference wavelength.

[22]: optic = poppy.IdealFQPM(wavelength=1\*u.micron) optic.display(what='both');

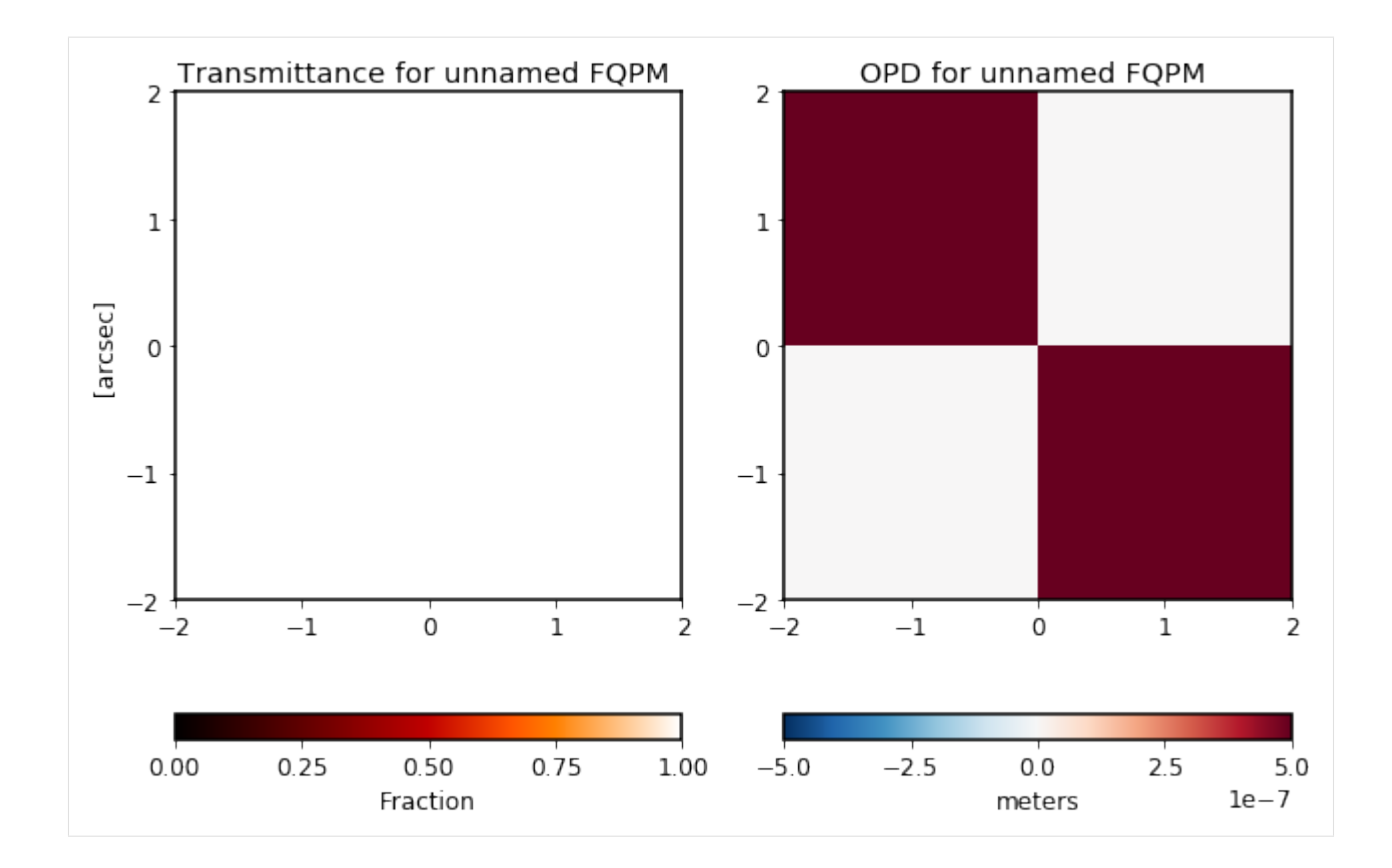

# <span id="page-63-0"></span>**5.3 General Purpose Elements**

## **5.3.1 ScalarTransmission**

This class implements a uniformly multiplicative transmission factor, i.e. a neutral density filter.

```
[3]: optic = poppy.ScalarTransmission(transmission=0.85)
     optic.display(what='both');
```
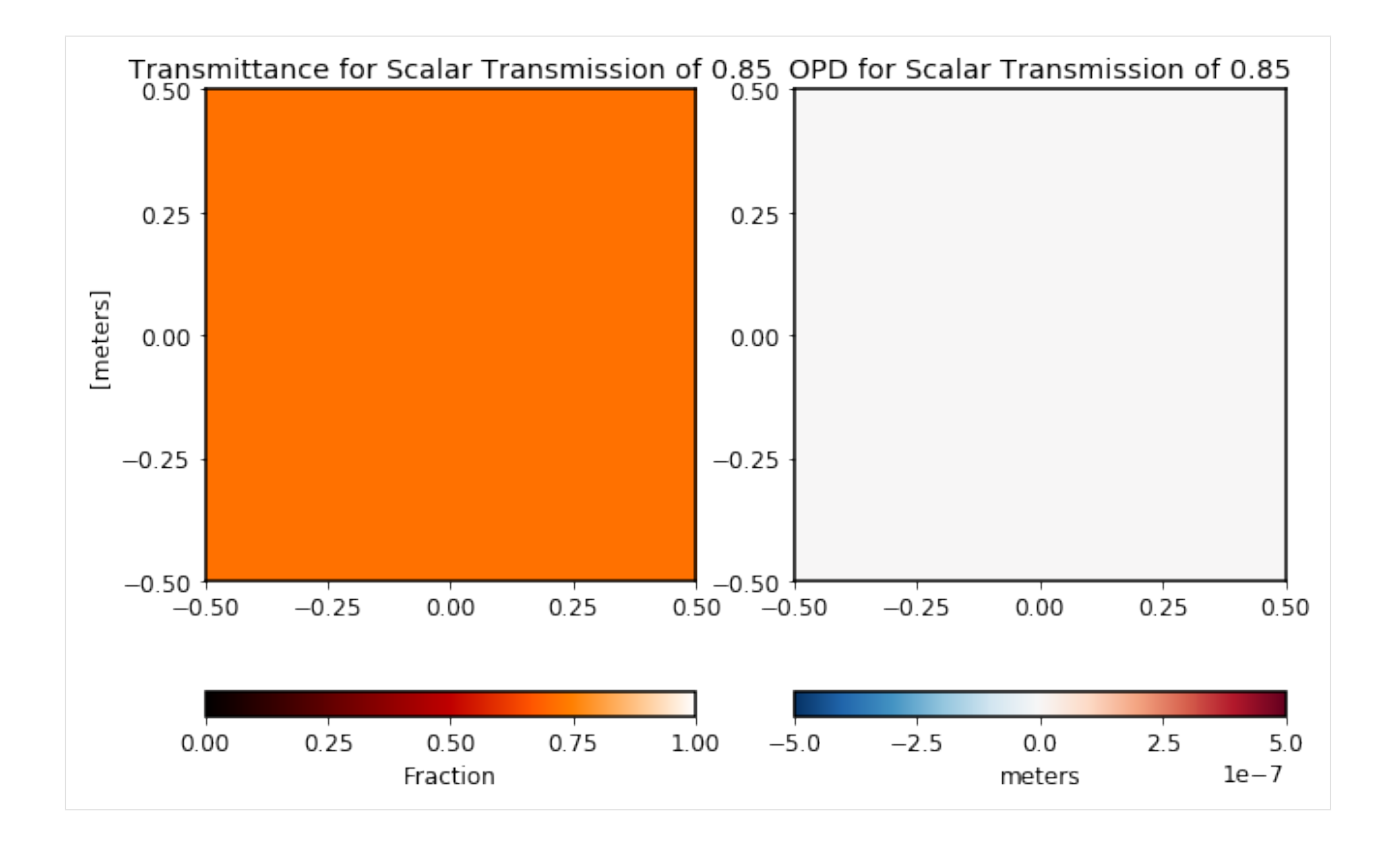

## **5.3.2 Inverse Transmission**

This optic acts on another to flip the transmission: Areas which were 0 become 1 and vice versa. This operation is not meant as a representative of some real physical process itself, but can be useful in building certain types of compound optics.

```
[4]: circ = poppy.CircularAperture(radius=1)
     ax1= plt.subplot(121)
     circ.display(what='amplitude', ax=ax1)
     ax2= plt.subplot(122)
     inverted_circ = poppy.InverseTransmission(circ)
     inverted_circ.display(grid_size=3, what='amplitude', ax=ax2)
```
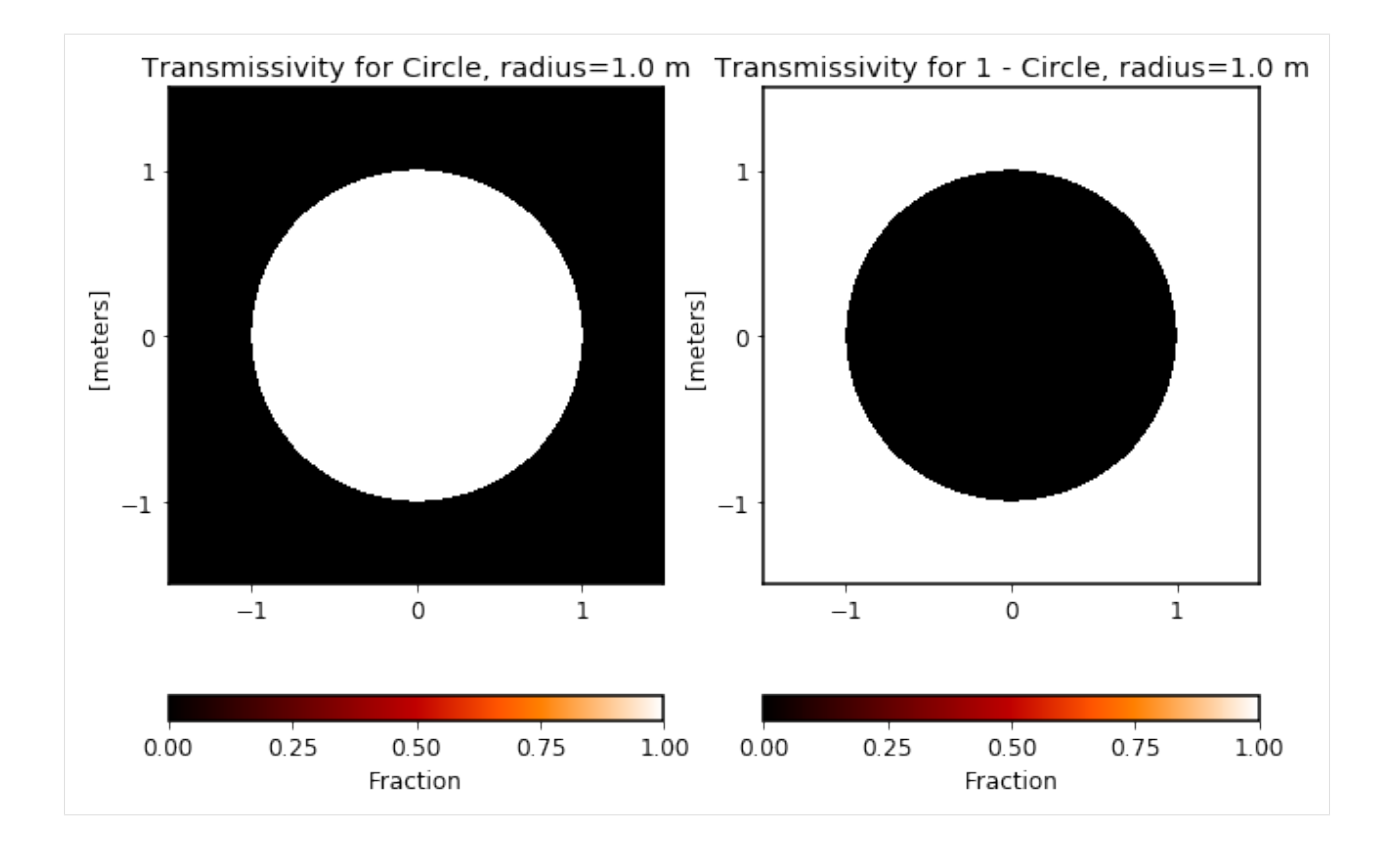

# <span id="page-65-0"></span>**5.4 Wavefront Errors**

Wavefront error classes can be used to represent various forms of phase delay, typically at a pupil plane. Further documentation on these classes can be found here.

## **5.4.1 ZernikeWFE**

Wavefront errors can be specified by giving a list of Zernike coefficients, which are ordered using the Noll indexing convention. The different Zernikes are then added together to make an overall wavefront map.

Note that while the Zernikes are defined with respect to some notional circular aperture of a given radius, by default this class just implements the *wavefront error* part, not the aperture stop.

```
[17]: optic = poppy.ZernikeWFE(radius=1*u.cm,
                              coefficients=[0.1e-6, 3e-6, -3e-6, 1e-6, -7e-7, 0.4e-6, -2e-6],
                              aperture_stop=False)
      optic.display(what='both', opd_vmax=1e-5, grid_size=0.03);
```
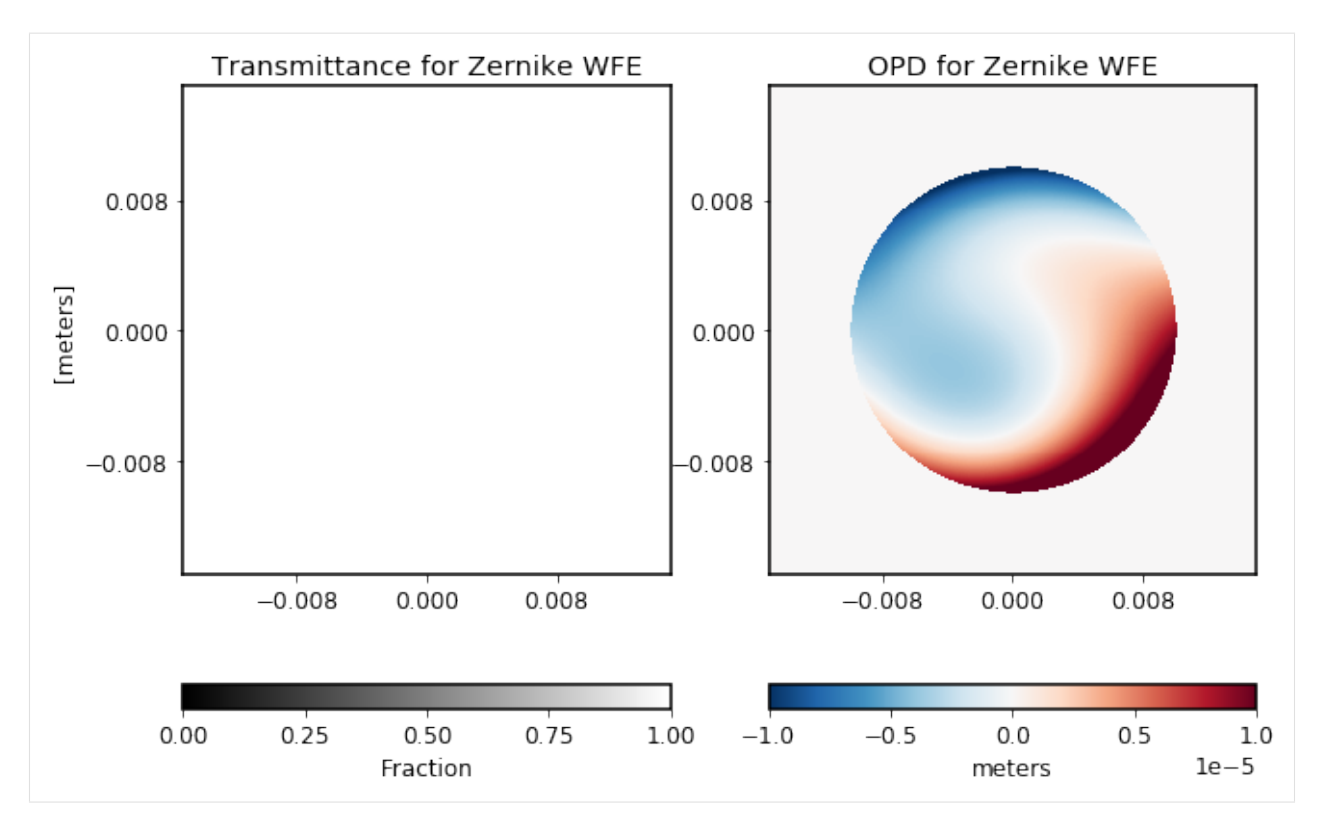

You can optionally set the parameter aperture\_stop=True to ZernikeWFE if you want it to also act as a circular aperture stop.

[18]: optic = poppy.ZernikeWFE(radius=1\*u.cm, coefficients=[0, 2e-6, 3e-6, 2e-6, 0, 0.4e-6, 1e-6], aperture\_stop=True) optic.display(what='both', opd\_vmax=1e-5, grid\_size=0.03);

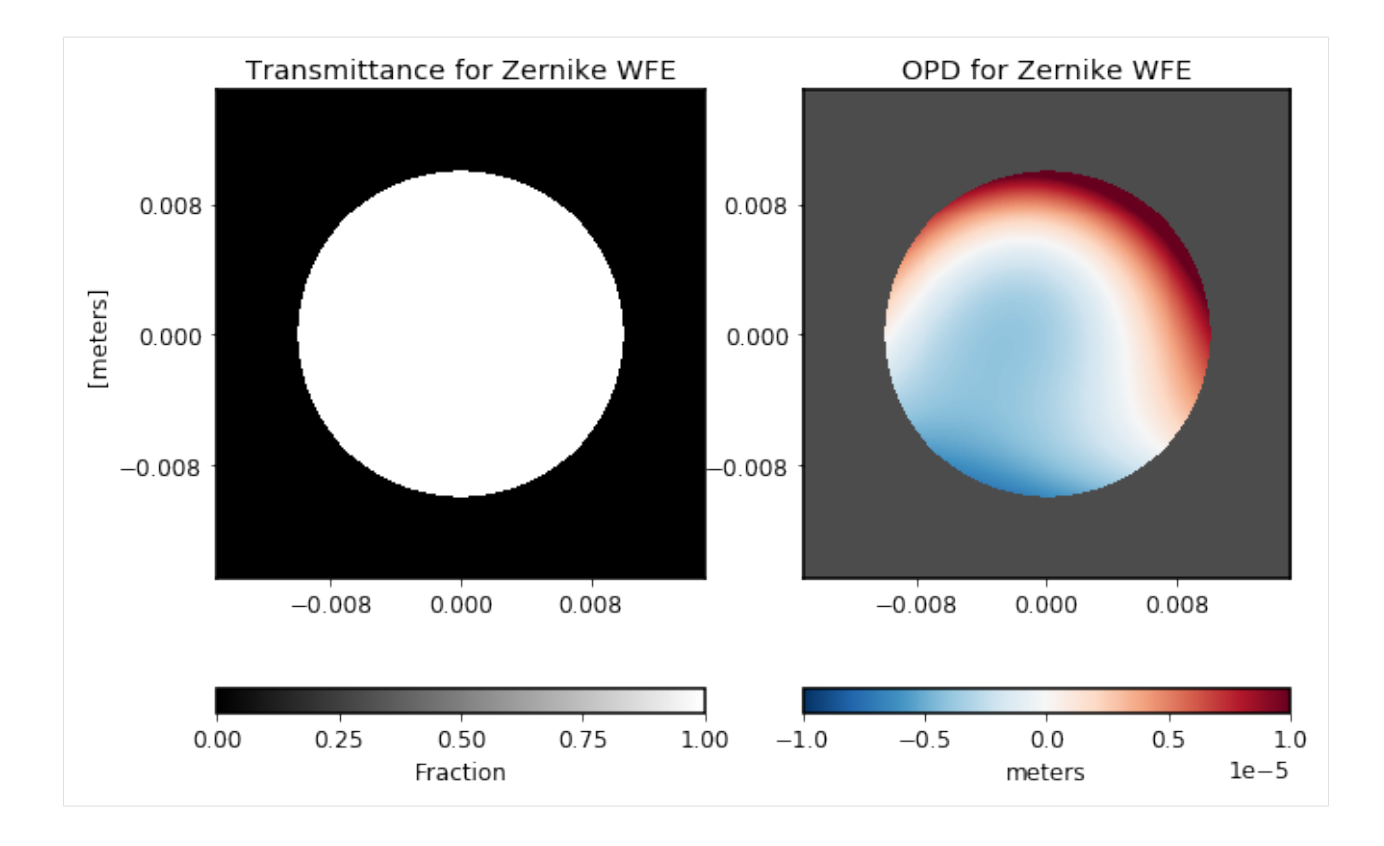

#### **5.4.2 SineWaveWFE**

A sinusoidal ripple across a mirror, for instance a deformable mirror. Specify the ripple by the spatial frequency (i.e. cycles per meter). Use the amplitude, rotation and phaseoffset parameters to adjust the sine wave.

```
[16]: optic = poppy.SineWaveWFE(spatialfreq=5/u.meter,
                                amplitude=1*u.micron,
                                rotation=20)
      optic.display(what='both', opd_vmax=1*u.micron);
```
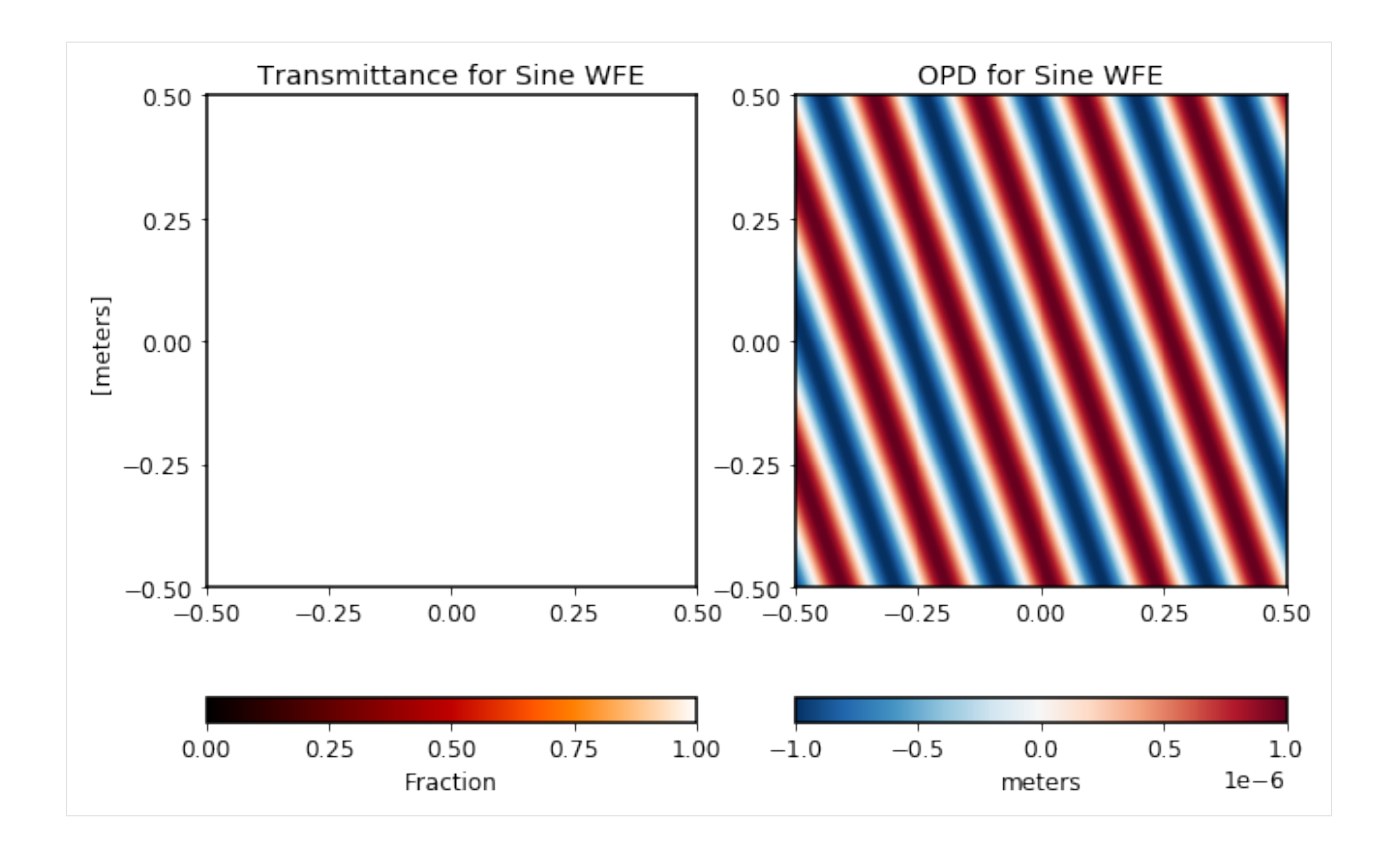

#### **5.4.3 StatisticalPSDWFE**

A wavefront error from a random phase with a power spectral density from a power law of index -index. The seed parameter allows to reinitialize the pseudo-random number generator

```
[3]: optic = poppy.wfe.StatisticalPSDWFE(index=3.0, wfe=50*u.nm, radius=7*u.mm, seed=None)
     optic.display(what='both', opd_vmax=150*u.nm);
```
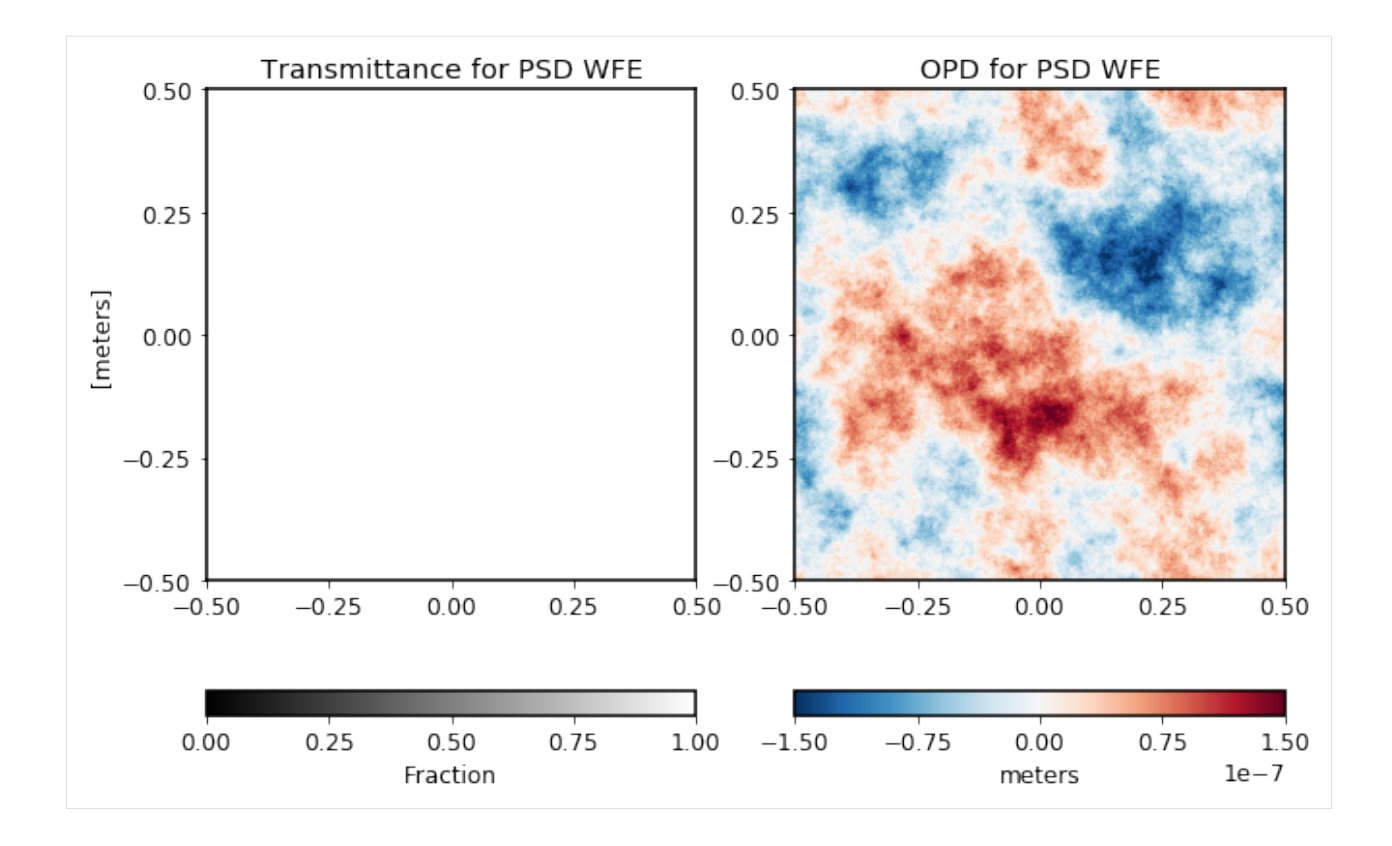

# <span id="page-69-0"></span>**5.5 Deformable Mirrors**

#### **5.5.1 Continuous Deformable Mirrors**

Represents a continuous phase-sheet DM, such as from Boston Micromachines or AOA Xinetics. Individual actuators in the DM can be addressed and poked with the set\_actuator function. That function takes 3 parameters: set\_actuator(x\_act, y\_act, piston).

[3]: dm = poppy.dms.ContinuousDeformableMirror(dm\_shape=(16,16), actuator\_spacing=0.3\*u.mm, radius=2.3\*u.mm) dm.set\_actuator(2, 4, 1e-6) dm.set\_actuator(12, 12, -1e-6) dm.display(what='both', opd\_vmax=1\*u.micron);

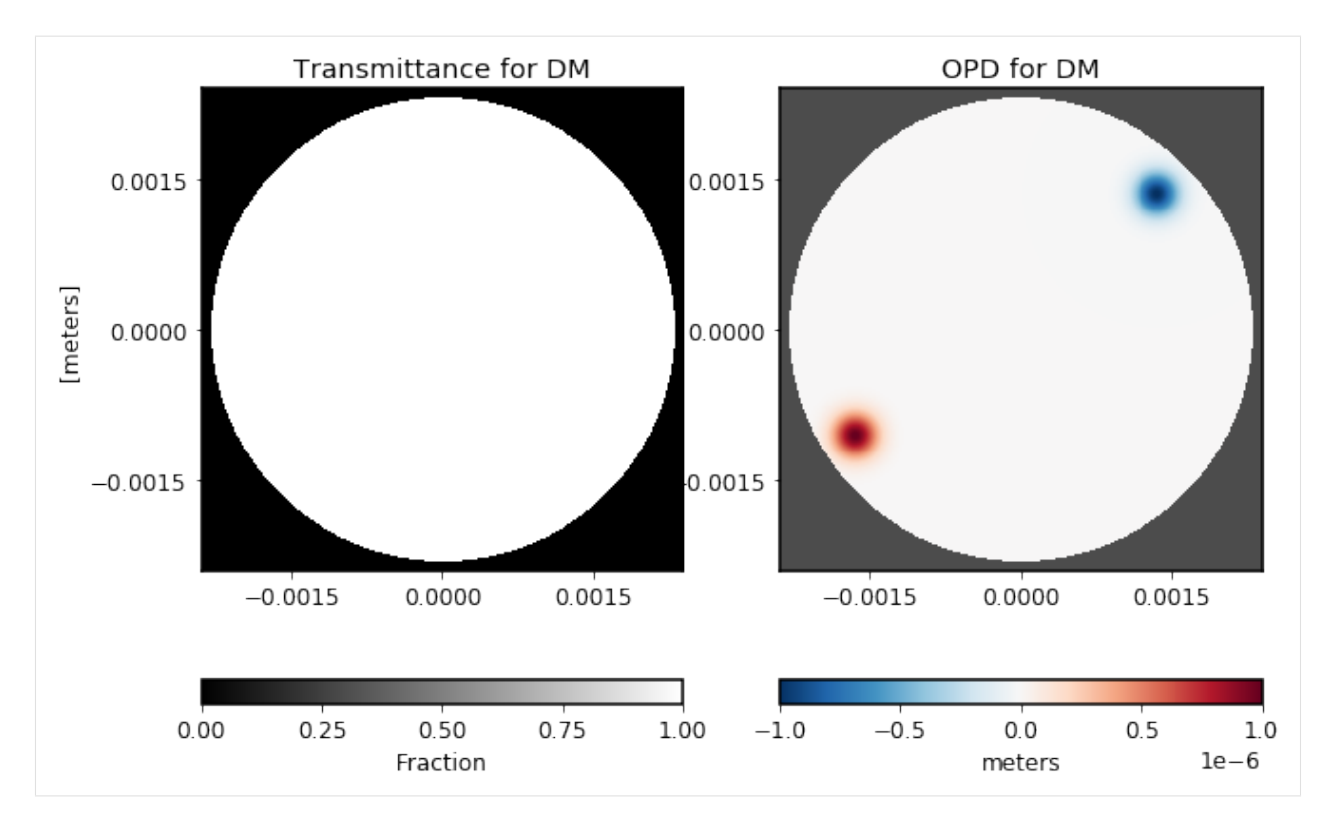

You can also set all actuators in the entire DM surface at once by calling set\_surface with a suitably-sized array.

[4]: dm = poppy.dms.ContinuousDeformableMirror(dm\_shape=(32,32), actuator\_spacing=0.3\*u.mm, radius=4.9\*u.mm) target\_surf = fits.getdata('dm\_example\_surface.fits') dm.set\_surface(target\_surf); dm.display(what='both');

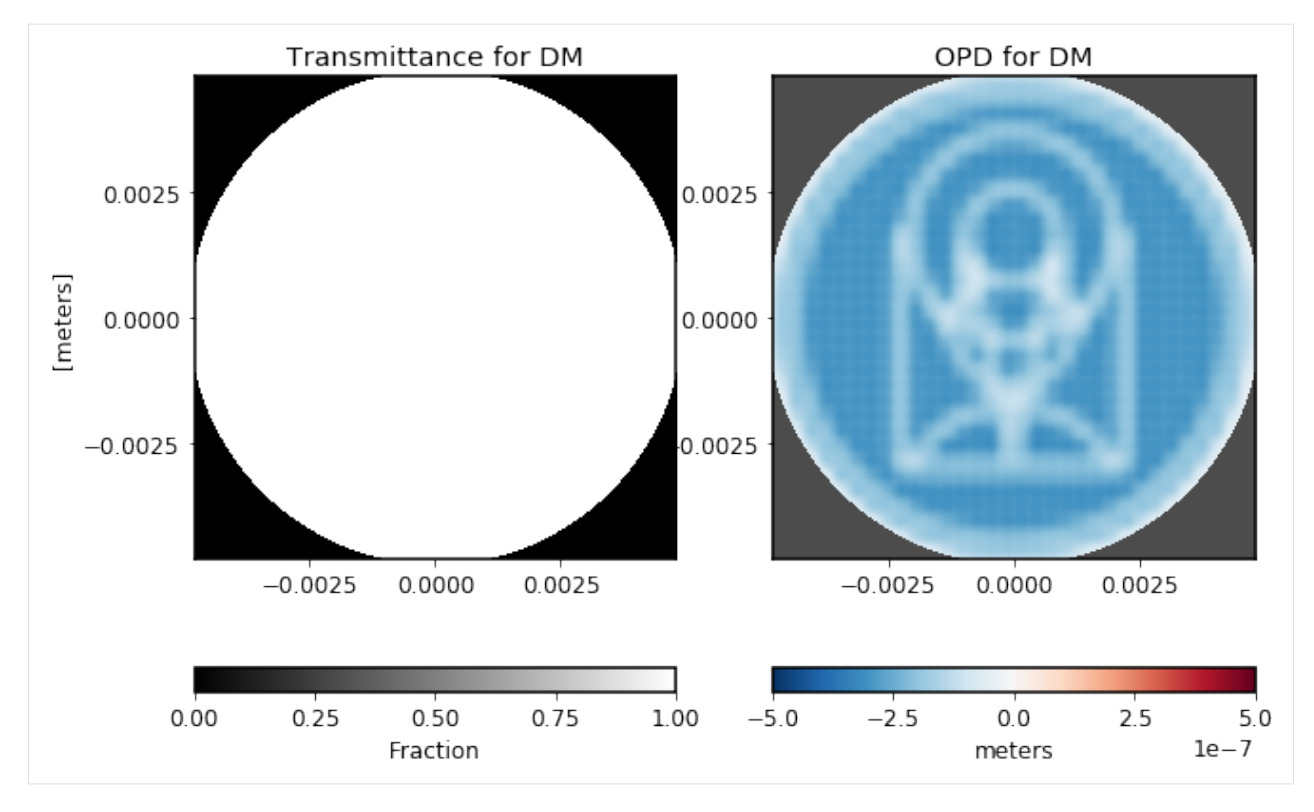

The DM class has much more functionality than currently shown here, including loading measured influence functions and models of high-spatial-frequency actuator print-through. These features are not yet fully documented but please contact Marshall if you're interested.

# **5.6 Hexagonally Segmented Deformable Mirrors**

For instance, one of the devices made by Iris AO.

In this case, the set\_actuator function takes 4 parameters: set\_actuator(segment\_number, piston, tip, tilt).

```
[5]: hexdm = poppy.dms.HexSegmentedDeformableMirror(rings=3)
     hexdm.set_actuator(12, 0.5*u.micron, 0, 0)
     hexdm.set_actuator(18, -0.25*u.micron, 0, 0)
     hexdm.set_actuator(6, 0, -0.25*u.microradian, 0)
     for i in range (19, 37, 3): hexdm.set_actuator(i, 0, 0, 2*u.microradian)
     hexdm.display(what='both');
```
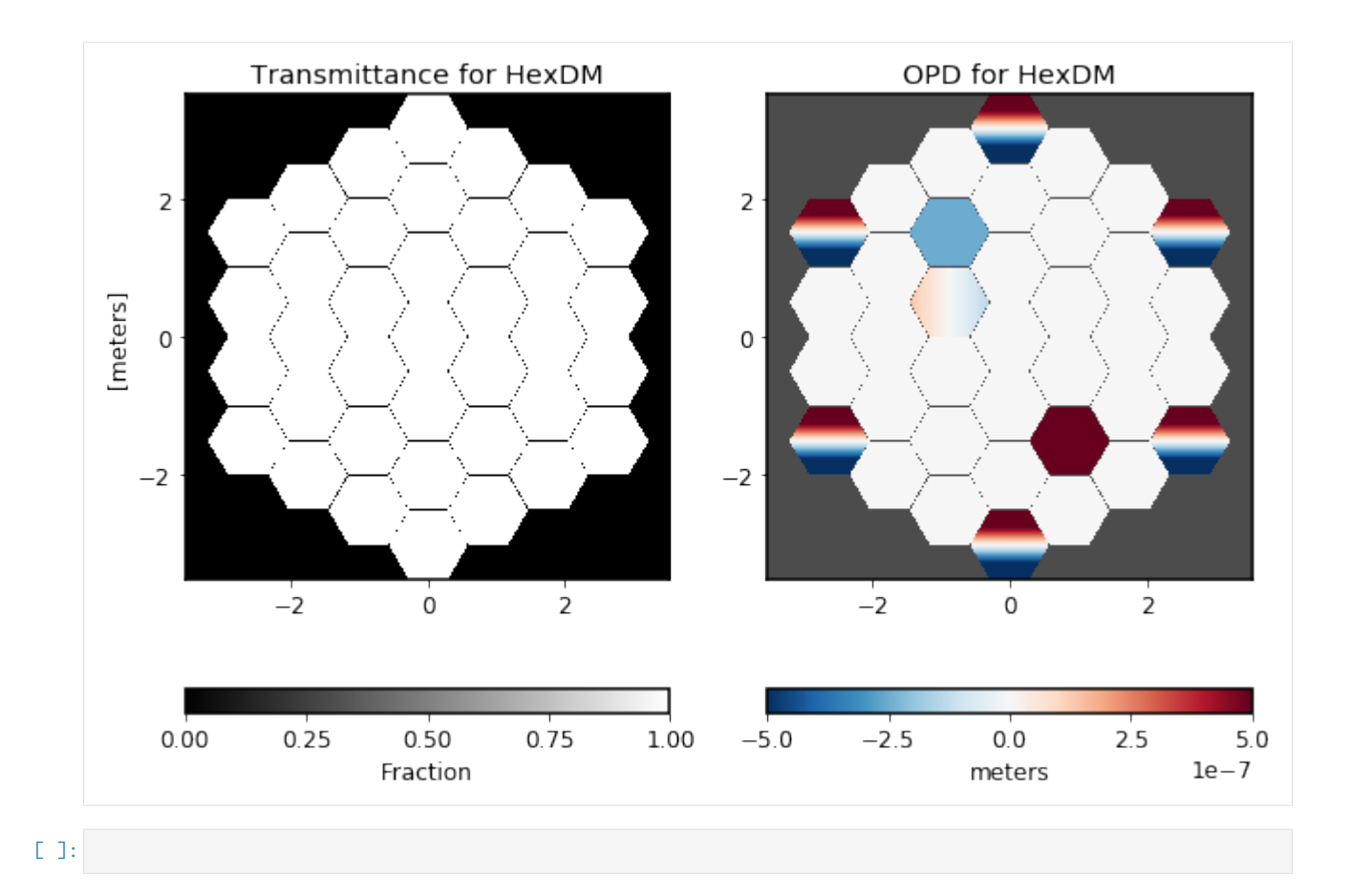

# CHAPTER 6

## Representing sources of wavefront error

POPPY allows you to introduce wavefront error at any plane in an optical system through use of a wavefront error optical element. For Fraunhofer-domain propagation, the optical element types discussed here will act as pupilconjugate planes. Currently, there is the [ZernikeWFE](#page-153-0) optical element to represent wavefront error as a combination of Zernike terms, and the [ParameterizedWFE](#page-152-0) optical element that offers the ability to specify basis sets other than Zernikes. Several such *[basis functions](#page-80-0)* are provided, along with tools for composing and decomposing wavefront errors using these bases. There is also a [SineWaveWFE](#page-154-0) element that lets you represent a simple sinusoidal phase ripple.

## **6.1 ZernikeWFE**

The [ZernikeWFE](#page-153-0) analytic optical element provides a way to introduce wavefront error as a combination of Zernike terms. The Zernike terms are both ordered in and normalized in the convention of Noll [1](#page-74-0)976.<sup>1</sup> This means that the polynomial terms carry a normalization factor to make  $\int_0^{2\pi} \int_0^1 Z_j^2 \rho \, d\rho \, d\theta = \pi$ . Additionally, the standard deviation of the optical path difference over the disk for any given term will be 1.0 meters.

Now, 1.0 meters is a lot of OPD, so coefficients supplied to ZernikeWFE for realistic situations will typically be on the order of the wavelength of light being passed through the system. For example, for 100 nanometers RMS wavefront error in a particular term, the coefficient would be 100e-9 *meters*. (For information on representing certain values of peak-to-valley wavefront error, see *[Normalizing to desired peak-to-valley WFE](#page-78-0)*.)

To construct a ZernikeWFE optical element, the following keyword arguments are used:

- coefficients A sequence of coefficients in the 1-D ordering of Noll 1976. Note that the first element in Noll's indexing convention is  $j = 1$ , but Python indices are numbered from 0, so coefficients[0] corresponds to the coefficient for  $j = 1$ .
- radius The radius in meters (in the pupil plane) which the Zernike unit disk covers. Transmission beyond this radius is cut off, just as with a circular aperture of the same radius, so choose one large enough to enclose the entire pupil area.

Here's an example that creates a ZernikeWFE optic to apply zero piston, 30 nm RMS of "tip", and 200 nm RMS of "tilt" to an optical system with a 2 meter diameter pupil.

<span id="page-74-0"></span><sup>1</sup> Noll, R. J. "Zernike polynomials and atmospheric turbulence." JOSA, 1976. [doi:10.1364/JOSA.66.000207](https://dx.doi.org/10.1364%2FJOSA.66.000207)

wfe = poppy.ZernikeWFE(radius=1.0, coefficients=[0, 3e-8, 2e-7])

The wfe optic can then be added to the OpticalSystem as usual. Next we'll look at some examples of using ZernikeWFE with their output.

The examples that follow make use of the following common constants:

```
RADIUS = 1.0 # meters
WAVELENGTH = 460e-9 # meters
PIXSCALE = 0.01 # arcsec / pixFOV = 1 # arcsecNWAVES = 1.0
```
#### **6.1.1 Using ZernikeWFE to introduce astigmatism in a PSF**

Per the 1-D indexing convention in Noll 1976, oblique astigmatism is  $j = 5$  and vertical astigmatism is  $j = 6$ . For a contribution of 35 nm RMS from oblique astigmatism, the coefficients sequence looks like  $[0, 0, 0, 0, 35e-9]$ .

```
coefficients_sequence = [0, 0, 0, 0, 35e-9]osys = poppy.OpticalSystem()
circular_aperture = poppy.CircularAperture(radius=RADIUS)
osys.add_pupil(circular_aperture)
thinlens = poppy.ZernikeWFE(radius=RADIUS, coefficients=coefficients_sequence)
osys.add_pupil(thinlens)
osys.add_detector(pixelscale=PIXSCALE, fov_arcsec=FOV)
psf_with_zernikewfe = osys.calc_psf(wavelength=WAVELENGTH, display_intermediates=True)
```
The resulting PSF and OPD map:

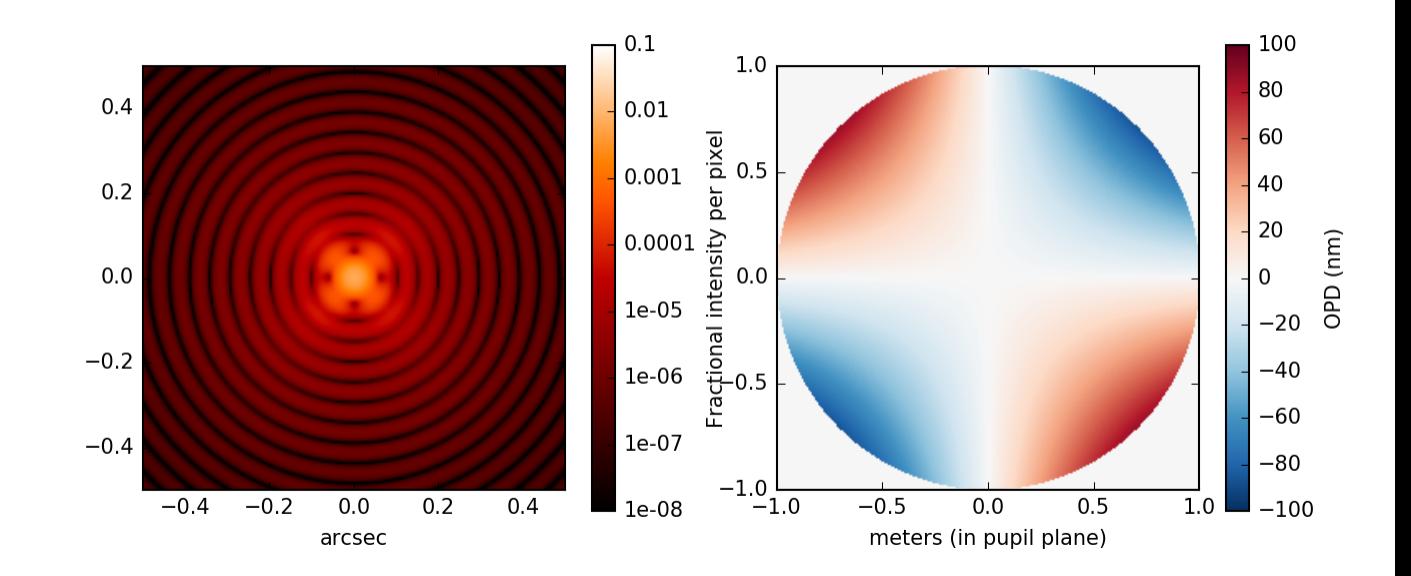

Fig. 1: PSF of a 2.0 meter diameter circular aperture with oblique astigmatism applied.

## **6.1.2 Using ZernikeWFE to analyze a variety of possible PSFs given a WFE budget**

The API for ZernikeWFE also lends itself well to generating coefficients programmatically and passing it in. Say we have an error budget where we know the following about the RMS wavefront error in the Zernike components:

- **Piston**,  $j=l$  disregarded for a telescope
- Tilt  $X$ ,  $j=2$   $\pm 100$  nm RMS
- Tilt Y,  $j=3$   $\pm 100$  nm RMS
- Focus,  $j=4$   $\pm 50$  nm RMS
- Astigmatism  $45$ ,  $j=5$   $\pm 36$  nm RMS
- Astigmatism  $0$ ,  $j=6$   $\pm 36$  nm RMS

We can use ZernikeWFE to generate a library of sample PSFs satisfying this error budget. First, we write a short function that can generate coefficients from our specifications.

```
wfe_budget = [0, 100, 100, 50, 36, 36]
def generate_coefficients(wfe_budget):
   coefficients = []
    for term in wfe_budget:
       coefficients.append(
            # convert nm to meters, get value in range
            np.random.uniform(low=-1e-9 * term, high=1e-9 * term)
        )
    return coefficients
```
Then we use this to generate a few sets of coefficients.

```
possible_coefficients = [generate_coefficients(wfe_budget) for i in range(5)]
```
Now we simply loop over the sets of coefficients, supplying them to ZernikeWFE:

```
plt.figure(figsize=(18,2))
results = []for coefficient_set in possible_coefficients:
   osys = poppy.OpticalSystem()
   circular_aperture = poppy.CircularAperture(radius=RADIUS)
   osys.add_pupil(circular_aperture)
   zwfe = poppy.ZernikeWFE(
       coefficients=coefficient_set,
        radius=RADIUS
   )
   osys.add_pupil(zwfe)
   osys.add_detector(pixelscale=PIXSCALE, fov_arcsec=FOV)
    psf = osys.calc_psf(wavelength=WAVELENGTH, display=False)
    results.append(psf)
```
Here's a figure showing the various PSFs with their corresponding OPD maps pulled out for illustration purposes.

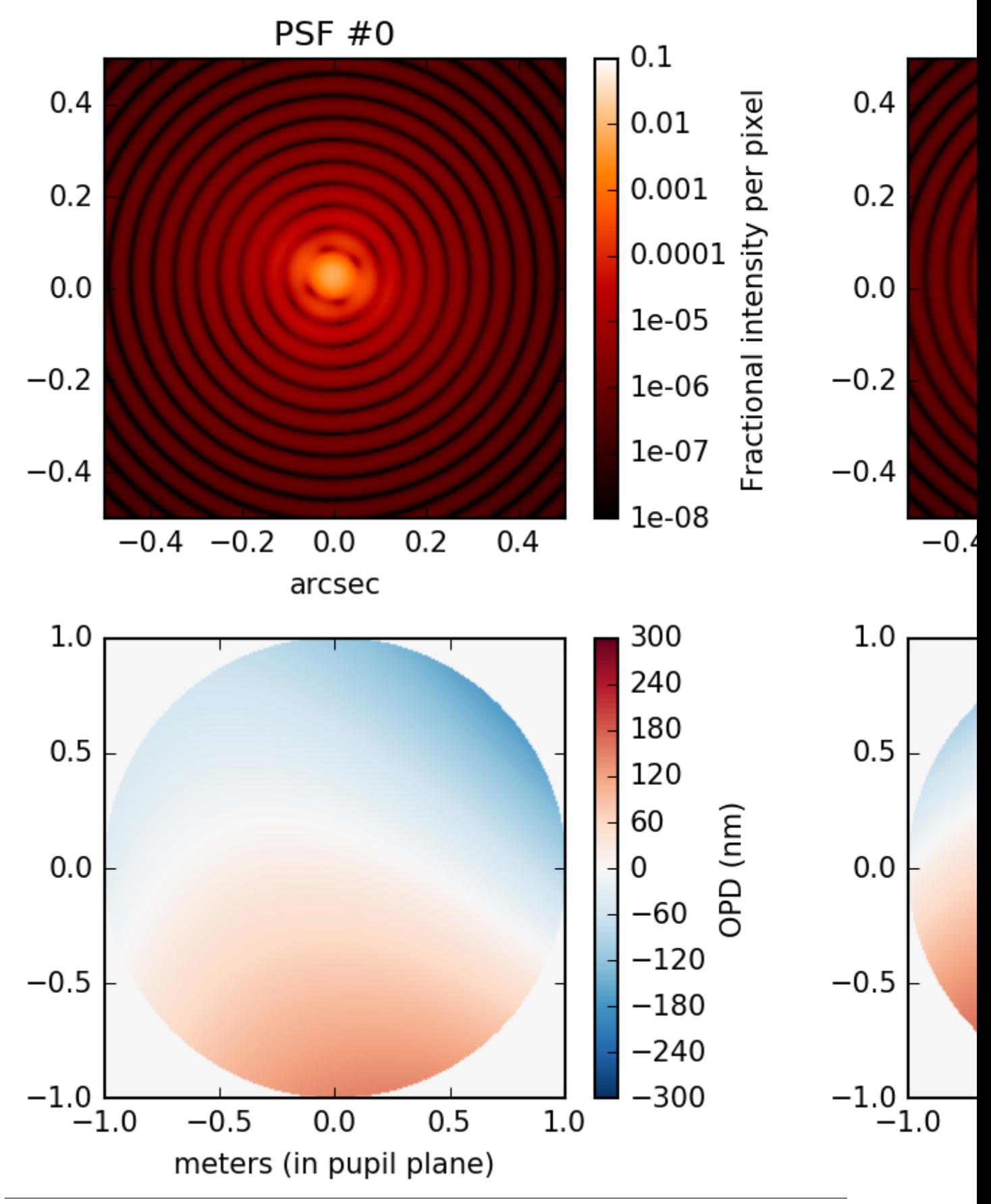

## <span id="page-78-0"></span>**6.1.3 Normalizing to desired peak-to-valley WFE**

If you are trying to achieve a certain number of waves peak-to-valley in the optical path difference for your ZernikeWFE element, this normalization may be important! One example is defocus: In older conventions, the Zernike polynomial for defocus is  $a(2\rho^2-1)$  and  $a$  is a defocus coefficient given in wavelengths of light center-to-peak. When expressing this in POPPY, there are a number of differences.

The first difference is that POPPY's ZernikeWFE deals in optical path difference rather than waves, so representing two waves of defocus at 1.5 um would be a coefficient of  $3.0 \times 10^{-6}$  meters.

The second difference is that we need a factor of a half to account for the fact that we are working in waves peak-tovalley rather than waves center-to-peak. That gives  $\frac{3.0}{2} \times 10^{-6}$  meters

The final difference is that the normalization factor will have to be canceled out. The Zernike polynomial for defocus The final difference is that the normalization factor will have to be canceled out. The Zerlike polynomial for defocus<br>is  $Z_n^m = Z_2^0$ , and for terms with  $m = 0$  the normalization coefficient applied is  $\sqrt{n+1}$ . (For all is  $\sum_{n=1}^{\infty}$  =  $\sum_{2}^{\infty}$ , and for terms with  $m=0$  the normalization coefficient applied is  $\sqrt{n+1}$ . (For all other terms except piston, it is  $\sqrt{2}\sqrt{n+1}$ . For piston, which has a constant value of 1.0, no addit Therefore, to achieve 2 waves at 1.5 um, the coefficient supplied to ZernikeWFE should be  $\frac{3.0}{2\sqrt{3}} \times 10^{-6}$  um.

This can be checked by comparing the [poppy.ThinLens](#page-142-0) behavior with an equivalent ZernikeWFE optic. [ThinLens](#page-142-0) takes a reference wavelength, a radius, and a number of waves (peak-to-valley) of defocus to apply.

First, the ThinLens:

```
osys = poppy.OpticalSystem()
circular_aperture = poppy.CircularAperture(radius=RADIUS)
osys.add_pupil(circular_aperture)
thinlens = poppy.ThinLens(nwaves=NWAVES, reference_wavelength=WAVELENGTH, radius=RADIUS)
osys.add_pupil(thinlens)
osys.add_detector(pixelscale=PIXSCALE, fov_arcsec=FOV)
psf_thinlens = osys.calc_psf(wavelength=WAVELENGTH, display_intermediates=True)
```
Second, the equivalent ZernikeWFE usage, with the appropriate coefficient:

```
defocus_coefficient = NWAVES * WAVELENGTH / (2 * np.sqrt(3))coefficients_sequence = [0, 0, 0, defocus_coefficient]
osys = poppy.OpticalSystem()
circular_aperture = poppy.CircularAperture(radius=RADIUS)
osys.add_pupil(circular_aperture)
zernikewfe = poppy.ZernikeWFE(radius=RADIUS, coefficients=coefficients_sequence)
osys.add_pupil(zernikewfe)
osys.add_detector(pixelscale=PIXSCALE, fov_arcsec=FOV)
psf_zernikewfe = osys.calc_psf(wavelength=WAVELENGTH, display_intermediates=True)
```
If we plot psf\_thinlens, psf\_zernikewfe, and their difference (for confirmation) we will see:

## **6.2 ParameterizedWFE**

The [ParameterizedWFE](#page-152-0) class allows additional flexibility in expressing a wavefront error in a subset of cases that can be expressed as a linear combination of OPD (phase) terms in the pupil. Zernike polynomials are a special case of this. There are also "hexike" functions in POPPY, defined to be orthonormal on a unit hexagon, which can be used with ParameterizedWFE.

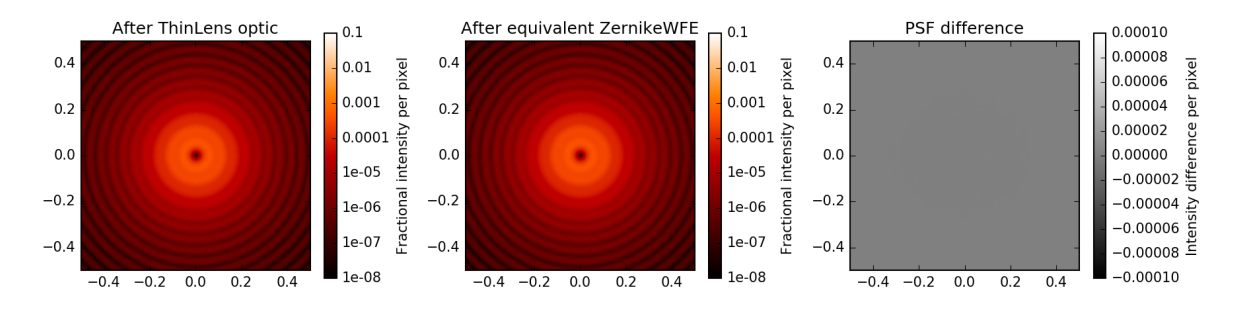

Fig. 3: Comparison of PSF from a ThinLens with 1 wave of defocus to a PSF from an equivalent ZernikeWFE optic.

The way you select a basis for your ParameterizedWFE optic is through the basis\_factory keyword argument. This can be a function like [poppy.zernike.zernike\\_basis](#page-163-0), [poppy.zernike.hexike\\_basis](#page-158-0), or a function of your own design. These functions will be called during the calculation with some arguments (described below), and must return a data cube where the first (outermost) axis is planes corresponding to the first *n* terms of the basis.

Any basis factory function must accept an nterms argument indicating how many terms are to be calculated, npix as one way to set the number of pixels on a side for the planes of the data cube, rho and theta arrays which (in the absence of being passed npix) provide the radial and angular coordinate for each pixel in the pupil. (You can expect pixels with rho less than or equal to 1.0 to lie in the illuminated region of the pupil plane.) Lastly, they must accept an outside argument which defines the appropriate value for pixels in your basis terms that lie outside of the illuminated region. (Typical default values are 0.0 and nan.)

Rather than attempt to exhaustively describe the construction of such functions, we recommend consulting the code for [poppy.zernike.zernike\\_basis](#page-163-0), [poppy.zernike.hexike\\_basis](#page-158-0), and [poppy.ParameterizedWFE](#page-152-0) to see how it all fits together.

#### **6.2.1 Example comparing zernike\_basis and hexike\_basis**

As a brief demonstration, let's adapt the *[defocus example](#page-78-0)* above to use [zernike\\_basis](#page-163-0).

```
from poppy import zernike
osys = poppy.OpticalSystem()
circular_aperture = poppy.CircularAperture(radius=RADIUS)
osys.add_pupil(circular_aperture)
thinlens = poppy.ParameterizedWFE(radius=RADIUS,
    coefficients=[0, 0, 0, NWAVES * WAVELENGTH / (2 * np.sqrt(3))],
    basis_factory=zernike.zernike_basis # here's where we specify the basis set
)
osys.add_pupil(thinlens)
osys.add_detector(pixelscale=PIXSCALE, fov_arcsec=FOV)
psf_with_zernikewfe = osys.calc_psf(wavelength=WAVELENGTH, display_intermediates=True)
```
If you plot this PSF, you will see one identical to that shown above. Now let's modify it to use [hexike\\_basis](#page-158-0). The first change is to replace the [CircularAperture](#page-136-0) with a [HexagonAperture](#page-137-0). The second is to supply basis\_factory=zernike.hexike\_basis. Here's the code sample:

```
from poppy import zernike
osys = poppy.OpticalSystem()
hex_aperture = poppy.HexagonAperture(side=RADIUS) # modified to use hexagonal aperture
```
(continues on next page)

(continued from previous page)

```
osys.add_pupil(hex_aperture)
thinlens = poppy.ParameterizedWFE(radius=RADIUS,
   coefficients=[0, 0, 0, NWAVES * WAVELENGTH / (2 * np.sqrt(3))],
   basis_factory=zernike.hexike_basis # now using the 'hexike' basis
\lambdaosys.add_pupil(thinlens)
osys.add_detector(pixelscale=PIXSCALE, fov_arcsec=FOV)
psf_with_hexikewfe = osys.calc_psf(wavelength=WAVELENGTH, display_intermediates=True, return_
˓→intermediates=True)
```
If we plot the new PSF, we will get a hexagonal PSF with a central minimum typical of a single wave of defocus. (Using the same setup with a hexagon aperture and a *Zernike* basis gets a much less pronounced central minimum, as the Zernike polynomials are only orthonormal over the unit circle.)

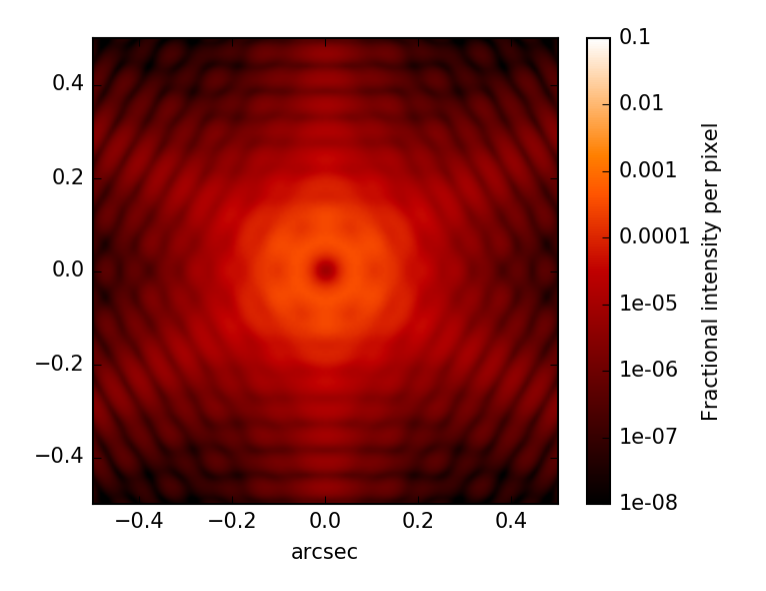

Fig. 4: A defocused PSF from a hexagonal aperture and a "Hexike" polynomial term to express the defocus.

## <span id="page-80-0"></span>**6.3 Basis functions for modeling wavefront error**

Zernike polynomials are most generally referred to via a tuple of indices  $(n, m)$ . The following functions compute Zernikes given  $(n, m)$ .

- [poppy.zernike.zernike\(\)](#page-162-0) computes a 2D array for a specified Zernike
- [poppy.zernike.str\\_zernike\(\)](#page-161-0) returns the analytic Zernike polynomial in LaTeX formatting.

But in many cases it is more practical to reference Zernikes via a 1-dimensional index. [poppy](#page-102-0) does this using the so-called Noll indexing convention (Noll et al. JOSA 1976). Conversion from 1-D to 2-D indices is via the [poppy.](#page-159-0) [zernike.noll\\_indices\(\)](#page-159-0) function.

- [poppy.zernike.zernike1\(\)](#page-162-1) returns the Zernike polynomial  $Z_i$ .
- [poppy.zernike.cached\\_zernike1\(\)](#page-158-1) is a faster but somewhat less flexible computation of  $Z_i$ .
- [poppy.zernike.zern\\_name\(\)](#page-162-2) returns a descriptive name such as "spherical" or "coma" for a given  $Z_i$ .

Frequently we want to work with an entire basis set of Zernike polynomials at once. [poppy](#page-102-0) implements this via "basis functions", which each return 3-d ndarray datacubes including the first  $n$  terms of a given basis set. Several such bases are available. Each of these functions takes as arguments the number of terms desired in the basis, as well as the desired sampling (how many pixels across each side of the output arrays).

- [poppy.zernike.zernike\\_basis\(\)](#page-163-0) is the standard Zernike polynomials over a unit circle
- [poppy.zernike.hexike\\_basis\(\)](#page-158-0) is the Hexikes over a unit hexagon
- [poppy.zernike.arbitrary\\_basis\(\)](#page-163-1) uses the Gram-Schmidt orthonormalization algorthm to generate an orthonormal basis for any supplied arbitrary aperture shape.
- [poppy.zernike.Segment\\_Piston\\_Basis](#page-164-0) implements bases defined by hexagonal segments controlled in piston only. Unlike the prior basis functions, this one is a function class: first you must instantiate it to specify the desired number of hexagons and other pupil geometry information, and then you can use the resulting object as a basis function to compute the hexikes.
- [poppy.zernike.Segment\\_PTT\\_Basis](#page-165-0) is similar, but each segment can be controlled in piston, tip, and tilt.

Using any of the above basis functions, OPD arrays can be decomposed into coefficients per each term, or conversely OPD arrays can be generated from provided coefficients. There are several functions provided for OPD decomposition, tuned for different usage scenarios.

- [poppy.zernike.opd\\_from\\_zernikes\(\)](#page-161-1) generates an OPD from providend coefficients. Despite the name this function can actually be used with any of the above basis sets.
- [poppy.zernike.opd\\_expand\(\)](#page-159-1) projects a given OPD into a Zernike or Hexike basis, and returns the resulting coefficients. This works best when dealing with cases closer to ideal, i.e. Zernikes over an actually-circular aperture.
- [poppy.zernike.opd\\_expand\\_nonorthonormal\(\)](#page-160-0) does the same, but uses an alternate iterative algorithm that works better when dealing with basis sets that are not strictly orthonormal over the given aperture.
- [poppy.zernike.opd\\_expand\\_segments\(\)](#page-160-1) uses the same iterative algorithm but with some adjustments to better handle spatially disjoint basis elements such as different segments. Use this for best results if you're dealing with a segmented aperture.

# CHAPTER 7

## Efficient Lyot coronagraph propagation

Poppy has extensive functionality to faciliate the modeling of coronagraph point spread functions. In addition to the general summary of those capabilities here, see the examples in the notebooks subdirectory: [POPPY Examples](https://github.com/spacetelescope/poppy/blob/master/notebooks/POPPY%20Examples.ipynb) and [MatrixFTCoronagraph\\_demo.](https://github.com/spacetelescope/poppy/blob/master/notebooks/MatrixFTCoronagraph_demo.ipynb)

## **7.1 Introduction**

By default, an optical system defined in Poppy uses the Fast Fourier Transform (FFT) to propagate the scalar field between pupil and image planes. While the FFT is a powerful tool for general Fraunhofer diffraction calculations, it is rarely the most computationally efficient approach for a coronagraph model. Consider the two coronagraph schematics below, from [Zimmerman et al \(2016\):](http://dx.doi.org/10.1117/1.JATIS.2.1.011012)

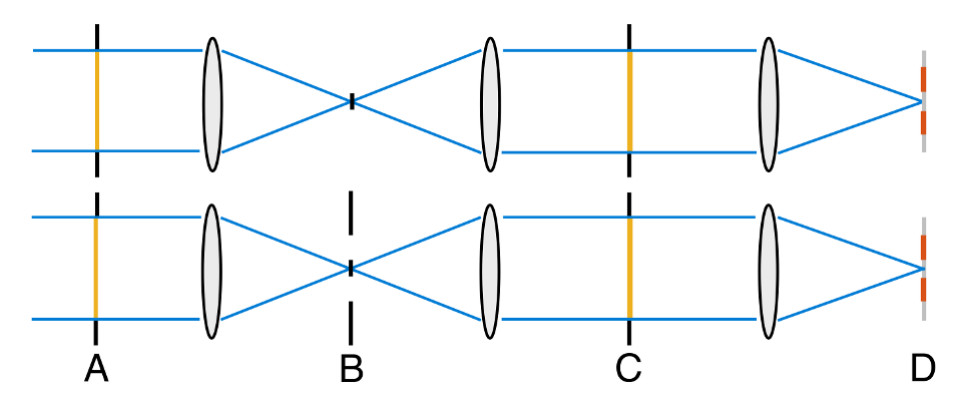

The upper design in the figure represents the classical Lyot coronagraph and its widely implemented, optimized descendent, the [apodized pupil Lyot coronagraph \(APLC\).](http://dx.doi.org/10.1051/0004-6361:20021573) In this case an intermediate focal plane (labeled B) is occulted by a round, opaque mask. By applying the principle of electromagnetic field superposition, combined with knowledge of how FFT complexity scales with array size, [Soummer et al. \(2007\)](http://dx.doi.org/10.1364/OE.15.015935) showed that the number of operations needed to compute the PSF is greatly reduced by replacing the FFT with discrete Fourier transfoms, implemented in a vectorized fashion and spatially restricted to the *occulted* region of the intermediate focal plane. This is the now widely-used semi-analytical computational method for numerically modeling Lyot coronagraphs.

The lower design in the above figure shows a slightly different Lyot coronagraph design case. Here the focal plane mask (FPM) is a diaphragm that restricts the outer edge of the transmitted field. [Zimmerman et al. \(2016\)](http://dx.doi.org/10.1117/1.JATIS.2.1.011012) showed how this design variant can solve the same starlight cancellation problem, in particular for the baseline design of WFIRST. With this FPM geometry, the superposition simplification of [Soummer et al. \(2007\)](http://dx.doi.org/10.1364/OE.15.015935) is not valid. However, again the execution time is greatly reduced by using discrete, vectorized Fourier transforms, now spatially restricted to the *transmitted* region of the intermediate focal plane.

In Poppy, two subclasses of OpticalSystem exploit the computational methods described above: SemiAnalyticCoronagraph and MatrixFTCoronagraph. Let's see how to make use of these subclasses to speed up Lyot corongraph PSF calculations.

## **7.2 Lyot coronagraph using the SemiAnalytic subclass**

In this example we consider a Lyot coronagraph with a conventional, opaque occulting spot. This configuration corresponds to the upper half of the schematic described above.

The semi-analytic method is specified by first creating an OpticalSystem as usual, and then casting it to a SemiAnalyticCoronagraph class (which has a special customized propagation method implementing the alternate algorithm):

The following code performs the same calculation both with semi-analytical and FFT propagation, and compares their speeds:

```
radius = 6.5/2lyot_radius = 6.5/2.5pixelscale = 0.060
osys = poppy.OpticalSystem("test", oversample=8)
osys.add_pupil( poppy.CircularAperture(radius=radius), name='Entrance Pupil')
osys.add_image( poppy.CircularOcculter(radius = 0.1) )
osys.add_pupil( poppy.CircularAperture(radius=lyot_radius), name='Lyot Pupil')
osys.add_detector(pixelscale=pixelscale, fov_arcsec=5.0)
plt.figure(1)
sam_osys = poppy.SemiAnalyticCoronagraph(osys, oversample=8, occulter_box=0.15)
import time
t0s = time.time()psf_sam = sam_osys.calc_psf(display_intermediates=True)
t1s = time.time()plt.figure(2)
t \theta f = time.time()psf_fft = osys.calc_psf(display_intermediates=True)
t1f = time.time()plt.figure(3)
plt.clf()
plt.subplot(121)
poppy.utils.display_psf(psf_fft, title="FFT")
plt.subplot(122)
poppy.utils.display_psf(psf_sam, title="SAM")
print("Elapsed time, FFT: %.3s" % (t1f-t0f))
print("Elapsed time, SAM: %.3s" % (t1s-t0s))
```
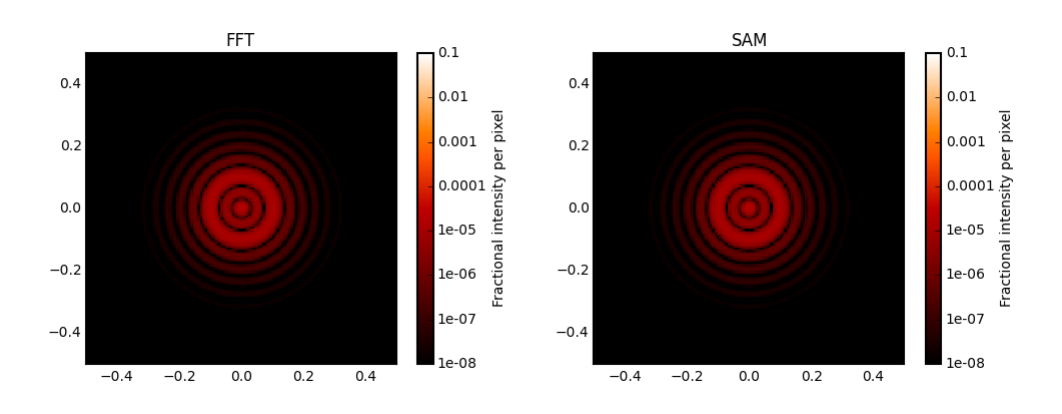

On a circa-2010 Mac Pro, the results are dramatic:

Elapsed time, FFT: 62. Elapsed time, SAM: 4.1

## **7.3 Lyot coronagraph using the MatrixFTCoronagraph subclass**

This coronagraph uses an annular diaphragm in the intermediate focal plane, corresponding to the lower half of the diagram above.

The procedure to enable the MatrixFTCoronagraph propagation is analogous to the SemiAnalytic case. We create an OpticalSystem as usual, and then cast it to a MatrixFTCoronagraph class.

Again we will compare the execution time with the FFT case.:

```
D = 2.wavelen = 1e-6ovsamp = 8# Annular diaphragm FPM, inner radius ~ 4 lam/D, outer rad ~ 16 lam/D
fftcoron_annFPM_osys = poppy.OpticalSystem(oversample=ovsamp)
fftcoron_annFPM_osys.add_pupil( poppy.CircularAperture(radius=D/2) )
spot = poppy.CircularOcculter( radius=0.4 )
diaphragm = poppy.InverseTransmission( poppy.CircularOcculter( radius=1.6 ) )
annFPM = poppy.CompoundAnalyticOptic( opticslist = [diaphragm, spot] )
fftcoron_annFPM_osys.add_image( annFPM )
fftcoron_annFPM_osys.add_pupil( poppy.CircularAperture(radius=0.9*D/2) )
fftcoron_annFPM_osys.add_detector( pixelscale=0.05, fov_arcsec=4. )
# Re-cast as MFT coronagraph with annular diaphragm FPM
matrixFTcoron_annFPM_osys = poppy.MatrixFTCoronagraph( fftcoron_annFPM_osys, occulter_box=diaphragm.
˓→uninverted_optic.radius_inner )
t0_fft = time.time()annFPM_fft_psf, annFPM_fft_interm = fftcoron_annFPM_osys.calc_psf(wavelen, display_intermediates=True,\
                                                         return_intermediates=True)
t1_fft = time.time()plt.figure()
t0_mft = time.time()annFPM_mft_psf, annFPM_mft_interm = matrixFTcoron_annFPM_osys.calc_psf(wavelen, display_
˓→intermediates=True,\
                                                             return_intermediates=True)
```
(continues on next page)

(continued from previous page)

 $t1_mft = time.time()$ 

Plot the results:

```
plt.figure(figsize=(16,3.5))
plt.subplots_adjust(left=0.10, right=0.95, bottom=0.02, top=0.98, wspace=0.2, hspace=None)
plt.subplot(131)
ax_fft, cbar_fft = poppy.display_psf(annFPM_fft_psf, vmin=1e-10, vmax=1e-7, title='Annular FPM Lyot_
˓→coronagraph, FFT',
                            return_ax=True)
plt.subplot(132)
poppy.display_psf(annFPM_mft_psf, vmin=1e-10, vmax=1e-7, title='Annular FPM Lyot coronagraph, Matrix FT
\leftrightarrow')
plt.subplot(133)
diff_vmin = np.min(annFPM_mft_psf[0].data - annFPM_fft_psf[0].data)
diff_vmax = np.max(annFPM_mft_psf[0].data - annFPM_fft_psf[0].data)
poppy.display_psf_difference(annFPM_mft_psf, annFPM_fft_psf, vmin=diff_vmin, vmax=diff_vmax, cmap='gist_
˓→heat')
plt.title('Difference (MatrixFT - FFT)')
```
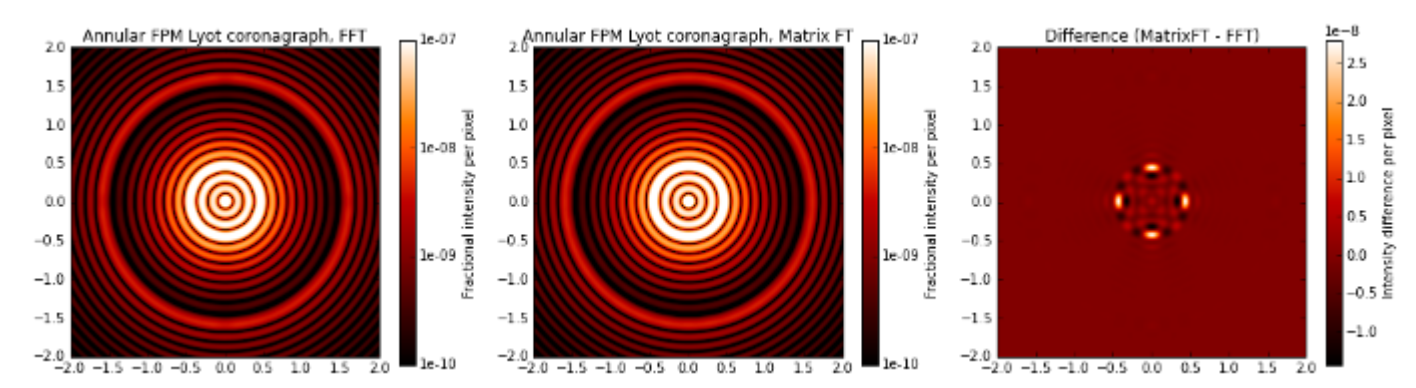

Print some of the propagation parameters:

```
lamoD_asec = wavelen/fftcoron_annFPM_osys.planes[0].pupil_diam * 180/np.pi * 3600
print("System diffraction resolution element scale (lambda/D) in arcsec: %.3f" % lamoD_asec)
print("Array width in first focal plane, FFT: %d" % annFPM_fft_interm[1].amplitude.shape[0])
print("Array width in first focal plane, MatrixFT: %d" % annFPM_mft_interm[1].amplitude.shape[0])
print("Array width in Lyot plane, FFT: %d" % annFPM_fft_interm[2].amplitude.shape[0])
print("Array width in Lyot plane, MatrixFT: %d" % annFPM_mft_interm[2].amplitude.shape[0])
System diffraction resolution element scale (lambda/D) in arcsec: 0.103
Array width in first focal plane, FFT: 8192
Array width in first focal plane, MatrixFT: 248
Array width in Lyot plane, FFT: 8192
Array width in Lyot plane, MatrixFT: 1024
```
Compare the elapsed time:

```
print("Elapsed time, FFT: %.1f s" % (t1_fft-t0_fft))
print("Elapsed time, Matrix FT: %.1f s" % (t1_mft-t0_mft))
Elapsed time, FFT: 142.0 s
Elapsed time, Matrix FT: 3.0 s
```
## **7.4 Band-limited coronagraph**

Depending on the specific implementation, a Lyot coronagraph with a band-limited occulter can also benefit from the semi-analytical method in Poppy. For additional band-limited coronagraph examples, see the JWST NIRCam coronagraph modes included in [WebbPSF.](http://github.com/spacetelescope/webbpsf)

As an example of a more complicated coronagraph PSF calculation than the ones above, here's a NIRCam-style band limited coronagraph with the source not precisely centered:

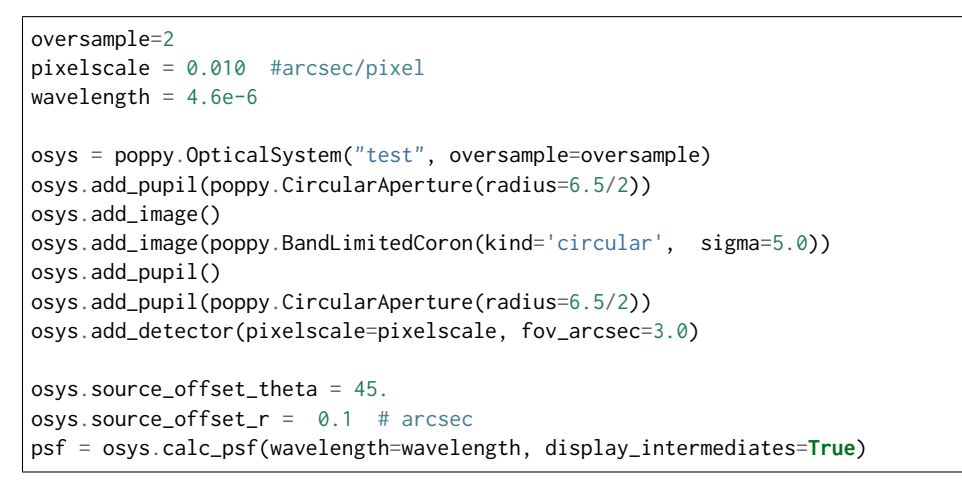

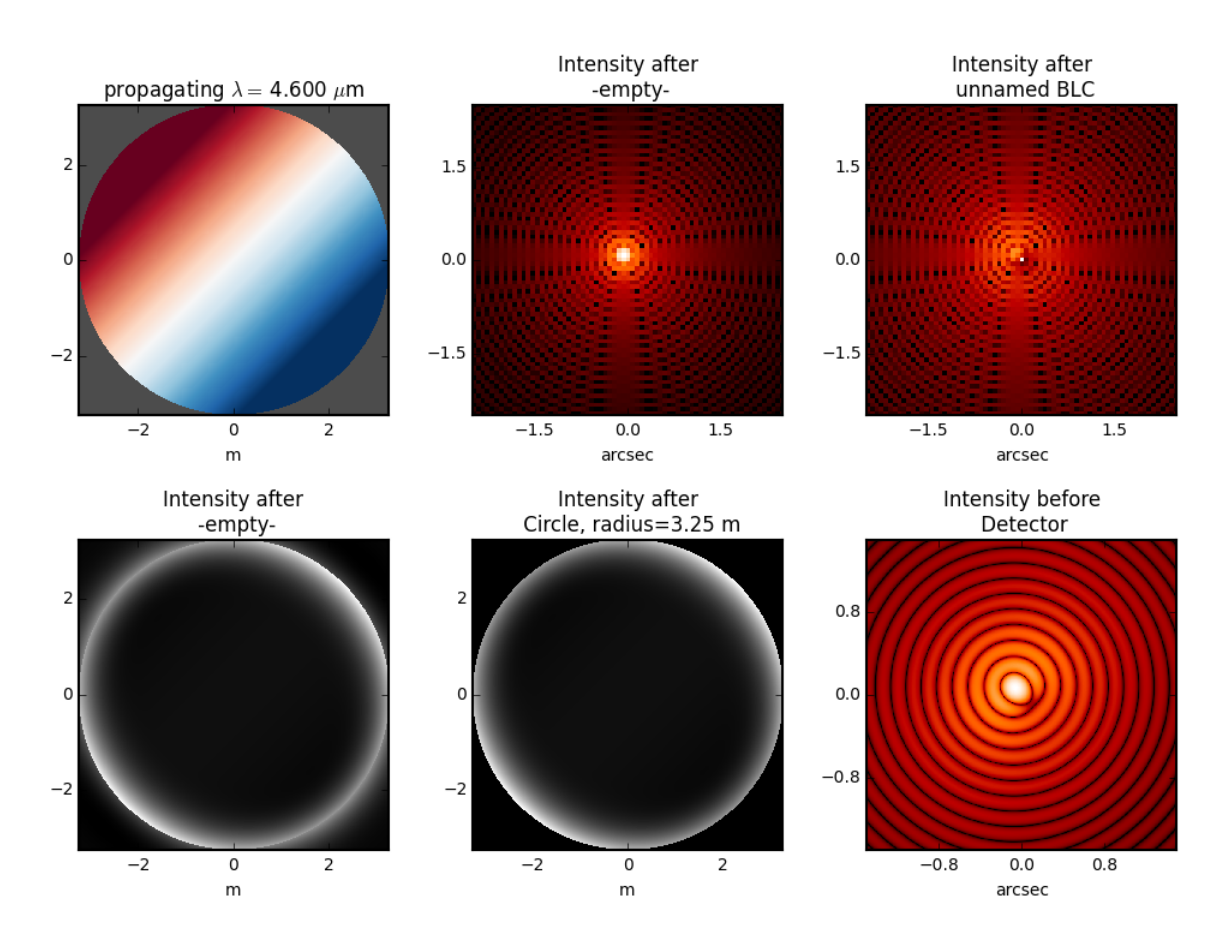

## **7.5 FQPM coronagraph**

Due to the wide (ideally infinite) spatial extension of its focal plane phase-shifting optic, the four-quadrant phase mask (FQPM) coronagraphs relies on FFT propagation. Another unique complication of the FQPM coronagraph class is its array alignment requirement between the FFT result in the intermediate focal plane with the center of the phase mask. This is done using a virtual optic called an 'FQPM FFT aligner' as follows:

optsys = poppy.OpticalSystem() optsys.add\_pupil( poppy.CircularAperture( radius=3, pad\_factor=1.5)) #pad display area by 50% optsys.add\_pupil( poppy.FQPM\_FFT\_aligner()) # ensure the PSF is centered on the FQPM cross hairs optsys.add\_image() # empty image plane for "before the mask" optsys.add\_image( poppy.IdealFQPM(wavelength=2e-6)) optsys.add\_pupil( poppy.FQPM\_FFT\_aligner(direction='backward')) # undo the alignment tilt after going␣ ˓<sup>→</sup>back to the pupil plane optsys.add\_pupil( poppy.CircularAperture( radius=3)) # Lyot mask - change radius if desired optsys.add\_detector(pixelscale=0.01, fov\_arcsec=10.0)

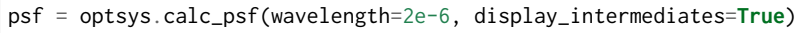

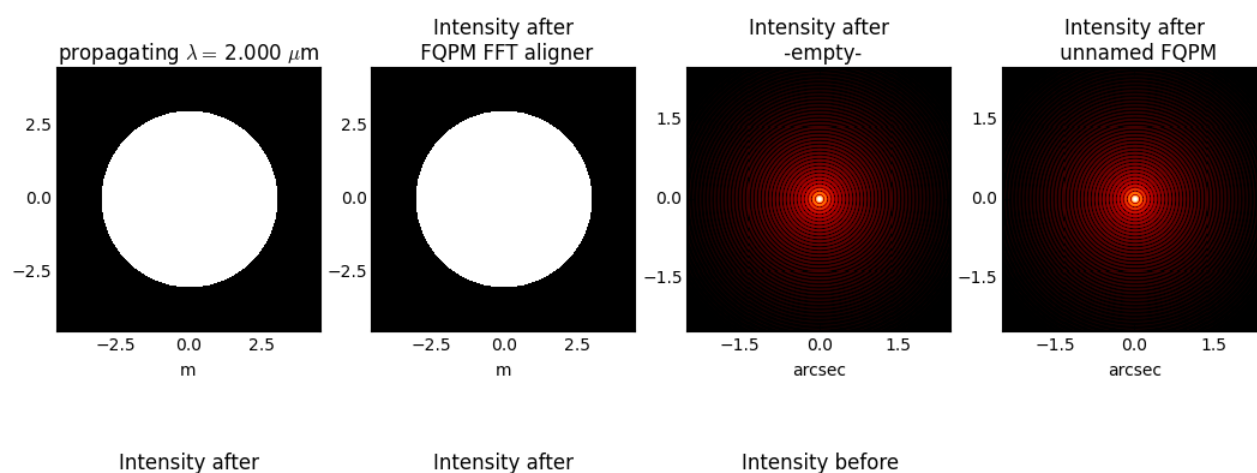

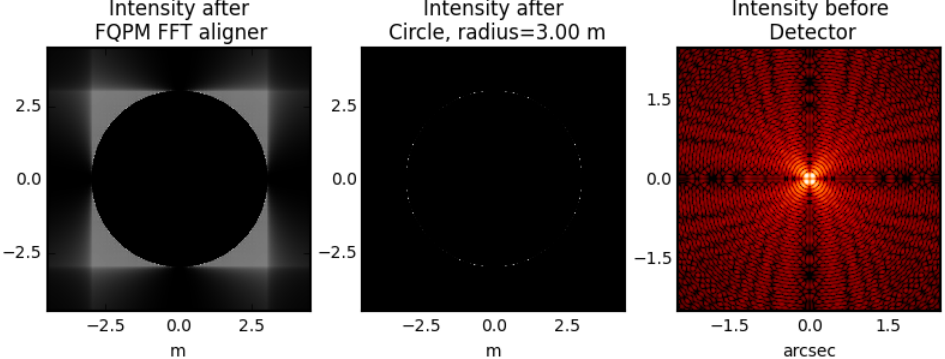

## **7.6 FQPM on an Obscured Aperture (demonstrates compound optics)**

As a variation, we can add a secondary obscuration. This can be done by creating a compound optic consisting of the circular outer aperture plus an opaque circular obscuration. The latter we can make using the InverseTransmission class.

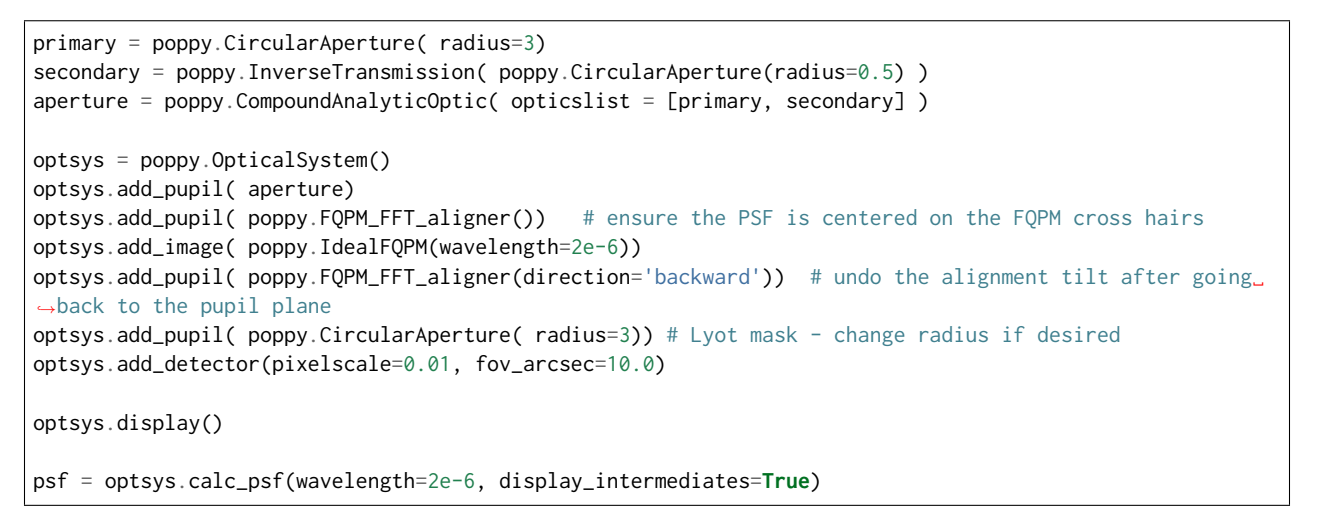

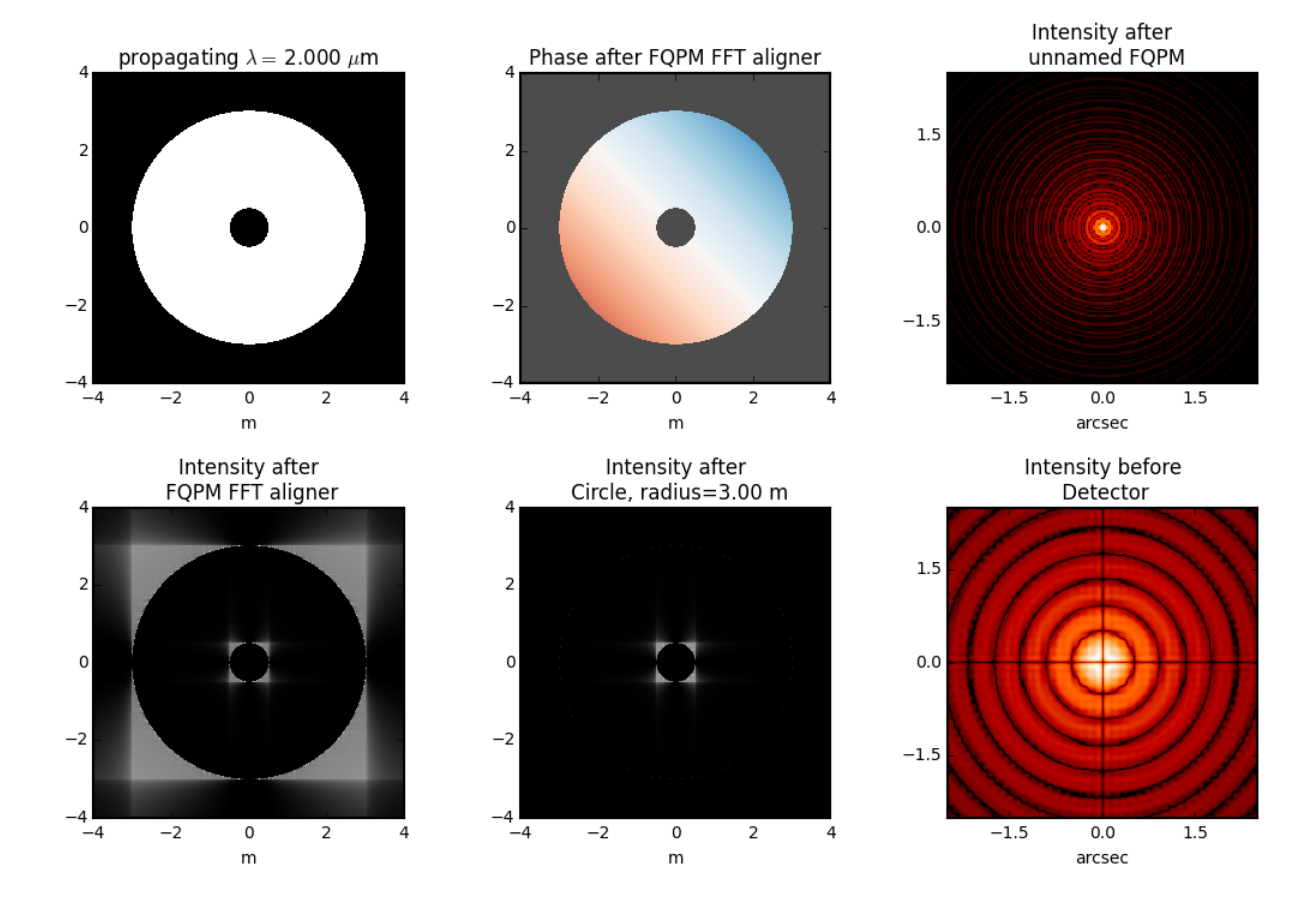

# CHAPTER<sup>8</sup>

## Fresnel Propagation

POPPY now includes support for Fresnel propagation as well as Fraunhofer. Particular credit is due to [Ewan Douglas](http://blogs.bu.edu/douglase/) for initially developing this code. This substantial upgrade to poppy enables calculation of wavefronts propagated arbitrary distances in free space, for applications such as Gaussian beam propagation and modeling of Talbot effect mixing between phase and amplitude aberrations.

Caution: The Fresnel code has been cross-checked against the [PROPER library by John Krist](http://proper-library.sourceforge.net) to verify accuracy and correctness of output. A test suite is provided along with poppy in the tests subdirectory and users are encouraged to run these tests themselves.

## **8.1 Usage of the Fresnel code**

The API has been kept as similar as possible to the original Fraunhofer mode of poppy. There are [FresnelWavefront](#page-146-0) and [FresnelOpticalSystem](#page-150-0) classes, which can be used for the most part similar to the [Wavefront](#page-115-0) and [OpticalSystem](#page-117-0) classes.

Users are encouraged to consult the Jupyter notebook [Fresnel\\_Propagation\\_Demo](https://github.com/spacetelescope/poppy/blob/master/notebooks/Fresnel_Propagation_Demo.ipynb) for examples of how to use the Fresnel code.

#### **8.1.1 Key Differences from Fraunhofer mode**

The Fresnel propagation API necessarily differs in several ways from the original Fraunhofer API in poppy. Let's highlight a few of the key differences. First, when we define a Fresnel wavefront, the first argument specifies the desired diameter of the wavefront, and must be given as an [astropy.Quantity](http://docs.astropy.org/en/stable/units/) of dimension length:

```
import astropy.units as u
wf_fresnel = poppy.FresnelWavefront(0.5*u.m,wavelength=2200e-9,npix=npix,oversample=4)
# versus:
wf_fraunhofer = poppy.Wavefront(diam=0.5, wavelength=2200e-9,npix=npix,oversample=4)
```
The Fresnel code relies on the Quantity framework to enforce consistent units and dimensionality. You can use any desired unit of length, from nanometers to parsecs and beyond, and the code will convert units appropriately. This also shows up when requesting an optical propagation. Rather than having implicit transformations between pupil and image planes, for Fresnel propagation a specific distance must be given. This too is a Quantity giving a length.

wf.propagate\_fresnel(5\*u.km)

The parameters of a Gaussian beam may be modified (making it converging or diverging) by adding optical power. In poppy this is represented with the QuadraticLens class. This is so named because it applies a purely quadratic phase term, i.e. representative of a parabolic mirror or a lens considered in the paraxial approximation. Right now, only the Fresnel QuadraticLens class will actually cause the Gaussian beam parameters to change. You won't get that effect by adding wavefront error with some other OpticalElement class.

## **8.1.2 Using the FreselOpticalSystem class**

Just like the [OpticalSystem](#page-117-0) serves as a high-level container for [OpticalElement](#page-121-0) instances in Fraunhofer propagation, the [FresnelOpticalSystem](#page-150-0) serves the same purpose in Fresnel propagation. Note that when adding an [OpticalElement](#page-121-0) to the [FresnelOpticalSystem](#page-150-0), you use the function [add\\_optic\(\)](#page-151-0) and must specify a physical distance separating that optic from the previous optic, again as an [astropy.Quantity](http://docs.astropy.org/en/stable/units/) of dimension length. This replaces the add\_image and add\_pupil methods used in Fraunhofer propagation. For example:

```
osys = poppy. Fresnel Optical System (pupil_diameter = 0.05 \times u.m, npix = npix, beam_ratio = 0.25)
osys.add_optic(poppy.CircularAperture(radius=0.025) )
osys.add_optic(poppy.ScalarTransmission(), distance = 10*u.m )
```
If you want the output from a Fresnel calculation to have a particular pixel sampling, you may either (1) adjust the npix and oversample or beam\_ratio parameters so that the propagation output naturally has the desired sampling, or (2) add a [Detector](#page-126-0) instance as the *last* optical plane to define the desired sampling, in which case the output wavefront will be interpolated onto the desired sampling and number of pixels. Note that when specifying Detectors in a Fresnel system you must use physical sizes of pixels, e.g. 10\*u.micron/u.pixel, and NOT angular sizes in arcsec/pixel like in a regular Fraunhofer OpticalSystem. For instance:

osys.add\_detector(pixelscale=20\*u.micron/u.pixel, fov\_pixels=512)

## **8.1.3 Example Jupyter Notebooks**

#### Fresnel tutorial notebook

For more details and examples of code usage, consult the Jupyter notebook [Fresnel\\_Propagation\\_Demo.](https://github.com/spacetelescope/poppy/blob/master/notebooks/Fresnel_Propagation_Demo.ipynb) In addition to details on code usage, this includes a worked example of a Fresnel model of the Hubble Space Telescope.

#### A non-astronomical example

A worked example of a compound microscope in POPPY is available [here,](https://github.com/douglase/poppy_example_notebooks/blob/master/Fresnel/Microscope_Example.ipynb) reproducing the microscope example case provided in the PROPER manual.

#### **8.1.4 Fresnel calculations with Physical units**

A subclass, PhysicalFresnelWavefront, enables calculations using wavefronts scaled to physical units, i.e. volts/meter for electric field and watts for total intensity (power). This code was developed and contributed by [Phillip](https://github.com/DaPhil) [Springer.](https://github.com/DaPhil)

See [this notebook](https://github.com/spacetelescope/poppy/blob/master/notebooks/Physical%20Units%20Demo.ipynb) for examples and further discussion.

## **8.2 References**

The following references were helpful in the development of this code.

- Goodman, [Fourier Optics](http://www.amazon.com/Introduction-Fourier-Optics-Joseph-Goodman/dp/0974707724)
- Lawrence, G. N. (1992), Optical Modeling, in Applied Optics and Optical Engineering., vol. XI, edited by R. R. Shannon and J. C. Wyant., Academic Press, New York.
- IDEX Optics and Photonics(n.d.), [Gaussian Beam Optics](https://marketplace.idexop.com/store/SupportDocuments/All_About_Gaussian_Beam_OpticsWEB.pdf)
- Krist, J. E. (2007), [PROPER: an optical propagation library for IDL](http://dx.doi.org/10.1117/12.731179) vol. 6675, p. 66750P-66750P-9.
- Andersen, T., and A. Enmark (2011), [Integrated Modeling of Telescopes,](http://www.amazon.com/Integrated-Modeling-Telescopes-Astrophysics-Science/dp/1461401488) Springer Science & Business Media.

# CHAPTER 9

## **Options**

## **9.1 Output PSF Normalization**

Output PSFs can be normalized in different ways, based on the normalization keyword to calc\_psf. The options are:

- normalize="first": The wavefront is normalized to total intensity 1 over the entrance pupil. If there are obstructions downstream of the entrance pupil (e.g. coronagraph masks) then the output PSF intensity will be < 1.
- normalize="last": The output PSF's integrated total intensity is normalized to 1.0, over whatever FOV that PSF has. (Note that this
- normalize="exit\_pupil": The wavefront is normalized to total intensity 1 at the exit pupil, i.e. the last pupil in the optical system. This means that the output PSF will have total intensity 1.0 if integrated over an arbitrarily large aperture. The total intensity over any finite aperture will be some number less than one. In other words, this option is equivalent to saying "Normalize the PSF to have integrated intensity 1 over an infinite aperture."

## **9.2 Logging**

As noted on the *[Examples](#page-30-0)* page, Poppy uses the Python logging mechanism for log message display. The default "info" level provides a modest amount of insight into the major steps of a calculation; the "debug" level provides an exhaustive and lengthy description of everything you could possibly want to know. You can switch between these like so:

```
import logging
logging.basicConfig(level=logging.INFO)
logging.basicConfig(level=logging.DEBUG)
```
See the [python logging docs](https://docs.python.org/2/library/logging.html) for more information and extensive options for directing log output to screen or file.

## **9.3 Configuration**

Poppy makes use of the [Astropy configuration system](http://astropy.readthedocs.org/en/stable/config/index.html) to store settings persistently between sessions. These settings are stored in a file in the user's home directory, for instance ~/.astropy/config/poppy.cfg. Edit this text file to adjust settings.

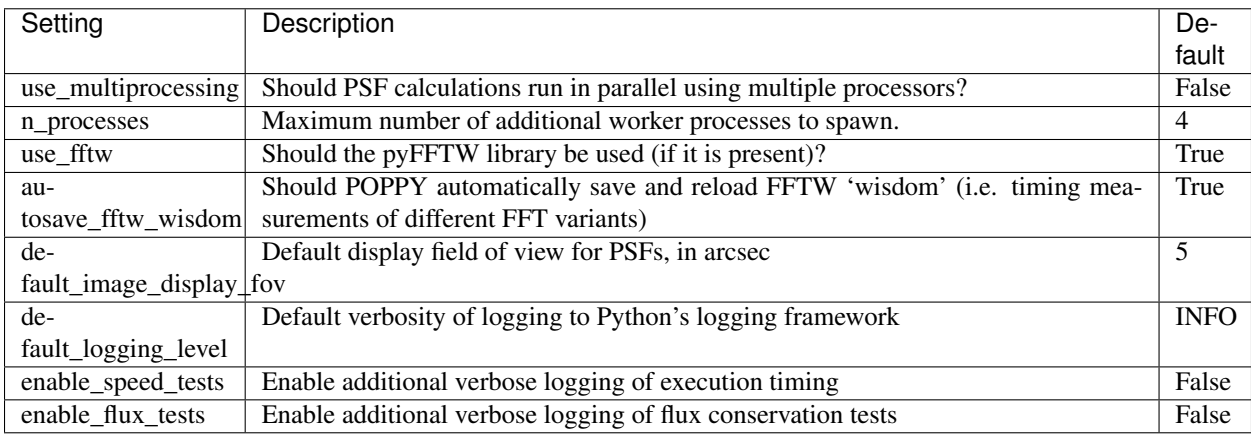

# CHAPTER 10

## Extending POPPY by defining your own optics and instruments

POPPY is designed to make it straightforward to implement your own custom optics classes, which will interoperate with all the built-in classes. Conceptually all that is needed is defining the get\_transmission and/or get\_opd functions for each new class.

Many examples of this can be found in poppy/optics.py

## **10.1 Defining a custom optic from an analytic function**

The complex phasor of each optic is calculated automatically from that optic's transmission (i.e. the throughput for the amplitude of the electromagnetic field) and optical path difference (i.e. the propagation delay in the phase of the electromagnetic field). Both of these quantities may vary as a function of position across the optic, and as a function of wavelength.

AnalyticOpticalElement subclasses must implement either or both of the functions get\_transmission() and get\_opd(). Each takes a Wavefront as its sole argument besides self. All other necessary parameters should be set up as part of the \_\_init\_\_ function defining your optic.

Note: This is new in version 0.5 of poppy; prior versions used a single function getPhasor to handle computing the entire complex phasor in one step including both the transmission and OPD components. Version 0.5 now provides better flexibility and extensibility by allowing the transmission and OPD components to be defined in separate functions, and automatically takes care of combining them to produce the complex phasor behind the scenes.

Example skeleton code:

```
class myCustomOptic(poppy.AnalyticOpticalElement):
   def __init__(self, *args, **kwargs):
       """ If your optic has adjustible parameters, then save them as attributes here """
       poppy.AnalyticOpticalElement.__init__(**kwargs)
   def get_opd(self,wave):
```
(continues on next page)

(continued from previous page)

```
y, x = self.get-coordinate(wave)opd = some_function(x, y, wave, wave.length, self)return opd
def get_transmission(self, wave):
    y, x = self.get_coordinates(wave)
    transmission = other_function(x, y, x) wave.wavelength, self)
    return transmission
# behind the scenes poppy will calculate:
# phasor = transmission = np.exp(1.j * 2 * np.pl / wave.wavelength * opd)
```
Note the use of the self.get\_coordinates() helper function, which returns y and x arrays giving the coordinates as appopriate for the sampling of the supplied [wave](https://docs.python.org/3/library/wave.html#module-wave) object (by default in units of meters for most optics such as pupil planes, in arcseconds for image plane optics). You can use these coordinates to calculate the transmission and path delay appropriate for your optic. If your optic has wavelength dependent properties, access the wave.wavelength property to determine the the appropriate wavelength; this will be in units of meters.

The get\_coordinates() function automatically includes support for offset shifts and rotations for any analytic optic: just add a shift\_x, shift\_y or rotation attribute for your optic object, and the coordinates will be shifted accordingly. These parameters should be passed to poppy.AnalyticOpticalElement.\_\_init\_\_ via the \*\*kwargs mechanism.

## **10.2 Defining a custom optic from a FITS file**

Of course, any arbitrary optic can be represented in discrete form in 2D arrays and then read into poppy using the FITSOpticalElement class. The physical parameters of the array are defined using fitsheaders.

The transmission array should contain floating point values between 0.0 and 1.0. These represent the local transmission of the electric field amplitude, not the total intensity.

The OPD array should contain floating point numbers (positive and negative) representing a path delay in some physical units. The unit must be specified using the BUNIT keyword; allowed BUNITs are 'meter', 'micron', 'nanometer' and their standard metric abbreviations.

If you are using both an OPD and transmission together to define your optics, the arrays must have the same size.

The spatial or angular scale of these arrays must also be indicated by a FITS header keyword. By default, poppy checks for the keyword PIXSCALE for image plane pixel scale in arcseconds/pixel or PUPLSCAL for pupil plane scale in meters/pixel. However if your FITS file uses some alternate keyword, you can specify that keyword name with the pupilscale= argument in the call to the [FITSOpticalElement](#page-123-0) constructor, i.e.:

```
myoptic = poppy.FITSOpticalElement(transmission='transfile.fits', opd='opdfile.fits', pupilscale=
˓→"PIXELSCL")
```
Lastly if there is no such keyword available, you can specify the numerical scale directly via the same keyword by providing a float instead of a string:

```
myoptic = poppy.FITSOpticalElement(transmission='transfile.fits', opd='opdfile.fits', pupilscale=0.020)
```
## **10.3 Creating a custom instrument**

POPPY provides an [Instrument](#page-112-0) class to simplify certain types of calculations. For example, the WebbPSF project uses [Instrument](#page-112-0) subclasses to provide selectable filters, pupil masks, and image masks for the instruments on JWST.

Any calculation you can set up with a bare POPPY [OpticalSystem](#page-117-0) can be wrapped with an [Instrument](#page-112-0) to present a friendlier API to end users. The [Instrument](#page-112-0) will hold the selected instrument configuration and calculation options, passing them to a private method \_getOpticalSystem() which implementors must override to build the [OpticalSystem](#page-117-0) for the PSF calculation.

The general notion of an [Instrument](#page-112-0) is that it consists of both

- 1. An optical system implemented in the usual fashion, optionally with several configurations such as selectable image plane or pupil plane stops or other adjustable properties, and
- 2. Some defined spectral bandpass(es) such as selectable filters. If the pysynphot module is available, it will be used to perform careful synthetic photometry of targets with a given spectrum observed in the given bandpass. If pysynphot is not installed, the code will fall back to a much simpler model assuming constant number of counts vs wavelength.

Configurable options such as optical masks and filters are specified as properties of the instrument instance; an appropriate [OpticalSystem](#page-117-0) will be generated when the [calc\\_psf\(\)](#page-114-0) method is called.

The [Instrument](#page-112-0) is fairly complex, and has a lot of internal submethods used to modularize the calculation and allow subclassing and customization. For developing your own instrument classes, it may be useful to start with the instrument classes in WebbPSF as worked examples.

You will at a minimum want to override the following class methods:

- \_getOpticalSystem
- getFilterList
- getDefaultNLambda
- \_getDefaultFOV
- \_getFITSHeader

For more complicated systems you may also want to override:

- validateConfig
- \_getSynphotBandpass
- \_applyJitter

An [Instrument](#page-112-0) will get its configuration from three places:

(1) The \_\_init\_\_ method of the [Instrument](#page-112-0) subclass

During \_\_init\_\_, the subclass can set important attributes like pixelscale, add a custom pupil optic and OPD map, and set a default filter. (n.b. The current implementation may not do what you expect if you are accustomed to calling the superclass' \_\_init\_\_ at the end of your subclass' \_\_init\_\_ method. Look at the implementation in poppy/instrument.py for guidance.)

(2) The [options](#page-113-0) dictionary attribute on the [Instrument](#page-112-0) subclass

The options dictionary allows you to set a subset of options that are loosely considered to be independent of the instrument configuration (e.g. filter wheels) and of the particular calculation. This includes offsetting the source from the center of the FOV, shifting the pupil, applying jitter to the final image, or forcing the parity of the final output array.

Users are free to introduce new options by documenting an option name and retrieving the value at an appropriate point in their implementation of \_getOpticalSystem() (to which the options dictionary is passed as keyword argument options).

(3) The [calc\\_psf\(\)](#page-114-0) method of the [Instrument](#page-112-0) subclass

For interoperability, it's not recommended to change the function signature of [calc\\_psf\(\)](#page-114-0). However, it is an additional way that users will pass configuration information into the calculation, and a starting point for more involved customization that cannot be achieved by overriding one of the private methods above.

Be warned that the [poppy.Instrument](#page-112-0) API evolved in tandem with WebbPSF, and certain things are subject to change as we extend it to use cases beyond the requirements of WebbPSF.

# CHAPTER 11

## POPPY Class Listing

The key classes for POPPY are [OpticalSystem](#page-117-0) and the various [OpticalElement](#page-121-0) classes (of which there are many). There is also a [Wavefront](#page-115-0) class that is used internally, but users will rarely need to instantiate that directly. Results are returned as FITS files, specifically astropy.io.fits.HDUList objects.

[OpticalSystem](#page-117-0) is in essence a container for [OpticalElement](#page-121-0) instances, which handles creating input wavefronts, propagating them through the individual optics, and then combining the results into a broadband output point spread function.

The [Instrument](#page-112-0) class provides a framework for developing high-level models of astronomical instruments. An [OpticalSystem](#page-117-0) does not include any information about spectral bandpasses, filters, or light source properties, it just propagates whatever specified list of wavelengths and weights it's provided with. The [Instrument](#page-112-0) class provides the machinery for handling filters and sources to generate weighted source spectra, as well as support for configurable instruments with selectable mechanisms, and system-level impacts on PSFs such as pointing jitter.

Note that the [Instrument](#page-112-0) class should not be used directly but rather is subclassed to implement the details of your particular instrument. See its class documentation for more details.

## **11.1 Optical Systems**

- [OpticalSystem](#page-117-0) is the fundamental optical system class, that propagates [Wavefront](#page-115-0) objects between optics using Fourier transforms.
- SemiAnalyticCoronagraph implements the semi-analytic coronagraphic propagation algorithm of Soummer et al.
- MatrixFTCoronagraph enables efficient propagation calculations for Lyot coronagraphs with diaphragm-type focal plane masks, relevant to the WFIRST coronagraph and described by Zimmerman et al. (2016).

## **11.2 Optical Elements**

• [OpticalElement](#page-121-0) is the fundamental building block

- [FITSOpticalElement](#page-123-0) implements optics defined numerically on discrete grids read in from FITS files
- [AnalyticOpticalElement](#page-126-1) implements optics defined analytically on any arbitrary sampling. There are many of these.
	- [ScalarTransmission](#page-129-0) is a simple floating-point throughput factor.
	- [CompoundAnalyticOptic](#page-144-0) allows multiple analytic optics to be merged into one container object
- Pupil plane analytic optics include:
	- [CircularAperture](#page-136-0)
	- [SquareAperture](#page-140-0)
	- [RectangleAperture](#page-139-0)
	- [HexagonAperture](#page-137-0)
	- [MultiHexagonAperture](#page-138-0)
	- [NgonAperture](#page-139-1)
	- [SecondaryObscuration](#page-140-1)
	- [ThinLens](#page-142-0)
	- [FQPM\\_FFT\\_aligner](#page-136-1)
- Image plane analytic optics include:
	- [RectangularFieldStop](#page-133-0)
	- [SquareFieldStop](#page-133-1)
	- [CircularOcculter](#page-135-0)
	- [BarOcculter](#page-135-1)
	- [BandLimitedCoron](#page-131-0)
	- [IdealFQPM](#page-132-0)
- [InverseTransmission](#page-129-1) allows any optic, whether analytic or discrete, to be flipped in sign, a la the Babinet principle.
- [Rotation](#page-125-0) represents a rotation of the axes of the wavefront, for instance to change coordinate systems between two optics that are rotated with respect to one another. The axis of rotation must be the axis of optical propagation.
- \_poppy.CoordinateInversion represents a flip in orientation of the X or Y axis, or both at once.
- [Detector](#page-126-0) represents a detector with some fixed sampling and pixel scale.

## **11.3 Wavefront Error Optical Elements**

- poppy.wfe.ZernikeWFE
- poppy.wfe.SineWaveWFE

# CHAPTER 12

## API Reference

## <span id="page-102-0"></span>**12.1 poppy Package**

Physical Optics Propagation in PYthon (POPPY)

POPPY is a Python package that simulates physical optical propagation including diffraction. It implements a flexible framework for modeling Fraunhofer (far-field) diffraction and point spread function formation, particularly in the context of astronomical telescopes. POPPY was developed as part of a simulation package for JWST, but is more broadly applicable to many kinds of imaging simulations.

Developed by Marshall Perrin and colleagues at STScI, for use simulating the James Webb Space Telescope and other NASA missions.

Documentation can be found online at <https://poppy-optics.readthedocs.io/>

## **12.1.1 Functions**

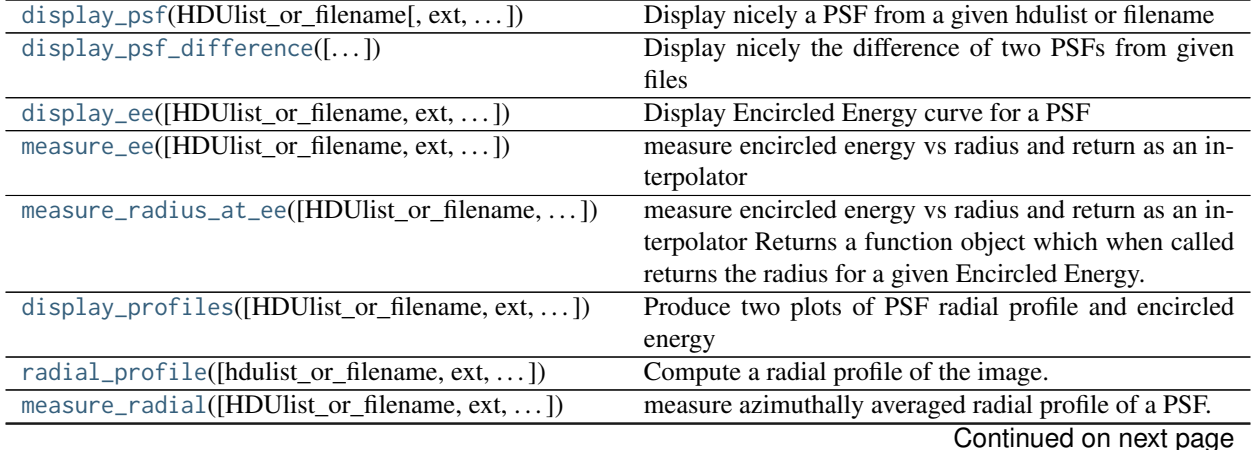

| measure_fwhm(HDUlist_or_filename[, $ext$ , ])  | Improved version of measuring FWHM, without any       |
|------------------------------------------------|-------------------------------------------------------|
|                                                | binning of image data.                                |
| measure_sharpness([HDUlist_or_filename, ext])  | Compute image sharpness, the sum of pixel squares.    |
| measure_centroid([HDUlist_or_filename, ext, ]) | Measure the center of an image via center-of-mass     |
| measure_strehl([HDUlist_or_filename, ext, ])   | Measure Strehl for a PSF                              |
| measure_anisotropy([HDUlist_or_filename,  ])   |                                                       |
| specFromSpectralType(sptype[, return_list, ])  | Get Pysynphot Spectrum object from a user-friendly    |
|                                                | spectral type string.                                 |
| fixed_sampling_optic(optic, wavefront[, ])     | Convert a variable-sampling AnalyticOpticalElement to |
|                                                | a fixed-sampling ArrayOpticalElement                  |

Table 1 – continued from previous page

#### **display\_psf**

<span id="page-103-0"></span>poppy.**display\_psf**(*HDUlist\_or\_filename*, *ext=0*, *vmin=1e-07*, *vmax=0.1*, *scale='log'*, *cmap=None*, *title=None*, *imagecrop=None*, *adjust\_for\_oversampling=False*, *normalize='None'*, *crosshairs=False*, *markcentroid=False*, *colorbar=True*, *colorbar\_orientation='vertical'*, *pixelscale='PIXELSCL'*, *ax=None*, *return\_ax=False*, *interpolation=None*, *cube\_slice=None*) Display nicely a PSF from a given hdulist or filename

This is extensively configurable. In addition to making an attractive display, for interactive usage this function provides a live display of the pixel value at a given  $(x,y)$  as you mouse around the image.

#### HDUlist\_or\_filename

[fits.hdulist or string] FITS file containing image to display.

#### ext

[int] FITS extension. default =  $0$ 

#### vmin, vmax

[float] min and max for image display scaling

#### scale

[str] 'linear' or 'log', default is log

#### cmap

[matplotlib.cm.Colormap instance or None] Colormap to use. If not given, taken from user's poppy.conf. cmap\_sequential (Default: 'gist\_heat').

#### title

[string, optional] Set the plot title explicitly.

#### imagecrop

[float] size of region to display (default is whole image)

#### adjust\_for\_oversampling

[bool] rescale to conserve surface brightness for oversampled PSFs? (Making this True conserves surface brightness but not total flux.) Default is False, to conserve total flux.

#### normalize

[string] set to 'peak' to normalize peak intensity =1, or to 'total' to normalize total flux=1. Default is no normalization.

#### crosshairs

[bool] Draw a crosshairs at the image center  $(0, 0)$ ? Default: False.

#### markcentroid

[bool] Draw a crosshairs at the image centroid location? Centroiding is computed with the JWST-standard moving box algorithm. Default: False.

#### colorbar

[bool] Draw a colorbar on the image?

#### colorbar\_orientation

['vertical' (default) or 'horizontal'] How should the colorbar be oriented? (Note: Updating a plot and changing the colorbar orientation is not supported. When replotting in the same axes, use the same colorbar orientation.)

#### pixelscale

[str or float] if str, interpreted as the FITS keyword name for the pixel scale in arcsec/pixels. if float, used as the pixelscale directly.

#### ax

[matplotlib.Axes instance] Axes to display into.

#### return\_ax

[bool] Return the axes to the caller for later use? (Default: False) When True, this function returns a matplotlib.Axes instance, or a tuple of (ax, cb) where the second is the colorbar Axes.

#### interpolation

[string] Interpolation technique for PSF image. Default is None, meaning it is taken from matplotlib's image.interpolation rcParam.

#### cube\_slice

[int or None] if input PSF is a datacube from calc\_datacube, which slice of the cube should be displayed?

#### **display\_psf\_difference**

<span id="page-104-0"></span>poppy.**display\_psf\_difference**(*hdulist\_or\_filename1=None*, *HDUlist\_or\_filename2=None*, *ext1=0*, *ext2=0*, *vmin=None*, *vmax=0.0001*, *title=None*, *imagecrop=None*, *adjust\_for\_oversampling=False*, *crosshairs=False*, *cmap=None*, *colorbar=True*, *colorbar\_orientation='vertical'*, *print\_=False*, *ax=None*, *return\_ax=False*, *normalize=False*, *normalize\_to\_second=False*) Display nicely the difference of two PSFs from given files

The two files may be FITS files on disk or FITS HDUList objects in memory. The two must have the same shape and size.

#### hdulist\_or\_filename1, HDUlist\_or\_filename2

[fits.HDUlist or string] FITS files containing images to difference

#### ext1, ext2

[int] FITS extension. default =  $0$ 

#### vmin, vmax

[float] Image intensity scaling min and max.

#### title

[string, optional] Title for plot.

#### imagecrop

[float] Size of region to display (default is whole image).

#### adjust for oversampling

[bool] Rescale to conserve surface brightness for oversampled PSFs? (Making this True conserves surface brightness but not total flux.) Default is False, to conserve total flux.

#### crosshairs

[bool] Plot crosshairs over array center?

#### cmap

[matplotlib.cm.Colormap instance or None] Colormap to use. If not given, use standard gray colormap.

#### colorbar

[bool] Draw a colorbar on the image?

#### colorbar\_orientation

['vertical' (default) or 'horizontal'] How should the colorbar be oriented? (Note: Updating a plot and changing the colorbar orientation is not supported. When replotting in the same axes, use the same colorbar orientation.)

#### print\\_

[bool] Print RMS difference value for the images? (Default: False)

#### ax

[matplotlib.Axes instance] Axes to display into.

#### return\_ax

[bool] Return the axes to the caller for later use? (Default: False) When True, this function returns a matplotlib.Axes instance, or a tuple of (ax, cb) where the second is the colorbar Axes.

#### normalize

[bool] Display (difference image)/(mean image) instead of just the difference image. Mutually exclusive to normalize\_to\_second. (Default: False)

#### normalize\_to\_second

[bool] Display (difference image)/(second image) instead of just the difference image. Mutually exclusive to normalize. (Default: False)

#### **display\_ee**

<span id="page-105-0"></span>poppy.**display\_ee**(*HDUlist\_or\_filename=None*, *ext=0*, *overplot=False*, *ax=None*, *mark\_levels=True*, *\*\*kwargs*)

Display Encircled Energy curve for a PSF

The azimuthally averaged encircled energy is plotted as a function of radius.

#### HDUlist\_or\_filename

[fits.HDUlist or string] FITS file containing image to display encircled energy for.

#### ext

[bool] FITS extension to use. Default is 0

#### overplot

[bool] whether to overplot or clear and produce an new plot. Default false

#### ax

[matplotlib Axes instance] axis to plot into. If not provided, current axis will be used.

#### mark\_levels

[bool] If set, mark and label on the plots the radii for 50%, 80%, 95% encircled energy. Default is True

#### **measure\_ee**

<span id="page-105-1"></span>poppy.**measure\_ee**(*HDUlist\_or\_filename=None*, *ext=0*, *center=None*, *binsize=None*, *normalize='None'*) measure encircled energy vs radius and return as an interpolator

> Returns a function object which when called returns the Encircled Energy inside a given radius, for any arbitrary desired radius smaller than the image size.

#### HDUlist\_or\_filename

[string] Either a fits.HDUList object or a filename of a FITS file on disk

#### ext

[int] Extension in that FITS file

#### center

[tuple of floats] Coordinates  $(x,y)$  of PSF center. Default is image center.

#### binsize:

size of step for profile. Default is pixel size.

#### normalize

[string]

set to 'peak' to normalize peak intensity  $=1$ , or to 'total' to normalize total flux=1. Default is no normalization (i.e. retain whatever normalization was used in computing the PSF itself)

#### encircled\_energy: function

A function which will return the encircled energy interpolated to any desired radius.

```
>>> ee = measure_ee("someimage.fits")
>>> print "The EE at 0.5 arcsec is ", ee(0.5)
```
#### **measure\_radius\_at\_ee**

<span id="page-106-0"></span>poppy.**measure\_radius\_at\_ee**(*HDUlist\_or\_filename=None*, *ext=0*, *center=None*, *binsize=None*, *normal-*

```
ize='None')
```
measure encircled energy vs radius and return as an interpolator Returns a function object which when called returns the radius for a given Encircled Energy. This is the inverse function of measure\_ee

#### HDUlist\_or\_filename

[string] Either a fits.HDUList object or a filename of a FITS file on disk

#### ext

[int] Extension in that FITS file

#### center

[tuple of floats] Coordinates (x,y) of PSF center. Default is image center.

#### binsize:

size of step for profile. Default is pixel size.

#### normalize

[string] set to 'peak' to normalize peak intensity =1, or to 'total' to normalize total flux=1. Default is no normalization (i.e. retain whatever normalization was used in computing the PSF itself)

#### radius: function

A function which will return the radius of a desired encircled energy.

```
>>> ee = measure_radius_at_ee("someimage.fits")
>>> print "The EE is 50% at {} arcsec".format(ee(0.5))
```
#### **display\_profiles**

<span id="page-107-0"></span>poppy.**display\_profiles**(*HDUlist\_or\_filename=None*, *ext=0*, *overplot=False*, *title=None*, *\*\*kwargs*) Produce two plots of PSF radial profile and encircled energy

See also the display\_ee function.

#### HDUlist\_or\_filename1,2

[fits.HDUlist or string] FITS files containing image to difference

#### ext

[bool] FITS extension to use. Default is 0

#### overplot

[bool] whether to overplot or clear and produce an new plot. Default false

#### title

[string, optional] Title for plot

#### **radial\_profile**

```
poppy.radial_profile(hdulist_or_filename=None, ext=0, ee=False, center=None, stddev=False, bin-
                      size=None, maxradius=None, normalize='None', pa_range=None)
```
Compute a radial profile of the image.

This computes a discrete radial profile evaluated on the provided binsize. For a version interpolated onto a continuous curve, see measure\_radial().

Code taken pretty much directly from pydatatut.pdf

#### hdulist\_or\_filename

[string] FITS HDUList object or path to a FITS file. NaN values in the FITS data array are treated as masked and ignored in computing bin statistics.

#### ext

[int] Extension in FITS file

#### ee

[bool] Also return encircled energy (EE) curve in addition to radial profile?

#### center

[tuple of floats] Coordinates (x,y) of PSF center, in pixel units. Default is image center.

#### binsize

[float] size of step for profile. Default is pixel size.

#### stddev

[bool] Compute standard deviation in each radial bin, not average?

#### normalize

[string] set to 'peak' to normalize peak intensity =1, or to 'total' to normalize total flux=1. Default is no normalization (i.e. retain whatever normalization was used in computing the PSF itself)

#### pa\_range

[list of floats, optional] Optional specification for [min, max] position angles to be included in the radial profile. I.e. calculate that profile only for some wedge, not the full image. Specify the PA in degrees counterclockwise from +Y axis=0. Note that you can specify ranges across zero using negative numbers, such as pa\_range=[-10,10]. The allowed PA range runs from -180 to 180 degrees.

#### results

[tuple] Tuple containing (radius, profile) or (radius, profile, EE) depending on what is requested. The
radius gives the center radius of each bin, while the EE is given inside the whole bin so you should use (radius+binsize/2) for the radius of the EE curve if you want to be as precise as possible.

# **measure\_radial**

poppy.**measure\_radial**(*HDUlist\_or\_filename=None*, *ext=0*, *center=None*, *binsize=None*) measure azimuthally averaged radial profile of a PSF.

Returns a function object which when called returns the mean value at a given radius.

#### HDUlist\_or\_filename

[string] what it sounds like.

ext

[int] Extension in FITS file

#### center

[tuple of floats] Coordinates (x,y) of PSF center. Default is image center.

# binsize:

size of step for profile. Default is pixel size.

# radial\_profile: function

A function which will return the mean PSF value at any desired radius.

```
>>> rp = measure_radial("someimage.fits")
>>> radius = np.linspace(0, 5.0, 100)
>>> plot(radius, rp(radius), label="PSF")
```
# **measure\_fwhm**

```
poppy.measure_fwhm(HDUlist_or_filename, ext=0, center=None, plot=False, threshold=0.1)
     Improved version of measuring FWHM, without any binning of image data.
```
Method: Pick out the image pixels which are above some threshold relative to the peak intensity, then fit a Gaussian to those. Infer the FWHM based on the width of the Gaussian.

#### HDUlist\_or\_filename

[string] what it sounds like.

#### ext

[int] Extension in FITS file

#### center

[tuple of floats] Coordinates (x,y) of PSF center, in pixel units. Default is image center.

#### threshold

[float] Fraction relative to the peak pixel that is used to select the bright peak pixels used in fitting the Gaussian. Default is 0.1, i.e. pixels brighter that 0.1 of the maximum will be included. This is chosen semi-arbitrarily to include most of the peak but exclude the first Airy ring for typical cases.

#### plot

[bool] Display a diagnostic plot.

# fwhm

[float] FWHM in arcseconds

# **measure\_sharpness**

# poppy.**measure\_sharpness**(*HDUlist\_or\_filename=None*, *ext=0*)

Compute image sharpness, the sum of pixel squares.

See Makidon et al. JWST-STScI-001157 for a discussion of this image metric and its relationship to noise equivalent pixels.

### HDUlist\_or\_filename, ext

[string, int] Same as above

### **measure\_centroid**

poppy.**measure\_centroid**(*HDUlist\_or\_filename=None*, *ext=0*, *slice=0*, *boxsize=20*, *verbose=False*, *units='pixels'*, *relativeto='origin'*, *\*\*kwargs*)

Measure the center of an image via center-of-mass

The centroid method used is the floating-box center of mass algorithm by Jeff Valenti et al., which has been adopted for JWST target acquisition measurements on orbit. See JWST technical reports JWST-STScI-001117 and JWST-STScI-001134 for details.

#### HDUlist\_or\_filename

[string] Either a fits.HDUList object or a filename of a FITS file on disk

ext

[int] Extension in that FITS file

#### slice

[int, optional] If that extension is a 3D datacube, which slice (plane) of that datacube to use

# boxsize

[int] Half box size for centroid

#### relativeto

[string] either 'origin' for relative to pixel (0,0) or 'center' for relative to image center. Default is 'origin'

# units

[string] either 'pixels' for position in pixels or 'arcsec' for arcseconds. Relative to the relativeto parameter point in either case.

#### CoM

[array\_like] [Y, X] coordinates of center of mass.

### **measure\_strehl**

poppy.**measure\_strehl**(*HDUlist\_or\_filename=None*, *ext=0*, *slice=0*, *center=None*, *display=True*, *verbose=True*, *cache\_perfect=False*)

Measure Strehl for a PSF

NOTE - deprecated / removed function. Moved to webbpsf package instead.

This stub is just here to provide information on that transfer, and will be removed in a future version of poppy.

#### **measure\_anisotropy**

poppy.**measure\_anisotropy**(*HDUlist\_or\_filename=None*, *ext=0*, *slice=0*, *boxsize=50*)

# **specFromSpectralType**

# poppy.**specFromSpectralType**(*sptype*, *return\_list=False*, *catalog=None*)

Get Pysynphot Spectrum object from a user-friendly spectral type string.

Given a spectral type such as 'A0IV' or 'G2V', this uses a fixed lookup table to determine an appropriate spectral model from Castelli & Kurucz 2004 or the Phoenix model grids. Depends on pysynphot and CDBS. This is just a convenient access function.

# catalog: str

'ck04' for Castelli & Kurucz 2004, 'phoenix' for Phoenix models. If not set explicitly, the code will check if the phoenix models are present inside the \$PYSYN\_CDBS directory. If so, those are the default; otherwise, it's CK04.

# **fixed\_sampling\_optic**

# poppy.**fixed\_sampling\_optic**(*optic*, *wavefront*, *oversample=2*)

Convert a variable-sampling AnalyticOpticalElement to a fixed-sampling ArrayOpticalElement

For a given input optic this produces an equivalent output optic stored in simple arrays rather than created each time via function calls.

If you know a priori the desired sampling will remain constant for some application, and don't need any of the other functionality of the AnalyticOpticalElement machinery with get\_opd and get\_transmission functions, you can save time by setting the sampling to a fixed value and saving arrays computed on that sampling.

Also, you can use this to evaluate any optic on a finer sampling scale and then bin the results to the desired scale, using the so-called gray-pixel approximation. (i.e. the value for each output pixel is computed as the average of N\*N finer pixels in an intermediate array.)

# optic

[poppy.AnalyticOpticalElement] Some optical element

# wave

[poppy.Wavefront] A wavefront to define the desired sampling pixel size and number.

# oversample

[int] Subpixel sampling factor for "gray pixel" approximation: the optic will be evaluated on a finer pixel scale and then binned down to the desired sampling.

# new\_array\_optic

[poppy.ArrayOpticalElement] A version ofthe input optic with fixed arrays for OPD and transmission.

# **12.1.2 Classes**

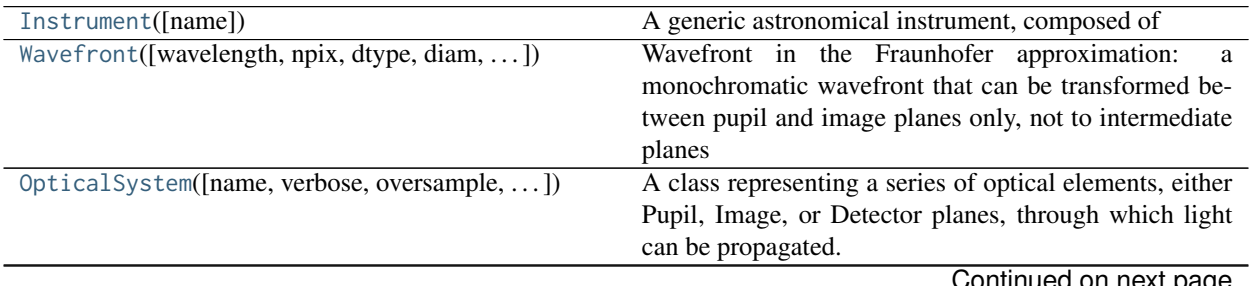

ontinued on next page

|                                                 | rable 2 continued from previous page                         |
|-------------------------------------------------|--------------------------------------------------------------|
| CompoundOpticalSystem([optsyslist, name])       | A concatenation of two or more optical systems, acting       |
|                                                 | as a single larger optical system.                           |
| OpticalElement([name, verbose, planetype, ])    | Base class for all optical elements, whether from FITS       |
|                                                 | files or analytic functions.                                 |
| ArrayOpticalElement([opd, transmission,  ])     | Defines an arbitrary optic, based on amplitude transmis-     |
|                                                 | sion and/or OPD given as numpy arrays.                       |
| FITSOpticalElement([name, transmission,  ])     | Defines an arbitrary optic, based on amplitude transmis-     |
|                                                 | sion and/or OPD FITS files.                                  |
| Rotation([angle, units, hide])                  | Performs a rotation of the axes in the optical train.        |
| Detector([pixelscale, fov_pixels, ])            | A Detector is a specialized type of OpticalElement that      |
|                                                 | forces a wavefront onto a specific fixed pixelization of     |
|                                                 | an Image plane.                                              |
| AnalyticOpticalElement([shift_x, shift_y, ])    | Defines an abstract analytic optical element, i.e.           |
| ScalarTransmission([name, transmission])        | Uniform transmission between 0 and 1.0 in intensity.         |
| InverseTransmission([optic])                    | Given any arbitrary OpticalElement with transmission         |
|                                                 | $T(x,y)$ return the inverse transmission 1 - $T(x,y)$        |
| <b>BandLimitedCoron</b>                         | alias of poppy.optics.BandLimitedCoronagraph                 |
| BandLimitedCoronagraph([name, kind, sigma,  ])  | Defines an ideal band limited coronagraph occulting          |
|                                                 | mask.<br>Defines an ideal 4-quadrant phase mask coronagraph, |
| IdealFQPM([name, wavelength])                   | with its retardance set perfectly to 0.5 waves at one spe-   |
|                                                 | cific wavelength and varying linearly on either side of      |
|                                                 | that.                                                        |
| CircularPhaseMask([name, radius,  ])            | Circular phase mask coronagraph, with its retardance         |
|                                                 | set perfectly at one specific wavelength and varying lin-    |
|                                                 | early on either side of that.                                |
| RectangularFieldStop([name, width, height])     | Defines an ideal rectangular field stop                      |
| SquareFieldStop([name, size])                   | Defines an ideal square field stop                           |
| AnnularFieldStop([name, radius_inner,  ])       | Defines a circular field stop with an (optional) opaque      |
|                                                 | circular center region                                       |
| HexagonFieldStop([name, side, diameter,  ])     | Defines an ideal hexagonal field stop                        |
| Circular0cculter([name, radius])                | Defines an ideal circular occulter (opaque circle)           |
| Bar0cculter([name, width, height])              | Defines an ideal bar occulter (like in MIRI's Lyot coro-     |
|                                                 | nagraph)                                                     |
| FQPM_FFT_aligner([name, direction])             | Helper class for modeling FQPMs accurately                   |
| CircularAperture([name, radius, pad_factor,  ]) | Defines an ideal circular pupil aperture                     |
| HexagonAperture([name, side, diameter,  ])      | Defines an ideal hexagonal pupil aperture                    |
| MultiHexagonAperture([name, flattoflat,  ])     | Defines a hexagonally segmented aperture                     |
| NgonAperture([name, nsides, radius, rotation])  | Defines an ideal N-gon pupil aperture.                       |
| RectangleAperture([name, width, height,  ])     | Defines an ideal rectangular pupil aperture                  |
| SquareAperture([name, size])                    | Defines an ideal square pupil aperture                       |
| SecondaryObscuration([name, ])                  | Defines the central obscuration of an on-axis telescope      |
|                                                 | including secondary mirror and supports                      |
| AsymmetricSecondaryObscuration([])              | Defines a central obscuration with one or more supports      |
|                                                 | which can be oriented at arbitrary angles around the pri-    |
|                                                 | mary mirror, a la the three supports of JWST                 |
| ThinLens( $[name, nwaves, ]$ )                  | An idealized thin lens, implemented as a Zernike defo-       |
|                                                 |                                                              |
|                                                 | cus term.                                                    |
| GaussianAperture([name, fwhm, w, pupil_diam])   | Defines an ideal Gaussian apodized pupil aperture, or at     |
|                                                 | least as much of one as can be fit into a finite-sized array |

Table 2 – continued from previous page

| rabio e continuo non provious pago             |                                                            |
|------------------------------------------------|------------------------------------------------------------|
| KnifeEdge([name, rotation])                    | A half-infinite opaque plane, with a perfectly sharp edge  |
|                                                | through the origin.                                        |
| CompoundAnalyticOptic([opticslist, name, ])    | Define a compound analytic optical element made up of      |
|                                                | the combination of two or more individual optical ele-     |
|                                                | ments.                                                     |
| QuadPhase([z, planetype, name])                | Quadratic phase factor, $q(z)$ suitable for representing a |
|                                                | radially-dependent wavefront curvature.                    |
| QuadraticLens([f_lens, planetype, name])       | Gaussian Lens                                              |
| FresnelWavefront(beam_radius[, units,  ])      | Wavefront for Fresnel diffraction calculation.             |
| FresnelOpticalSystem([name, pupil_diameter, ]) | Class representing a series of optical elements, through   |
|                                                | which light can be propagated using the Fresnel formal-    |
|                                                | ism.                                                       |
|                                                |                                                            |
| WavefrontError(**kwargs)                       | A base class for different sources of wavefront error      |
| ParameterizedWFE([name, coefficients,  ])      | Define an optical element in terms of its distortion as    |
|                                                | decomposed into a set of orthonormal basis functions       |
|                                                | (e.g.                                                      |
| ZernikeWFE([name, coefficients, radius, ])     | Define an optical element in terms of its Zernike com-     |
|                                                | ponents by providing coefficients for each Zernike term    |
|                                                | contributing to the analytic optical element.              |
| SineWaveWFE([name, spatialfreq, amplitude, ])  | A single sine wave ripple across the optic                 |
| StatisticalPSDWFE([name, index, wfe, ])        | Statistical PSD WFE class from power law for optical       |

Table 2 – continued from previous page

# **Instrument**

<span id="page-112-0"></span>**class** poppy.**Instrument**(*name="*, *\*args*, *\*\*kwargs*) Bases: [object](https://docs.python.org/3/library/functions.html#object)

# A generic astronomical instrument, composed of

- (1) an optical system implemented using POPPY, optionally with several configurations such as selectable image plane or pupil plane stops, and
- (2) some defined spectral bandpass(es) such as selectable filters, implemented using pysynphot.

This provides the capability to model both the optical and spectral responses of a given system. PSFs may be calculated for given source spectral energy distributions and output as FITS files, with substantial flexibility.

It also provides capabilities for modeling some PSF effects not due to wavefront aberrations, for instance blurring caused by pointing jitter.

This is a base class for Instrument functionality - you cannot easily use this directly, but rather should subclass it for your particular instrument of interest. Some of the complexity of this class is due to splitting up functionality into many separate routines to allow users to subclass just the relevant portions for a given task. There's a fair amount of functionality here but the learning curve is steeper than elsewhere in POPPY.

You will at a minimum want to override the following class methods:

- \_get\_optical\_system
- \_get\_filter\_list
- \_get\_default\_nlambda
- \_get\_default\_fov
- \_get\_fits\_header

For more complicated systems you may also want to override:

- \_validate\_config
- \_get\_synphot\_bandpass
- \_apply\_jitter

# **Attributes Summary**

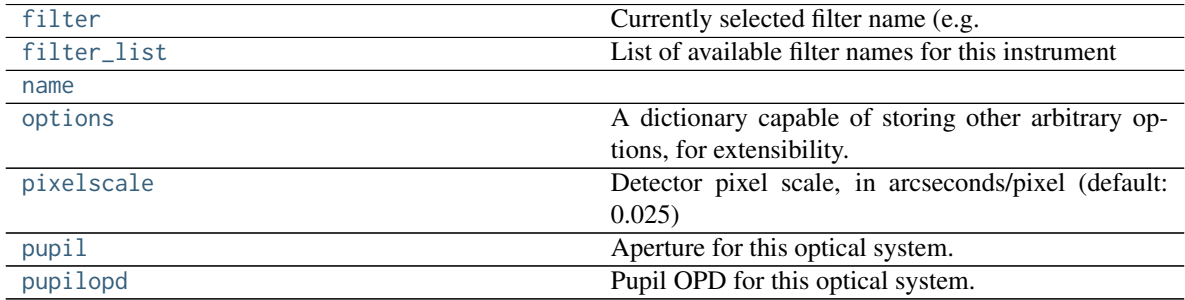

# **Methods Summary**

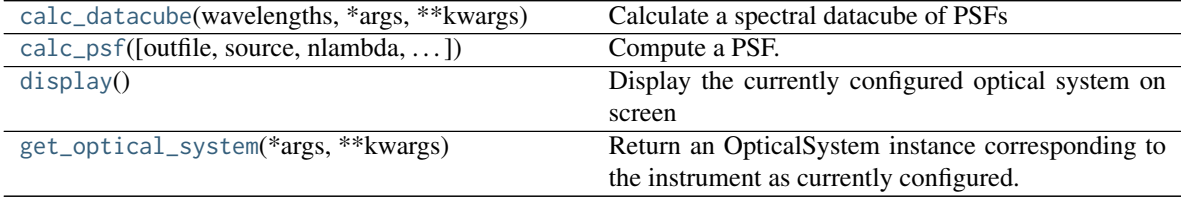

# **Attributes Documentation**

# <span id="page-113-0"></span>**filter**

Currently selected filter name (e.g. F200W)

# <span id="page-113-1"></span>**filter\_list = None**

List of available filter names for this instrument

# <span id="page-113-2"></span>**name = 'Instrument'**

# <span id="page-113-3"></span>**options = {}**

A dictionary capable of storing other arbitrary options, for extensibility. The following are all optional, and may or may not be meaningful depending on which instrument is selected.

# source\_offset\_r

[float] Radial offset of the target from the center, in arcseconds

### source\_offset\_theta

[float] Position angle for that offset

# pupil\_shift\_x, pupil\_shift\_y

[float] Relative shift of a coronagraphic pupil in X and Y, expressed as a decimal between 0.0-1.0 Note that shifting an array too much will wrap around to the other side unphysically, but for reasonable values of shift this is a non-issue.

### jitter

[string "gaussian" or None] Type of jitter model to apply. Currently only convolution with a Gaussian kernel of specified width jitter\_sigma is implemented. (default: None)

# jitter\_sigma

[float] Width of the jitter kernel in arcseconds (default: 0.007 arcsec)

#### parity

[string "even" or "odd"] You may wish to ensure that the output PSF grid has either an odd or even number of pixels. Setting this option will force that to be the case by increasing npix by one if necessary.

# <span id="page-114-0"></span>**pixelscale = 0.025**

Detector pixel scale, in arcseconds/pixel (default: 0.025)

#### <span id="page-114-1"></span>**pupil = None**

Aperture for this optical system. May be a FITS filename, FITS HDUList object, or poppy.OpticalElement

### <span id="page-114-2"></span>**pupilopd = None**

Pupil OPD for this optical system. May be a FITS filename, or FITS HDUList. If the file contains a datacube, you may set this to a tuple (filename, slice) to select a given slice, or else the first slice will be used.

# **Methods Documentation**

# <span id="page-114-3"></span>**calc\_datacube**(*wavelengths*, *\*args*, *\*\*kwargs*)

Calculate a spectral datacube of PSFs

### wavelengths

[iterable of floats] List or ndarray or tuple of floating point wavelengths in meters, such as you would supply in a call to calc\_psf via the "monochromatic" option

<span id="page-114-4"></span>**calc\_psf**(*outfile=None*, *source=None*, *nlambda=None*, *monochromatic=None*, *fov\_arcsec=None*, *fov\_pixels=None*, *oversample=None*, *detector\_oversample=None*, *fft\_oversample=None*, *overwrite=True*, *display=False*, *save\_intermediates=False*, *return\_intermediates=False*, *normalize='first'*)

Compute a PSF. The result can either be written to disk (set outfile="filename") or else will be returned as a FITS HDUlist object.

Output sampling may be specified in one of two ways:

- 1) Set oversample=. This will use that oversampling factor beyond detector pixels for output images, and beyond Nyquist sampling for any FFTs to prior optical planes.
- 2) set detector\_oversample= and fft\_oversample=. This syntax lets you specify distinct oversampling factors for intermediate and final planes.

By default, both oversampling factors are set equal to 2.

More advanced PSF computation options (pupil shifts, source positions, jitter, ...) may be set by configuring the [options](#page-113-3) dictionary attribute of this class.

#### source

[pysynphot.SourceSpectrum or dict] specification of source input spectrum. Default is a 5700 K sunlike star.

#### nlambda

[int] How many wavelengths to model for broadband? The default depends on how wide the filter is: (5,3,1) for types (W,M,N) respectively

### monochromatic

[float, optional] Setting this to a wavelength value (in meters) will compute a monochromatic PSF at that wavelength, overriding filter and nlambda settings.

### fov\_arcsec

[float] field of view in arcsec. Default=5

# fov\_pixels

[int] field of view in pixels. This is an alternative to fov\_arcsec.

### outfile

[string] Filename to write. If None, then result is returned as an HDUList

### oversample, detector\_oversample, fft\_oversample

[int] How much to oversample. Default=4. By default the same factor is used for final output pixels and intermediate optical planes, but you may optionally use different factors if so desired.

#### overwrite

[bool] overwrite output FITS file if it already exists?

### display

[bool] Whether to display the PSF when done or not.

### save intermediates, return intermediates

[bool] Options for saving to disk or returning to the calling function the intermediate optical planes during the propagation. This is useful if you want to e.g. examine the intensity in the Lyot plane for a coronagraphic propagation.

# normalize

[string] Desired normalization for output PSFs. See doc string for OpticalSystem.calc\_psf. Default is to normalize the entrance pupil to have integrated total intensity = 1.

#### outfits

[fits.HDUList] The output PSF is returned as a fits.HDUlist object. If outfile is set to a valid filename, the output is also written to that file.

# <span id="page-115-1"></span>**display**()

Display the currently configured optical system on screen

# <span id="page-115-2"></span>**get\_optical\_system**(*\*args*, *\*\*kwargs*)

Return an OpticalSystem instance corresponding to the instrument as currently configured.

# **Wavefront**

<span id="page-115-0"></span>**class** poppy.**Wavefront**(*wavelength=<Quantity 1.e-06 m>*, *npix=1024*, *dtype=None*, *diam=<Quantity 8. m>*, *oversample=2*, *pixelscale=None*)

Bases: poppy.poppy\_core.BaseWavefront

Wavefront in the Fraunhofer approximation: a monochromatic wavefront that can be transformed between pupil and image planes only, not to intermediate planes

In a pupil plane, a wavefront object wf has

- wf.diam, a diameter in meters
- wf.pixelscale, a scale in meters/pixel

In an image plane, it has

• wf.fov, a field of view in arcseconds

• wf.pixelscale, a scale in arcsec/pixel

Use the wf.propagate\_to() method to transform a wavefront between conjugate planes. This will update those properties as appropriate.

By default, Wavefronts are created in a pupil plane. Set pixelscale=# to make an image plane instead.

### wavelength

[float] Wavelength of light in meters

# npix

[int] Size parameter for wavefront array to create, per side.

### diam

[float, optional] For \_PUPIL wavefronts, sets physical size corresponding to npix. Units are meters. At most one of diam or pixelscale should be set when creating a wavefront.

#### pixelscale

[float, optional] For PlaneType.image PLANE wavefronts, use this pixel scale.

#### oversample

[int, optional] how much to oversample by in FFTs. Default is 2. Note that final propagations to Detectors use a different algorithm and, optionally, a separate oversampling factor.

# dtype

[numpy.dtype, optional] default is double complex.

# **Methods Summary**

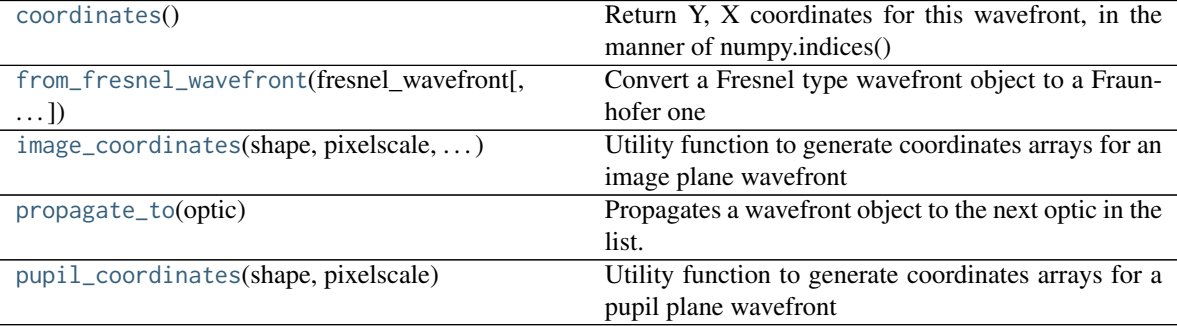

# **Methods Documentation**

#### <span id="page-116-0"></span>**coordinates**()

Return Y, X coordinates for this wavefront, in the manner of numpy.indices()

This function knows about the offset resulting from FFTs. Use it whenever computing anything measured in wavefront coordinates.

#### Y, X

[array\_like] Wavefront coordinates in either meters or arcseconds for pupil and image, respectively

# <span id="page-116-1"></span>**classmethod from\_fresnel\_wavefront**(*fresnel\_wavefront*, *verbose=False*)

Convert a Fresnel type wavefront object to a Fraunhofer one

Note, this function implicitly assumes this wavefront is at a pupil plane, so the resulting Fraunhofer wavefront will have pixelscale in meters/pix rather than arcsec/pix.

### fresnel\_wavefront

[Wavefront] The (Fresnel-type) wavefront to be converted.

<span id="page-117-1"></span>**static image\_coordinates**(*shape*, *pixelscale*, *last\_transform\_type*, *image\_centered*)

Utility function to generate coordinates arrays for an image plane wavefront

#### shape

[tuple of ints] Shape of the wavefront array

# pixelscale

[float or 2-tuple of floats] the pixelscale in meters/pixel, optionally different in X and Y

# last\_transform\_type

[string] Was the last transformation on the Wavefront an FFT or an MFT?

### image\_centered

[string] Was POPPY trying to keeping the center of the image on a pixel, crosshairs ('array\_center'), or corner?

### <span id="page-117-2"></span>**propagate\_to**(*optic*)

Propagates a wavefront object to the next optic in the list. Modifies this wavefront object itself.

Transformations between pupil and detector planes use MFT or inverse MFT. Transformations between pupil and other (non-detector) image planes use FFT or inverse FFT, unless explicitly tagged to use MFT via a propagation hint. Transformations from any frame through a rotation or coordinate transform plane simply transform the wavefront accordingly.

### optic

[OpticalElement] The optic to propagate to. Used for determining the appropriate optical plane.

### <span id="page-117-3"></span>**static pupil\_coordinates**(*shape*, *pixelscale*)

Utility function to generate coordinates arrays for a pupil plane wavefront

# shape

[tuple of ints] Shape of the wavefront array

# pixelscale

[float or 2-tuple of floats] the pixel scale in meters/pixel, optionally different in X and Y

# **OpticalSystem**

```
class poppy.OpticalSystem(name='unnamed system', verbose=True, oversample=2, npix=None,
                          pupil_diameter=None)
```
Bases: poppy.poppy\_core.BaseOpticalSystem

A class representing a series of optical elements, either Pupil, Image, or Detector planes, through which light can be propagated.

The difference between Image and Detector planes is that Detectors have fixed pixels in terms of arcsec/pixel regardless of wavelength (computed via MFT) while Image planes have variable pixels scaled in terms of lambda/D. Pupil planes are some fixed size in meters, of course.

# name

[string] descriptive name of optical system

# oversample

[int] Either how many times *above* Nyquist we should be (for pupil or image planes), or how many times a fixed detector pixel will be sampled. E.g. oversample=2 means image plane sampling lambda/4\*D (twice Nyquist) and detector plane sampling 2x2 computed pixels per real detector pixel. Default is 2.

#### verbose

[bool] whether to be more verbose with log output while computing

### pupil\_diameter

[astropy.Quantity of dimension length] Diameter of entrance pupil. Defaults to size of first optical element if unspecified, or else 1 meter.

# **Methods Summary**

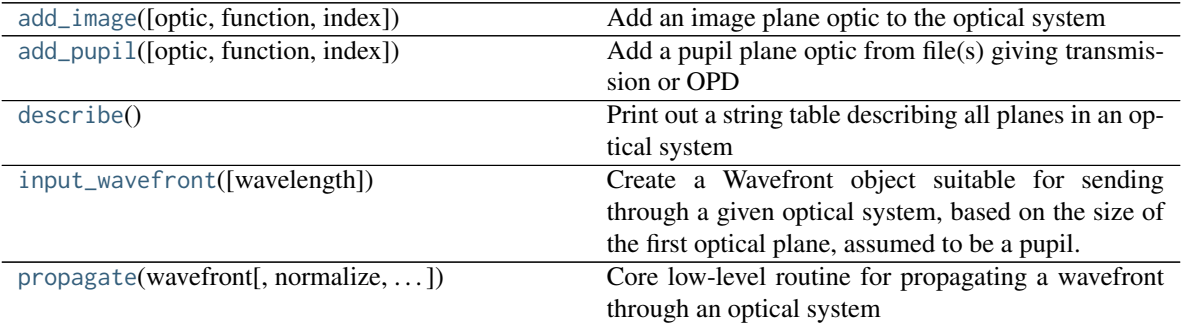

# **Methods Documentation**

<span id="page-118-0"></span>**add\_image**(*optic=None*, *function=None*, *index=None*, *\*\*kwargs*)

Add an image plane optic to the optical system

That image plane optic can be specified either

- 1) from file(s) giving transmission or OPD [set arguments transmission=filename and/or opd=filename]
- 2) from an analytic function

[set function='circle, fieldstop, bandlimitedcoron, or FQPM' and set additional kwargs to define shape etc.

3) from an already-created OpticalElement object

[set optic=that object]

#### optic

[poppy.OpticalElement] An already-created OpticalElement you would like to add

# function: string

Name of some analytic function to add. Optional kwargs can be used to set the parameters of that function. Allowable function names are CircularOcculter, fieldstop, BandLimitedCoron, FQPM

#### opd, transmission

[string] Filenames of FITS files describing the desired optic.

#### index

[int] Index into the optical system's planes for where to add the new optic. Defaults to appending the optic to the end of the plane list.

### poppy.OpticalElement subclass

The pupil optic added (either optic passed in, or a new OpticalElement created)

Now you can use the optic argument for either an OpticalElement or a string function name, and it will do the right thing depending on type. Both existing arguments are left for back compatibility for now.

# <span id="page-118-1"></span>**add\_pupil**(*optic=None*, *function=None*, *index=None*, *\*\*kwargs*)

Add a pupil plane optic from file(s) giving transmission or OPD

### 1) from file(s) giving transmission and/or OPD

[set arguments transmission=filename and/or opd=filename]

#### 2) from an already-created **[OpticalElement](#page-121-0)** object

[set optic=that object]

#### optic

[poppy.OpticalElement, optional] An already-created [OpticalElement](#page-121-0) object you would like to add

# function

[string, optional] Deprecated. The name of some analytic function you would like to use. Optional kwargs can be used to set the parameters of that function. Allowable function names are Circle, Square, Hexagon, Rectangle, and FQPM\_FFT\_Aligner

#### opd, transmission

[string, optional] Filenames of FITS files describing the desired optic.

#### index

[int] Index into the optical system's planes for where to add the new optic. Defaults to appending the optic to the end of the plane list.

#### poppy.OpticalElement subclass

The pupil optic added (either optic passed in, or a new OpticalElement created)

Note: Now you can use the optic argument for either an OpticalElement or a string function name, and it will do the right thing depending on type. Both existing arguments are left for compatibility for now.

Any provided parameters are passed to [OpticalElement](#page-121-0).

#### <span id="page-119-0"></span>**describe**()

Print out a string table describing all planes in an optical system

#### <span id="page-119-1"></span>**input\_wavefront**(*wavelength=<Quantity 1.e-06 m>*)

Create a Wavefront object suitable for sending through a given optical system, based on the size of the first optical plane, assumed to be a pupil.

Defining this needs both a number of pixels (npix) and physical size (diam) to set the sampling.

If this OpticalSystem has a provided npix attribute that is not None, use that to set the input wavefront size. Otherwise, check if the first optical element has a defined sampling. If not, default to 1024 pixels.

Uses self.source\_offset to assign an off-axis tilt, if requested.

The convention here is that the desired source position is specified with respect to the final focal plane of the optical system. If there are any intervening coordinate transformation planes, this function attempts to take them into account when setting the tilt of the input wavefront. This is subtle trickery and may not work properly in all instances.

#### wavelength

[float] Wavelength in meters

#### wavefront

[poppy.Wavefront instance] A wavefront appropriate for passing through this optical system.

<span id="page-119-2"></span>**propagate**(*wavefront*, *normalize='none'*, *return\_intermediates=False*, *display\_intermediates=False*) Core low-level routine for propagating a wavefront through an optical system

This is a **linear operator** that acts on an input complex wavefront to give an output complex wavefront.

#### wavefront

[Wavefront instance] Wavefront to propagate through this optical system

#### normalize

[string] How to normalize the wavefront?  $*$  'first' = set total flux = 1 after the first optic, presumably a pupil  $*$  'last' = set total flux = 1 after the entire optical system.  $*$  'exit\_pupil' = set total flux = 1 at the last pupil of the optical system.

# display\_intermediates

[bool] Should intermediate steps in the calculation be displayed on screen? Default: False.

#### return\_intermediates

[bool] Should intermediate steps in the calculation be returned? Default: False. If True, the second return value of the method will be a list of [poppy.Wavefront](#page-115-0) objects representing intermediate optical planes from the calculation.

Returns a wavefront, and optionally also the intermediate wavefronts after each step of propagation.

# **CompoundOpticalSystem**

```
class poppy.CompoundOpticalSystem(optsyslist=None, name=None, **kwargs)
```
Bases: poppy.poppy\_core.OpticalSystem

A concatenation of two or more optical systems, acting as a single larger optical system.

This can be used to combine together multiple existing OpticalSystem instances, including mixed lists of both Fraunhofer and Fresnel type systems.

Create combined optical system,

optsyslist : List of OpticalSystem and/or FresnelOpticalSystem instances.

# **Attributes Summary**

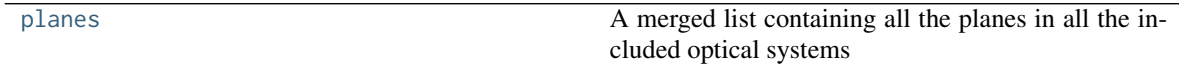

# **Methods Summary**

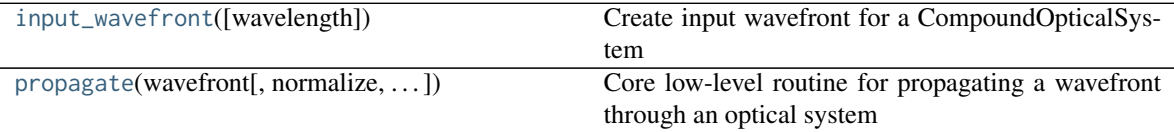

# **Attributes Documentation**

# <span id="page-120-1"></span>**planes**

A merged list containing all the planes in all the included optical systems

# **Methods Documentation**

```
input_wavefront(wavelength=<Quantity 1.e-06 m>)
```
Create input wavefront for a CompoundOpticalSystem

<span id="page-120-3"></span>Input wavefronts for a compound system are defined by the first OpticalSystem in the list. We tweak the \_display\_hint\_expected\_planes to reflect the full compound system however.

**propagate**(*wavefront*, *normalize='none'*, *return\_intermediates=False*, *display\_intermediates=False*) Core low-level routine for propagating a wavefront through an optical system

See docstring of OpticalSystem.propagate for details

# **OpticalElement**

<span id="page-121-0"></span>**class** poppy.**OpticalElement**(*name='unnamed optic'*, *verbose=True*, *planetype=<PlaneType.unspecified: 0>*, *oversample=1*, *interp\_order=3*)

Bases: [object](https://docs.python.org/3/library/functions.html#object)

Base class for all optical elements, whether from FITS files or analytic functions.

If instantiated on its own, this just produces a null optical element (empty space, i.e. an identity function on transmitted wavefronts.) Use one of the many subclasses to create a nontrivial optic.

The OpticalElement class follows the behavoior of the Wavefront class, using units of meters/pixel in pupil space and arcsec/pixel in image space.

The internal implementation of this class represents an optic with an array for the electric field amplitude transmissivity (or reflectivity), plus an array for the optical path difference in units of meters. This representation was chosen since most typical optics of interest will have wavefront error properties that are independent of wavelength. Subclasses particularly the AnalyticOpticalElements extend this paradigm with optics that have wavelength-dependent properties.

The get phasor() function is used to obtain the complex phasor for any desired wavelength based on the amplitude and opd arrays. Those can individually be obtained from the get\_transmission() and get\_opd() functions.

name

[string] descriptive name for optic

verbose

[bool] whether to be more verbose in log outputs while computing

#### planetype

[int] either poppy.PlaneType.image or poppy.PlaneType.pupil

# oversample

[int] how much to oversample beyond Nyquist.

#### interp\_order

[int] the order (0 to 5) of the spline interpolation used if the optic is resized.

# **Attributes Summary**

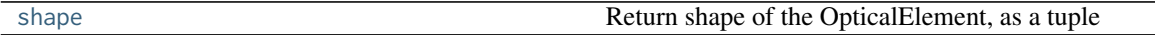

# **Methods Summary**

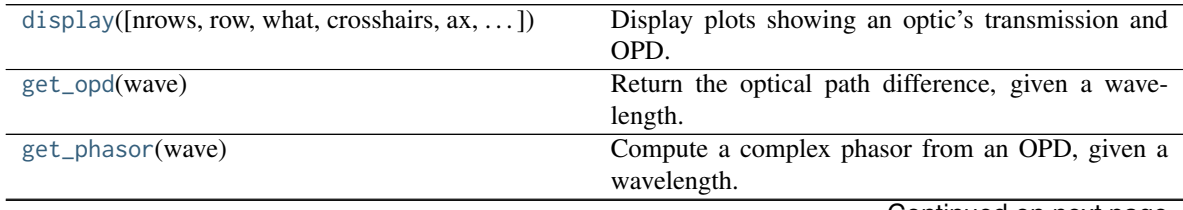

Continued on next page

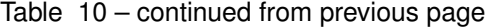

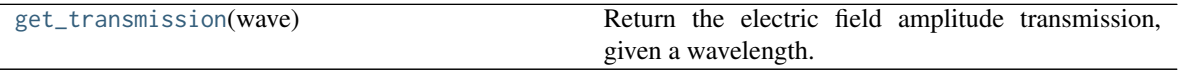

#### **Attributes Documentation**

# <span id="page-122-0"></span>**shape**

Return shape of the OpticalElement, as a tuple

# **Methods Documentation**

<span id="page-122-1"></span>**display**(*nrows=1*, *row=1*, *what='intensity'*, *crosshairs=False*, *ax=None*, *colorbar=True*, *colorbar\_orientation=None*, *title=None*, *opd\_vmax=<Quantity 5.e-07 m>*, *wavelength=<Quantity 1.e-06 m>*, *npix=512*, *grid\_size=None*)

Display plots showing an optic's transmission and OPD.

#### what

[str] What to display: 'intensity', 'amplitude', 'phase', 'opd', or 'both' (meaning intensity and OPD in two subplots)

#### ax

[matplotlib.Axes instance] Axes to display into

#### nrows, row

[integers] number of rows and row index for subplot display

### crosshairs

[bool] Display crosshairs indicating the center?

#### colorbar

[bool] Show colorbar?

#### colorbar\_orientation

[bool] Desired orientation, horizontal or vertical? Default is horizontal if only 1 row of plots, else vertical

# opd\_vmax

[float] Max absolute value for OPD image display, in meters.

# title

[string] Plot label

#### wavelength

[float, default 1 micron] For optics with wavelength-dependent behavior, evaluate at this wavelength for display.

#### npix

[integer] For optics without a fixed pixel sampling, evaluate onto this many pixels for display.

#### grid\_size

[float] For optics without a fixed pixel sampling, evaluate onto this large a spatial or angular extent for display. Specify in units of arcsec for image plane optics, meters for all other optics. If unspecified, a default value will be chosen instead, possibly from the .\_default\_display\_size attribute, if present.

### <span id="page-122-2"></span>**get\_opd**(*wave*)

Return the optical path difference, given a wavelength.

# wave

[float or obj] either a scalar wavelength or a Wavefront object

ndarray giving OPD in meters

### <span id="page-123-2"></span>**get\_phasor**(*wave*)

Compute a complex phasor from an OPD, given a wavelength.

The returned value should be the complex phasor array as appropriate for multiplying by the wavefront amplitude.

wave

[float or obj] either a scalar wavelength or a Wavefront object

### <span id="page-123-3"></span>**get\_transmission**(*wave*)

Return the electric field amplitude transmission, given a wavelength.

wave

[float or obj] either a scalar wavelength or a Wavefront object

ndarray giving electric field amplitude transmission between 0 - 1.0

# **ArrayOpticalElement**

```
class poppy.ArrayOpticalElement(opd=None, transmission=None, pixelscale=None, **kwargs)
     Bases: poppy.poppy_core.OpticalElement
```
Defines an arbitrary optic, based on amplitude transmission and/or OPD given as numpy arrays.

This is a very lightweight wrapper for the base OpticalElement class, which just provides some additional convenience features in the initializer..

# **FITSOpticalElement**

<span id="page-123-1"></span>**class** poppy.**FITSOpticalElement**(*name='unnamed optic'*, *transmission=None*, *opd=None*, *opdunits=None*, *rotation=None*, *pixelscale=None*, *planetype=None*, *transmission\_index=None*, *opd\_index=None*, *shift=None*, *shift\_x=None*, *shift\_y=None*, *flip\_x=False*, *flip\_y=False*, *\*\*kwargs*)

Bases: poppy.poppy\_core.OpticalElement

Defines an arbitrary optic, based on amplitude transmission and/or OPD FITS files.

This optic could be a pupil or field stop, an aberrated mirror, a phase mask, etc. The FITSOpticalElement class follows the behavior of the Wavefront class, using units of meters/pixel in pupil space and arcsec/pixel in image space.

The interface is very flexible. You can define a FITSOpticalElement either from

- a single FITS file giving the amplitude transmission (in which case phase is zero)
- a single FITS file giving the OPD (in which case transmission is 1 everywhere)
- two FITS files specifying both transmission and OPD.

The FITS file argument(s) can be supplied either as

- 1. a string giving the path to a file on disk,
- 2. a FITS HDUlist object, or
- 3. in the case of OPDs, a tuple consisting of a path to a datacube and an integer index of a slice in that datacube.

A better interface for slice selection in datacubes is the transmission index and opd index keyword parameters listed below, but the tuple interface is retained for back compatibility with existing code.

The FITS file header must provide information on the pixel scale, preferentially via a PIXELSCL keyword, or else you must supply the pixel scale directly. See more information just below in the parameter documentation for pixelscale.

#### name

[string] descriptive name for optic

#### transmission, opd

[string or fits HDUList] Either FITS filenames *or* actual fits.HDUList objects for the transmission (from 0-1) and opd (in meters)

# transmission\_slice, opd\_slice

[integers, optional] If either transmission or OPD files are datacubes, you can specify the slice index using this argument.

#### opdunits

[string] units for the OPD file. Default is 'meters'. can be 'meter', 'meters', 'micron(s)', 'nanometer(s)', or their SI abbreviations. If this keyword is not set explicitly, the BUNIT keyword in the FITS header will be checked.

# planetype

[int] either PlaneType.image or PlaneType.pupil

#### oversample

[int] how much to oversample beyond Nyquist.

# flip\_x, flip\_y

[bool] Should the FITS file be inverted in either of these axes after being loaded? Useful for matching coordinate system orientations. If a flip is specified, it takes place prior to any shift or rotation operations.

# shift

[tuple of floats, optional] 2-tuple containing X and Y fractional shifts for the pupil. These shifts are implemented by rounding them to the nearest integer pixel, and doing integer pixel shifts on the data array, without interpolation. If a shift is specified, it takes place after any rotation operations.

### shift\_x, shift\_y

[floats, optional] Alternate way of specifying shifts, given in meters of shift per each axis. This is consistent with how AnalyticOpticalElement classes specify shifts. If a shift is specified, it takes place after any rotation operations. If both shift and shift  $x/s$ hift y are specified, an error is raised.

# rotation

[float] Rotation for that optic, in degrees counterclockwise. This is implemented using spline interpolation via the scipy.ndimage.interpolation.rotate function.

#### pixelscale

[optical str or float] By default, poppy will attempt to determine the appropriate pixel scale by examining the FITS header, checking keywords "PIXELSCL", "PUPLSCAL" and/or 'PIXSCALE'. PIXELSCL is the default and should be preferred for new files; the latter two are kept for back-compatibility with earlier format input files, for pupil and image planes respectively. If you would like to override and use a different keyword, provide that as a string here. Alternatively, you can just set a floating point value directly too (in meters/pixel or arcsec/pixel, respectively, for pupil or image planes).

# transmission\_index, opd\_index

[ints, optional] If the input transmission or OPD files are datacubes, provide a scalar index here for which cube slice should be used.

*NOTE:* All mask files must be *squares*.

Also, please note that the adopted convention is for the spectral throughput (transmission) to be given in appropriate units for acting on the *amplitude* of the electric field. Thus for example an optic with a uniform transmission of 0.5 will reduce the electric field amplitude to 0.5 relative to the input, and thus reduce the total power to 0.25. This distinction only matters in the case of semitransparent (grayscale) masks.

# **Attributes Summary**

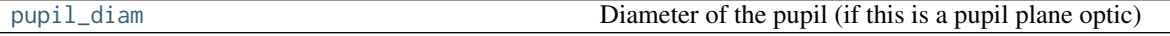

# **Methods Summary**

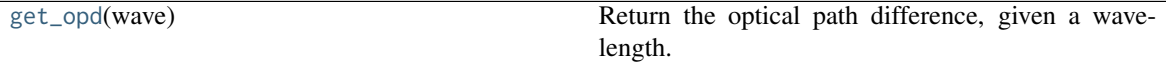

# **Attributes Documentation**

### <span id="page-125-1"></span>**pupil\_diam**

Diameter of the pupil (if this is a pupil plane optic)

# **Methods Documentation**

# <span id="page-125-2"></span>**get\_opd**(*wave*)

Return the optical path difference, given a wavelength.

When the OPD map is defined in terms of wavelength-independent phase, as in the case of the vector apodizing phase plate coronagraph of Snik et al. (Proc. SPIE, 2012), it is converted to optical path difference in meters at the given wavelength for consistency with the rest of POPPY.

#### wave

[float or obj] either a scalar wavelength or a Wavefront object

ndarray giving OPD in meters

# **Rotation**

```
class poppy.Rotation(angle=0.0, units='degrees', hide=False, **kwargs)
```
Bases: poppy.poppy\_core.CoordinateTransform

Performs a rotation of the axes in the optical train.

This is not an actual optic itself, of course, but can be used to model a rotated optic by appling a Rotation before and/or after light is incident on that optic.

This is basically a placeholder to indicate the need for a rotation at a given part of the optical train. The actual rotation computation is performed in the Wavefront object's propagation routines.

angle

[float] Rotation angle, counterclockwise. By default in degrees.

#### units

['degrees' or 'radians'] Units for the rotation angle.

hide

[bool] Should this optic be displayed or hidden when showing the planes of an OpticalSystem?

# **Detector**

<span id="page-126-0"></span>**class** poppy.**Detector**(*pixelscale=<Quantity 1. arcsec / pix>*, *fov\_pixels=None*, *fov\_arcsec=None*, *oversample=1*, *name='Detector'*, *offset=None*, *\*\*kwargs*)

Bases: poppy.poppy\_core.OpticalElement

A Detector is a specialized type of OpticalElement that forces a wavefront onto a specific fixed pixelization of an Image plane.

This class is in effect just a metadata container for the desired sampling; all the machinery for transformation of a wavefront to that sampling happens within Wavefront.

Note that this is *not* in any way a representation of real noisy detectors; no model for read noise, imperfect sensitivity, etc is included whatsoever.

#### name

[string] Descriptive name

### pixelscale

[float or astropy.units.Quantity] Pixel scale, either in angular units such as arcsec/pixel, or (for Fresnel optical systems only) in physical units such as micron/pixel. Units should be specified as astropy Quantities. If pixelscale is given as a float without an explicit unit, it will be interpreted as in arcsec/pixel. Note, this value may be further subdivided by specifying the oversample parameter > 1.

# fov pixels, fov arcsec

[float or astropy.units.Quantity] The field of view may be specified either in arcseconds or by a number of pixels. Either is acceptable and the pixel scale is used to convert as needed. You may specify a nonsquare FOV by providing two elements in an iterable. Note that this follows the usual Python convention of ordering axes (Y,X), so put your desired Y axis size first. For Fresnel optical systems, if specifying pixelscale in microns/pixel then you must specify fov\_pixels rather than fov\_arcsec.

#### oversample

[int] Oversampling factor beyond the detector pixel scale. The returned array will have sampling that much finer than the specified pixelscale.

#### offset

[tuple (X,Y)] Offset for the detector center relative to a hypothetical off-axis PSF. Specifying this lets you pick a different sub-region for the detector to compute, if for some reason you are computing a small subarray around an off-axis source. (Has not been tested!)

# **Attributes Summary**

[shape](#page-126-2) **Return shape of the OpticalElement, as a tuple Return shape of the OpticalElement, as a tuple** 

# **Attributes Documentation**

<span id="page-126-2"></span>**shape**

Return shape of the OpticalElement, as a tuple

# **AnalyticOpticalElement**

<span id="page-126-1"></span>**class** poppy.**AnalyticOpticalElement**(*shift\_x=None*, *shift\_y=None*, *rotation=None*, *inclination\_x=None*, *inclination\_y=None*, *\*\*kwargs*)

Bases: poppy.poppy\_core.OpticalElement

Defines an abstract analytic optical element, i.e. one definable by some formula rather than by an input OPD or

### pupil file.

This class is useless on its own; instead use its various subclasses that implement appropriate get\_opd and/or get\_transmission functions. It exists mostly to provide some behaviors  $\&$  initialization common to all analytic optical elements.

# name, verbose, oversample, planetype

[various] Same as for OpticalElement

#### transmission, opd

[string] These are *not allowed* for Analytic optical elements, and this class will raise an error if you try to set one.

### shift\_x, shift\_y

[Optional floats] Translations of this optic, given in meters relative to the optical axis for pupil plane elements, or arcseconds relative to the optical axis for image plane elements.

#### rotation

[Optional float] Rotation of the optic around its center, given in degrees counterclockwise. Note that if you apply both shift and rotation, the optic rotates around its own center, rather than the optical axis.

### **Attributes Summary**

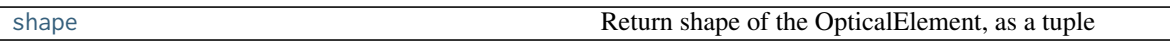

# **Methods Summary**

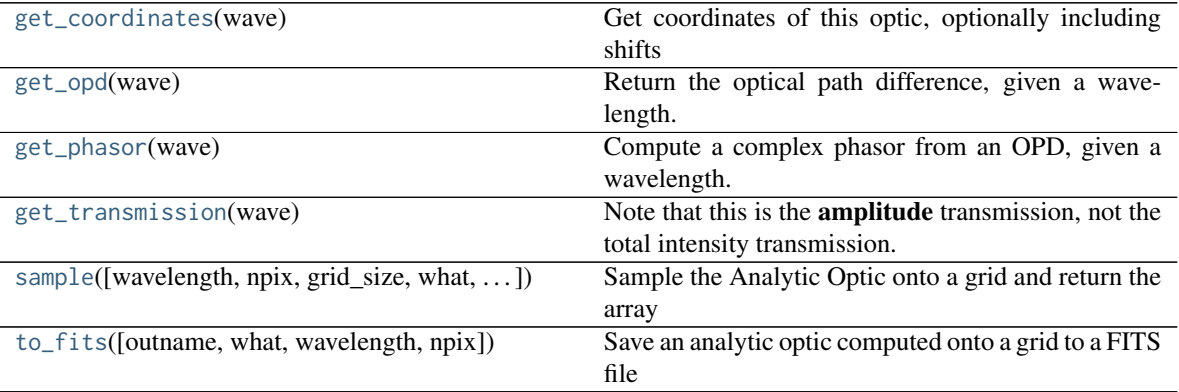

# **Attributes Documentation**

#### <span id="page-127-0"></span>**shape**

Return shape of the OpticalElement, as a tuple

# **Methods Documentation**

#### <span id="page-127-1"></span>**get\_coordinates**(*wave*)

Get coordinates of this optic, optionally including shifts

Method: Calls the supplied wave object's coordinates() method, then checks for the existence of the following attributes: "shift\_x", "shift\_y", "rotation", "inclination\_x", "inclination\_y" If any of them are present, then the coordinates are modified accordingly.

Shifts are given in meters for pupil optics and arcseconds for image optics. Rotations and inclinations are given in degrees.

# For multiple transformations, the order of operations is:

shift, rotate, incline.

# <span id="page-128-0"></span>**get\_opd**(*wave*)

Return the optical path difference, given a wavelength.

#### wave

[float or obj] either a scalar wavelength or a Wavefront object

ndarray giving OPD in meters

### <span id="page-128-1"></span>**get\_phasor**(*wave*)

Compute a complex phasor from an OPD, given a wavelength.

The returned value should be the complex phasor array as appropriate for multiplying by the wavefront amplitude.

#### wave

[float or obj] either a scalar wavelength or a Wavefront object

#### <span id="page-128-2"></span>**get\_transmission**(*wave*)

Note that this is the amplitude transmission, not the total intensity transmission.

<span id="page-128-3"></span>**sample**(*wavelength=<Quantity 1.e-06 m>*, *npix=512*, *grid\_size=None*, *what='amplitude'*, *return\_scale=False*, *phase\_unit='waves'*)

Sample the Analytic Optic onto a grid and return the array

#### wavelength

[astropy.units.Quantity or float] Wavelength (in meters if unit not given explicitly)

#### npix

[integer] Number of pixels for sampling the array

# grid\_size

[float] Field of view grid size (diameter) for sampling the optic, in meters for pupil plane optics and arcseconds for image planes. Default value is taken from the optic's properties, if defined. Otherwise defaults to 6.5 meters or 2 arcseconds depending on plane.

#### what

[string] What to return: optic 'amplitude' transmission, 'intensity' transmission, 'phase', or 'opd'. Note that optical path difference, OPD, is given in meters.

#### phase\_unit

[string] Unit for returned phase array IF what=='phase'. One of 'radians', 'waves', 'meters'. ('meters' option is deprecated; use what='opd' instead.)

#### return\_scale

[float] if True, will return a tuple containing the desired array and a float giving the pixel scale.

<span id="page-128-4"></span>**to\_fits**(*outname=None*, *what='amplitude'*, *wavelength=<Quantity 1.e-06 m>*, *npix=512*, *\*\*kwargs*) Save an analytic optic computed onto a grid to a FITS file

The FITS file is returned to the calling function, and may optionally be saved directly to disk.

#### what

[string] What quantity to save. See the sample function of this class

# wavelength

[float] Wavelength in meters.

# npix

[integer] Number of pixels.

### outname

[string, optional] Filename to write out a FITS file to disk

See the sample() function for additional optional parameters.

# **ScalarTransmission**

```
class poppy.ScalarTransmission(name=None, transmission=1.0, **kwargs)
     Bases: poppy.optics.AnalyticOpticalElement
```
Uniform transmission between 0 and 1.0 in intensity.

Either a null optic (empty plane) or some perfect ND filter... But most commonly this is just used as a null optic placeholder

# **Methods Summary**

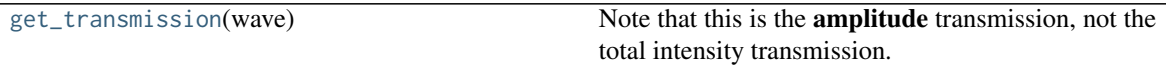

# **Methods Documentation**

```
get_transmission(wave)
```
Note that this is the amplitude transmission, not the total intensity transmission.

# **InverseTransmission**

# <span id="page-129-1"></span>**class** poppy.**InverseTransmission**(*optic=None*)

Bases: poppy.optics.AnalyticOpticalElement

Given any arbitrary OpticalElement with transmission  $T(x,y)$  return the inverse transmission 1 -  $T(x,y)$ 

This is a useful ingredient in the SemiAnalyticCoronagraph algorithm.

# **Attributes Summary**

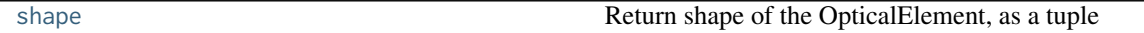

# **Methods Summary**

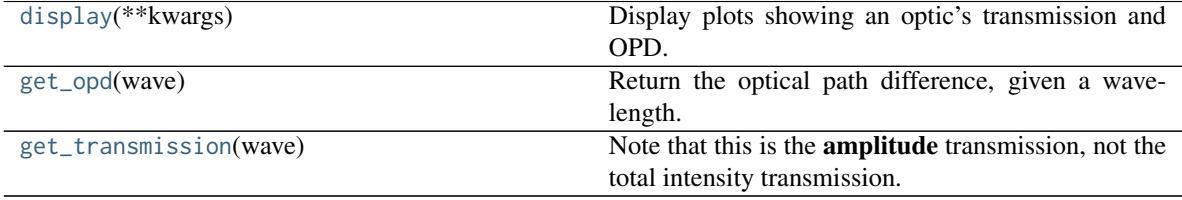

# **Attributes Documentation**

### <span id="page-130-0"></span>**shape**

Return shape of the OpticalElement, as a tuple

### **Methods Documentation**

### <span id="page-130-1"></span>**display**(*\*\*kwargs*)

Display plots showing an optic's transmission and OPD.

#### what

[str] What to display: 'intensity', 'amplitude', 'phase', 'opd', or 'both' (meaning intensity and OPD in two subplots)

#### ax

[matplotlib.Axes instance] Axes to display into

#### nrows, row

[integers] number of rows and row index for subplot display

# crosshairs

[bool] Display crosshairs indicating the center?

### colorbar

[bool] Show colorbar?

### colorbar\_orientation

[bool] Desired orientation, horizontal or vertical? Default is horizontal if only 1 row of plots, else vertical

### opd\_vmax

[float] Max absolute value for OPD image display, in meters.

# title

[string] Plot label

#### wavelength

[float, default 1 micron] For optics with wavelength-dependent behavior, evaluate at this wavelength for display.

#### npix

[integer] For optics without a fixed pixel sampling, evaluate onto this many pixels for display.

### grid\_size

[float] For optics without a fixed pixel sampling, evaluate onto this large a spatial or angular extent for display. Specify in units of arcsec for image plane optics, meters for all other optics. If unspecified, a default value will be chosen instead, possibly from the .\_default\_display\_size attribute, if present.

### <span id="page-130-2"></span>**get\_opd**(*wave*)

Return the optical path difference, given a wavelength.

### wave

[float or obj] either a scalar wavelength or a Wavefront object

ndarray giving OPD in meters

#### <span id="page-130-3"></span>**get\_transmission**(*wave*)

Note that this is the amplitude transmission, not the total intensity transmission.

# **BandLimitedCoron**

# <span id="page-131-0"></span>poppy.**BandLimitedCoron**

alias of poppy.optics.BandLimitedCoronagraph

# **BandLimitedCoronagraph**

```
class poppy.BandLimitedCoronagraph(name='unnamed BLC', kind='circular', sigma=1, wave-
                                   length=None, **kwargs)
```
Bases: poppy.optics.AnalyticImagePlaneElement

Defines an ideal band limited coronagraph occulting mask.

### name

[string] Descriptive name

### kind

[string] Either 'circular' or 'linear'. The linear ones are custom shaped to NIRCAM's design with flat bits on either side of the linear tapered bit. Also includes options 'nircamcircular' and 'nircamwedge' specialized for the JWST NIRCam occulters, including the off-axis ND acq spots and the changing width of the wedge occulter.

### sigma

[float] The numerical size parameter, as specified in Krist et al. 2009 SPIE

### wavelength

[float] Wavelength this BLC is optimized for, only for the linear ones.

# **Attributes Summary**

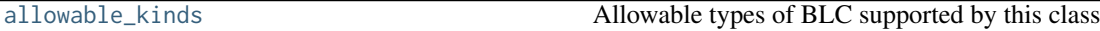

# **Methods Summary**

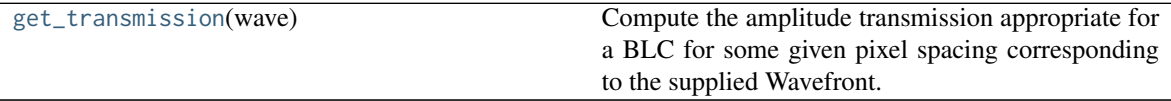

# **Attributes Documentation**

<span id="page-131-2"></span>**allowable\_kinds = ['circular', 'linear']** Allowable types of BLC supported by this class

# **Methods Documentation**

#### <span id="page-131-3"></span>**get\_transmission**(*wave*)

Compute the amplitude transmission appropriate for a BLC for some given pixel spacing corresponding to the supplied Wavefront.

Based on the Krist et al. SPIE paper on NIRCam coronagraph design

Note that the equations in Krist et al specify the intensity transmission of the occulter, but what we want to return here is the amplitude transmittance. That is the square root of the intensity, of course, so the equations as implemented here all differ from those written in Krist's SPIE paper by lacking an exponential factor of 2. Thanks to John Krist for pointing this out.

# **IdealFQPM**

```
class poppy.IdealFQPM(name='unnamed FQPM ', wavelength=<Quantity 1.065e-05 m>, **kwargs)
     Bases: poppy.optics.AnalyticImagePlaneElement
```
Defines an ideal 4-quadrant phase mask coronagraph, with its retardance set perfectly to 0.5 waves at one specific wavelength and varying linearly on either side of that. "Ideal" in the sense of ignoring chromatic effects other than just the direct scaling of the wavelength.

### name

[string] Descriptive name

#### wavelength

[float] Wavelength in meters for which the FQPM was designed, and at which there is exactly 1/2 a wave of retardance.

# **Methods Summary**

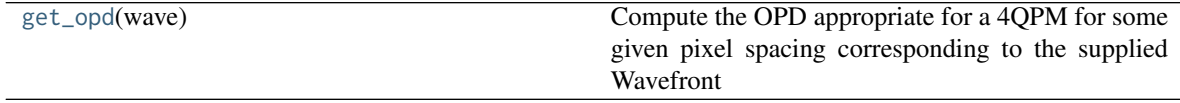

# **Methods Documentation**

# <span id="page-132-2"></span>**get\_opd**(*wave*)

Compute the OPD appropriate for a 4QPM for some given pixel spacing corresponding to the supplied Wavefront

# **CircularPhaseMask**

```
class poppy.CircularPhaseMask(name=None, radius=<Quantity 1. arcsec>, wavelength=<Quantity 1.e-
                                06 m>, retardance=0.5, **kwargs)
     Bases: poppy.optics.AnalyticImagePlaneElement
```
Circular phase mask coronagraph, with its retardance set perfectly at one specific wavelength and varying linearly on either side of that.

### name

[string] Descriptive name

# radius

[float] Radius of the mask

#### wavelength

[float] Wavelength in meters for which the phase mask was designed

### retardance

[float] Optical path delay at that wavelength, specified in waves relative to the reference wavelengt. Default is 0.5.

# **Methods Summary**

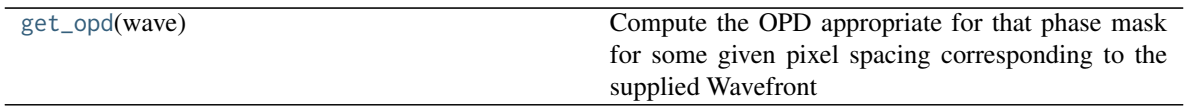

# **Methods Documentation**

# <span id="page-133-2"></span>**get\_opd**(*wave*)

Compute the OPD appropriate for that phase mask for some given pixel spacing corresponding to the supplied Wavefront

# **RectangularFieldStop**

<span id="page-133-0"></span>**class** poppy.**RectangularFieldStop**(*name='unnamed field stop'*, *width=<Quantity 0.5 arcsec>*, *height=<Quantity 5. arcsec>*, *\*\*kwargs*)

Bases: poppy.optics.AnalyticImagePlaneElement

Defines an ideal rectangular field stop

# name

[string] Descriptive name

# width, height: float

Size of the field stop, in arcseconds. Default 0.5 width, height 5.

# **Methods Summary**

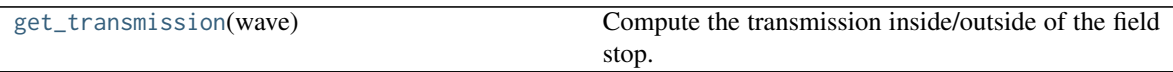

# **Methods Documentation**

<span id="page-133-3"></span>**get\_transmission**(*wave*)

Compute the transmission inside/outside of the field stop.

# **SquareFieldStop**

<span id="page-133-1"></span>**class** poppy.**SquareFieldStop**(*name='unnamed field stop'*, *size=<Quantity 20. arcsec>*, *\*\*kwargs*) Bases: poppy.optics.RectangularFieldStop

Defines an ideal square field stop

# name

[string] Descriptive name

size

[float] Size of the field stop, in arcseconds. Default 20.

# **AnnularFieldStop**

<span id="page-134-0"></span>**class** poppy.**AnnularFieldStop**(*name='unnamed annular field stop'*, *radius\_inner=0.0*, *radius\_outer=1.0*, *\*\*kwargs*)

Bases: poppy.optics.AnalyticImagePlaneElement

Defines a circular field stop with an (optional) opaque circular center region

#### name

[string] Descriptive name

# radius\_inner

[float] Radius of the central opaque region, in arcseconds. Default is 0.0 (no central opaque spot)

#### radius\_outer

[float] Radius of the circular field stop outer edge. Default is 10. Set to 0.0 for no outer edge.

# **Methods Summary**

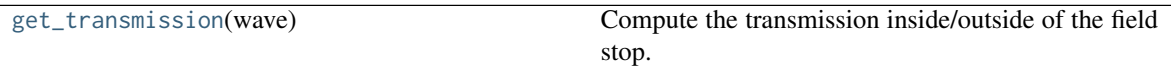

# **Methods Documentation**

# <span id="page-134-2"></span>**get\_transmission**(*wave*)

Compute the transmission inside/outside of the field stop.

# **HexagonFieldStop**

<span id="page-134-1"></span>**class** poppy.**HexagonFieldStop**(*name=None*, *side=None*, *diameter=None*, *flattoflat=None*, *\*\*kwargs*) Bases: poppy.optics.AnalyticImagePlaneElement

Defines an ideal hexagonal field stop

Specify either the side length (= corner radius) or the flat-to-flat distance, or the point-to-point diameter, in angular units

#### name

[string] Descriptive name

#### side

[float, optional] side length (and/or radius) of hexagon, in arcsec. Overrides flattoflat if both are present.

#### flattoflat

[float, optional] Distance between sides (flat-to-flat) of the hexagon, in arcsec. Default is 1.0

#### diameter

[float, optional] point-to-point diameter of hexagon. Twice the side length. Overrides flattoflat, but is overridden by side.

Note you can also specify the standard parameter "rotation" to rotate the hexagon by some amount.

# **Attributes Summary**

[diameter](#page-135-2) [flat\\_to\\_flat](#page-135-3)

# **Methods Summary**

[get\\_transmission](#page-135-4)(wave) Compute the transmission inside/outside of the occulter.

# **Attributes Documentation**

<span id="page-135-2"></span>**diameter**

<span id="page-135-3"></span>**flat\_to\_flat**

# **Methods Documentation**

<span id="page-135-4"></span>**get\_transmission**(*wave*) Compute the transmission inside/outside of the occulter.

# **CircularOcculter**

```
class poppy.CircularOcculter(name='unnamed occulter', radius=1.0, **kwargs)
     Bases: poppy.optics.AnnularFieldStop
```
Defines an ideal circular occulter (opaque circle)

name

[string] Descriptive name

# radius

[float] Radius of the occulting spot, in arcseconds. Default is 1.0

# **BarOcculter**

<span id="page-135-1"></span>**class** poppy.**BarOcculter**(*name='bar occulter'*, *width=<Quantity 1. arcsec>*, *height=<Quantity 10. arc-*

*sec>*, *\*\*kwargs*) Bases: poppy.optics.AnalyticImagePlaneElement

Defines an ideal bar occulter (like in MIRI's Lyot coronagraph)

# name

width

[string] Descriptive name

# [float] width of the bar stop, in arcseconds. Default is 1.0 height: float

heightof the bar stop, in arcseconds. Default is 10.0

# **Methods Summary**

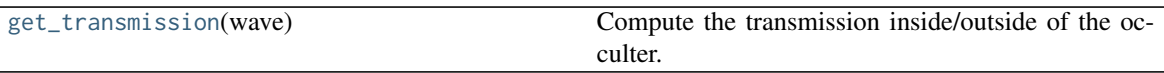

# **Methods Documentation**

```
get_transmission(wave)
```
Compute the transmission inside/outside of the occulter.

# **FQPM\_FFT\_aligner**

```
class poppy.FQPM_FFT_aligner(name='FQPM FFT aligner', direction='forward', **kwargs)
     Bases: poppy.optics.AnalyticOpticalElement
```
Helper class for modeling FQPMs accurately

Adds (or removes) a slight wavelength- and pixel-scale-dependent tilt to a pupil wavefront, to ensure the correct alignment of the image plane FFT'ed PSF with the desired quad pixel alignment for the FQPM.

This is purely a computational convenience tool to work around the pixel coordinate restrictions imposed by the FFT algorithm, not a representation of any physical optic.

# direction

[string] 'forward' or 'backward'

# **Methods Summary**

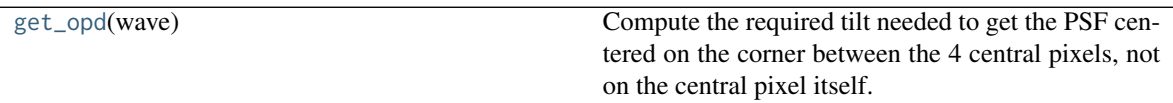

# **Methods Documentation**

<span id="page-136-3"></span>**get\_opd**(*wave*)

Compute the required tilt needed to get the PSF centered on the corner between the 4 central pixels, not on the central pixel itself.

# **CircularAperture**

```
class poppy.CircularAperture(name=None, radius=<Quantity 1. m>, pad_factor=1.0, plane-
                              type=<PlaneType.unspecified: 0>, gray_pixel=True, **kwargs)
     Bases: poppy.optics.AnalyticOpticalElement
```
Defines an ideal circular pupil aperture

name

[string] Descriptive name

radius

[float] Radius of the pupil, in meters. Default is 1.0

gray\_pixel

[bool] Apply gray pixel approximation to return fractional transmission for edge pixels that are only partially within this aperture?

### pad\_factor

[float, optional] Amount to oversize the wavefront array relative to this pupil. This is in practice not very useful, but it provides a straightforward way of verifying during code testing that the amount of padding (or size of the circle) does not make any numerical difference in the final result.

# **Methods Summary**

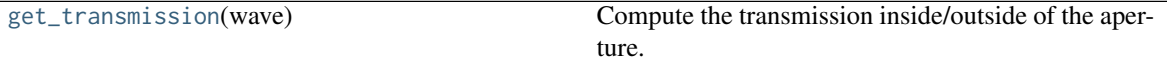

### **Methods Documentation**

### <span id="page-137-1"></span>**get\_transmission**(*wave*)

Compute the transmission inside/outside of the aperture.

### **HexagonAperture**

```
class poppy.HexagonAperture(name=None, side=None, diameter=None, flattoflat=None, **kwargs)
     Bases: poppy.optics.AnalyticOpticalElement
```
Defines an ideal hexagonal pupil aperture

Specify either the side length (= corner radius) or the flat-to-flat distance, or the point-to-point diameter.

#### name

[string] Descriptive name

#### side

[float, optional] side length (and/or radius) of hexagon, in meters. Overrides flattoflat if both are present.

### flattoflat

[float, optional] Distance between sides (flat-to-flat) of the hexagon, in meters. Default is 1.0

#### diameter

[float, optional] point-to-point diameter of hexagon. Twice the side length. Overrides flattoflat, but is overridden by side.

### **Attributes Summary**

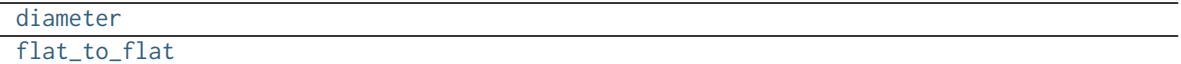

# **Methods Summary**

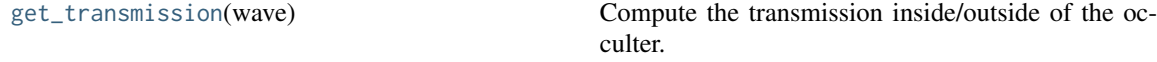

# **Attributes Documentation**

<span id="page-138-1"></span>**diameter**

<span id="page-138-2"></span>**flat\_to\_flat**

# **Methods Documentation**

<span id="page-138-3"></span>**get\_transmission**(*wave*) Compute the transmission inside/outside of the occulter.

# **MultiHexagonAperture**

<span id="page-138-0"></span>**class** poppy.**MultiHexagonAperture**(*name='MultiHex'*, *flattoflat=1.0*, *side=None*, *gap=0.01*, *rings=1*, *seg-*

*mentlist=None*, *center=False*, *\*\*kwargs*)

Bases: poppy.optics.AnalyticOpticalElement

Defines a hexagonally segmented aperture

#### name

[string] Descriptive name

#### rings

[integer] The number of rings of hexagons to include, not counting the central segment (i.e. 2 for a JWSTlike aperture, 3 for a Keck-like aperture, and so on)

### side

[float, optional] side length (and/or radius) of hexagon, in meters. Overrides flattoflat if both are present.

### flattoflat

[float, optional] Distance between sides (flat-to-flat) of the hexagon, in meters. Default is 1.0

#### gap: float, optional

Gap between adjacent segments, in meters. Default is  $0.01 \text{ m} = 1 \text{ cm}$ 

### center

[bool, optional] should the central segment be included? Default is False.

# segmentlist

[list of ints, optional] This allows one to specify that only a subset of segments are present, for a partially populated segmented telescope, non-redundant segment set, etc. Segments are numbered from 0 for the center segment, 1 for the segment immediately above it, and then clockwise around each ring. For example, segmentlist=[1,3,5] would make an aperture of 3 segments.

Note that this routine becomes a bit slow for nrings >4. For repeated computations on the same aperture, avoid repeated evaluations of this function. It will be faster to create this aperture, evalute it once, and save the result onto a discrete array, via either

(1) saving it to a FITS file using the to\_fits() method, and then use that in a FITSOpticalElement, or (2) Use the fixed\_sampling\_optic function to create an ArrayOpticalElement with a sampled version of this.

# **Methods Summary**

<span id="page-139-2"></span><span id="page-139-0"></span>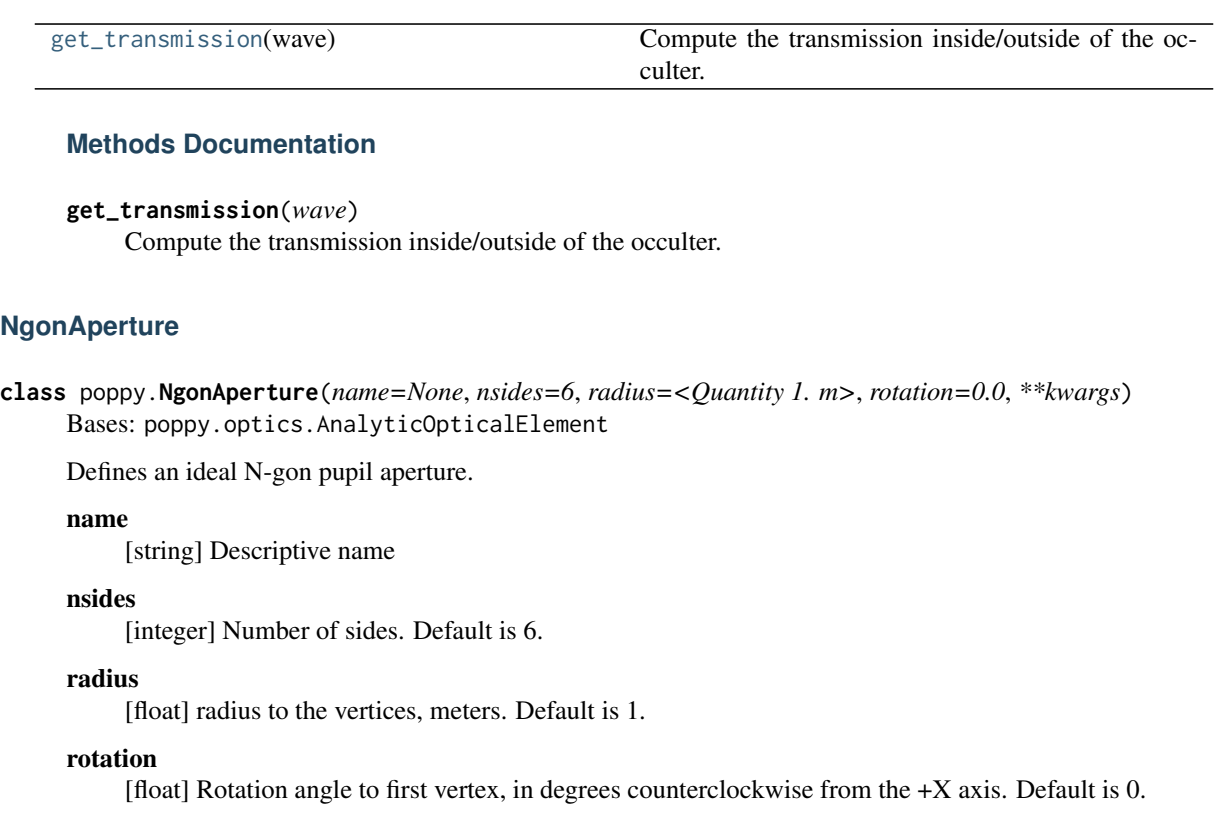

# **Methods Summary**

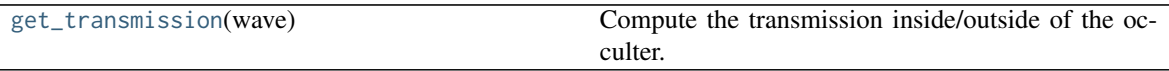

# **Methods Documentation**

<span id="page-139-3"></span>**get\_transmission**(*wave*)

Compute the transmission inside/outside of the occulter.

# **RectangleAperture**

```
class poppy.RectangleAperture(name=None, width=<Quantity 0.5 m>, height=<Quantity 1. m>, rota-
                                tion=0.0, **kwargs)
```
Bases: poppy.optics.AnalyticOpticalElement

Defines an ideal rectangular pupil aperture

# name

[string] Descriptive name

# width

[float] width of the rectangle, in meters. Default is  $0.5$ 

### height

[float] height of the rectangle, in meters. Default is 1.0

### rotation

[float] Rotation angle for 'width' axis. Default is 0.

# **Methods Summary**

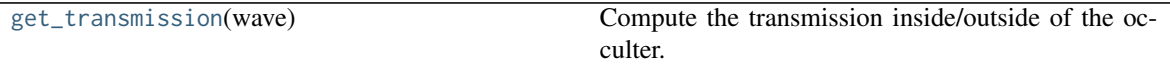

# **Methods Documentation**

<span id="page-140-2"></span>**get\_transmission**(*wave*) Compute the transmission inside/outside of the occulter.

# **SquareAperture**

<span id="page-140-0"></span>**class** poppy.**SquareAperture**(*name=None*, *size=<Quantity 1. m>*, *\*\*kwargs*) Bases: poppy.optics.RectangleAperture

Defines an ideal square pupil aperture

# name

[string] Descriptive name

#### size: float

side length of the square, in meters. Default is 1.0

#### rotation

[float] Rotation angle for the square. Default is 0.

# **Attributes Summary**

[size](#page-140-3)

# **Attributes Documentation**

<span id="page-140-3"></span>**size**

# **SecondaryObscuration**

<span id="page-140-1"></span>**class** poppy.**SecondaryObscuration**(*name=None*, *secondary\_radius=<Quantity 0.5 m>*, *n\_supports=4*, *support\_width=<Quantity 0.01 m>*, *support\_angle\_offset=0.0*,

```
**kwargs)
```
Bases: poppy.optics.AnalyticOpticalElement

Defines the central obscuration of an on-axis telescope including secondary mirror and supports

The number of supports is adjustable but they are always radially symmetric around the center. See AsymmetricSecondaryObscuration if you need more flexibility.

#### secondary\_radius

[float or astropy Quantity length] Radius of the circular secondary obscuration, in meters or other unit. Default 0.5 m

#### n\_supports

[int] Number of secondary mirror supports ("spiders"). These will be spaced equally around a circle. Default is 4.

# support\_width

[float or astropy Quantity length] Width of each support, in meters or other unit. Default is 0.01 m = 1 cm.

#### support angle offset

[float] Angular offset, in degrees, of the first secondary support from the X axis.

### **Methods Summary**

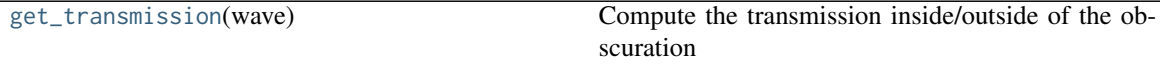

# **Methods Documentation**

### <span id="page-141-1"></span>**get\_transmission**(*wave*)

Compute the transmission inside/outside of the obscuration

### **AsymmetricSecondaryObscuration**

<span id="page-141-0"></span>**class** poppy.**AsymmetricSecondaryObscuration**(*support\_angle=(0*, *90*, *240)*, *support\_width=<Quantity*

0.01 m>, *support* offset  $x=0.0$ , *support* offset  $y=0.0$ ,

*\*\*kwargs*)

Bases: poppy.optics.SecondaryObscuration

Defines a central obscuration with one or more supports which can be oriented at arbitrary angles around the primary mirror, a la the three supports of JWST

This also allows for secondary supports that do not intersect with the primary mirror center; use the support\_offset\_x and support\_offset\_y parameters to apply offsets relative to the center for the origin of each strut.

#### secondary\_radius

[float] Radius of the circular secondary obscuration. Default 0.5 m

#### support angle

[ndarray or list of floats] The angle measured counterclockwise from +Y for each support

#### support\_width

[float or astropy Quantity of type length, or list of those] if scalar, gives the width for all support struts if a list, gives separately the width for each support strut independently. Widths in meters or other unit if specified. Default is  $0.01 \text{ m} = 1 \text{ cm}$ .

#### support offset x

[float, or list of floats.] Offset in the X direction of the start point for each support. if scalar, applies to all supports; if a list, gives a separate offset for each.

#### support\_offset\_y

[float, or list of floats.] Offset in the Y direction of the start point for each support. if scalar, applies to all supports; if a list, gives a separate offset for each.

# **Methods Summary**

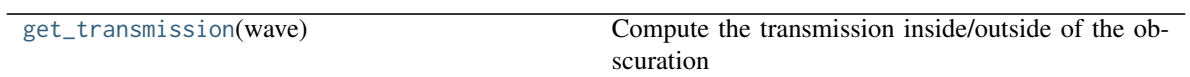

# **Methods Documentation**

# <span id="page-142-2"></span>**get\_transmission**(*wave*)

Compute the transmission inside/outside of the obscuration

# **ThinLens**

<span id="page-142-0"></span>**class** poppy.**ThinLens**(*name='Thin lens'*, *nwaves=4.0*, *reference\_wavelength=<Quantity 1.e-06 m>*, *radius=<Quantity 1. m>*, *\*\*kwargs*)

Bases: poppy.optics.CircularAperture

An idealized thin lens, implemented as a Zernike defocus term.

The sign convention adopted is the usual for lenses: a "positive" lens is converging (i.e. convex), a "negative" lens is diverging (i.e. concave).

In other words, a positive number of waves of defocus indicates a lens with positive OPD at the center, and negative at its rim. (Note, this is opposite the sign convention for Zernike defocus)

#### nwaves

[float] The number of waves of defocus, peak to valley. May be positive or negative. This is applied as a normalization over an area defined by the circumscribing circle of the input wavefront. That is, there will be nwaves defocus peak-to-valley over the region of the pupil that has nonzero input intensity.

### reference\_wavelength

[float] Wavelength, in meters, at which that number of waves of defocus is specified.

# radius

[float] Pupil radius, in meters, over which the Zernike defocus term should be computed such that rho = 1 at  $r =$  radius.

# **Methods Summary**

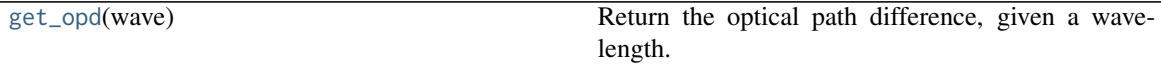

# **Methods Documentation**

<span id="page-142-3"></span>**get\_opd**(*wave*)

Return the optical path difference, given a wavelength.

wave

[float or obj] either a scalar wavelength or a Wavefront object

ndarray giving OPD in meters

# **GaussianAperture**

<span id="page-142-1"></span>**class** poppy.**GaussianAperture**(*name=None*, *fwhm=None*, *w=None*, *pupil\_diam=None*, *\*\*kwargs*) Bases: poppy.optics.AnalyticOpticalElement

Defines an ideal Gaussian apodized pupil aperture, or at least as much of one as can be fit into a finite-sized array

The Gaussian's width must be set with either the fwhm or w parameters.

Note that this makes an optic whose electric *field amplitude* transmission is the specified Gaussian; thus the intensity transmission will be the square of that Gaussian.

# name

[string] Descriptive name

### fwhm

[float, optional.] Full width at half maximum for the Gaussian, in meters.

w

[float, optional] Beam width parameter, equal to fwhm/ $(2*sqrt(n(2)))$ .

### pupil\_diam

[float, optional] default pupil diameter for cases when it is not otherwise specified (e.g. displaying the optic by itself.) Default value is 3x the FWHM.

# **Attributes Summary**

[fwhm](#page-143-1)

# **Methods Summary**

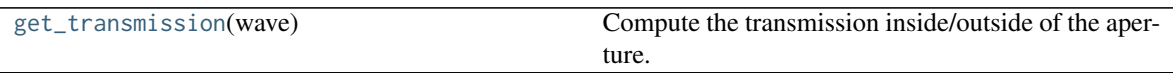

# **Attributes Documentation**

<span id="page-143-1"></span>**fwhm**

# **Methods Documentation**

```
get_transmission(wave)
```
Compute the transmission inside/outside of the aperture.

# **KnifeEdge**

```
class poppy.KnifeEdge(name=None, rotation=0, **kwargs)
```
Bases: poppy.optics.AnalyticOpticalElement

A half-infinite opaque plane, with a perfectly sharp edge through the origin.

Use the 'rotation', 'shift\_x', and 'shift\_y' parameters to adjust location and orientation.

Rotation=0 yields a knife edge oriented vertically (edge parallel to +y) with the opaque side to the right.

# **Methods Summary**
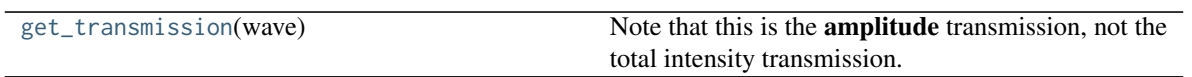

### **Methods Documentation**

### <span id="page-144-0"></span>**get\_transmission**(*wave*)

Note that this is the amplitude transmission, not the total intensity transmission.

### **CompoundAnalyticOptic**

**class** poppy.**CompoundAnalyticOptic**(*opticslist=None*, *name='unnamed'*, *mergemode='and'*, *verbose=True*, *\*\*kwargs*)

Bases: poppy.optics.AnalyticOpticalElement

Define a compound analytic optical element made up of the combination of two or more individual optical elements.

This is just a convenience routine for semantic organization of optics. It can be useful to keep the list of optical planes cleaner, but you can certainly just add a whole bunch of planes all in a row without using this class to group them.

All optics should be of the same plane type (pupil or image); propagation between different optics contained inside one compound is not supported.

### opticslist

[list] A list of AnalyticOpticalElements to be merged together.

### mergemode

[string, default = 'and']

### Method for merging transmissions:

### 'and'

[resulting transmission is product of constituents. (E.g] trans = trans1\*trans2)

#### 'or'

[resulting transmission is sum of constituents, with overlap] subtracted. (E.g. trans = trans1 + trans2 - trans1\*trans2)

In both methods, the resulting OPD is the sum of the constituents' OPDs.

### **Methods Summary**

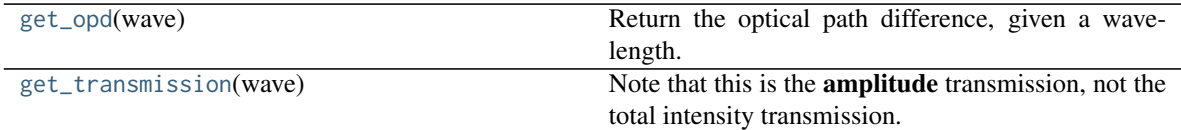

### **Methods Documentation**

### <span id="page-144-1"></span>**get\_opd**(*wave*)

Return the optical path difference, given a wavelength.

wave

[float or obj] either a scalar wavelength or a Wavefront object

ndarray giving OPD in meters

### <span id="page-145-0"></span>**get\_transmission**(*wave*)

Note that this is the amplitude transmission, not the total intensity transmission.

### **QuadPhase**

**class** poppy.**QuadPhase**(*z=<Quantity 1. m>*, *planetype=<PlaneType.intermediate: 5>*, *name='Quadratic Wavefront Curvature Operator'*, *\*\*kwargs*) Bases: poppy.optics.AnalyticOpticalElement

Quadratic phase factor, q(z) suitable for representing a radially-dependent wavefront curvature.

z

[float or astropy.Quantity of type length] radius of curvature

### planetype

[poppy.PlaneType constant] plane type

#### name

[string] Descriptive string name

Lawrence eq. 88

### **Methods Summary**

[get\\_opd](#page-145-1)(wave) example a contract Return OPD representing a quadratic phase

### **Methods Documentation**

<span id="page-145-1"></span>**get\_opd**(*wave*)

Return OPD representing a quadratic phase

### wave

[obj] a Fresnel Wavefront object

### **QuadraticLens**

**class** poppy.**QuadraticLens**(*f\_lens=<Quantity 1. m>*, *planetype=<PlaneType.unspecified: 0>*, *name='Quadratic Lens'*, *\*\*kwargs*) Bases: poppy.fresnel.QuadPhase

Gaussian Lens

Thin wrapper for QuadPhase

### f\_lens

[float or astropy.Quantity of type length] Focal length of this lens

### name

[string] Descriptive string name

### planetype

[poppy.PlaneType constant] plane type

### **FresnelWavefront**

**class** poppy.**FresnelWavefront**(*beam\_radius*, *units=Unit("m")*, *rayleigh\_factor=2.0*, *oversample=2*, *\*\*kwargs*)

Bases: poppy.poppy\_core.BaseWavefront

Wavefront for Fresnel diffraction calculation.

This class inherits from and extends the Fraunhofer-domain poppy.Wavefront class.

### beam\_radius

[astropy.Quantity of type length] Radius of the illuminated beam at the initial optical plane. I.e. this would be the pupil aperture radius in an entrance pupil.

### units

[astropy.units.Unit] Astropy units of input parameters

### rayleigh\_factor:

Threshold for considering a wave spherical.

### oversample

[float] Padding factor to apply to the wavefront array, multiplying on top of the beam radius.

- Lawrence, G. N. (1992), Optical Modeling, in Applied Optics and Optical Engineering., vol. XI, edited by R. R. Shannon and J. C. Wyant., Academic Press, New York.
- [https://en.wikipedia.org/wiki/Gaussian\\_beam](https://en.wikipedia.org/wiki/Gaussian_beam)

### • IDEX Optics and Photonics(n.d.), Gaussian Beam Optics,

[online] Available from: [https://marketplace.idexop.com/store/SupportDocuments/All\\_About\\_](https://marketplace.idexop.com/store/SupportDocuments/All_About_Gaussian_Beam_OpticsWEB.pdf) [Gaussian\\_Beam\\_OpticsWEB.pdf](https://marketplace.idexop.com/store/SupportDocuments/All_About_Gaussian_Beam_OpticsWEB.pdf)

- Krist, J. E. (2007), PROPER: an optical propagation library for IDL, vol. 6675, p. 66750P-66750P-9. [online] Available from: <http://dx.doi.org/10.1117/12.731179>
- Andersen, T., and A. Enmark (2011), Integrated Modeling of Telescopes, Springer Science & Business Media.

### **Attributes Summary**

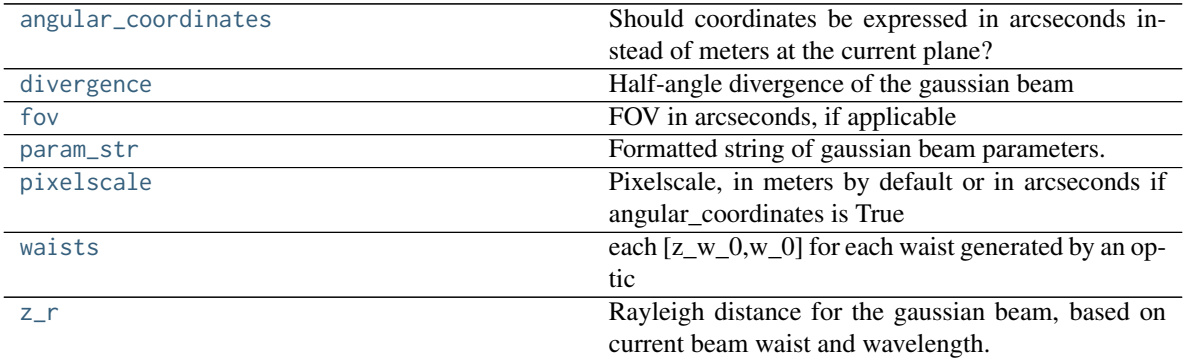

### **Methods Summary**

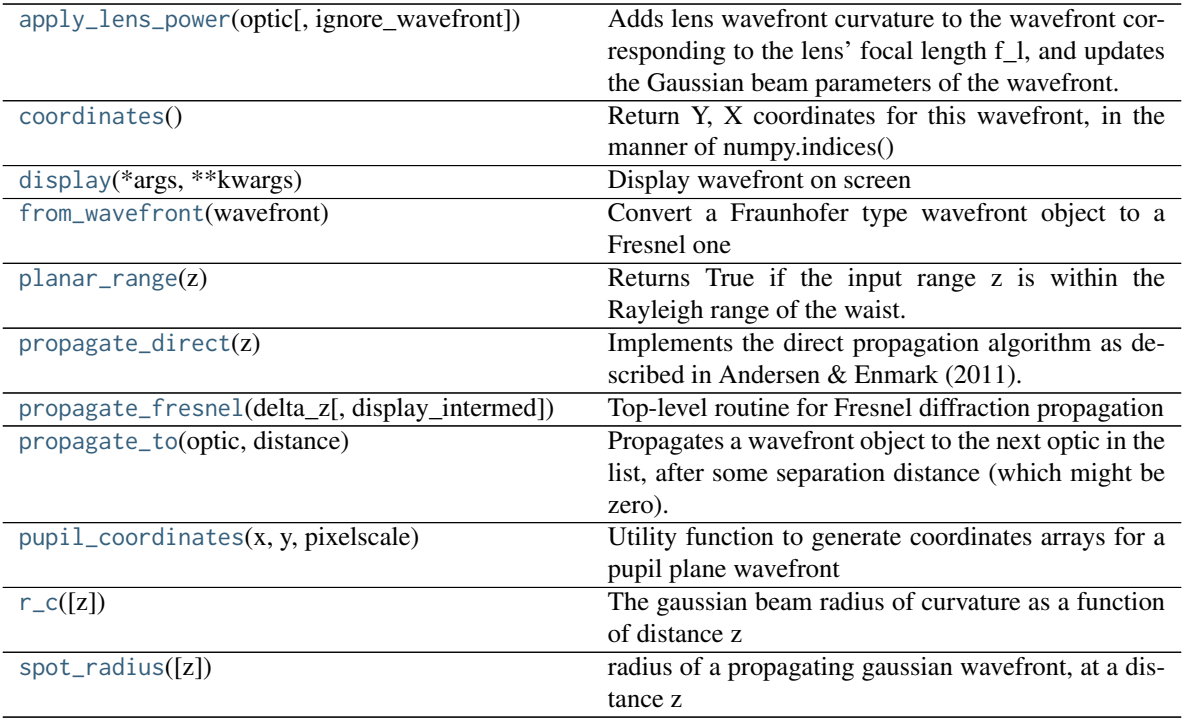

### **Attributes Documentation**

### <span id="page-147-0"></span>**angular\_coordinates = False**

Should coordinates be expressed in arcseconds instead of meters at the current plane?

### <span id="page-147-1"></span>**divergence**

Half-angle divergence of the gaussian beam

I.e. the angle between the optical axis and the beam radius (at a large distance from the waist) in radians.

### <span id="page-147-2"></span>**fov**

FOV in arcseconds, if applicable

### <span id="page-147-3"></span>**param\_str**

Formatted string of gaussian beam parameters.

### <span id="page-147-4"></span>**pixelscale**

Pixelscale, in meters by default or in arcseconds if angular\_coordinates is True

### <span id="page-147-5"></span>**waists**

each  $[z_w_0,w_0]$  for each waist generated by an optic

### <span id="page-147-6"></span>**z\_r**

Rayleigh distance for the gaussian beam, based on current beam waist and wavelength.

I.e. the distance along the propagation direction from the beam waist at which the area of the cross section has doubled. The depth of focus is conventionally twice this distance.

### **Methods Documentation**

### <span id="page-147-7"></span>**apply\_lens\_power**(*optic*, *ignore\_wavefront=False*)

Adds lens wavefront curvature to the wavefront corresponding to the lens' focal length f\_l, and updates the Gaussian beam parameters of the wavefront.

### optic

[QuadraticLens] An optic

### ignore\_wavefront

[boolean] If True then only gaussian beam propagation parameters will be updated and the wavefront surface will not be calculated. Useful for quick calculations of gaussian laser beams

### <span id="page-148-0"></span>**coordinates**()

Return Y, X coordinates for this wavefront, in the manner of numpy.indices()

This function knows about the offset resulting from FFTs. Use it whenever computing anything measured in wavefront coordinates.

The behavior for Fresnel wavefronts is slightly different from Fraunhofer wavefronts, in that the optical axis is *not* the exact center of an array (the corner between pixels for an even number of pixels), but rather is a specific pixel (e.g. pixel 512,512 for a 1024x1024 array). This is for consistency with the array indexing convention used in FFTs since this class depends on FFTs rather than the more flexible matrix DFTs for its propagation.

For Fresnel wavefronts, this depends on the focal length to get the image scale right.

### Y, X

[array\_like] Wavefront coordinates in either meters or arcseconds for pupil and image, respectively

### <span id="page-148-1"></span>**display**(*\*args*, *\*\*kwargs*)

Display wavefront on screen

### what

[string] What to display. Must be one of {intensity, phase, best}. 'Best' implies to display the phase if there is nonzero OPD, or else display the intensity for a perfect pupil.

### nrows

[int] Number of rows to display in current figure (used for showing steps in a calculation)

### row

[int] Which row to display this one in? If set to None, use the wavefront's self.current\_plane\_index

### vmin, vmax

[floats] min and maximum values to display. When left unspecified, these default to [0, intens.max()] for linear (scale='linear') intensity plots, [1e-6\*intens.max(), intens.max()] for logarithmic (scale='log') intensity plots, and [-0.25, 0.25] waves for phase plots.

### scale

[string] 'log' or 'linear', to define the desired display scale type for intensity. Default is log for image planes, linear otherwise.

### imagecrop

[float, optional] Crop the displayed image to a smaller region than the full array. For image planes in angular coordinates, this is given in units of arcseconds. The default is 5, so only the innermost 5x5 arcsecond region will be shown. This default may be changed in the POPPY config file. If the image size is  $\lt$  5 arcsec then the entire image is displayed. For planes in linear physical coordinates such as pupils, this is given in units of meters, and the default is no cropping (i.e. the entire array will be displayed unless this keyword is set explicitly).

### showpadding

[bool, optional] For wavefronts that have been padded with zeros for oversampling, show the entire padded arrays, or just the good parts? Default is False, to show just the central region of interest.

### colorbar

[bool] Display colorbar

### crosshairs

[bool] Display a crosshairs indicator showing the axes centered on (0,0)

### ax

[matplotlib Axes, optional] axes to display into. If not set, will create new axes.

### use\_angular\_coordinates

[bool, optional] Should the axes be labeled in angular units of arcseconds? This is used by Fresnel-Wavefront, where non-angular coordinates are possible everywhere. When using Fraunhofer propagation, this should be left as None so that the coordinates are inferred from the planetype attribute. (Default: None, infer coordinates from planetype)

### figure

[matplotlib figure] The current figure is modified.

### <span id="page-149-0"></span>**classmethod from\_wavefront**(*wavefront*)

Convert a Fraunhofer type wavefront object to a Fresnel one

Note, for now this function only works if the input wavefront is at a pupil plane, so the Fraunhofer wavefront has pixelscale in meters/pix rather than arcsec/pix. Conversion from image planes may be added later.

### wavefront

[Wavefront] The (Fraunhofer-type) wavefront to be converted

### <span id="page-149-1"></span>**planar\_range**(*z*)

Returns True if the input range z is within the Rayleigh range of the waist.

z

[float] distance from the beam waist

### <span id="page-149-2"></span>**propagate\_direct**(*z*)

Implements the direct propagation algorithm as described in Andersen & Enmark (2011). Works best for far field propagation. Not part of the Gaussian beam propagation method.

### z

[float or Astropy.Quantity length] the distance from the current location to propagate the beam.

### <span id="page-149-3"></span>**propagate\_fresnel**(*delta\_z*, *display\_intermed=False*)

Top-level routine for Fresnel diffraction propagation

### Each spherical wavefront is propagated to a waist and then to the next appropriate plane

(spherical or planar).

### delta\_z

[float] the distance from the current location to propagate the beam.

### display\_intermed

[boolean] If True, display the complex start, intermediates waist and end surfaces.

### <span id="page-149-4"></span>**propagate\_to**(*optic*, *distance*)

Propagates a wavefront object to the next optic in the list, after some separation distance (which might be zero). Modifies this wavefront object itself.

Transformations between most planes use Fresnel propagation. If the target plane is an image plane, the output wavefront will be set to provide its coordinates in arcseconds based on its focal length, but it retains its internal dimensions in meters for future Fresnel propagations. Transformations to a Detector plane are handled separately to allow adjusting the pixel scale to match the target scale. Transformations from any frame through a rotation plane simply rotate the wavefront accordingly.

### optic

[OpticalElement] The optic to propagate to. Used for determining the appropriate optical plane.

### distance

[astropy.Quantity of dimension length] separation distance of this optic relative to the prior optic in the system.

### <span id="page-150-0"></span>**static pupil\_coordinates**(*x*, *y*, *pixelscale*)

Utility function to generate coordinates arrays for a pupil plane wavefront

### x, y

[array\_like] pixel indices

### pixelscale

[float or 2-tuple of floats] the pixel scale in meters/pixel, optionally different in X and Y

### Y, X

[array\_like] Wavefront coordinates in either meters or arcseconds for pupil and image, respectively

### <span id="page-150-1"></span>**r\_c**(*z=None*)

The gaussian beam radius of curvature as a function of distance z

### z

[float, optional] Distance along the optical axis. If not specified, the wavefront's current z coordinate will be used, returning the beam radius of curvature at the current position.

Astropy.units.Quantity of dimension length

### <span id="page-150-2"></span>**spot\_radius**(*z=None*)

radius of a propagating gaussian wavefront, at a distance z

z

[float, optional] Distance along the optical axis. If not specified, the wavefront's current z coordinate will be used, returning the beam radius at the current position.

Astropy.units.Quantity of dimension length

### **FresnelOpticalSystem**

```
class poppy.FresnelOpticalSystem(name='unnamed system', pupil_diameter=<Quantity 1. m>,
                                  npix=1024, beam_ratio=0.5, verbose=True)
```
Bases: poppy.poppy\_core.BaseOpticalSystem

Class representing a series of optical elements, through which light can be propagated using the Fresnel formalism.

This is comparable to the "regular" (Fraunhofer-domain) OpticalSystem, but adds functionality for propagation to arbitrary optical planes rather than just pupil and image planes.

### name

[string] descriptive name of optical system

### pupil\_diameter

[astropy.Quantity of dimension length] Diameter of entrance pupil

### npix

[int] Number of pixels across the entrance pupil by default 1024

### beam\_ratio

[float] Padding factor for the entrance pupil; what fraction of the array should correspond to the entrance pupil. Default is 0.5, which corresponds to Nyquist sampling (2 pixels per resolution element)

### verbose

[bool] whether to be more verbose with log output while computing

### **Methods Summary**

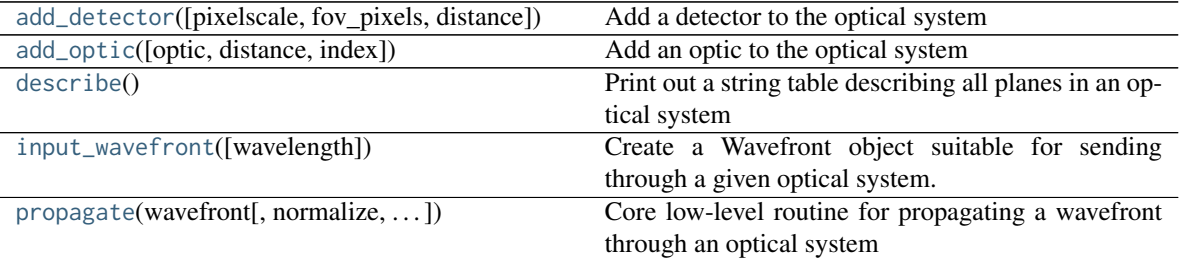

### **Methods Documentation**

<span id="page-151-0"></span>**add\_detector**(*pixelscale=<Quantity 10. micron / pix>*, *fov\_pixels=<Quantity 10. pix>*, *distance=<Quantity 0. m>*) Add a detector to the optical system

### pixelscale

[astropy.Quantity, with units micron/pixel or equivalent] The pixel scale at the detector

### fov\_pixels

[astropy.Quantity with units pixel] The number of pixels per axis of the detector. Assumes square detector.

### distance

[astropy.Quantity of dimension length] separation distance of this optic relative to the prior optic in the system.

<span id="page-151-1"></span>**add\_optic**(*optic=None*, *distance=<Quantity 0. m>*, *index=None*)

Add an optic to the optical system

### optic

[OpticalElement instance] Some optic

### distance

[astropy.Quantity of dimension length] separation distance of this optic relative to the prior optic in the system.

### index

[int] Index at which to insert the new optical element

### <span id="page-151-2"></span>**describe**()

Print out a string table describing all planes in an optical system

### <span id="page-151-3"></span>**input\_wavefront**(*wavelength=<Quantity 1.e-06 m>*)

Create a Wavefront object suitable for sending through a given optical system.

Uses self.source\_offset to assign an off-axis tilt, if requested. (FIXME does not work for Fresnel yet)

### wavelength

[float] Wavelength in meters

### wavefront

[poppy.fresnel.FresnelWavefront instance] A wavefront appropriate for passing through this optical system.

<span id="page-152-0"></span>**propagate**(*wavefront*, *normalize='none'*, *return\_intermediates=False*, *display\_intermediates=False*) Core low-level routine for propagating a wavefront through an optical system

See docstring of OpticalSystem.propagate for details

### **WavefrontError**

### **class** poppy.**WavefrontError**(*\*\*kwargs*)

Bases: poppy.optics.AnalyticOpticalElement

A base class for different sources of wavefront error

Analytic optical elements that represent wavefront error should derive from this class and override methods appropriately. Defined to be a pupil-plane optic.

### **Methods Summary**

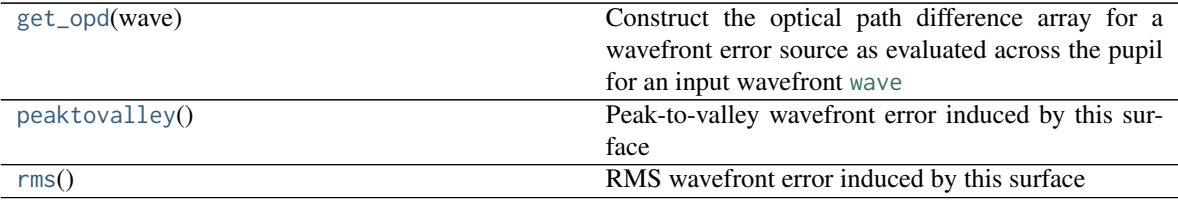

### **Methods Documentation**

### <span id="page-152-1"></span>**get\_opd**(*wave*)

Construct the optical path difference array for a wavefront error source as evaluated across the pupil for an input wavefront [wave](https://docs.python.org/3/library/wave.html#module-wave)

### wave

[Wavefront] Wavefront object with a coordinates method that returns (y, x) coordinate arrays in meters in the pupil plane

### <span id="page-152-2"></span>**peaktovalley**()

Peak-to-valley wavefront error induced by this surface

### <span id="page-152-3"></span>**rms**()

RMS wavefront error induced by this surface

### **ParameterizedWFE**

```
class poppy.ParameterizedWFE(name='Parameterized Distortion', coefficients=None, radius=<Quantity
                                1. m>, basis_factory=None, **kwargs)
```
Bases: poppy.wfe.WavefrontError

Define an optical element in terms of its distortion as decomposed into a set of orthonormal basis functions (e.g. Zernikes, Hexikes, etc.). Included basis functions are normalized such that user-provided coefficients correspond to meters RMS wavefront aberration for that basis function.

### coefficients

[iterable of numbers] The contribution of each term to the final distortion, in meters RMS wavefront error. The coefficients are interpreted as indices in the order of Noll et al. 1976: the first term corresponds to  $j=1$ , second to j=2, and so on.

### radius

[float] Pupil radius, in meters. Defines the region of the input wavefront array over which the distortion terms will be evaluated. For non-circular pupils, this should be the circle circumscribing the actual pupil shape.

### basis\_factory

[callable] basis factory will be called with the arguments nterms, rho, theta, and outside.

nterms specifies how many terms to compute, starting with the  $j=1$  term in the Noll indexing convention for  $nterms = 1$  and counting up.

rho and theta are square arrays holding the rho and theta coordinates at each pixel in the pupil plane. rho is normalized such that  $rho == 1.0$  for pixels at radius meters from the center.

outside contains the value to assign pixels outside the radius rho  $== 1.0$ . (Always 0.0, but provided for compatibility with [zernike.zernike\\_basis](#page-163-0) and [zernike.hexike\\_basis](#page-158-0).)

### **Methods Summary**

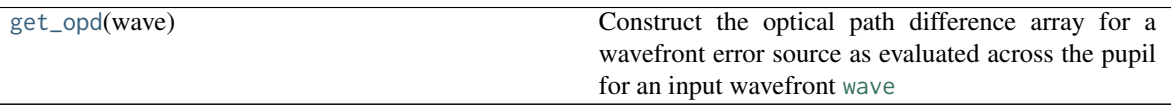

### **Methods Documentation**

### <span id="page-153-0"></span>**get\_opd**(*wave*)

Construct the optical path difference array for a wavefront error source as evaluated across the pupil for an input wavefront [wave](https://docs.python.org/3/library/wave.html#module-wave)

### wave

[Wavefront] Wavefront object with a coordinates method that returns (y, x) coordinate arrays in meters in the pupil plane

### **ZernikeWFE**

**class** poppy.**ZernikeWFE**(*name='Zernike WFE'*, *coefficients=None*, *radius=None*, *aperture\_stop=False*, *\*\*kwargs*)

Bases: poppy.wfe.WavefrontError

Define an optical element in terms of its Zernike components by providing coefficients for each Zernike term contributing to the analytic optical element.

### coefficients

[iterable of floats] Specifies the coefficients for the Zernike terms, ordered according to the convention of Noll et al. JOSA 1976. The coefficient is in meters of optical path difference (not waves).

### radius

[float] Pupil radius, in meters, over which the Zernike terms should be computed such that rho = 1 at  $r =$ radius.

### **Methods Summary**

[get\\_opd](#page-154-0)(wave) Parameters

Continued on next page

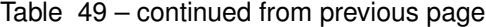

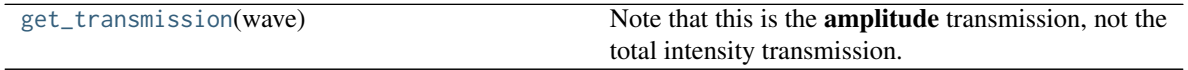

### **Methods Documentation**

### <span id="page-154-0"></span>**get\_opd**(*wave*)

#### wave

[poppy.Wavefront (or float)] Incoming Wavefront before this optic to set wavelength and scale, or a float giving the wavelength in meters for a temporary Wavefront used to compute the OPD.

### <span id="page-154-1"></span>**get\_transmission**(*wave*)

Note that this is the amplitude transmission, not the total intensity transmission.

### **SineWaveWFE**

**class** poppy.**SineWaveWFE**(*name='Sine WFE'*, *spatialfreq=1.0*, *amplitude=1e-06*, *phaseoffset=0*, *\*\*kwargs*) Bases: poppy.wfe.WavefrontError

A single sine wave ripple across the optic

Specified as a a spatial frequency in cycles per meter, an optional phase offset in cycles, and an amplitude.

By default the wave is oriented in the X direction. Like any AnalyticOpticalElement class, you can also specify a rotation parameter to rotate the direction of the sine wave.

(N.b. we intentionally avoid letting users specify this in terms of a spatial wavelength because that would risk potential ambiguity with the wavelength of light.)

### **Methods Summary**

[get\\_opd](#page-154-2)(wave) Parameters

### **Methods Documentation**

<span id="page-154-2"></span>**get\_opd**(*wave*)

### wave

[poppy.Wavefront (or float)] Incoming Wavefront before this optic to set wavelength and scale, or a float giving the wavelength in meters for a temporary Wavefront used to compute the OPD.

### **StatisticalPSDWFE**

```
class poppy.StatisticalPSDWFE(name='PSD WFE', index=3.0, wfe=<Quantity 50. nm>, ra-
                              dius=<Quantity 1. m>, seed=None, **kwargs)
    Bases: poppy.wfe.WavefrontError
```
Statistical PSD WFE class from power law for optical noise.

### name

[string] name of the optic

### index: float

negative power law spectra index, defaults to 3

### wfe: astropy quantity

wfe in linear astropy units, defaults to 50 nm

### radius: astropy quantity

radius of optic in linear astropy units, defaults to 1 m

### seed

[integer] seed for the random phase screen generator

### **Methods Summary**

[get\\_opd](#page-155-0)(wave) Parameters

### **Methods Documentation**

### <span id="page-155-0"></span>**get\_opd**(*wave*)

### wave

[poppy.Wavefront (or float)] Incoming Wavefront before this optic to set wavelength and scale, or a float giving the wavelength in meters for a temporary Wavefront used to compute the OPD.

### **12.1.3 Class Inheritance Diagram**

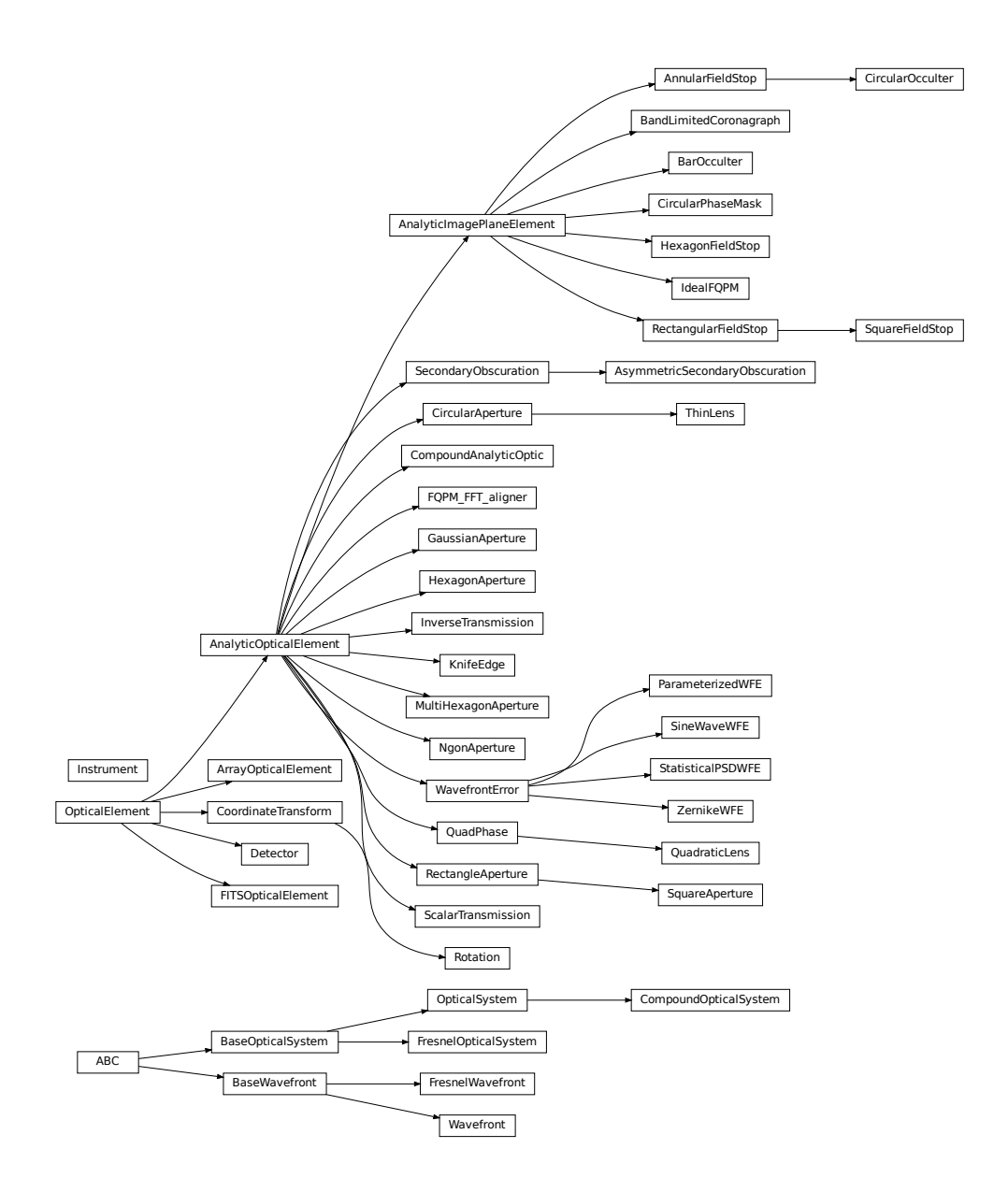

# **12.2 poppy.zernike Module**

Zernike & Related Polynomials

This module implements several sets of orthonormal polynomials for measuring and modeling wavefronts:

• the classical Zernike polynomials, which are orthonormal over the unit circle.

- 'Hexikes', orthonormal over the unit hexagon
- tools for creating a custom set orthonormal over a numerically supplied JWST pupil, or other generalized pupil
- Segmented bases with piston, tip, & tilt of independent hexagonal segments.

For definitions of Zernikes and a basic introduction to why they are a useful way to

### parametrize data, see e.g.

Hardy's 'Adaptive Optics for Astronomical Telescopes' section 3.5.1 or even just the Wikipedia page is pretty decent.

For definition of the hexagon and arbitrary pupil polynomials, a good reference to the

### Gram-Schmidt orthonormalization process as applied to this case is

Mahajan and Dai, 2006. Optics Letters Vol 31, 16, p 2462:

### **12.2.1 Functions**

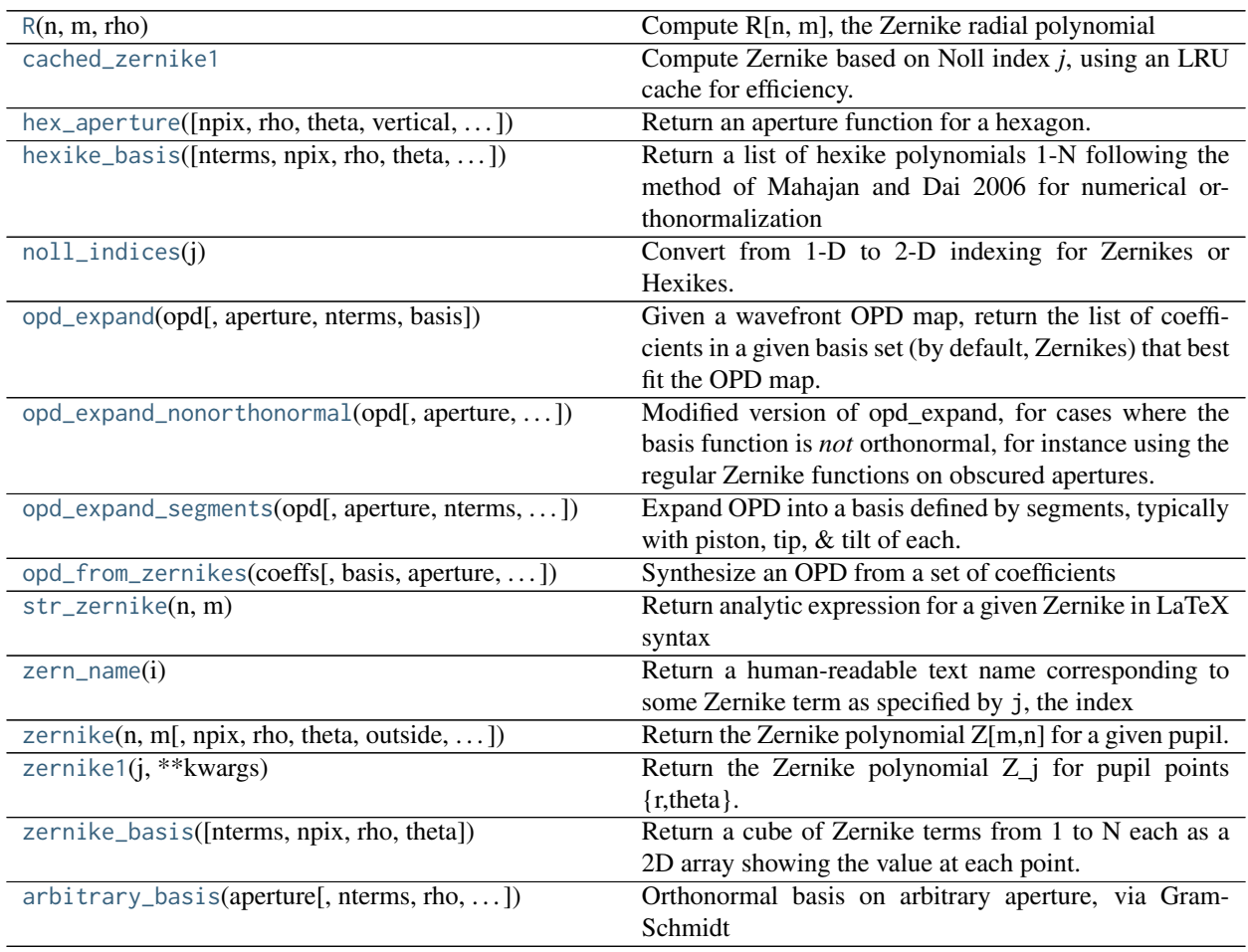

### **R**

<span id="page-157-0"></span>poppy.zernike.**R**(*n*, *m*, *rho*)

Compute R[n, m], the Zernike radial polynomial

n, m

[int] Zernike function degree

rho

[array] Image plane radial coordinates. rho should be 1 at the desired pixel radius of the unit circle

### **zernike.cached\_zernike1**

### <span id="page-158-1"></span>zernike.**cached\_zernike1**

Compute Zernike based on Noll index *j*, using an LRU cache for efficiency. Refer to the [zernike1](#page-162-2) docstring for details.

Note: all arguents should be plain ints, tuples, floats etc rather than Astropy Quantities.

### **hex\_aperture**

```
poppy.zernike.hex_aperture(npix=1024, rho=None, theta=None, vertical=False, outside=0)
     Return an aperture function for a hexagon.
```
Note that the flat sides are aligned with the X direction by default. This is appropriate for the individual hex PMSA segments in JWST.

### npix

[integer] Size, in pixels, of the aperture array. The hexagon will span the whole array from edge to edge in the direction aligned with its flat sides. (Ignored when rho and theta are supplied.)

### rho, theta

[2D numpy arrays, optional] For some square aperture, rho and theta contain each pixel's coordinates in polar form. The hexagon will be defined such that it can be circumscribed in a rho = 1 circle.

### vertical

[bool] Make flat sides parallel to the Y axis instead of the default X.

#### outside

[float] Value for pixels outside the hexagonal aperture. Default is np.nan, but you may also find it useful for this to be 0.0 sometimes.

### **hexike\_basis**

<span id="page-158-0"></span>poppy.zernike.**hexike\_basis**(*nterms=15*, *npix=512*, *rho=None*, *theta=None*, *aperture=None*, *verti-*

*cal=False*, *outside=nan*)

Return a list of hexike polynomials 1-N following the method of Mahajan and Dai 2006 for numerical orthonormalization

This function orders the hexikes in a similar way as the Zernikes.

See also hexike\_basis\_wss for an alternative implementation.

### nterms

[int] Number of hexike terms to compute, starting from piston. (e.g. nterms=1 would return only the hexike analog to the Zernike piston term.) Default is 15.

### npix

[int] Size, in pixels, of the aperture array. The hexagon will span the whole array from edge to edge in the direction aligned with its flat sides.

### rho, theta

[2D numpy arrays, optional] For some square aperture, rho and theta contain each pixel's coordinates in polar form. The hexagon will be defined such that it can be circumscribed in a rho = 1 circle.

### vertical

[bool] Make flat sides parallel to the Y axis instead of the default X. Default is False.

### outside

[float] Value for pixels outside the hexagonal aperture. Default is np.nan, but you may also find it useful for this to be 0.0 sometimes.

### aperture

[2D numpy array, optional] Aperture mask for which pixels are included within the aperture. All positive nonzero values are considered within the aperture; any pixels with zero, negative, or NaN values will be considered outside the aperture, and set equal to the 'outside' parameter value. If this parameter is not set, the aperture will be inferred from the provided rho and theta arrays.

### **noll\_indices**

<span id="page-159-0"></span>poppy.zernike.**noll\_indices**(*j*)

Convert from 1-D to 2-D indexing for Zernikes or Hexikes.

j

[int] Zernike function ordinate, following the convention of Noll et al. JOSA 1976. Starts at 1.

### **opd\_expand**

<span id="page-159-1"></span>poppy.zernike.**opd\_expand**(*opd*, *aperture=None*, *nterms=15*, *basis=<function zernike\_basis>*, *\*\*kwargs*) Given a wavefront OPD map, return the list of coefficients in a given basis set (by default, Zernikes) that best fit the OPD map.

Note that this implementation of the function treats the Zernikes as an orthonormal basis, which is only true on the unobscured unit circle. See also [opd\\_expand\\_nonorthonormal](#page-160-0) for an alternative approach for basis vectors that are not orthonormal, or [opd\\_expand\\_segments](#page-160-1) for basis vectors defined over physically disjoint segments.

#### opd

[2D numpy.ndarray] The wavefront OPD map to expand in terms of the requested basis. Must be square.

#### aperture

[2D numpy.ndarray, optional] Aperture mask for which pixels are included within the aperture. NOTE this is handed through to the basis function (see basis parameter) which is responsible for implementing this masking, if appropriate. All positive nonzero values are considered within the aperture; any pixels with zero, negative, or NaN values will be considered outside the aperture, and set equal to the 'outside' parameter value. If this parameter is not set, the aperture will be inferred from the finite (i.e. non-NaN) pixels in the OPD array.

### nterms

[int] Number of terms to use. (Default: 15)

#### basis

[callable, optional] Callable (e.g. a function) that generates a sequence of basis arrays given arguments nterms, npix, and outside. Default is [poppy.zernike.zernike\\_basis](#page-163-0).

Additional keyword arguments to this function are passed through to the basis callable.

Note: Recovering coefficients used to generate synthetic/test data depends greatly on the sampling (as one might expect). Generating test data using zernike\_basis with npix=256 and passing the result through opd\_expand reproduces the input coefficients within <0.1%.

### coeffs

[list] List of coefficients (of length nterms) from which the input OPD map can be constructed in the given basis. (No additional unit conversions are performed. If the input wavefront is in waves, coeffs will be in waves.) Note that the first coefficient (element  $0$  in Python indexing) corresponds to the  $Z=1$  Zernike piston term, and so on.

### **opd\_expand\_nonorthonormal**

<span id="page-160-0"></span>poppy.zernike.**opd\_expand\_nonorthonormal**(*opd*, *aperture=None*, *nterms=15*, *basis=<functools.\_lru\_cache\_wrapper object>*, *iterations=5*, *verbose=False*, *\*\*kwargs*)

Modified version of opd\_expand, for cases where the basis function is *not* orthonormal, for instance using the regular Zernike functions on obscured apertures.

This version subtracts off each term as it is fit, to avoid over-fitting the same WFE multiple times. It also iterates the fitting multiple times by re-fitting the residuals, in order to allow for capturing any WFE which is missed by the first pass at fitting.

Based on various empirical experimentation for what is necessary to get reasonable behavior in this non-ideal case. Factors to consider:

- 1) Masking to use just pixels good in both the zernike unit circle and the asymmetric numerical aperture
- 2) Subtracting off the fit terms as you go, so as to not fit the same WFE multiple times
- 3) Iterating multiples by re-fitting the residual, to include as much WFE as possible.

### opd

[2d ndarray] the OPD you want to fit

### aperture

[2D numpy array, optional] Aperture mask for which pixels are included within the aperture. All positive nonzero values are considered within the aperture; any pixels with zero, negative, or NaN values will be considered outside the aperture, and set equal to the 'outside' parameter value. If this parameter is not set, the aperture will be inferred from the finite (i.e. non-NaN) pixels in the OPD array.

### nterms

[int] number of terms to fit

#### basis

[function] which basis function to use. Defaults to Zernike

### iterations

[int] Number of iterations for convergence. Default is 5

### **opd\_expand\_segments**

<span id="page-160-1"></span>poppy.zernike.**opd\_expand\_segments**(*opd*, *aperture=None*, *nterms=15*, *basis=None*, *iterations=2*, *verbose=False*, *\*\*kwargs*)

Expand OPD into a basis defined by segments, typically with piston, tip, & tilt of each.

Similar algorithm as opd\_expand\_nonorthonormal, but adjusted slightly for spatially disjoint basis vectors, and also for different expected normalization of the piston and tip/tilt basis terms.

The segment\_piston\_basis and segment\_ptt\_basis functions are intended for use with this, but it should be generally applicable to higher order hexikes or zernikes defined per segment as well.

Rather than supplying directly e.g. the segment ptt basis function with its default parameters, you will likely want to provide a custom basis wrapper function that sets the number of segments, segment size, etc. as appropriate for your chosen segmented aperture.

### opd

[2D numpy.ndarray] The wavefront OPD map to expand in terms of the requested basis. Must be square.

### aperture

[2D numpy.ndarray, optional] Aperture mask for which pixels are included within the aperture. NOTE this is handed through to the basis function (see basis parameter) which is responsible for implementing this masking, if appropriate. All positive nonzero values are considered within the aperture; any pixels with zero, negative, or NaN values will be considered outside the aperture, and set equal to the 'outside' parameter value. If this parameter is not set, the aperture will be inferred from the finite (i.e. non-NaN) pixels in the OPD array.

### nterms

[int] Number of terms to use. (Default: 15)

### basis

[callable, optional] Callable (e.g. a function) that generates a sequence of basis arrays given arguments nterms, npix, and outside. This should be an instance of Segment\_Piston\_Basis() or Segment\_PTT\_Basis(), or an equivalent.

### **opd\_from\_zernikes**

```
poppy.zernike.opd_from_zernikes(coeffs, basis=<functools._lru_cache_wrapper object>, aper-
                                 ture=None, outside=nan, **kwargs)
```
Synthesize an OPD from a set of coefficients

### coeffs

[list or ndarray] Coefficients for the Zernike terms

### basis

[callable] Which basis set. Defaults to Zernike

### aperture

[2D ndarray, optional] Aperture mask for which pixels are included within the aperture. All positive nonzero values are considered within the aperture; any pixels with zero, negative, or NaN values will be considered outside the aperture, and set equal to the 'outside' parameter value. If this parameter is not set, the aperture will be default to the 2D unit circle.

### outside

[float] Value for pixels outside the specified aperture. Default is np.nan, but you may also find it useful for this to be 0.0 sometimes.

Other parameters are supported via \*\*kwargs, in particular setting the size of the OPD via npix.

 $\text{opd} = \text{opd\_from\_zernikes}([0,0,-5,1,0,4,0,8], \text{npix}=512)$ 

### **str\_zernike**

```
poppy.zernike.str_zernike(n, m)
```
Return analytic expression for a given Zernike in LaTeX syntax

### **zern\_name**

<span id="page-162-0"></span>poppy.zernike.**zern\_name**(*i*)

Return a human-readable text name corresponding to some Zernike term as specified by j, the index

Only works up to term 22, i.e. 5th order spherical aberration.

### **zernike**

<span id="page-162-1"></span>poppy.zernike.**zernike**(*n*, *m*, *npix=100*, *rho=None*, *theta=None*, *outside=nan*, *noll\_normalize=True*, *\*\*kwargs*)

Return the Zernike polynomial Z[m,n] for a given pupil.

For this function the desired Zernike is specified by 2 indices m and n. See zernike1 for an equivalent function in which the polynomials are ordered by a single index.

You may specify the pupil in one of two ways:

### zernike(n, m, npix)

where npix specifies a pupil diameter in pixels. The returned pupil will be a circular aperture with this diameter, embedded in a square array of size npix\*npix.

### zernike(n, m, rho=r, theta=theta)

Which explicitly provides the desired pupil coordinates as arrays r and theta. These need not be regular or contiguous.

The expressions for the Zernike terms follow the normalization convention of Noll et al. JOSA 1976 unless the noll\_normalize argument is False.

n, m

[int] Zernike function degree

### npix

[int] Desired diameter for circular pupil. Only used if rho and theta are not provided.

### rho, theta

[array\_like] Image plane coordinates. rho should be 0 at the origin and 1.0 at the edge of the circular pupil. theta should be the angle in radians.

### outside

[float] Value for pixels outside the circular aperture (rho > 1). Default is np.nan, but you may also find it useful for this to be 0.0 sometimes.

### noll\_normalize

[bool] As defined in Noll et al. JOSA 1976, the Zernike definition is modified such that the integral of Z[n, m] \* Z[n, m] over the unit disk is pi exactly. To omit the normalization constant, set this to False. Default is True.

### zern

[2D numpy array]  $Z(m,n)$  evaluated at each (rho, theta)

### **zernike1**

### <span id="page-162-2"></span>poppy.zernike.**zernike1**(*j*, *\*\*kwargs*)

Return the Zernike polynomial Z\_j for pupil points {r,theta}.

For this function the desired Zernike is specified by a single index j. See zernike for an equivalent function in which the polynomials are ordered by two parameters m and n.

Note that there are multiple contradictory conventions for labeling Zernikes with one single index. We follow that of Noll et al. JOSA 1976.

j

[int] Zernike function ordinate, following the convention of Noll et al. JOSA 1976

Additional arguments are defined as in [poppy.zernike.zernike](#page-162-1).

#### zern

[2D numpy array]  $Z$  j evaluated at each (rho, theta)

### **zernike\_basis**

### <span id="page-163-0"></span>poppy.zernike.**zernike\_basis**(*nterms=15*, *npix=512*, *rho=None*, *theta=None*, *\*\*kwargs*)

Return a cube of Zernike terms from 1 to N each as a 2D array showing the value at each point. (Regions outside the unit circle on which the Zernike is defined are initialized to zero.)

#### nterms

[int, optional] Number of Zernike terms to return, starting from piston. (e.g. nterms=1 would return only the Zernike piston term.) Default is 15.

### npix

[int] Desired pixel diameter for circular pupil. Only used if rho and theta are not provided.

#### rho, theta

[array\_like] Image plane coordinates. rho should be 0 at the origin and 1.0 at the edge of the circular pupil. theta should be the angle in radians.

Other parameters are passed through to [poppy.zernike.zernike](#page-162-1) and are documented there.

### **arbitrary\_basis**

```
poppy.zernike.arbitrary_basis(aperture, nterms=15, rho=None, theta=None, outside=nan)
     Orthonormal basis on arbitrary aperture, via Gram-Schmidt
```
Return a cube of Zernike-like terms from 1 to N, calculated on an arbitrary aperture, each as a 2D array showing the value at each point. (Regions outside the unit circle on which the Zernike is defined are initialized to zero.)

This implements Gram-Schmidt orthonormalization numerically, starting from the regular Zernikes, to generate an orthonormal basis on some other aperture

### aperture

[2D array\_like] 2D array representing the arbitrary aperture. All positive nonzero values are considered within the aperture; any pixels with zero, negative, or NaN values will be considered outside the aperture, and set equal to the 'outside' parameter value.

#### nterms

[int, optional] Number of Zernike terms to return, starting from piston. (e.g. nterms=1 would return only the Zernike piston term.) Default is 15.

### rho, theta

[array\_like, optional] Image plane coordinates. rho should be 0 at the origin and 1.0 at the edge of the pupil. theta should be the angle in radians.

#### outside

[float] Value for pixels outside the specified aperture. Default is np.nan, but you may also find it useful for this to be 0.0 sometimes.

### **12.2.2 Classes**

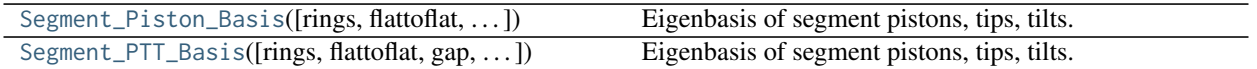

### **Segment\_Piston\_Basis**

<span id="page-164-0"></span>**class** poppy.zernike.**Segment\_Piston\_Basis**(*rings=2*, *flattoflat=<Quantity 1. m>*, *gap=<Quantity 1. cm>*, *center=False*, *pupil\_diam=None*)

Bases: [poppy.zernike.Segment\\_PTT\\_Basis](#page-165-0)

Eigenbasis of segment pistons, tips, tilts. (Or of pistons only using the Segment\_Piston\_Basis subclass.)

The aperture geometry is specified identically to the MultiHexagonAperture class. Set that when creating an instance of this class, then you can call the resulting function object to generate a basis set with the desired sampling, or pass it to the opd\_from\_zernikes or opd\_expand\_segments functions.

The basis is generated over a square array that exactly circumscribes the hexagonal aperture.

### rings

[int] Number of rings of segments

### flattoflat

[float or astropy.Quantity length] Size of a single segment

gap

[float or astropy.Quantity length] Gap between adjacent segments

#### center

[bool] Include the center segment?

### pupil\_diam

[float oar astropy.Quantity length] Diameter of the array on which to generate the basis; by default this is chosen to circumscribe the multihex aperture given the specified segment and gap sizes and number of segments.

### **Methods Summary**

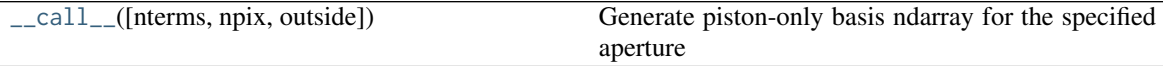

### **Methods Documentation**

<span id="page-164-1"></span>**\_\_call\_\_**(*nterms=None*, *npix=512*, *outside=nan*)

Generate piston-only basis ndarray for the specified aperture

### nterms

[int] Number of terms. Set to 3x the number of segments.

### npix

[int] Size, in pixels, of the aperture array.

### outside

[float] Value for pixels outside the specified aperture. Default is np.nan, but you may also find it useful for this to be 0.0 sometimes.

### **Segment\_PTT\_Basis**

<span id="page-165-0"></span>**class** poppy.zernike.**Segment\_PTT\_Basis**(*rings=2*, *flattoflat=<Quantity 1. m>*, *gap=<Quantity 1. cm>*, *center=False*, *pupil\_diam=None*)

Bases: [object](https://docs.python.org/3/library/functions.html#object)

Eigenbasis of segment pistons, tips, tilts. (Or of pistons only using the Segment\_Piston\_Basis subclass.)

The aperture geometry is specified identically to the MultiHexagonAperture class. Set that when creating an instance of this class, then you can call the resulting function object to generate a basis set with the desired sampling, or pass it to the opd\_from\_zernikes or opd\_expand\_segments functions.

The basis is generated over a square array that exactly circumscribes the hexagonal aperture.

### rings

[int] Number of rings of segments

### flattoflat

[float or astropy.Quantity length] Size of a single segment

### gap

[float or astropy.Quantity length] Gap between adjacent segments

### center

[bool] Include the center segment?

### pupil\_diam

[float oar astropy.Quantity length] Diameter of the array on which to generate the basis; by default this is chosen to circumscribe the multihex aperture given the specified segment and gap sizes and number of segments.

### **Methods Summary**

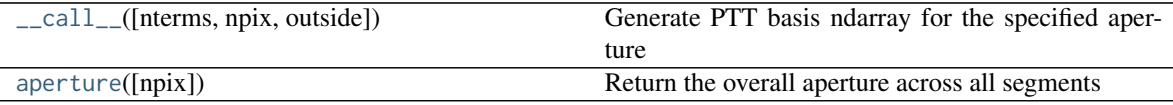

### **Methods Documentation**

<span id="page-165-1"></span>**\_\_call\_\_**(*nterms=None*, *npix=512*, *outside=nan*)

Generate PTT basis ndarray for the specified aperture

### nterms

[int] Number of terms. Set to 3x the number of segments.

### npix

[int] Size, in pixels, of the aperture array.

### outside

[float] Value for pixels outside the specified aperture. Default is np.nan, but you may also find it useful for this to be 0.0 sometimes.

### <span id="page-165-2"></span>**aperture**(*npix=512*)

Return the overall aperture across all segments

### **12.2.3 Class Inheritance Diagram**

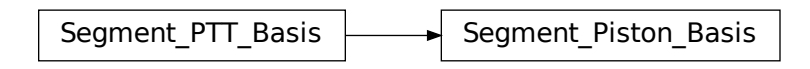

# CHAPTER 13

## About POPPY

## **13.1 Acknowledging or citing POPPY**

If you use this package for work or research presented in a publication (whether directly, or as a dependency to another package), we would be grateful if you could include the following acknowledgment:

This research made use of POPPY, an open-source optical propagation Python package originally developed for the James Webb Space Telescope project [\(Perrin, 2012\)](http://adsabs.harvard.edu/abs/2012SPIE.8442E..3DP).

You may also cite the [software code record at the Astrophysics Source Code Library.](http://ascl.net/1602.018)

## **13.2 The Team**

POPPY is developed primarily by a team of astronomers at the [Space Telescope Science Insitute,](http://www.stsci.edu/) but is open to contributions from scientists and software developers around the world. Development takes place on Github at [http:](http://github.com/spacetelescope/poppy) [//github.com/spacetelescope/poppy](http://github.com/spacetelescope/poppy) . See that page for the most up-to-date list of contributors.

### **13.2.1 Direct contributors to POPPY code**

- Marshall Perrin [\(@mperrin\)](https://github.com/mperrin)
- Joseph Long [\(@josephoenix\)](https://github.com/josephoenix)
- Ewan Douglas [\(@douglase\)](https://github.com/douglase)
- Shannon Osborne [\(@shanosborne\)](https://github.com/shanosborne)
- Neil Zimmerman [\(@neilzim\)](https://github.com/neilzim)
- Anand Sivaramakrishnan [\(@anand0xff\)](https://github.com/anand0xff)
- Maciek Grochowicz [\(@maciekgroch\)](https://github.com/maciekgroch)
- Phillip Springer [\(@daphil\)](https://github.com/daphil)
- Ted Corcovilos [\(@corcoted\)](https://github.com/corcoted)
- Kyle Douglass [\(@kmdouglas\)](https://github.com/kmdouglas)
- Christine Slocum [\(@cslocum\)](https://github.com/cslocum)
- Matt Mechtley [\(@mmechtley\)](https://github.com/mmechtley)
- Scott Will [\(@sdwill\)](https://github.com/sdwill)
- Iva Laginja [\(@ivalaginja\)](https://github.com/ivalaginja)
- Mike Fitzgerald [\(@astrofitz\)](https://github.com/astrofitz)

### **13.2.2 Indirect Contributors (algorithms, advice, ideas, inspirations)**

- Erin Elliot
- Remi Soummer
- Laurent Pueyo
- Charles Lajoie
- Mark Sienkiewicz
- Perry Greenfield

### **13.2.3 Contributors via Astropy Affiliated Package Template**

- Mike Droetboom
- Erik Bray
- Erik Tollerud
- Tom Robitaille
- Matt Craig
- Larry Bradley
- Kyle Barbary
- Christoph Deil
- Adam Ginsburg
- Wolfgang Kerzendorf
- Hans Moritz Gunther
- Benjamin Weaver
- Brigitta Sipocz

This work was supported in part by the JWST mission, a joint effort of NASA, ESA, and CSA, and by the WFIRST Phase-A mission development project. STScI is operated on behalf of NASA by the Association of Universities for Research in Astronomy.

# **13.3 License**

Copyright (C) 2010-2017 Association of Universities for Research in Astronomy (AURA)

Redistribution and use in source and binary forms, with or without modification, are permitted provided that the following conditions are met:

- 1. Redistributions of source code must retain the above copyright notice, this list of conditions and the following disclaimer.
- 2. Redistributions in binary form must reproduce the above copyright notice, this list of conditions and the following disclaimer in the documentation and/or other materials provided with the distribution.
- 3. The name of AURA and its representatives may not be used to endorse or promote products derived from this software without specific prior written permission.

THIS SOFTWARE IS PROVIDED BY AURA "AS IS" AND ANY EXPRESS OR IMPLIED WARRANTIES, IN-CLUDING, BUT NOT LIMITED TO, THE IMPLIED WARRANTIES OF MERCHANTABILITY AND FITNESS FOR A PARTICULAR PURPOSE ARE DISCLAIMED. IN NO EVENT SHALL AURA BE LIABLE FOR ANY DI-RECT, INDIRECT, INCIDENTAL, SPECIAL, EXEMPLARY, OR CONSEQUENTIAL DAMAGES (INCLUDING, BUT NOT LIMITED TO, PROCUREMENT OF SUBSTITUTE GOODS OR SERVICES; LOSS OF USE, DATA, OR PROFITS; OR BUSINESS INTERRUPTION) HOWEVER CAUSED AND ON ANY THEORY OF LIABILITY, WHETHER IN CONTRACT, STRICT LIABILITY, OR TORT (INCLUDING NEGLIGENCE OR OTHERWISE) ARISING IN ANY WAY OUT OF THE USE OF THIS SOFTWARE, EVEN IF ADVISED OF THE POSSIBILITY OF SUCH DAMAGE.

# CHAPTER 14

# Appendix A: Optimizing Performance and Parallelization

Performance optimization on modern multi-core machines is a complex subject.

## **14.1 Know your Linear Algebra Library**

The optical propagation calculations in POPPY are dominated by a small number of matrix algebra calls, primarily np.dot with a side order of np.outer. numpy relies heavily on ATLAS [\(A Tuned LaPACK and BLAS library](http://math-atlas.sourceforge.net) ) to perform its linear algebra calculations, but for reasons of portability many distributed copies of numpy do not have an ATLAS that has been compiled with all the CPU optimization tricks turned on.

Whether or not numpy is linked against an optimized linear algebra library can make a **huge** difference in execution speed, with speedups of an **order of magnitude or more**. You definitely want to make sure that your numpy is using such a library:

- Apple's [Accelerate framework](https://developer.apple.com/library/mac/documentation/Accelerate/Reference/AccelerateFWRef/index.html) (a.k.a. vecLib) provides a highly tuned copy of BLAS and LAPACK on any Mac, right out of the box.
- [OpenBLAS](http://www.openblas.net) is recommended on Linux.
- [The Intel Math Kernel Library \(MKL\) Optimizations](https://store.continuum.io/cshop/mkl-optimizations/) is available as an add-on from Continuum Analytics to their Anaconda Python distribution. This requires a commercial license for a small fee.

Numpy is statically linked at compile time against a given copy of BLAS. Switching backends generally requires recompiling numpy. (Note that if you use MacPorts on Mac OS to install numpy, it automatically uses Apple's Accelerate framework for you. Nice!)

Various [stackoverflow,](http://stackoverflow.com/questions/5260068/multithreaded-blas-in-python-numpy) [quora,](http://www.quora.com/Computational-Science-Scientific-Computing/How-does-the-performance-of-the-Intel-BLAS-and-LAPACK-libraries-compare-with-the-FOSS-alternatives) and [twitter](https://twitter.com/nedlom/status/437427557919891457) posts suggest that OpenBLAS, MKL, and Accelerate all have very similar performance, so as long as your numpy is using one of those three you should be in good shape.

### **14.2 Parallelized Calculations**

POPPY can parallelize calculations in two different ways:

- 1. Using Python's built-in multiprocessing package to launch many additional Python processes, each of which calculates a different wavelength.
- 2. Using the FFTW library for optimized accellerated Fourier transform calculations. FFTW is capable of sharing load across multiple processes via multiple threads.

One might think that using both of these together would result in the fastest possible speeds. However, in testing it appears that FFTW does not work reliably with multiprocessing for some unknown reason; this instability manifests itself as occasional fatal crashes of the Python process. For this reason it is recommended that one use *either multiprocessing or FFTW, but not both*.

### For most users, the recommended choice is using multiprocessing.

FFTW only helps for FFT-based calculations, such as some coronagraphic or spectroscopic calculations. Calculations that use only discrete matrix Fourier transforms are not helped by FFTW. Furthermore, baseline testing indicates that in many cases, just running multiple Python processes is in fact significantly faster than using FFTW, even for coronagraphic calculations using FFTs.

There is one slight tradeoff in using multiprocessing: When running in this mode, POPPY cannot display plots of the calculation's work in progress, for instance the intermediate optical planes. (This is because the background Python processes can't write to any Matplotlib display windows owned by the foreground process.) One can still retrieve the intermediate optical planes after the multiprocess calculation is complete and examine them then; you just can't see plots displayed on screen as the calculation is proceeding. Of course, the calculation ought to proceed faster overall if you're using multiple processes!

Warning: On Mac OS X, for Python < 2.7, multiprocessing is not compatible with Apple's Accelerate framework mentioned above, due to the non-POSIX-compliant manner in which multiprocessing forks new processes. See <https://github.com/spacetelescope/poppy/issues/23> and <https://github.com/numpy/numpy/issues/5752> for discussion. Python 3.4 provides an improved method of starting new processes that removes this limitation.

If you want to use multiprocessing with Apple's Accelerate framework, you must upgrade to Python 3.4+. POPPY will raise an exception if you try to start a multiprocess calculation and numpy is linked to Accelerate on earlier versions of Python.

This is likely related to the intermittent crashes some users have reported with multiprocessing and FFTW; that combination may also prove more stable on Python 3.4 but this has not been extensively tested yet.

The configuration options to enable multiprocessing live under poppy.conf, and use the Astropy configuration framework. Enable them as follows:

```
>>> import poppy
>>> poppy.conf.use_multiprocessing = True
>>> poppy.conf.use_fftw = False
```
One caveat with running multiple processes is that the memory demands can become substantial for large oversampling factors. For instance, a 1024-pixel-across pupil with oversampling=4 results in arrays that are 256 MB each. Several such arrays are needed in memory per calculation, with peak memory utilization reaching  $\sim 1$  GB per process for oversampling=4 and over 4 GB per process for oversamping=8.

Thus, if running on a 16-core computer, ensure at least 32 GB of RAM are available before using one process per core. If you are constrained by the amount of RAM available, you may experience better performance using fewer processes than the number of processor cores in your computer.

By default, POPPY attempts to automatically choose a number of processes based on available CPUs and free memory that will optimize computation speed without exhausting available RAM. This is implemented in the function poppy. utils.estimate\_optimal\_nprocesses().

If desired, the number of processes can be explicitly specified:

**>>>** poppy.conf.n\_processes = 5

Set this to zero to enable automatic selection via the estimate\_optimal\_nprocesses() function.

### **14.3 Comparison of Different Parallelization Methods**

The following figure shows the comparison of single-process, single-process with FFTW, and multi-process calculations on a relatively high end 16-core Mac Pro. The calculations were done with WebbPSF, a PSF simulator for JWST that uses POPPY to perform computations.

The horizontal axis shows increasing detail of calculation via higher oversampling, while the vertical axis shows computation time. Note the very different Y-axis scales for the two figures; coronagraphic calculations take much longer than direct imaging!

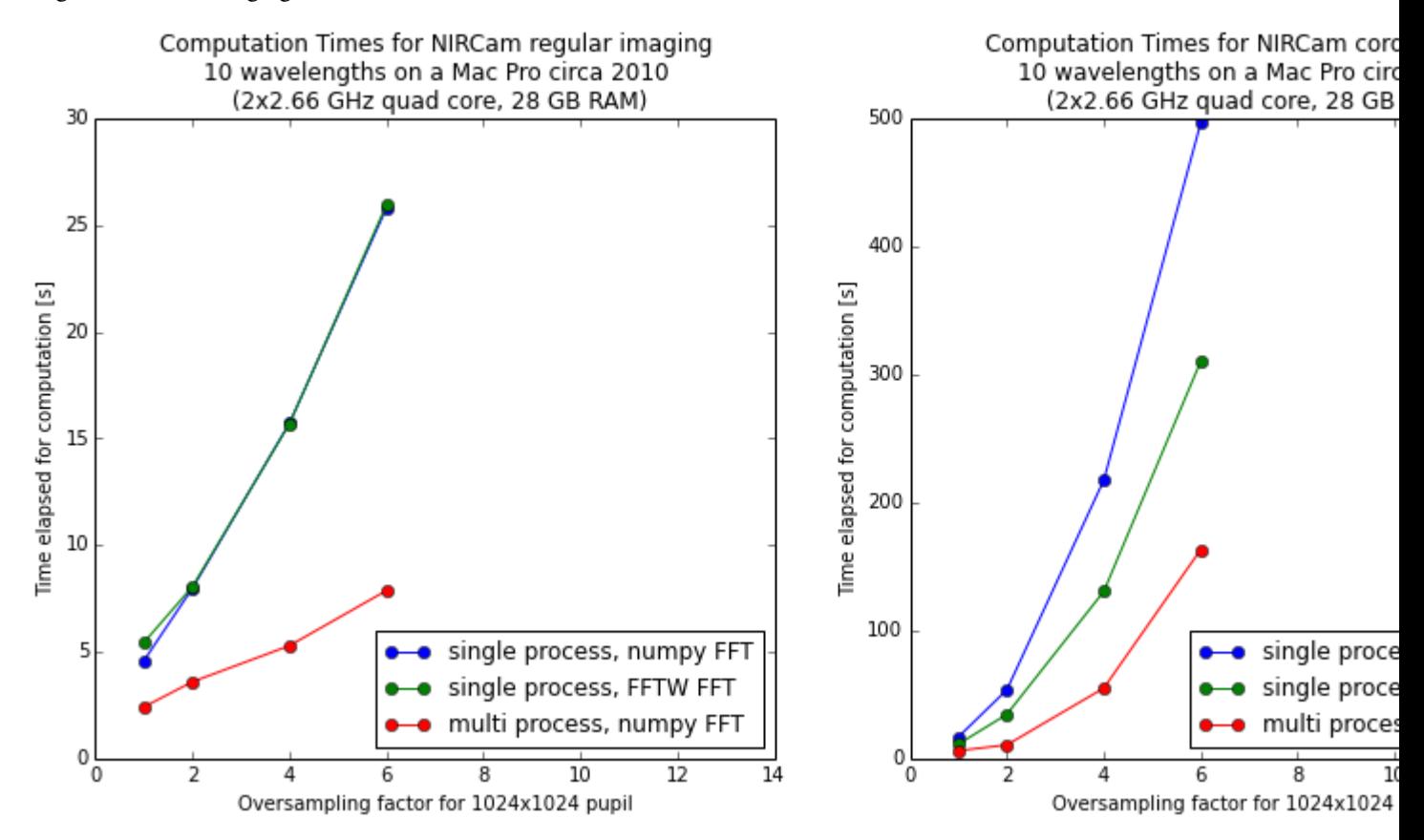

Using multiple Python processes is the clear winner for most workloads. Explore the options to find what works best for your particular calculations and computer setup.

# CHAPTER 15

# Appendix B: Optimizing FFT Performance with FFTW

Optimizing numerical performance of FFTs is a complicated subject. Just using the FFTW library is no guarantee of optimal performance; you need to know how to configure it.

Note: The following tests were performed using the older PyFFTW3 package, and have not yet been updated for the newer pyFFTW package. However, performance considerations are expected to be fairly similar for both packages since the underlying FFTW library is the same.

See discussion and test results at <https://github.com/spacetelescope/webbpsf/issues/10>

This is probably fairly sensitive to hardware details. The following benchmarks were performed on a Mac Pro, dual quad-core 2.66 GHz Xeon, 12 GB RAM.

- Unlike many of the array operations in [numpy](https://docs.scipy.org/doc/numpy/reference/index.html#module-numpy), the [fft](https://docs.scipy.org/doc/numpy/reference/routines.fft.html#module-numpy.fft) operation is not threaded for execution across multiple processors. It is thus slow and inefficient.
- Numpy and Scipy no longer include FFTW, but luckily there is an independently maintained pyfftw3 module. See <https://launchpad.net/pyfftw/>
- Using pyfftw3 can result in a 3-4x speedup for moderately large arrays. However, there are two significant gotchas to be aware of:
- 1) the pyfftw3.Plan() function has a default parameter of nthreads=1. You have to explicitly tell it to use multiple threads if you wish to reap the rewards of multiple processors. By default with nthreads=1 it is in fact a bit slower than numpy.fft!
- 2) The FFTW3 documentation asserts that greater speed can be achieved by using arrays which are aligned in memory to 16-byte boundaries. There is a fftw3.create\_aligned\_array() function that created numpy arrays which have this property. While I expected using this would make the transforms faster, in fact I see significantly better performance when using unaligned arrays. (The speed difference becomes larger as array size increases, up to 2x!) This is unexpected and not understood, so it may vary by machine and I suggest one ought to test this on different machines to see if it is reliable.

### **15.1 Planning in FFTW3**

- Performing plans can take a *long* time, especially if you select exhaustive or patient modes:
- The default option is 'estimate' which turns out to be really a poor choice.
- It appears that you can get most of the planning benefit from using the 'measure' option.
- Curiously, the really time-consuming planning only appears to take place if you do use aligned arrays. If you use regular unaligned arrays, then a very abbreviated planning set is performed, and yet you still appear to reap most of the benefits of

## **15.2 A comparison of different FFT methods**

This test involves, in each iteration, allocating a new numpy array filled with random values, passing it to a function, FFTing it, and then returning the result. Thus it is a fairly realistic test but takes longer per iteration than some of the other tests presented below on this page. This is noted here in way of explanation for why there are discrepant values for how long an optimized FFT of a given size takes.

Test results:

```
Doing complex FFT with array size = 1024 x 1024
  for numpy fft, elapsed time is: 0.094331 s
  for fftw3, elapsed time is: 0.073848 s
  for fftw3 threaded, elapsed time is: 0.063143 s
  for fftw3 thr noalign, elapsed time is: 0.020411 s
  for fftw3 thr na inplace, elapsed time is: 0.017340 s
Doing complex FFT with array size = 2048 x 2048
  for numpy fft, elapsed time is: 0.390593 s
  for fftw3, elapsed time is: 0.304292 s
  for fftw3 threaded, elapsed time is: 0.224193 s
  for fftw3 thr noalign, elapsed time is: 0.061629 s
  for fftw3 thr na inplace, elapsed time is: 0.047997 s
Doing complex FFT with array size = 4096 x 4096
  for numpy fft, elapsed time is: 2.190670 s
  for fftw3, elapsed time is: 1.911555 s
  for fftw3 threaded, elapsed time is: 1.414653 s
  for fftw3 thr noalign, elapsed time is: 0.332999 s
  for fftw3 thr na inplace, elapsed time is: 0.293531 s
```
Conclusions: It appears that the most efficient algorithm is a non-aligned in-place FFT. Therefore, this is the algorithm adopted into POPPY.

In this case, it makes sense that avoiding the alignment is beneficial, since it avoids a memory copy of the entire array (from regular python unaligned into the special aligned array). Another set of tests (results not shown here) indicated that there is no gain in performance from FFTing from an unaligned input array to an aligned output array.

# **15.3 A test comparing all four planning methods**

This test involves creating one single input array (specifically, a large circle in the central half of the array) and then repeatedly FFTing that same array. Thus it is pretty much the best possible case and the speeds are very fast.

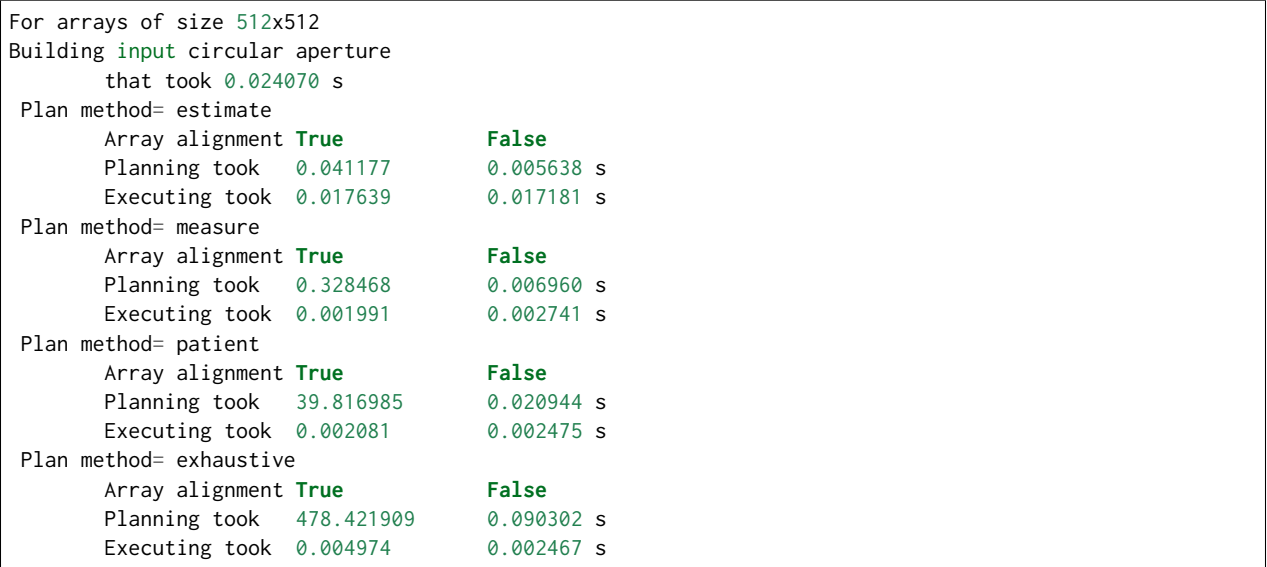

# **15.4 A comparison of 'estimate' and 'measure' for different sizes**

This test involves creating one single input array (specifically, a large circle in the central half of the array) and then repeatedly FFTing that same array. Thus it is pretty much the best possible case and the speeds are very fast.

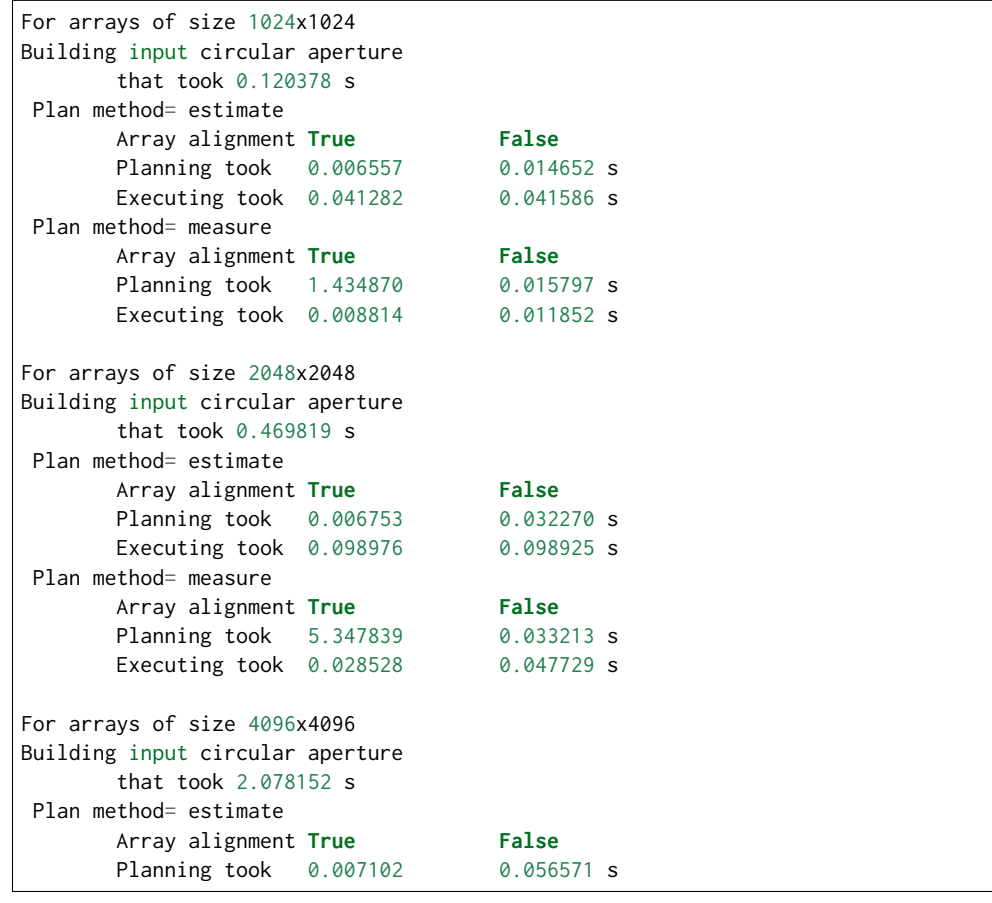

(continues on next page)

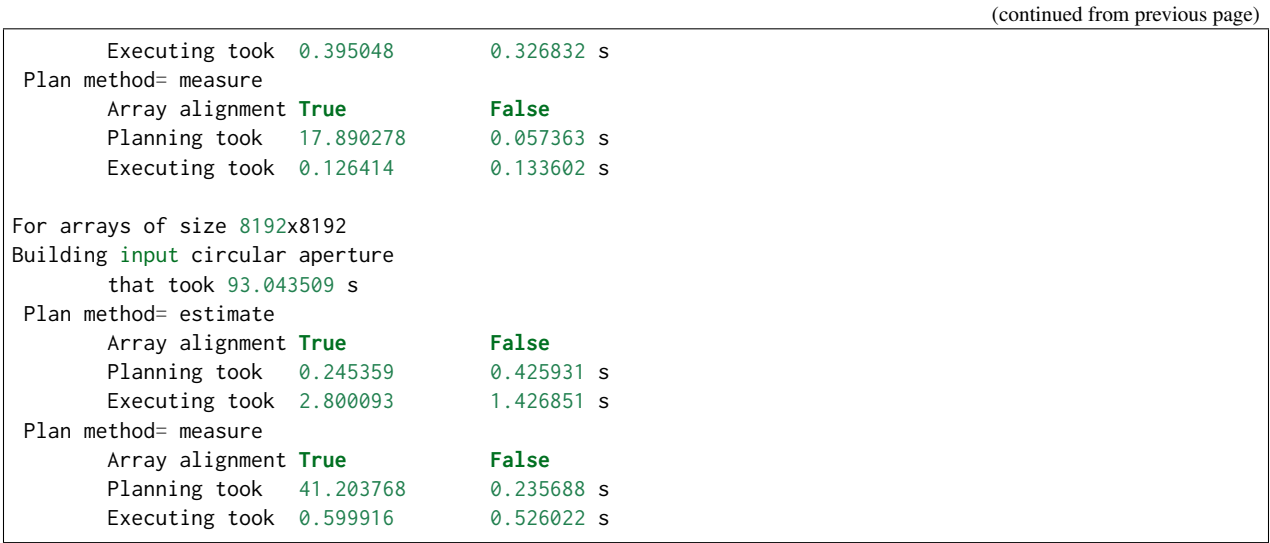

# **15.5 Caching of plans means that irunning the same script a second time is much faster**

Immediately after executing the above, I ran the same script again. Now the planning times all become essentially negligible.

Oddly, the exection time for the largest array gets longer. I suspect this has something to do with memory or system load.

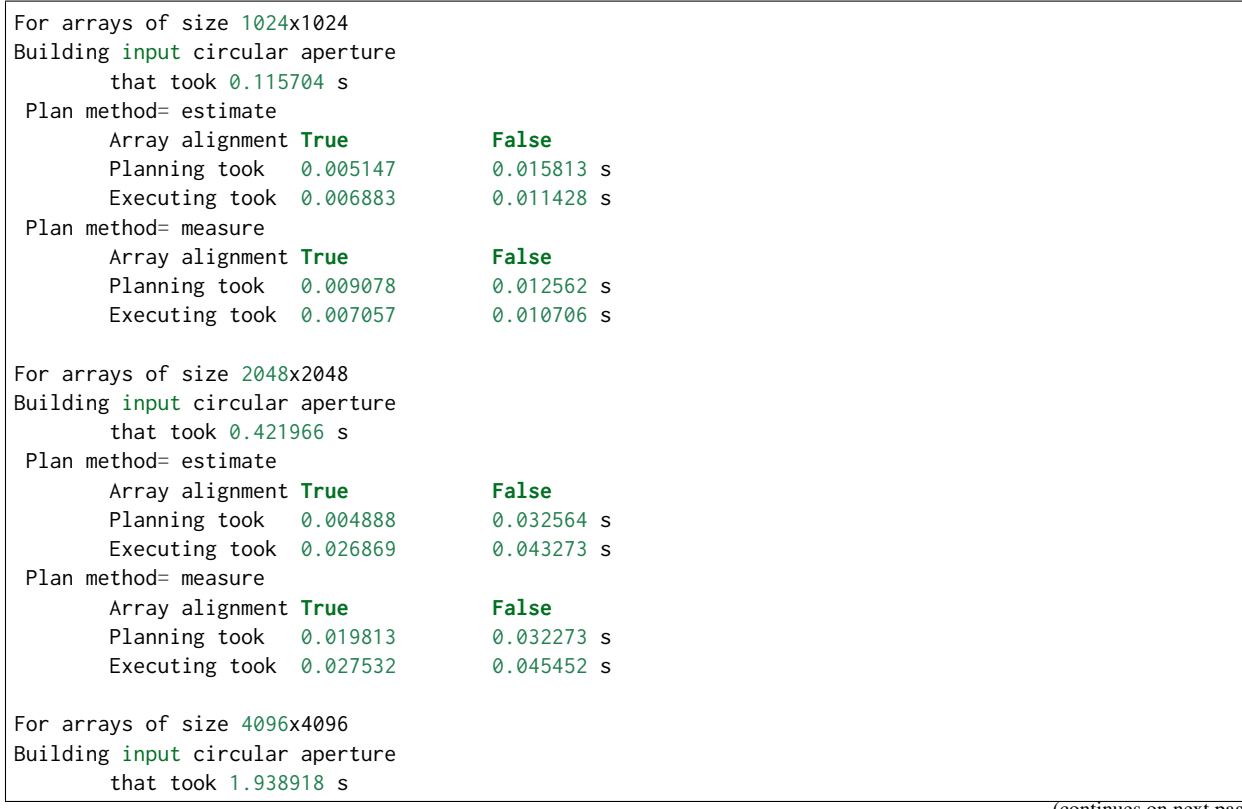

(continues on next page)
(continued from previous page)

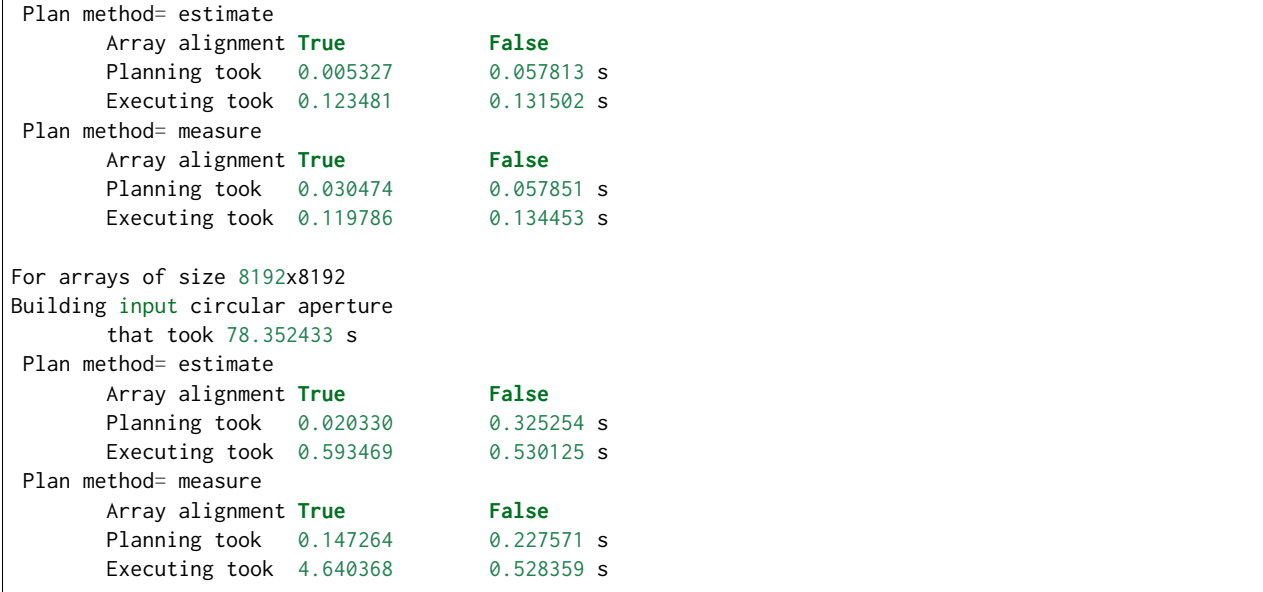

## **15.6 The Payoff: Speed improvements in POPPY**

For a monochromatic propagation through a 1024x1024 pupil, using 4x oversampling, using FFTW results in about a 3x increase in performance.

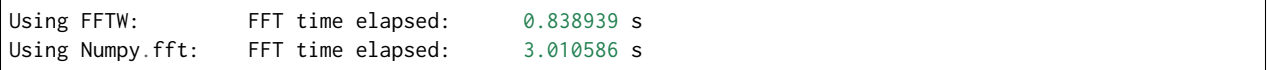

This leads to substantial savings in total computation time:

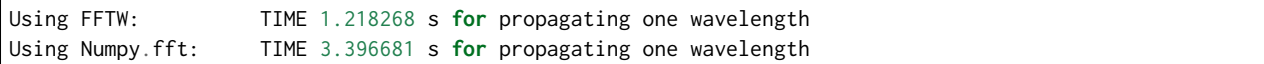

Users are encouraged to try different approaches to optimizing performance on their own machines. To enable some rudimentary benchmarking for the FFT section of the code, set poppy.conf.enable\_speed\_tests=True and configure your logging display to show debug messages. (i.e. webbpsf.configure\_logging('debug')). Measured times will be printed in the log stream, for instance like so:

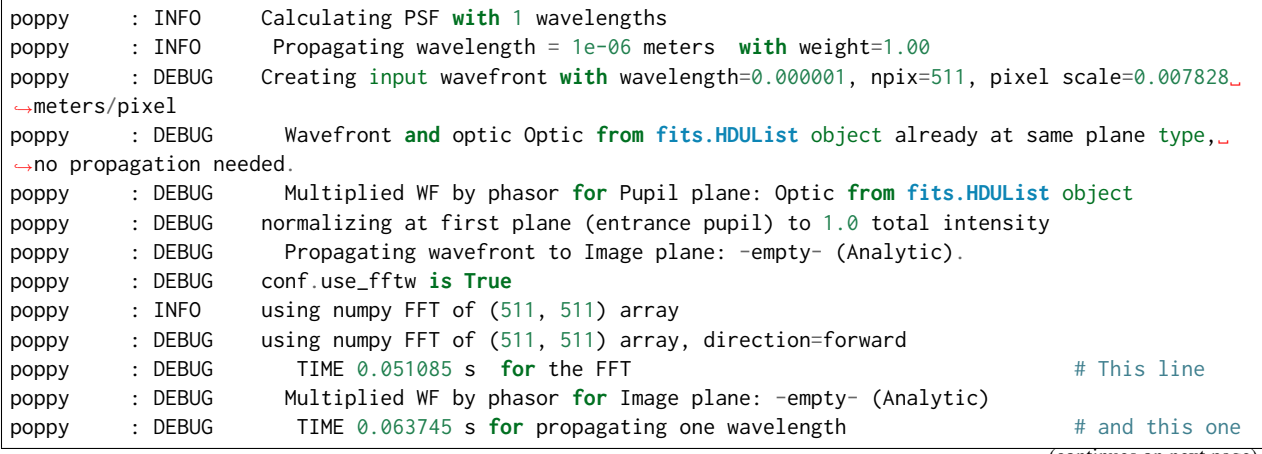

(continues on next page)

(continued from previous page)

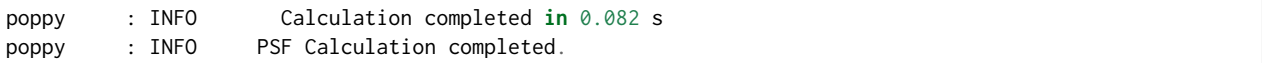

# Part III

# Getting Help

POPPY is developed and maintained by *[Marshall Perrin and collaborators](#page-168-0)*. Questions, comments, and pull requests always welcome, either via the [Github repository](https://github.com/spacetelescope/poppy) or email to [help@stsci.edu.](mailto:help@stsci.edu)

Python Module Index

p

poppy, [99](#page-102-0) poppy.zernike, [153](#page-156-0)

#### Index

## Symbols

*method*), [161](#page-164-0)

\_\_call\_\_() (*poppy.zernike.Segment\_PTT\_Basis method*), [162](#page-165-0) \_\_call\_\_() (*poppy.zernike.Segment\_Piston\_Basis*

# A

add\_detector() (*poppy.FresnelOpticalSystem method*), [148](#page-151-0) add\_image() (*poppy.OpticalSystem method*), [115](#page-118-0) add\_optic() (*poppy.FresnelOpticalSystem method*), [148](#page-151-0) add\_pupil() (*poppy.OpticalSystem method*), [115](#page-118-0) allowable\_kinds (*poppy.BandLimitedCoronagraph attribute*), [128](#page-131-0) AnalyticOpticalElement (*class in poppy*), [123](#page-126-0) angular\_coordinates (*poppy.FresnelWavefront attribute*), [144](#page-147-0) AnnularFieldStop (*class in poppy*), [131](#page-134-0) aperture() (*poppy.zernike.Segment\_PTT\_Basis method*), [162](#page-165-0) apply\_lens\_power() (*poppy.FresnelWavefront method*), [144](#page-147-0) arbitrary\_basis() (*in module poppy.zernike*), [160](#page-163-0) ArrayOpticalElement (*class in poppy*), [120](#page-123-0) AsymmetricSecondaryObscuration (*class in poppy*), [138](#page-141-0)

## B

BandLimitedCoron (*in module poppy*), [128](#page-131-0) BandLimitedCoronagraph (*class in poppy*), [128](#page-131-0) BarOcculter (*class in poppy*), [132](#page-135-0)

# C

cached\_zernike1 (*poppy.zernike attribute*), [155](#page-158-0) calc\_datacube() (*poppy.Instrument method*), [111](#page-114-0) calc\_psf() (*poppy.Instrument method*), [111](#page-114-0) CircularAperture (*class in poppy*), [133](#page-136-0) CircularOcculter (*class in poppy*), [132](#page-135-0) CircularPhaseMask (*class in poppy*), [129](#page-132-0)

CompoundAnalyticOptic (*class in poppy*), [141](#page-144-0) CompoundOpticalSystem (*class in poppy*), [117](#page-120-0) coordinates() (*poppy.FresnelWavefront method*), [145](#page-148-0) coordinates() (*poppy.Wavefront method*), [113](#page-116-0)

# D

describe() (*poppy.FresnelOpticalSystem method*), [148](#page-151-0) describe() (*poppy.OpticalSystem method*), [116](#page-119-0) Detector (*class in poppy*), [123](#page-126-0) diameter (*poppy.HexagonAperture attribute*), [135](#page-138-0) diameter (*poppy.HexagonFieldStop attribute*), [132](#page-135-0) display() (*poppy.FresnelWavefront method*), [145](#page-148-0) display() (*poppy.Instrument method*), [112](#page-115-0) display() (*poppy.InverseTransmission method*), [127](#page-130-0) display() (*poppy.OpticalElement method*), [119](#page-122-0) display\_ee() (*in module poppy*), [102](#page-105-0) display\_profiles() (*in module poppy*), [104](#page-107-0) display\_psf() (*in module poppy*), [100](#page-103-0) display\_psf\_difference() (*in module poppy*), [101](#page-104-0) divergence (*poppy.FresnelWavefront attribute*), [144](#page-147-0)

#### F

filter (*poppy.Instrument attribute*), [110](#page-113-0) filter\_list (*poppy.Instrument attribute*), [110](#page-113-0) FITSOpticalElement (*class in poppy*), [120](#page-123-0) fixed\_sampling\_optic() (*in module poppy*), [107](#page-110-0) flat\_to\_flat (*poppy.HexagonAperture attribute*), [135](#page-138-0) flat\_to\_flat (*poppy.HexagonFieldStop attribute*), [132](#page-135-0) fov (*poppy.FresnelWavefront attribute*), [144](#page-147-0) FQPM\_FFT\_aligner (*class in poppy*), [133](#page-136-0) FresnelOpticalSystem (*class in poppy*), [147](#page-150-0) FresnelWavefront (*class in poppy*), [143](#page-146-0) from\_fresnel\_wavefront() (*poppy.Wavefront class method*), [113](#page-116-0) from\_wavefront() (*poppy.FresnelWavefront class method*), [146](#page-149-0) fwhm (*poppy.GaussianAperture attribute*), [140](#page-143-0)

## G

GaussianAperture (*class in poppy*), [139](#page-142-0)

get\_coordinates() (*poppy.AnalyticOpticalElement method*), [124](#page-127-0) get\_opd() (*poppy.AnalyticOpticalElement method*), [125](#page-128-0) get\_opd() (*poppy.CircularPhaseMask method*), [130](#page-133-0) get\_opd() (*poppy.CompoundAnalyticOptic method*), [141](#page-144-0) get\_opd() (*poppy.FITSOpticalElement method*), [122](#page-125-0) get\_opd() (*poppy.FQPM\_FFT\_aligner method*), [133](#page-136-0) get\_opd() (*poppy.IdealFQPM method*), [129](#page-132-0) get\_opd() (*poppy.InverseTransmission method*), [127](#page-130-0) get\_opd() (*poppy.OpticalElement method*), [119](#page-122-0) get\_opd() (*poppy.ParameterizedWFE method*), [150](#page-153-0) get\_opd() (*poppy.QuadPhase method*), [142](#page-145-0) get\_opd() (*poppy.SineWaveWFE method*), [151](#page-154-0) get\_opd() (*poppy.StatisticalPSDWFE method*), [152](#page-155-0) get\_opd() (*poppy.ThinLens method*), [139](#page-142-0) get\_opd() (*poppy.WavefrontError method*), [149](#page-152-0) get\_opd() (*poppy.ZernikeWFE method*), [151](#page-154-0) get\_optical\_system() (*poppy.Instrument method*), [112](#page-115-0) get\_phasor() (*poppy.AnalyticOpticalElement method*), [125](#page-128-0) get\_phasor() (*poppy.OpticalElement method*), [120](#page-123-0) get\_transmission() (*poppy.AnalyticOpticalElement method*), [125](#page-128-0) get\_transmission() (*poppy.AnnularFieldStop method*), [131](#page-134-0) get\_transmission() (*poppy.AsymmetricSecondaryObscuration* KnifeEdge (*class in poppy*), [140](#page-143-0) *method*), [139](#page-142-0) get\_transmission() (*poppy.BandLimitedCoronagraph method*), [128](#page-131-0) get\_transmission() (*poppy.BarOcculter method*), [133](#page-136-0) get\_transmission() (*poppy.CircularAperture method*), [134](#page-137-0) get\_transmission() (*poppy.CompoundAnalyticOptic method*), [142](#page-145-0) get\_transmission() (*poppy.GaussianAperture method*), [140](#page-143-0) get\_transmission() (*poppy.HexagonAperture method*), [135](#page-138-0) get\_transmission() (*poppy.HexagonFieldStop method*), [132](#page-135-0) get\_transmission() (*poppy.InverseTransmission method*), [127](#page-130-0) get\_transmission() (*poppy.KnifeEdge method*), [141](#page-144-0) get\_transmission() (*poppy.MultiHexagonAperture method*), [136](#page-139-0) get\_transmission() (*poppy.NgonAperture method*), [136](#page-139-0) get\_transmission() (*poppy.OpticalElement method*), [120](#page-123-0) get\_transmission() (*poppy.RectangleAperture method*), [137](#page-140-0) get\_transmission() (*poppy.RectangularFieldStop method*), [130](#page-133-0) get\_transmission() (*poppy.ScalarTransmission method*), [126](#page-129-0) get\_transmission() (*poppy.SecondaryObscuration method*), [138](#page-141-0) get\_transmission() (*poppy.ZernikeWFE method*), [151](#page-154-0) H hex\_aperture() (*in module poppy.zernike*), [155](#page-158-0) HexagonAperture (*class in poppy*), [134](#page-137-0) HexagonFieldStop (*class in poppy*), [131](#page-134-0) hexike\_basis() (*in module poppy.zernike*), [155](#page-158-0) I IdealFQPM (*class in poppy*), [129](#page-132-0) image\_coordinates() (*poppy.Wavefront static method*), [114](#page-117-0) input\_wavefront() (*poppy.CompoundOpticalSystem method*), [117](#page-120-0) input\_wavefront() (*poppy.FresnelOpticalSystem method*), [148](#page-151-0) input\_wavefront() (*poppy.OpticalSystem method*), [116](#page-119-0) Instrument (*class in poppy*), [109](#page-112-0) InverseTransmission (*class in poppy*), [126](#page-129-0) K M measure\_anisotropy() (*in module poppy*), [106](#page-109-0) measure\_centroid() (*in module poppy*), [106](#page-109-0) measure\_ee() (*in module poppy*), [102](#page-105-0) measure\_fwhm() (*in module poppy*), [105](#page-108-0) measure\_radial() (*in module poppy*), [105](#page-108-0) measure\_radius\_at\_ee() (*in module poppy*), [103](#page-106-0) measure\_sharpness() (*in module poppy*), [106](#page-109-0) measure\_strehl() (*in module poppy*), [106](#page-109-0) MultiHexagonAperture (*class in poppy*), [135](#page-138-0) N name (*poppy.Instrument attribute*), [110](#page-113-0) NgonAperture (*class in poppy*), [136](#page-139-0) noll\_indices() (*in module poppy.zernike*), [156](#page-159-0) O opd\_expand() (*in module poppy.zernike*), [156](#page-159-0) opd\_expand\_nonorthonormal() (*in module poppy.zernike*), [157](#page-160-0) opd\_expand\_segments() (*in module poppy.zernike*), [157](#page-160-0) opd\_from\_zernikes() (*in module poppy.zernike*), [158](#page-161-0) OpticalElement (*class in poppy*), [118](#page-121-0) OpticalSystem (*class in poppy*), [114](#page-117-0) options (*poppy.Instrument attribute*), [110](#page-113-0)

## P

param\_str (*poppy.FresnelWavefront attribute*), [144](#page-147-0) ParameterizedWFE (*class in poppy*), [149](#page-152-0) peaktovalley() (*poppy.WavefrontError method*), [149](#page-152-0) pixelscale (*poppy.FresnelWavefront attribute*), [144](#page-147-0) pixelscale (*poppy.Instrument attribute*), [111](#page-114-0) planar\_range() (*poppy.FresnelWavefront method*), [146](#page-149-0) planes (*poppy.CompoundOpticalSystem attribute*), [117](#page-120-0) poppy (*module*), [99](#page-102-1) poppy.zernike (*module*), [153](#page-156-1) propagate() (*poppy.CompoundOpticalSystem method*), [117](#page-120-0) propagate() (*poppy.FresnelOpticalSystem method*), [149](#page-152-0) propagate() (*poppy.OpticalSystem method*), [116](#page-119-0) propagate\_direct() (*poppy.FresnelWavefront method*), [146](#page-149-0) propagate\_fresnel() (*poppy.FresnelWavefront method*), [146](#page-149-0) propagate\_to() (*poppy.FresnelWavefront method*), [146](#page-149-0) propagate\_to() (*poppy.Wavefront method*), [114](#page-117-0) pupil (*poppy.Instrument attribute*), [111](#page-114-0) pupil\_coordinates() (*poppy.FresnelWavefront static method*), [147](#page-150-0) pupil\_coordinates() (*poppy.Wavefront static method*), [114](#page-117-0) pupil\_diam (*poppy.FITSOpticalElement attribute*), [122](#page-125-0) pupilopd (*poppy.Instrument attribute*), [111](#page-114-0)

# $\Omega$

QuadPhase (*class in poppy*), [142](#page-145-0) QuadraticLens (*class in poppy*), [142](#page-145-0)

# R

R() (*in module poppy.zernike*), [154](#page-157-0) r\_c() (*poppy.FresnelWavefront method*), [147](#page-150-0) radial\_profile() (*in module poppy*), [104](#page-107-0) RectangleAperture (*class in poppy*), [136](#page-139-0) RectangularFieldStop (*class in poppy*), [130](#page-133-0) rms() (*poppy.WavefrontError method*), [149](#page-152-0) Rotation (*class in poppy*), [122](#page-125-0)

# S

sample() (*poppy.AnalyticOpticalElement method*), [125](#page-128-0) ScalarTransmission (*class in poppy*), [126](#page-129-0) SecondaryObscuration (*class in poppy*), [137](#page-140-0) Segment\_Piston\_Basis (*class in poppy.zernike*), [161](#page-164-0) Segment\_PTT\_Basis (*class in poppy.zernike*), [162](#page-165-0) shape (*poppy.AnalyticOpticalElement attribute*), [124](#page-127-0) shape (*poppy.Detector attribute*), [123](#page-126-0) shape (*poppy.InverseTransmission attribute*), [127](#page-130-0) shape (*poppy.OpticalElement attribute*), [119](#page-122-0) SineWaveWFE (*class in poppy*), [151](#page-154-0) size (*poppy.SquareAperture attribute*), [137](#page-140-0)

specFromSpectralType() (*in module poppy*), [107](#page-110-0) spot\_radius() (*poppy.FresnelWavefront method*), [147](#page-150-0) SquareAperture (*class in poppy*), [137](#page-140-0) SquareFieldStop (*class in poppy*), [130](#page-133-0) StatisticalPSDWFE (*class in poppy*), [151](#page-154-0) str\_zernike() (*in module poppy.zernike*), [158](#page-161-0)

## T

ThinLens (*class in poppy*), [139](#page-142-0) to\_fits() (*poppy.AnalyticOpticalElement method*), [125](#page-128-0)

### W

waists (*poppy.FresnelWavefront attribute*), [144](#page-147-0) Wavefront (*class in poppy*), [112](#page-115-0) WavefrontError (*class in poppy*), [149](#page-152-0)

### Z

z\_r (*poppy.FresnelWavefront attribute*), [144](#page-147-0) zern\_name() (*in module poppy.zernike*), [159](#page-162-0) zernike() (*in module poppy.zernike*), [159](#page-162-0) zernike1() (*in module poppy.zernike*), [159](#page-162-0) zernike\_basis() (*in module poppy.zernike*), [160](#page-163-0) ZernikeWFE (*class in poppy*), [150](#page-153-0)